### **REPUBLIQUE ALGERIENNE DEMOCRATIQUE ET POPULAIREMINISTERE DE L'ENSEIGNEMENT SUPERIEUR ET DE LA RECHERCHE SCIENTIFIQUE**

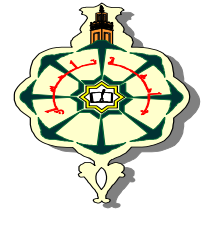

**Université Abou-Bekr Belkaid** 

**Faculté des Sciences de l'Ingénieur** 

**Département d'Electronique**

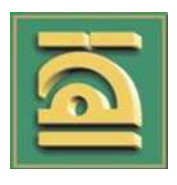

#### **Unité de Recherche Matériaux et Energie Renouvelable**

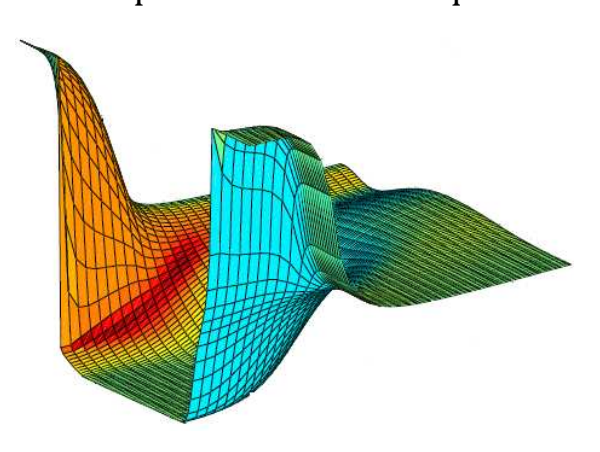

Thèse de Doctorat Spécialité : Electronique

Présentée par:

**M me SAYAH Choukria** 

Sujet :

## **Etudes des Effets du Champ Electromagnétique sur les Propriétés des Composés III-V par la Méthode de Monte Carlo et l'Equation de Poisson Couplée**

Soutenue en 2010 devant les membres du jury :

M.B.BENYOUCEF Professeur à l'Université de Tlemcen Président N.E.CHABANE-SARI Professeur à l'Université de Tlemcen Directeur de thèse B.BOUAZZA Maître de conférences à l'Université de Tlemcen Codirecteur de thèse K.E.GHAFFOUR Professeur à l'Université de Tlemcen Examinateur A.E.D.KADDOUN Professeur à l'Université de Sidi Bel Abbes Examinateur B.KHELIFA Professeur à l'Université d'Artois Lens France Examinateur F.BEREKSI-REGUIG Professeur à l'Université de Tlemcen Membre Invité

# **Remerciements**

Je remercie ALLAH le Tout-puissant de m'avoir donné le courage, la volonté et la patience de mener à terme ce présent travail.

Ce travail a été effectué a l'Unité de Recherche de Matériaux et des Energies Renouvelables au sein de l'équipe "dispositifs integers", de l'Université Abou-Bakr Belkaid, sous la direction de Monsieur le professeur Nasr-Eddine Chabane-Sari, et Monsieur Benyounes Bouazza Maitre de Conférence à l'université de Tlemcen.

Je remercie Monsieur NASR-EDDINE CHABANE-SARI très vivement de m'avoir accueilli au sein de l'équipe qu'il dirige, en me proposant le sujet et en assurant le suivi. Je le remercie également pour m'avoir fait bénéficier de ses compétences scientifiques, de ses qualités humaines. Je tiens particulièrement à lui exprimer ici ma profonde et amicale reconnaissance. Il est clair que la bonne ambiance, et donc l'efficacité de son équipe, reposent en grande partie sur ses qualités humaines.

Je tien aussi à remercier Monsieur BENYOUNES BOUAZZA, qui a également assuré la direction de ce travail. Sa constante disponibilité, ses compétences et ses qualités humaines m'ont permis d'aboutir. J'ai été très touchée par la confiance qu'il m'a témoignée tout au long de mon travail. La liberté qu'il m'a laissée m'a permis d'orienter ma recherche dans les directions qui me motivaient. Je le remercie chaleureusement et amicalement.

 Je dois également remercier encore les membres de notre équipe de recherche du laboratoire en particulier Mme A. BOUAZZA, Mr A. HAMDOUN et Mr K. E. GHAFFOUR pour les diverses discussions scientifiques qui ont beaucoup enrichi mes connaissances.

Je tiens à exprimer mes plus sincères remerciements à Monsieur le Professeur B. BENYOUCEF, qui me fait l'honneur d'être le président du jury. J'adresse également mes remerciements à Monsieur K. E. GHAFFOUR Professeur à l'Université de Tlemcen, Monsieur A. E. D. KADDOUN Professeur à l'Université de Sidi Bel Abbes, Monsieur B.KHELIFA Professeur à l'Université d'Artois Lens France d'avoir accepté de participer à ce jury de thèse. Qu'ils trouvent ici l'expression de ma profonde gratitude. Je voudrais également remercier Monsieur F. BEREKSI-REGUIG Professeur à l'Université de Tlemcen pour l'honneur qu'il me fait d'avoir accepté mon invitation.

Je remercie avec beaucoup d'amour et de tendresse, mon époux AYACHE Hichem et toute sa famille, pour leur soutien et son encouragement, en partuculier dans cette dernière année de these.

Un dernier grand merci à ma famille (mes parents, mes soeurs et mes frères) pour leur soutien permanent, qui m'a permis de finaliser ce travail.

Je terminerai en remerciant aussi tous nos collègue de la faculté des Sciences de l'Ingénieur, Département Electronique.

# Sommaire général

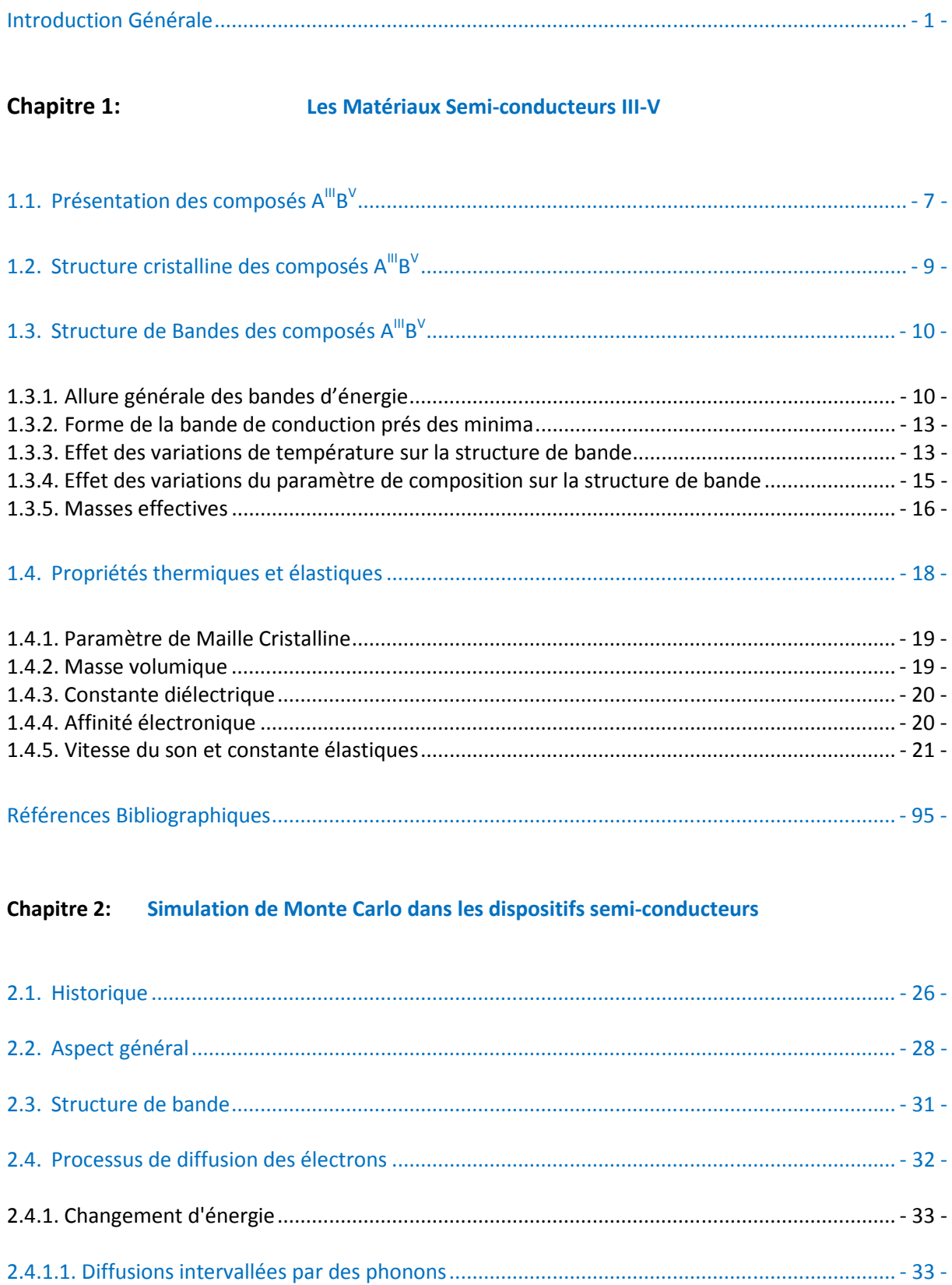

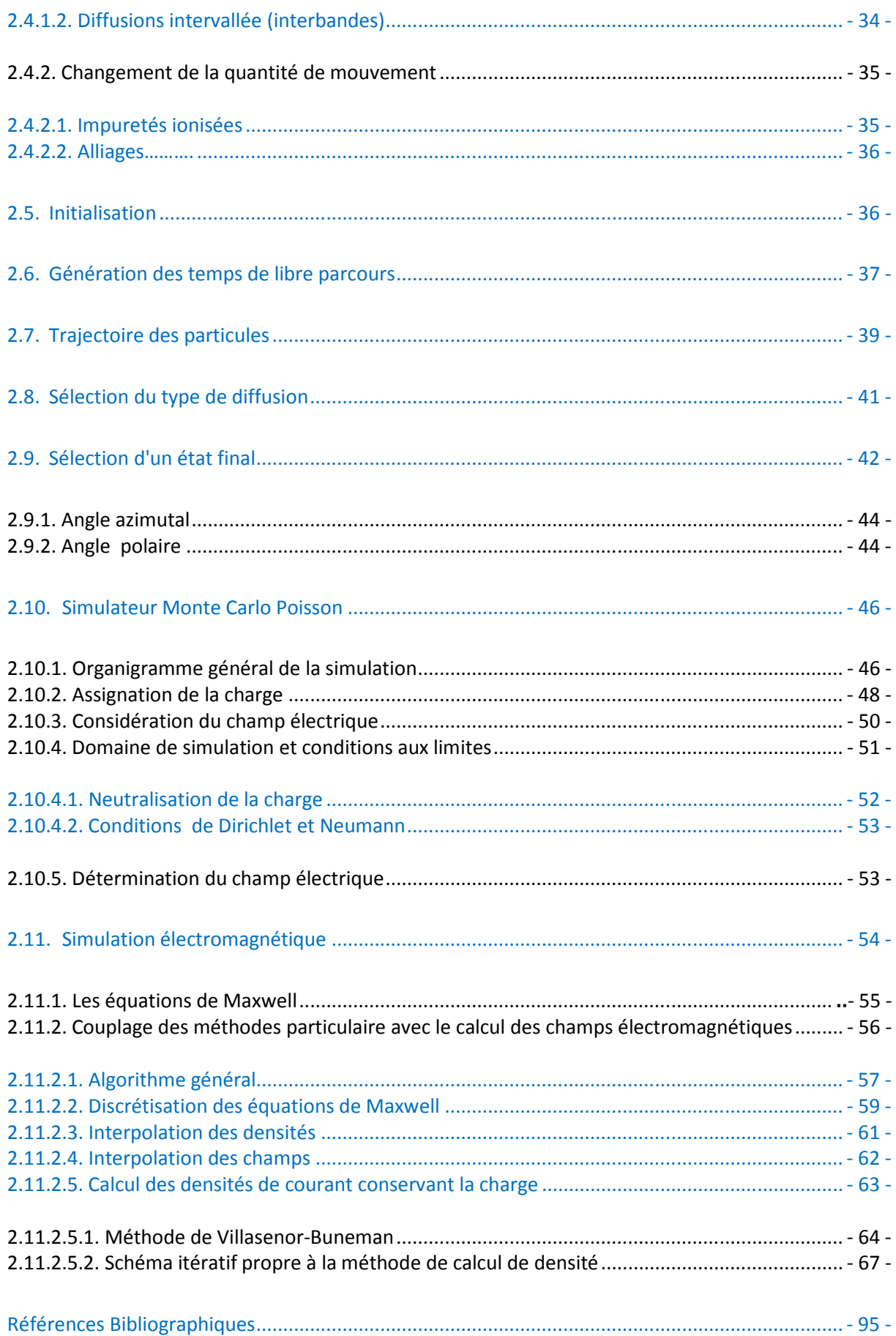

#### **Chapitre 3:** Le transport de charges dans Les semi-conducteurs III-V

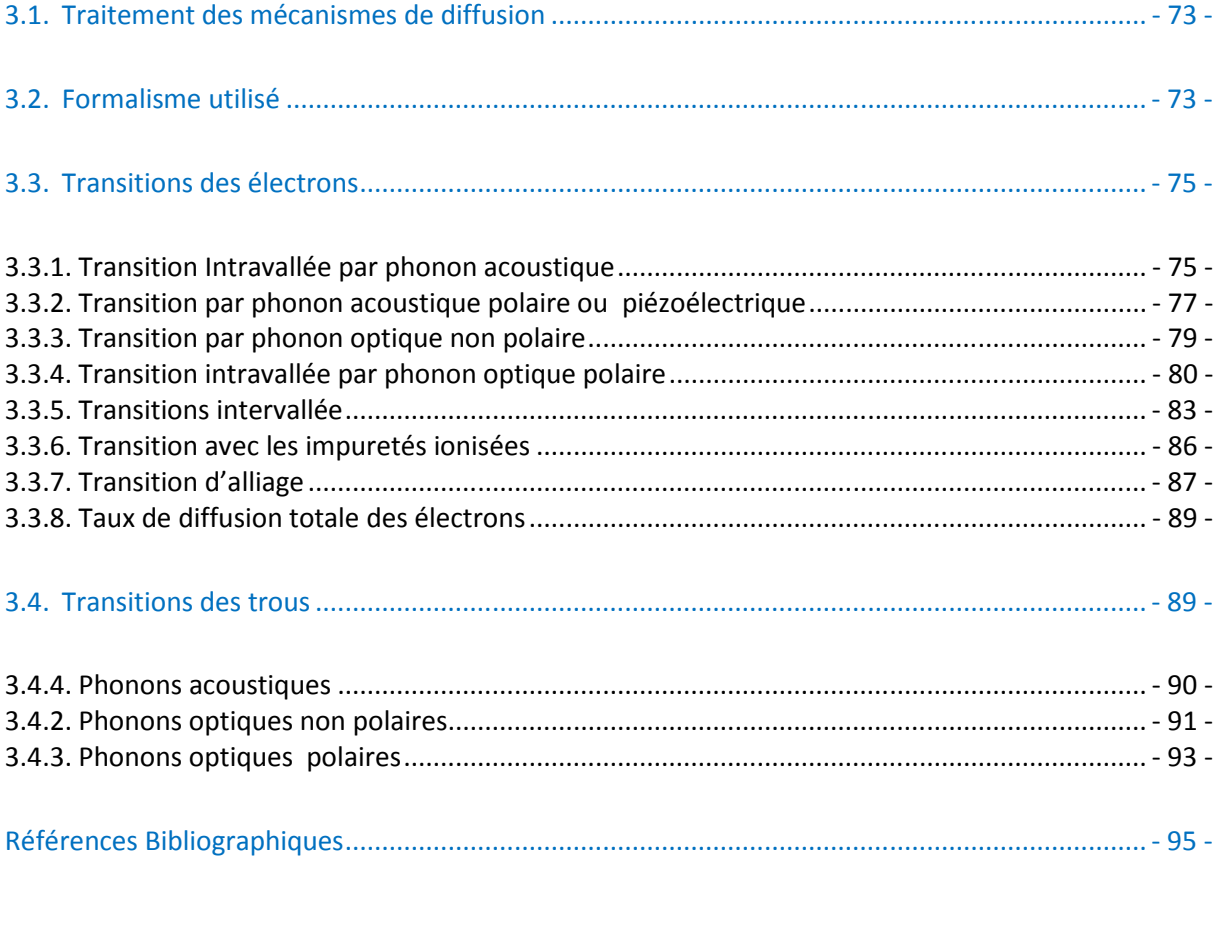

#### **Chapitre 4: Transport dans Divers Matériaux III-V**

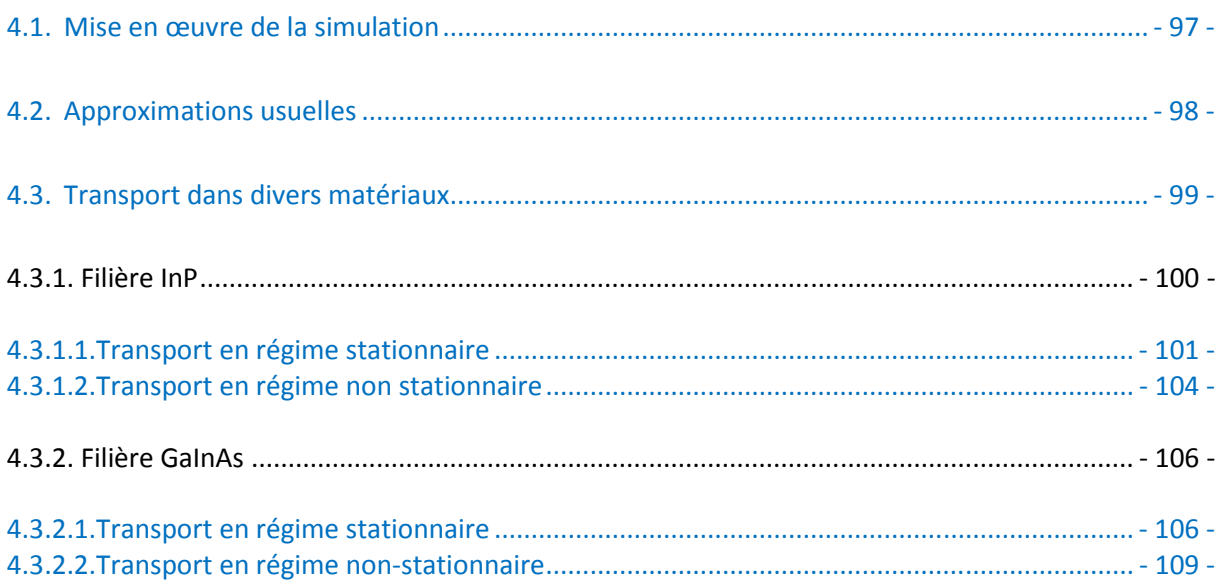

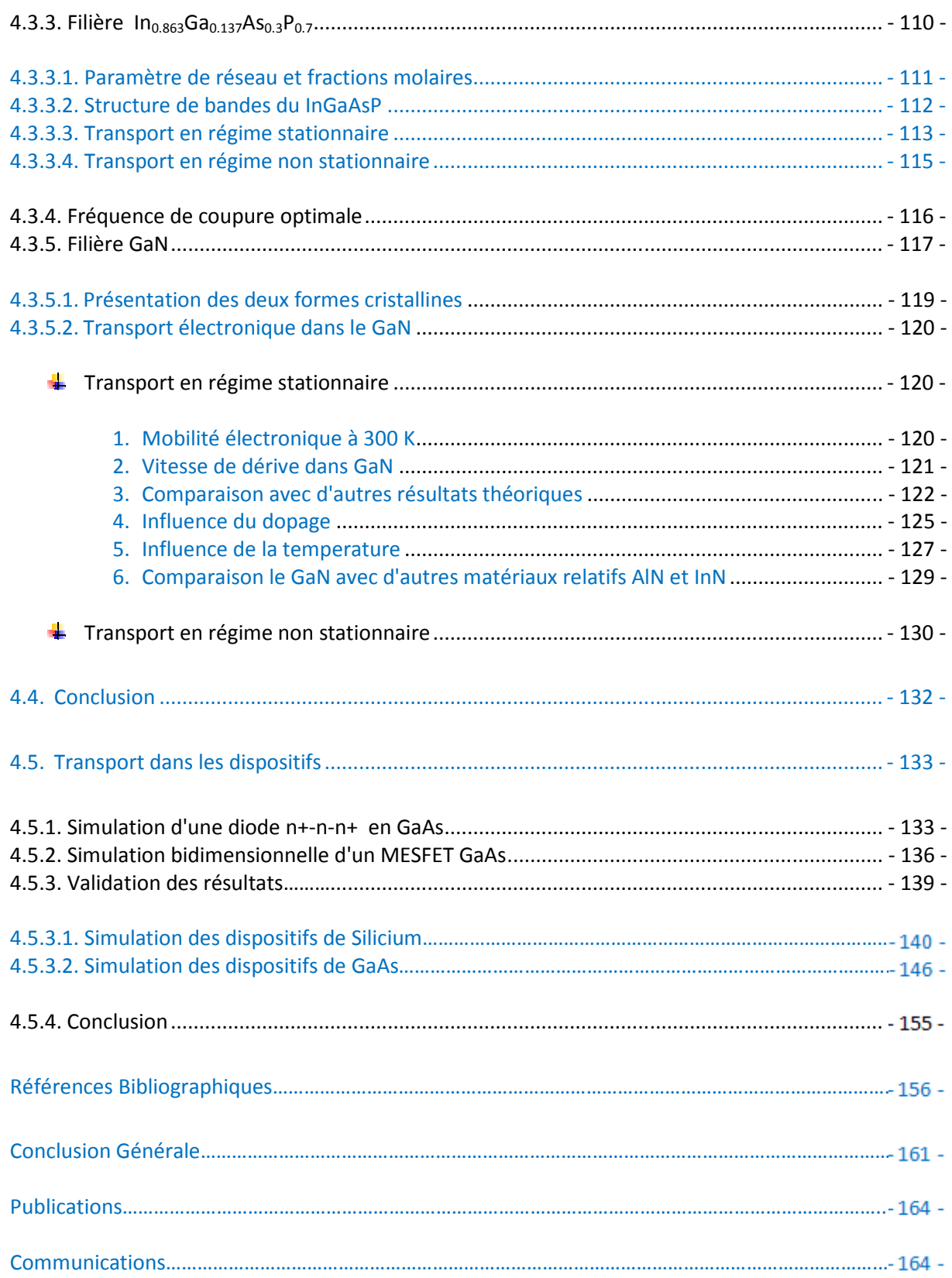

## **Introduction Générale**

*« Rien ne vaut la recherche lorsqu'on veut trouver quelque chose. » J. R. R. Tolkien, Bilbo le Hobbit* 

En 1948, l'invention du transistor par William Schockley, John Bardeen et Walter Brattain a ouvert la première porte vers l'électronique moderne. Depuis cette date, nous observons une amélioration continue des performances, avec des densités d'intégration et des fréquences de fonctionnement toujours plus élevées. Actuellement, le Silicium est le matériau semi-conducteur par excellence, avec plus de 95% du marché de l'électronique. Cependant, ces propriétés de transport électronique moyennes, le limitent à des applications inférieures à quelques dizaines de gigahertz, pour les transistors à effet de champ. Au-delà, seuls les matériaux III-V (InP, GaAs,…) offrent une réelle alternative, avec des propriétés de transport électronique largement supérieure.

Depuis les années 70, les technologies III-V manifestent les potentialités les plus intéressantes pour les applications hyperfréquences. L'évolution de ces technologies à travers les améliorations des procédés de fabrication a toujours été une course pour faire croître leurs fréquences de fonctionnement. Ces dix dernières années, des fondeurs comme UMS, Texas Instruments, Mitsubishi, Hugues, développent des filières technologiques spécifiques aux applications de puissance. Et actuellement, un grand nombre de dispositifs comme les transistors à effet de champ pour les applications de puissance sont disponibles. Les FETs sur substrat III-V se déclinent en de multiples structures tels les MESFET, HFET, HEMT,.. tant sur substrat GaAs que InP. Historiquement, le premier transistor sur matériaux III-V, est le MESFET (MEtal Semiconducteur Field Effect Transistor) sur Arséniure de Gallium (GaAs), réalisé pour la première fois en 1966. Ce transistor peut répondre à des applications jusqu'à 30 GHz.

Mais pourquoi parlons-nous toujours de l'Arséniure de Gallium lorsque l'on évoque la filière III-V ? La raison en est que la filière GaAs est la seule filière hyperfréquence dont la technologie soit actuellement mature pour des réalisations au niveau industriel. Cette maturité et son développement a donc permis d'aboutir à des coûts de production abordables, qui restent cependant largement supérieurs à ceux de la filière Silicium. L'Arséniure de Gallium est donc parfaitement approprié à la réalisation de circuits hyperfréquences.

Face aux difficultés technologiques que présente-la mise au point d'un nouveau composant ; les outils de simulations numériques occupent une place centrale dans la chaîne de développement et constituent un domaine de recherche qui connaît un vif intérêt. Aujourd'hui, les outils de modélisation restent nécessaires, d'une part, pour proposer des pistes d'amélioration des structures à moindre coût et d'autre part, pour tenter de comprendre l'ensemble des phénomènes physiques sous jacents. Pour étudier ces composants de très petites dimensions, de nombreux formalismes sont proposés, allant de modèles macroscopiques aux modèles microscopiques. Parmi les modèles microscopiques les plus complets, figurent les simulations basées sur la méthode de Monte Carlo que nous employons dans nos travaux. Dans le domaine de l'électronique, ces simulations permettent d'étudier finement les propriétés de transport, mais également un grand nombre de phénomènes physiques. Les résultats obtenus par la simulation sont confrontés, autant que faire se peut, aux données expérimentales de littérature, afin de discuter les hypothèses et la pertinence du modèle théorique. En cela une simulation Monte Carlo peut être vue, dans une certaine mesure, comme une expérience numérique même si elle n'a, bien entendu, pas prétention a remplacé l'expérience.

C'est dans ce contexte précis que ce situe cette étude intitulée « Etudes des Effets du Champ Electromagnétique sur les Propriétés des Composés III-V par la Méthode de Monte Carlo et l'Equation de Poisson Couplées ». Dans ce but, nous avons utilisé la simulation Monte-Carlo qui permet à la fois d'étudier les effets microscopiques liés au transport électronique et de déterminer les performances des composants. L'outil théorique principal dont nous nous sommes servis a été un simulateur bipolaire Monte Carlo couplé à l'équation de Poisson.

- 2 -

La structure de ce document sera décomposée selon quatre chapitres principaux entourés d'une introduction générale et d'une conclusion générale.

Le premier chapitre donne les principales propriétés des composés semi-conducteurs III-V dont le réseau cristallin est de type Zinc-Blende. Après un rappel sur l'allure de la structure de bande. On décrit également la variation de ces niveaux avec la température. On donne en particulier les expressions permettant de calculer les masses effectives des électrons et les coefficients de non parabolicité dans les vallées  $\Gamma$ , L et X. On donne ensuite les principales propriétés thermiques et élastiques des matériaux III-V.

Nous présentons dans le second chapitre les principales caractéristiques de notre simulateur Monte Carlo que nous avons développé et qui nous servira de base dans la suite. Cette étape est indispensable avant d'aborder la simulation des dispositifs. Nous présenterons ensuite les différentes étapes de construction du simulateur de composants bidimensionnels en couplant notre simulateur particulaire de Monte-Carlo à une résolution de l'équation de Poisson pour mettre en évidence les phénomènes microscopiques (profil de bande de conduction, vitesse…) régissant le fonctionnement d'un dispositif. L'analyse des composants impose une approche intégrant non seulement l'analyse de la conduction des porteurs de charges dans les structures mais également la prise en compte des courants de déplacement et des contributions inertielles. Nous visons la modélisation de composants dans lesquels il apparaît indispensable de coupler les équations de l'électromagnétisme (Maxwell) et du transport (Boltzmann) qui sera la dernière étape de ce chapitre. Un code informatique écrit en Visual C++ mettant en œuvre le couplage des équations de Maxwell avec les équations de transport électronique a déjà été développé. Différents types de méthodes sont actuellement utilisées en pratique pour la résolution numérique des équations de Maxwell. Les grands types de méthodes utilisées sont les méthodes particulaires appelés code PIC (Particles-In-Cell). Deux références de base sur la méthode PIC sont les ouvrages de Birdsall et Langdon, et de Hockney et Eastwood. Pour cela, on décrit la méthode PIC implémentée et les principales caractéristiques de cette méthode. Nous rassemblons un certain nombre d'informations destinées à avoir une vision des évolutions possibles du solveur PIC, en conjonction avec le choix et l'évolution du solveur Maxwell. Nous pouvons enfin remarquer que la réalisation d'un tel code permettra au laboratoire d'acquérir de nouvelles compétences et de lancer ainsi de nouveaux partenariats.

Ensuite, dans le troisième chapitre de ce manuscrit, nous présentons Le transport de charges dans les semi-conducteurs III-V. Le calcul des probabilités de collision est fondamental, puisque c'est grâce à ces dernières qu'il nous est possible de décrire la physique des phénomènes microscopiques qui entrent en jeu dans le transport électronique. Nous avons donc calculé les taux d'interaction des différents mécanismes de collision pris en considération dans notre modèle et qui décrivent le comportement électronique dans les composés III-V en particulier l'InGaAs et de l'InP. Ces mécanismes sont les collisions dues aux phonons acoustiques, les collisions par phonon acoustique polaire ou piézoélectrique, les collisions dues à l'absorption et à l'émission de phonons optiques polaires et non polaires, les collisions intervallées, les collisions des impuretés ionisées et d'alliage. Les types de diffusion dominante pour les trous sont les interactions avec les phonons optiques polaires et non polaires ainsi avec des phonons acoustiques.

Enfin, Le quatrième chapitre s'appuyera de manière fondamentale sur les résultats obtenus. Nous mènerons notre étude approfondie des matériaux, en commençant par une étude statique qui nous permettra d'analyser les principaux effets physiques mis en jeu. La méthode de Monte Carlo sera employée afin de préciser les propriétés de transport dans divers matériaux III-V massifs (InP, InGaAs, InAs,………..) et de calculer les paramètres cinétiques tels que la vitesse de dérive des électrons, leur énergie moyenne, leur mobilité ainsi que le taux de population des différentes vallées. Ensuite nous présentons les résultats de simulation des dispositifs à semi-conducteurs : diode n+-n-n+ en GaAs et en Silicium poursuivie par l'étude d'un MESFET GaAs. Nous discutons ensuite des caractéristiques (densité de charges, champs électriques, vitesse, potentiel électrostatique) calculées avec ce modèle.

### **Les Matériaux Semi-conducteurs III-V**

*« Tout grand progrès scientifique est né d'une nouvelle audace de l'imagination. » John Dewey* 

Le secteur de la micro-électronique a connu un essor considérable grâce à l'évolution des techniques de miniaturisation qui a lieu de manière continue depuis plus de 50 ans. La réduction de la taille des systèmes et la possibilité d'intégrer sur une puce des systèmes de plus en plus complets (capteur, traitement logique de l'information, émission d'un signal) élargissent en permanence les champs d'applications possibles pour les produits électroniques [DESP 09].

Le monde des semi-conducteurs est dominé, en termes de marché, par le Silicium. Ce dernier a un gap indirect de 1.11 eV. Le germanium, moins utilisé, a également un gap indirect de 0.66 eV. Ces matériaux, étant utilisés depuis longtemps, ont défini une valeur de référence pour le gap de l'ordre de 1 eV. On distingue alors les semi-conducteurs petits gaps qui ont une bande interdite très inférieure à 1eV et les semi-conducteurs grands gaps qui ont une bande interdite don't la larger est supérieure à 1eV. Par exemple, le carbure de Silicium SiC est un matériau à grand gap, de valeur 3.3 eV: il est de gap indirect. Le diamant, réseau cubique de carbone, est un dernier exemple de semi-conducteur à base d'atomes de la colonne IV du tableau périodique des éléments. Il est de gap indirect de valeur 5.5 eV. D'autres semi-conducteurs existent ou ont été réalisés à partir des éléments des colonnes III et V ou encore II et IV. Les semi-conducteurs III-V sont presque tous à gap direct et sont les champions des dispositifs optoélectroniques et électroniques hautes fréquences. L'Arséniure de Gallium GaAs est le représentant le plus connu, de gap 1.41 eV. L'InP en est un autre, de gap 1.35 eV. Leur grande force réside dans le nombre très grand d'alliages possibles entre Ga, As, Al, In et P. Cependant, le gap reste toujours inférieur à 2 eV environ et ainsi on ne peut pas les considérer comme des matériaux grand gap [PHIL 07].

 Cette famille de semi-conducteurs III-V s'est agrandie par la venue d'un nouveau matériau, le Nitrure de Gallium GaN. Le gap du GaN atteint 3.43 eV à 300 K. C'est donc un matériau à grand gap, qui complète la gamme spectrale de la famille III-V, qui concurrence les composés II-VI à grand gap direct dans le domaine optoélectronique et les composés à grand gap indirect comme le SiC ,le diamant pour l'électronique haute temperature [SHUR 98] [WEIT 97]. Un atout supplémentaire et non des moindres du GaN, est la possibilité de réaliser des alliages InGaN et AlGaN (L'addition d'Aluminium permet d'augmenter le gap pour atteindre 6.2 eV dans AlN). Les semi-conducteurs à grand gap, GaN, AlN, et leurs ternaires sont des matériaux les plus attractives des candidats pour l'électronique de puissance. Ces matériaux dus à leur grand gap, peuvent fournir des champs électriques sensiblement plus grandes que dans le Silicium. En conséquence, les dispositifs résultants peuvent fournir des puissances plus élevées que les dispositifs en Silicium ou GaAs [BELL 99]. Ces matériaux grands gap se révèlent désormais comme des matériaux quasi-idéaux pour la réalisation de transistors de puissance haute fréquence. Une présentation des principales caractéristiques des matériaux permet de mettre en avant leurs potentialités pour la génération de puissance micro-onde. Les différents paramètres physiques des semi-conducteurs sont présentés dans le Tableau 1.1, [BOUS 06] [VANG 06] [AMBA 98].

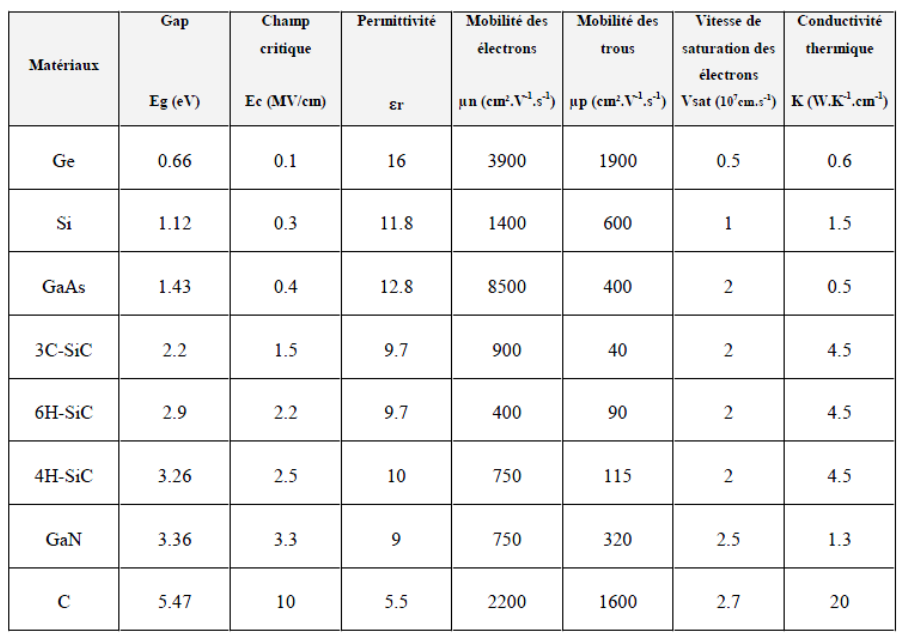

Tableau I.1: Résumé des propriétés électriques de différents semi-conducteurs [BOUS 06] [VANG 06] [AMBA 98].

La Figure 1.1 reprend quelques unes de ces propriétés sous forme graphique, permettant une comparaison plus aisée. On observe en effet que le carbure de Silicium présente une conductivité thermique 10 fois supérieure à celle de l'Arséniure de Gallium, ou encore que le champ critique du Nitrure de Gallium est environ 10 fois supérieur à celui du Silicium [PHIL 07].

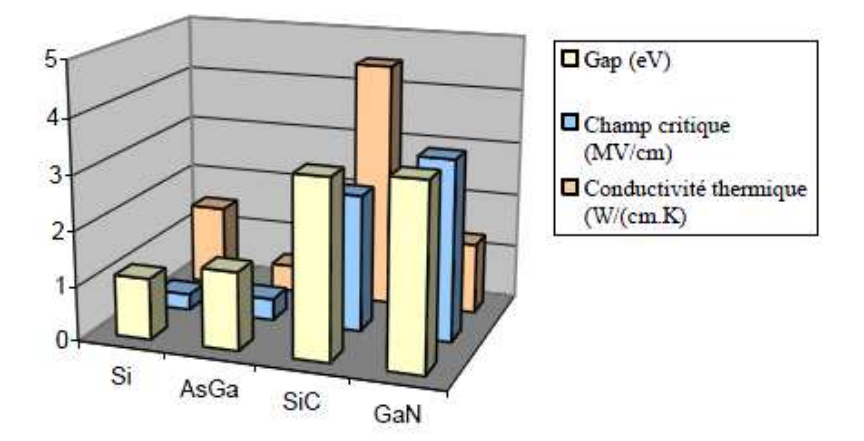

Figure 1.1: Comparaison de quelques propriétés physiques de semi-conducteurs [PHIL 07].

#### 1.1. Présentation des composés A<sup>III</sup>B<sup>V</sup>

Les matériaux semi-conducteurs III-V sont des composés formés à partir d'un élément de la 3ème colonne et d'un élément de la 5ème colonne de la classification périodique. Le Tableau 1.2 regroupe un extrait de cette classification (les chiffres en bas représentent le nombre atomique). Ainsi, de nombreux composés binaires peuvent être réalisés.

|          |               | IV                   |                      | VI               |
|----------|---------------|----------------------|----------------------|------------------|
|          | $\frac{1}{5}$ | $\frac{c}{6}$        | N<br>$\overline{7}$  | $\mathbf{0}_{8}$ |
| II       | Al<br>13      | Si<br>$\frac{1}{14}$ | Ρ<br>$\overline{15}$ | S <sub>16</sub>  |
|          |               |                      |                      |                  |
| Zn<br>30 | Ga<br>31      | Ge<br>32             | As<br>33             | $\frac{Se}{34}$  |
| Cd<br>48 | In<br>49      | Sn<br>50             | Sb<br>51             | Te<br>52         |

Tableau I.2: Extrait du tableau périodique [FONS 03].

Parmi les avantages des matériaux III-V sur le Silicium, le GaAs et l'InP possèdent de grandes vitesses de saturation et des mobilités plus élevées, ce qui leur permet de fonctionner à des fréquences pouvant atteindre 250 GHz. De même, la tension de claquage des composés III-V est très élevée (10 fois supérieure à celle du Silicium dans le cas du GaN), ce qui est en fait d'excellents candidats pour l'électronique de puissance. Les semi-conducteurs III-V présentent donc un fort potentiel pour les applications hyperfréquences de puissance, notamment pour les transistors bipolaires ou transistors à effet de champ (FET) [DESP 09]. Enfin, un atout supplémentaire est la possibilité de réaliser des alliages par substitution partielle de l'un des éléments par un autre élément de la même colonne. En combinant les éléments III et V, il est possible de former des composés binaires (exemples: GaAs, InP, GaN), ternaires (GaInAs, AlGaAs, AlGaN) et quaternaires (AlGaInN, GaInAsP) dont les propriétés physiques, électriques et optiques sont diverses et peuvent être ajustées avec le choix des éléments et des compositions.

L'énergie de bande interdite de ces alliages varie en fonction du paramètre cristallin qui dépend lui même de la composition du matériau ternaire ou quaternaire. Ainsi, ces matériaux composés offrent une grande variété de compositions permettant de varier les propriétés optiques et les propriétés électroniques [FAVE 96]. Le diagramme de la Figure I.2 représente les variations de l'énergie de bande interdite en fonction du paramètre cristallin a qui varie lui même avec la composition. Les points du graphe montrent la position des composés binaires stœchiométriques, et les lignes représentent l'évolution du gap et du paramètre cristallin a, en fonction de la composition des alliages ternaires. Certaines lignes présentent un point anguleux qui dénote une transition entre un gap direct et un gap indirect. C'est ainsi que le GaInAs se trouve sur la courbe reliant le GaAs à l'InAs. Lorsque la fraction molaire de ce composé ternaire est égale à 0.47, nous constatons que le paramètre cristallin est identique à l'InP. Il est alors possible d'épitaxie le GaInAs sur du substrat InP. Il est également possible de déposer le composé ternaire AlGaAs sur le GaAs avec un bon accord de maille [POUV 94]. Ce diagramme est donc très important parce qu'il permet de connaitre la composition de tout alliage ternaire susceptible d'être déposé en couche mince, par épitaxie, sur un substrat binaire comme le GaAs ou l'InP. Les matériaux III-V offrent donc une grande variété de compositions permettant de modifier leurs propriétés électroniques.

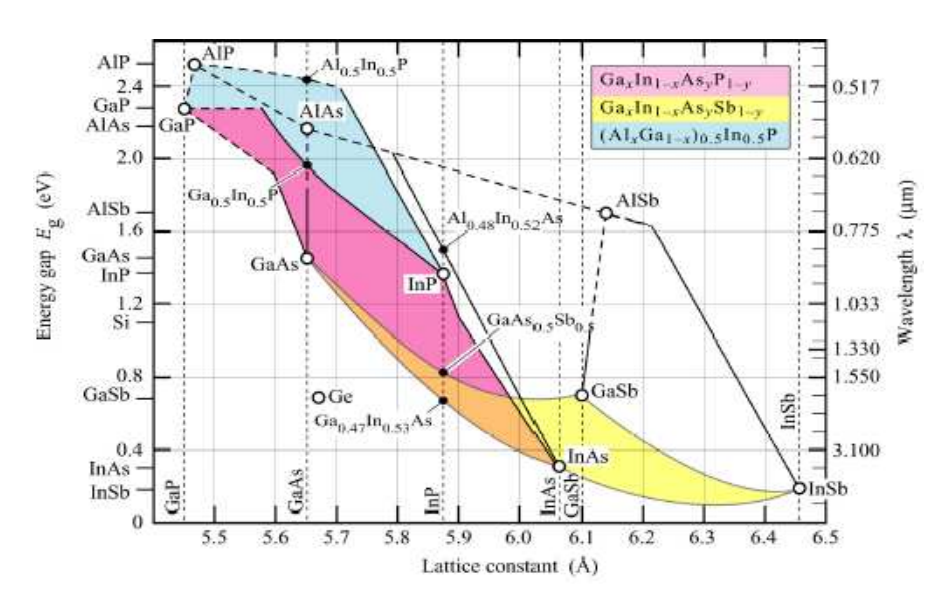

Figure I.2: Evolutions du gap et du paramètre cristallin des alliages de composés III-V [DESP 09].

#### 1.2. Structure cristalline des composés A<sup>III</sup>BV

La majorité des matériaux semi-conducteurs III-V, cristallisent suivant la structure Zinc-Blende (ZB). Cette structure peut être représentée par deux sous réseaux cubiques à faces centrées (cfc) décalés l'un par rapport à l'autre d'une translation de (¼¼¼) suivant la direction {111}. Chaque sous réseaux est constitué exclusivement d'atomes III ou d'atomes V (Figure I.3). Les liaisons chimiques entre les atomes ne sont pas simplement covalentes comme dans le Silicium. IL existe aussi un faible caractère ionique dans ces liaisons en raison de la différence d'électronégativité entre les éléments III et V [BENE 04].

Bien que leur succès soit plutôt récent, les composés III-V nitrurés peuvent se trouver sous deux formes différentes: les structures de type Wurzite (la plus répandue) et Zinc Blende. Celle du type Wurzite est la plus stable thermodynamiquement. Dans le cas du Nitrure de Gallium, les atomes d'azote forment un empilement hexagonal compact. Les atomes de gallium occupent la moitié des sites tétraédriques. Cette structure est caractérisée par les paramètres de maille  $a$  et  $c$  (Figure I.3) [BARB 08].

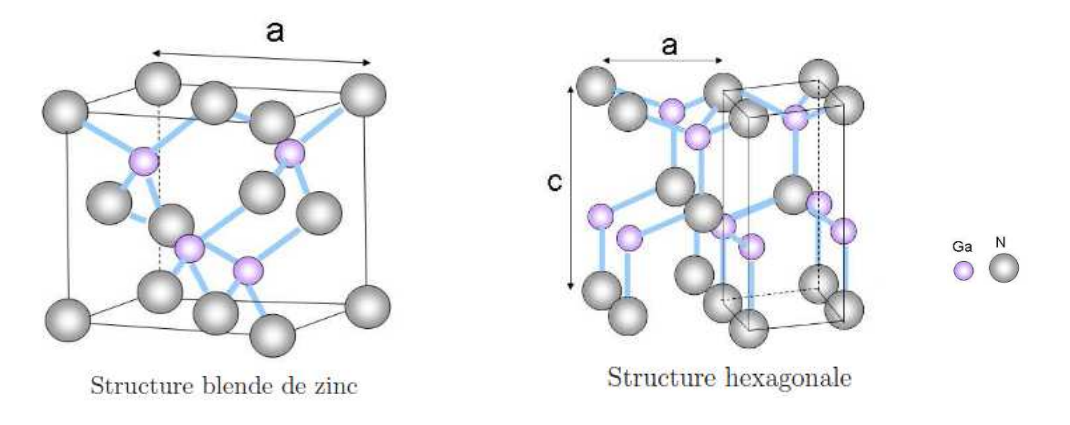

Figure I.3: Structure cristalline pour les semi-conducteurs III-V [BARB 08].

#### 1.3. Structure de Bandes des composés A<sup>III</sup>B<sup>V</sup>

L'intervalle situé entre le niveau inférieur de la bande de conduction et le niveau supérieur de la bande de valence d'un matériau se nomme bande interdite. L'énergie de bande interdite est une mesure de la quantité d'énergie nécessaire à un électron pour passer de la bande de valence à la bande de conduction sous l'impulsion d'une excitation thermique par exemple. Cette quantité est un facteur de la capacité du matériau à supporter une forte température, elle définit la température maximale de fonctionnement du transistor. En effet, la largeur de bande interdite fixe la limite en température au-dessous de laquelle le dispositif peut fonctionner sans détérioration, ainsi que l'aptitude du semi-conducteur à résister aux radiations [PHIL 07].

#### 1.3.1. Allure générale des bandes d'énergie

 Rappelons que la zone de Brillouin des réseaux CFC a la forme d'un octaèdre tronqué par les six faces d'un cube, comme cela est représenté sur la Figure 1.4.

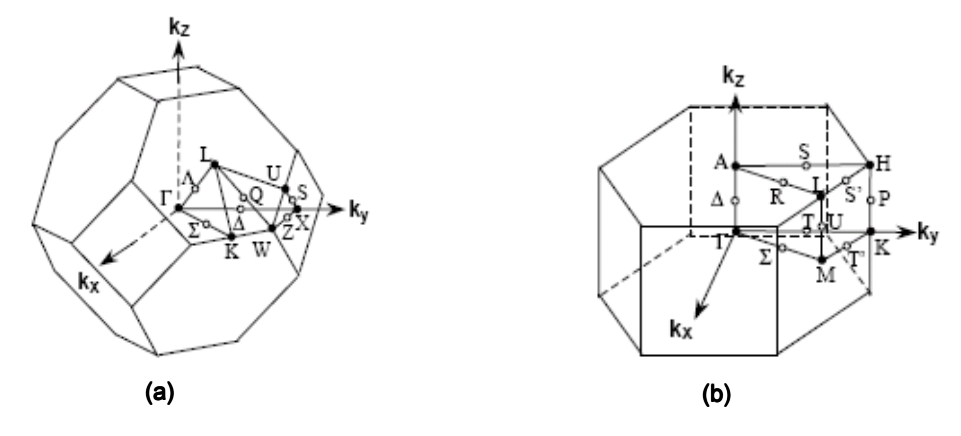

Figure I.4: Zone de Brillouin des structures Zinc blende et hexagonale [DENI 03].

 Elle présente un centre de symétrie à l'origine (note Γ) et des axes de symétrie [CAST 89] [SAYA 02]:

- Les axes <100> à symétrie d'ordre 4.
- **Les axes <111> à symétrie d'ordre 6.**
- Les axes <011> à symétrie d'ordre 2.

L'allure typique des bandes d'énergie au centre de la zone de Brillouin d'un semi-conducteur III-V à bande interdite directe comme le GaAs est schématisée sur la Figure I.5.

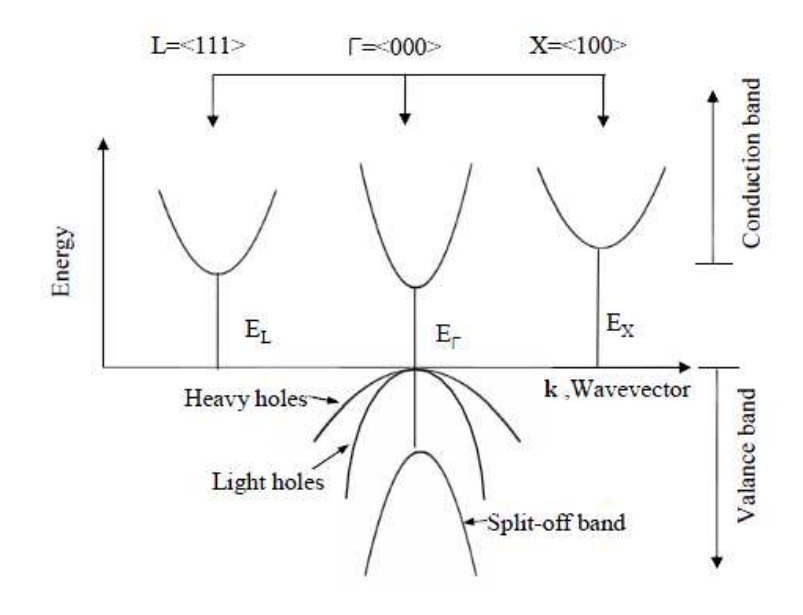

Figure I. 5: Structure de bande des composés III-V [SINK 06].

La bande de valence comporte trois vallées situées à des niveaux énergétiques proches. Deux sous bandes, qui se rejoignent au point  $\vec{k} = 0$ , et une branche correspondant à des états d'énergie plus faible est dite bande split-off (SO). Ces deux sous bandes de valence portent le nom de bande de trous lourds (LH) et bande de trous légers (HH) ayant des masses effectives différentes, car elle ne présente pas la même courbure [BARA 78]. Les vallées de la bande de conduction sont séparées en deux groupes, la vallée la plus basse en énergie Γ et deux vallées proches l'une de l'autre situées à des niveaux énergétiques plus élevés L (dans la direction <111>) et X (dans la direction <100>). Quelques paramètres apparaissant sur la Figure I.5 caractérisent cette structure de bande. Ce sont d'une part les écarts énergétiques existant entre les extrema des différentes bandes, à savoir:

- L'écart énergétique  $\varepsilon_{_{\Gamma}}$  C'est la largeur de la bande interdite des semiconducteurs à bande interdite directe. La valeur de  $\varepsilon_{\text{r}}$  est comprise entre 0,2 et 2 eV;
- L'écart énergétique  $\, \epsilon_{_{\rm SO}} \,$  varie entre 0,1 et 1 eV. Dans le cas du GaAs  $\, \epsilon_{_{\rm SO}} \,$ est égal à 0,34 eV et la largeur de la bande interdite  $\varepsilon_{_{\Gamma}}$  est égale à 1,4 eV.

La Figure I.6 représente les structure de bandes du GaAs, l'AlAs, l'InAs et l'InP [POUV 94] qui indique pour commencer les valeurs des largeurs de bande interdite  $\varepsilon_{_{\text{g}}}$  de différents composés.

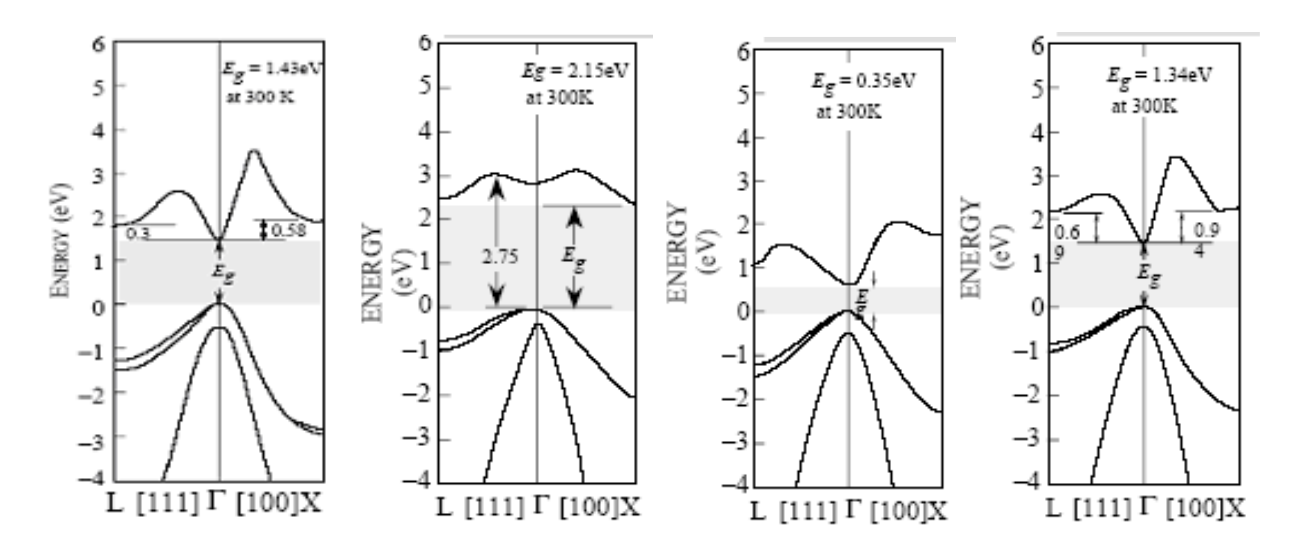

Figure I.6: Structure de bandes du GaAs, l'AlAs, l'InAs et l'InP [POUV 94].

#### 1.3.2. Forme de la bande de conduction prés des minima

Les vallées  $\Gamma$ , L ou X de la bande conduction ne sont pas parfaitement paraboliques. La relation de dispersion, qui lie leur vecteur d'onde et leur énergie est donnée par la relation suivante:

$$
\varepsilon(1 + \alpha \varepsilon) = \gamma(k) = \frac{\hbar^2 k^2}{2m}
$$
 [1.1]

Avec  $\varepsilon$  l'énergie,  $m^*$  la masse effective de l'électron et  $\alpha$  le coefficient de nonpabolicité qui dépend de certains paramètres. En particulier les expressions approximatives ont été données pour le minimum Γ [JACO 89] [JACO 83]:

$$
\alpha(\Gamma) = \frac{1}{\epsilon_{\Gamma}} \left[ 1 - \frac{m_{\Gamma}}{m_0} \right]^2
$$
  
\n
$$
\alpha(L) = \frac{1}{\epsilon_{i_{3v}} - \epsilon_{L_{1c}}}
$$
  
\n
$$
\alpha(\Delta) = \frac{1}{2 \left( \epsilon_{\Delta_{2c}} - \epsilon_{\Delta_{1c}} \right)} \left[ 1 - \frac{m_1}{m_0} \right]
$$

Où m<sub>Γ</sub> est la masse effective dans la vallée Γ, ε<sub>Γ</sub> l'énergie du gap,  $\text{L}^4_{\text{3V}}$  et  $\text{L}_{\text{1c}}$ sont les états des bandes de valence et de conduction avec la symétrie donnée, et  $\Delta_{\rm 2c}^{'}$  et  $\Delta_{\rm 1c}^{'}$  sont les états de la bande de conduction avec la symétrie donnée pour le minimum ∆ .

#### 1.3.3. Effet des variations de température sur la structure de bande

La largeur de la bande interdite est l'une des principales caractéristiques de tout semi-conducteur, et connaissant sa valeur, on arrive à contrôler ses propriétés.

Des études en température de la séparation en énergie entre la bande de valence et la bande de conduction (intervalle de bande interdite) ont permis de

déterminer les coefficients de l'équation pseudo-empirique de VARSHINI (1967) reliant cette différence à la température  $\mathrm{T_{L}}$ [HEST 84] [CAST 89]:

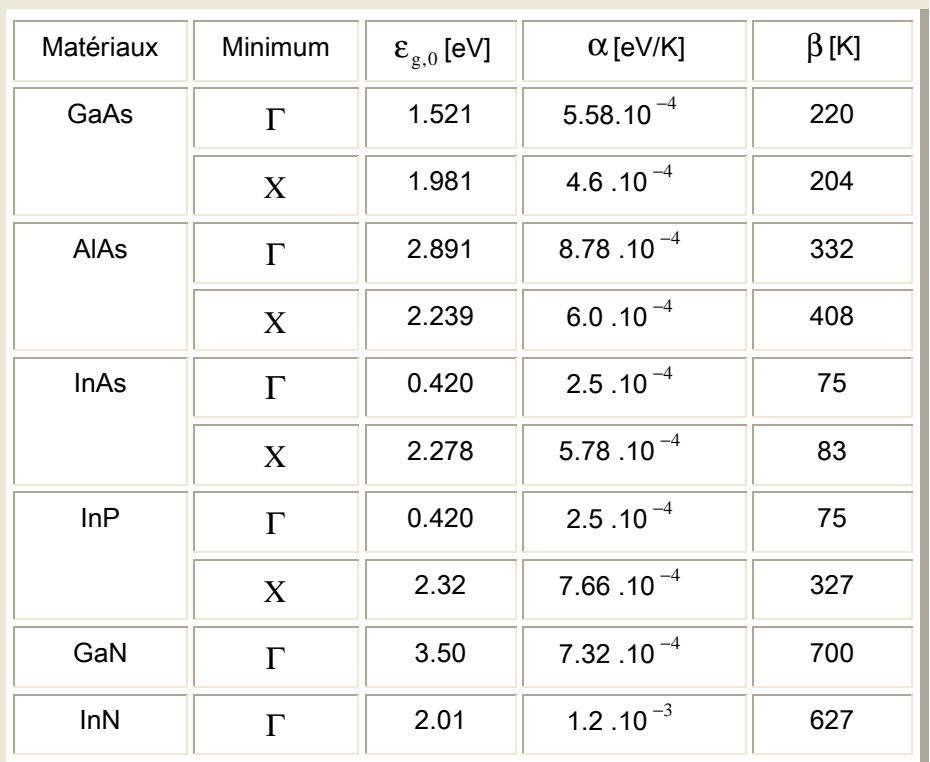

$$
\varepsilon_{\rm g} = \varepsilon_{\rm g,0} - \frac{\alpha \cdot T_{\rm L}^2}{\beta + T_{\rm L}} \tag{1.3}
$$

Tableau 1.3: Paramètres de variation de la bande interdite en fonction de la température [QUAY 71] [PALA 69].

Où  $\varepsilon_{g,0}$  est la largeur de la bande interdite à  $T_{L} = 0$  K, α et β des constantes dépendantes du matériau considéré [QUAY 71] [PALA 69]. Ces valeurs sont résumées dans le Tableau 1.3. En outre, les valeurs du gap  $\varepsilon_{g,300}$  à T<sub>L</sub> = 300 K, sont incluses dans le Tableau 1.4.

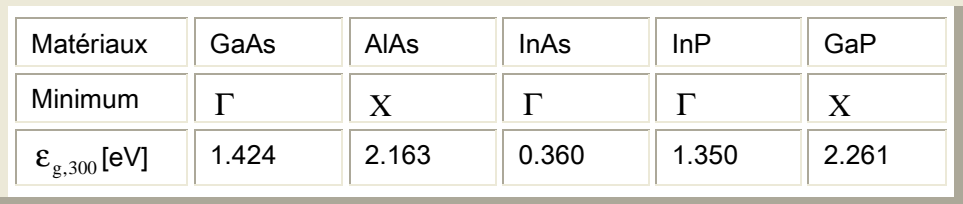

Tableau 1.4: Valeurs de la bande interdite à 300 K [QUAY 71] [PALA 69].

#### 1.3.4. Effet des variations du paramètre de composition sur la structure de bande

L'énergie du gap varie également en fonction de la composition. Dans le cas des alliages ternaires  $A_{1-x}B_x$ , il s'agit en général d'une loi d'approximation parabolique en fonction de la concentration de chaque élément et de coefficients dont les valeurs empiriques sont dépendantes de la température, elle s'écrit [QUAY 71] [PALA 69]:

$$
\begin{cases}\n\mathbf{\varepsilon}_{g,\Gamma}^{AB} = (1-x)\mathbf{\varepsilon}_{g,\Gamma}^{A} + x\mathbf{\varepsilon}_{g,\Gamma}^{B} + x\mathbf{\varepsilon}_{g,\Gamma}^{B} + x\mathbf{\varepsilon}_{g,\Gamma}^{B} \\
\mathbf{\varepsilon}_{g,X}^{AB} = (1-x)\mathbf{\varepsilon}_{g,X}^{A} + x\mathbf{\varepsilon}_{g,X}^{B} + x\mathbf{\varepsilon}_{g,X}^{A} \\
\mathbf{\varepsilon}_{g}^{AB} = \min(\mathbf{\varepsilon}_{g,\Gamma}^{AB}, \mathbf{\varepsilon}_{g,X}^{AB})\n\end{cases}
$$
\n[1.4]

Les variations des gaps d'énergie des constituants  $\bm{\epsilon}_{\mathrm{g}}^{\mathrm{A}}$  et  $\bm{\epsilon}_{\mathrm{g}}^{\mathrm{B}}$ en fonction de la température sont calculées par l'équation [I.3]). Les paramètres de courbure  $C_{g,X}$ et  $\text{C}_{\rm g, \Gamma}$  sont donnés dans le **Tableau1.5**. Le paramètre additionnel de courbure  $\text{C}_{\rm g}$ est donné comme référence pour le cas d'une seule vallée :

$$
\varepsilon_{g}^{AB} = (1 - x)\varepsilon_{g}^{A} + x\varepsilon_{g}^{B} + x(1 - x)C_{g}
$$
 [1.5]

| Matériaux     | $C_{g,\Gamma}$ [eV] | $C_{g,X}$ [eV] | $C_{\rm g}$ [eV] |
|---------------|---------------------|----------------|------------------|
| AlGaAs        | 0.0                 | $-0.143$       | 0.7              |
| <b>InGaAs</b> |                     |                | $-0.475$         |
| <b>InAIAs</b> | $-0.3$              | $-0.713$       | 1.2              |
| <b>InAsP</b>  |                     |                | $-0.32$          |
| GaAsP         | $-0.21$             | $-0.21$        | 0.5              |
| <b>InGaP</b>  | $-0.67$             | $-0.17$        | 0.6              |

**Tableau 1.5:** Paramètres de courbure $\mathbf{C}_{\mathbf{g},\mathbf{X}}$  ,  $\mathbf{C}_{\mathbf{g},\Gamma}$  et  $\mathbf{C}_{\mathbf{g}}$  des matériaux III-V [QUAY 71] [PALA 69].

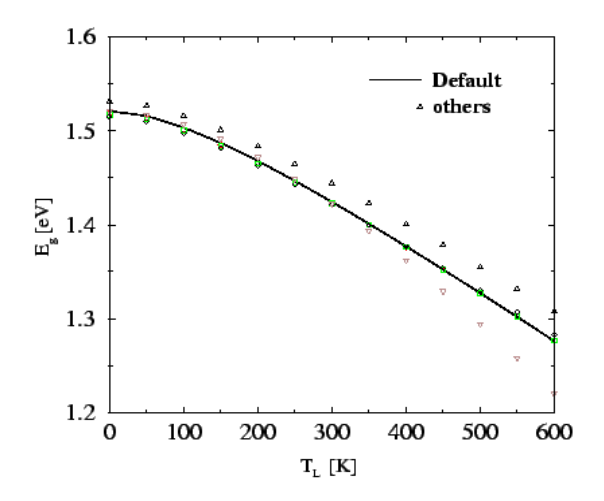

Figure I.7: Variation de  $\epsilon_{\rm g}$ en fonction de la température dans le GaAs [PALA 69].

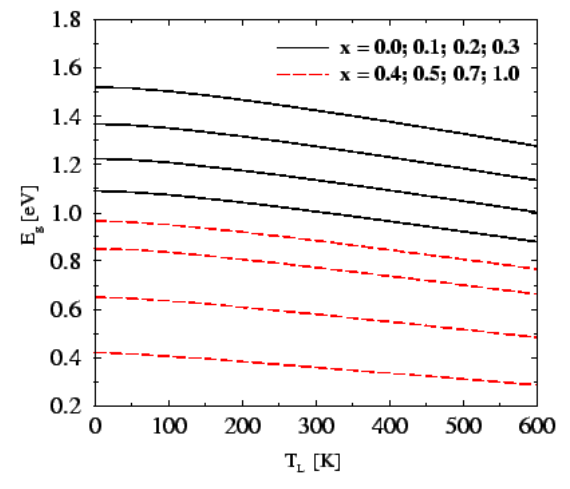

Figure I.9: Variation de  $\varepsilon_g$  en fonction de la température dans l'In<sub>x</sub>Ga<sub>1-x</sub>As [PALA 69].

#### 1.3.5. Masses effectives

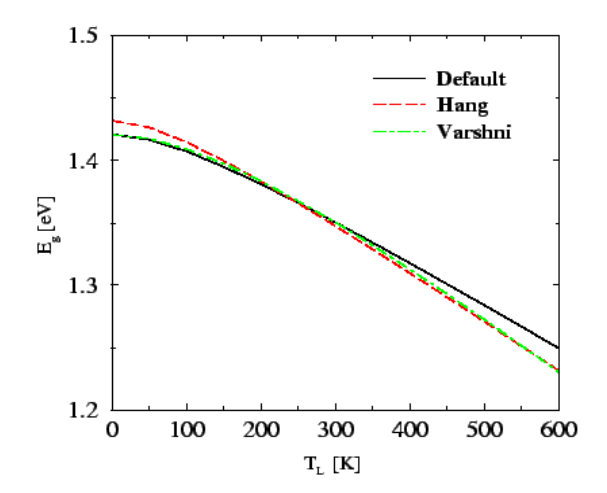

Figure I.8: Variation de  $\epsilon_{\rm g}$ en fonction de la température dans l'InP [PALA 69].

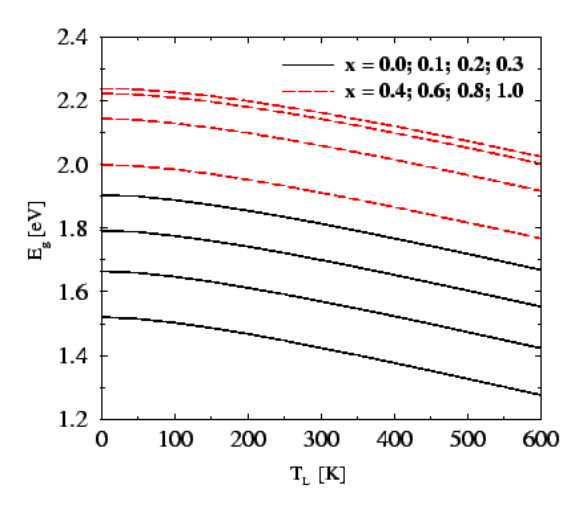

Figure I.10: Variation de  $\varepsilon_g$  en fonction de la composition dans l'Al<sub>x</sub>Ga<sub>1-x</sub>As [PALA 69].

La masse effective des électrons peut être calculée par les expressions suivantes [PALA 69]:

$$
m_{n} = \begin{cases} m_{\Gamma} \\ m_{L} = (m_{nt}^{2}.m_{nl})^{1/3} \\ m_{X} = (m_{nt}^{2}.m_{nl})^{1/3} \end{cases}
$$
 [1.6]

La masse effective des trous est déterminée par la relation [QUAY 71] [PALA 69] [MONB 95]:

$$
m_{p} = (m_{pl}^{(3/2)} + m_{ph}^{(3/2)})^{(2/3)}
$$
 [1.7]

Les valeurs de la masse effective des porteurs à 300 K sont données dans le Tableau 1.6 [QUAY 71] [PALA 69].

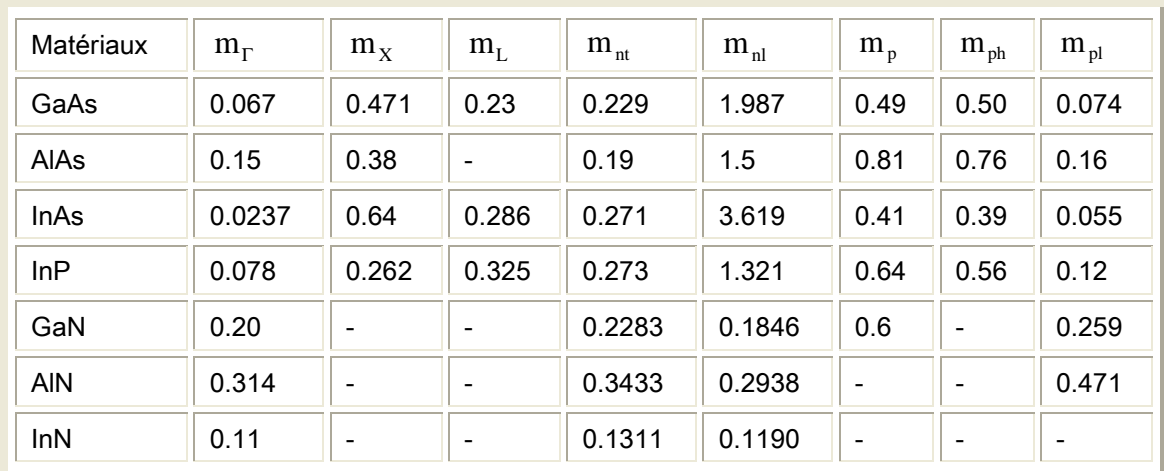

Tableau 1.6: Masse effective des porteurs à 300 K dans les matériaux III-V [QUAY 71] [PALA 69].

On peut calculer les variations de masse effective des composés ternaires  $A_{1-x}B_{x}$ , en fonction de la composition à partir d'une interpolation quadratique [QUAY 71] [PALA 69]:

$$
m_v^{AB} = (1 - x)m_v^A + x.m_v^B + x.(1 - x)C_{m,v}
$$
 [1.8]

Les valeurs du paramètre  $\rm C_{_{m,v}}$  sont données dans le T**ableau 1.7**:

| Matériaux                      | $C_{m,n}$ | $C_{m,p}$ |
|--------------------------------|-----------|-----------|
| Al $_X$ Ga $_{1-X}$ As         | 0.0       | 0.0       |
| In $_X$ Ga $_{1-X}$ As         | $-0.012$  | $-0.03$   |
| $\ln_{x}$ Al <sub>1-x</sub> As | 0.0       | 0.0       |
| Al $_X$ Ga <sub>1-X</sub> N    | 0.0       | 0.0       |

**Tableau 1.7:** Valeurs du paramètre  $\mathbf{C}_{_{\mathbf{m},\mathbf{v}}}$  des matériaux III-V [QUAY 71] [PALA 69].

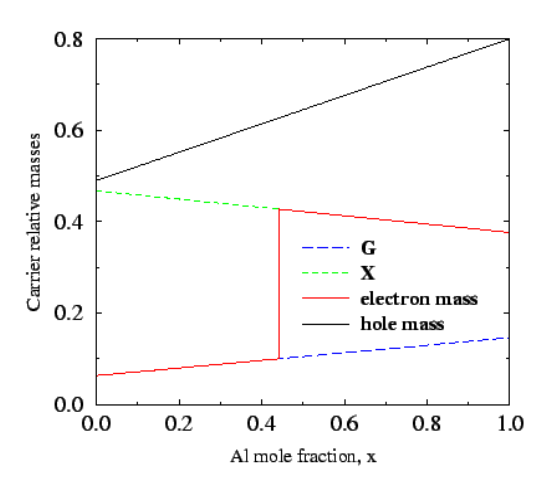

Figure I.11: Masse effective en fonction de la composition dans le GaAlAs [PALA 69].

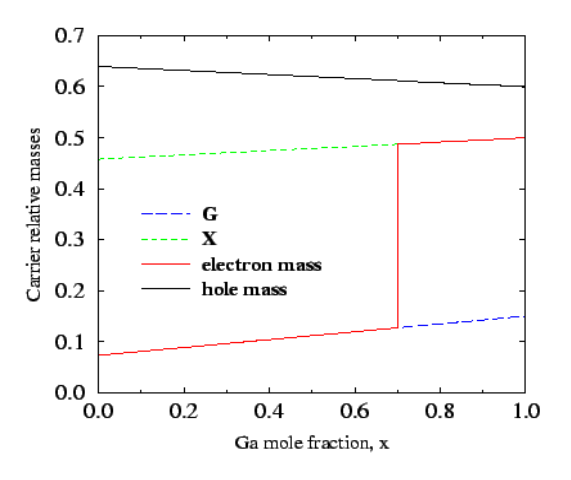

 $0.8$  $0.6$ Carrier relative masses  $0.4$ G  $\mathbf{x}$ electron mass hole mass  $0.2$  $0.0$ <sub>0.0</sub>  $0.2$  $0.4$  $0.6$  $0.8$  $1.0\,$ In mole fraction, x

Figure I.12: Masse effective en fonction de la composition dans l'AlInAs [PALA 69].

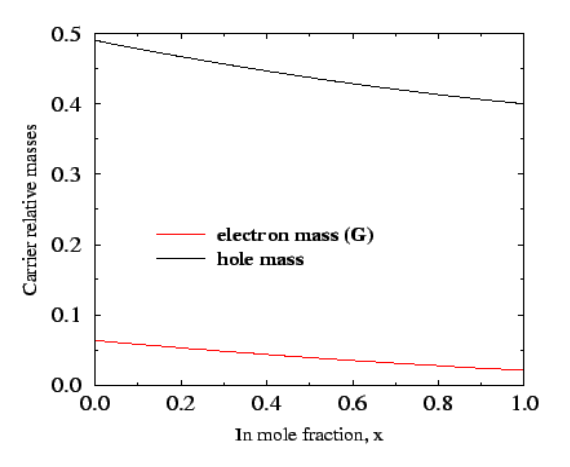

Figure I.12: Masse effective en fonction de la composition dans l'InGaP [PALA 69].

Figure I.13: Masse effective en fonction de la composition dans l'InGaAs [PALA 69].

#### 1.4. Propriétés thermiques et élastiques

La variation progressive du paramètre de composition  $x$  de l'alliage ternaire induit des modifications de la plupart des caractéristiques du matériau. Nous avons regroupé les formules d'interpolation couramment utilisées dans le cas du ternaire qui permettent de déterminer, la largeur de la bande interdite (gap), les masses effectives, le paramètre de maille cristalline, la masse volumique, la constante diélectrique relative, l'affinité électronique, la vitesse du son et la constante élastique. En l'absence d'un paramètre "y" relative à un composé  $\rm A_xB_{1-x}$ , nous faisons une interpolation linéaire de la forme:

$$
y_{A_xB_{1-x}} = x.y_A + (1-x)y_B
$$
 [1.9]

#### 1.4.1. Paramètre de Maille Cristalline

Le paramètre de maille défini comme étant la distance séparant deux mailles consécutives est noté a sur la Figure I.2. Lors de la réalisation d'alliages avec des semi-conducteurs différents, le paramètre de maille de l'alliage peut être considéré comme évoluant linéairement en fonction de la composition des différents binaires suivant la loi de Vegard. Pour un alliage ternaire de type  $In<sub>x</sub>$ Ga<sub>1-x</sub> As, le paramètre de maille  $a_{InGaAs}$  s'écrira ainsi:

$$
a_{\text{InGaAs}} = x.a_{\text{InAs}} + (1-x)a_{\text{GaAs}} \tag{1.10}
$$

Où  $a_{GaAs}$  et  $.a_{InAs}$  sont respectivement les paramètres de maille des deux binaires GaAs et InAs [BENE 04].

#### 1.4.2. Masse volumique

A partir de la variation du paramètre cristallin et des masses molaires des composés binaires, on peut calculer les variations de la masse volumique des composés ternaires en fonction de la composition:

$$
\rho_{AB} = x.\rho_A + (1-x)\rho_B \tag{1.11}
$$

Les valeurs de la masse volumique sont indiquées dans le Tableau 1.8 [QUAY 71] [PALA 69].

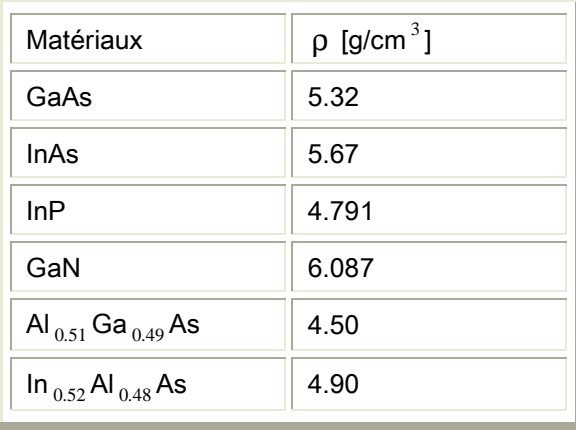

Tableau 1.8: Masse volumique des matériaux III-V [QUAY 71] [PALA 69].

#### 1.4.3. Constante diélectrique

Les valeurs des constantes diélectriques à 300 K sont récapitulées dans le Tableau 1.9. Pour les alliages ternaires, la constante diélectrique est calculée en fonction de la composition [QUAY 71] [PALA 69]:

$$
\varepsilon_r^{\text{AB}} = x \varepsilon_r^{\text{A}} + (1-x) \varepsilon_r^{\text{B}} + x \cdot (1-x) C_{\varepsilon}
$$
 [1.12]

ce qui conduit, aux valeurs portées sur le T**ableau 1.10.**  $\mathrm{C}_{\varepsilon}$  est un paramètre de courbure.

| Matériaux   GaAs   AIAs   InAs   InP   GaN   AIN |      |       |                              |             | $\parallel$ InN |
|--------------------------------------------------|------|-------|------------------------------|-------------|-----------------|
|                                                  | 10.1 | 14.60 | $\parallel$ 12.4 $\parallel$ | $9.7$   8.5 | 13.52           |

Tableau 1.9: Constantes diélectriques à 300 K des matériaux III-V [QUAY 71] [PALA 69].

| Matériaux                               | $\rm C_{_{\rm g}}$ | $\epsilon_{\rm r}^{\rm AB}$ |
|-----------------------------------------|--------------------|-----------------------------|
| Al $_{1-X}$ Ga $_{1-X}$ As              | 0                  |                             |
| $\ln_{x}$ Ga <sub>1-x</sub> As          | -1                 | 13.1 ( $x=0.53$ )           |
| $\ln_{\mathbf{X}}$ Al <sub>1-X</sub> As | $-1$               | 12.46 ( $x=0.52$ )          |
| Al <sub>x</sub> Ga <sub>1-X</sub> N     | 0                  |                             |
| In $_{\rm X}$ Ga $_{\rm 1-X}$ N         | 0                  |                             |

Tableau 1.10: Constantes diélectriques des alliages ternaires III-V à 300 K [QUAY 71] [PALA 69].

#### 1.4.4. Affinité électronique

La relation d'interpolation qui permette de déterminer l'affinité électronique du composé ternaire  $\text{A}_{\text{x}}\text{B}_{\text{1-}\text{x}}$  est donnée:

$$
\chi_s^{AB} = x._{s}^{A} + (1 - x)\chi_s^{B}
$$
 [1.13]

Le Tableau 1.11 résume quelques valeurs de l'affinité électronique des principaux composés binaires et ternaires III-V.

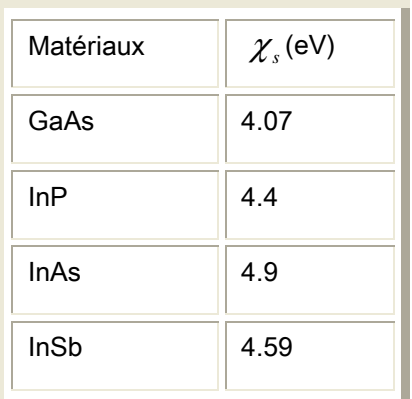

| Matériaux                    | $\chi_{s}$ (eV) |
|------------------------------|-----------------|
| GaP                          | 2.1             |
| AISb                         | 3.65            |
| Ga $_{0.47}$ In $_{0.53}$ As | 4.7             |
| Al $_{0.3}$ Ga $_{0.7}$ As   | 3.76            |

Tableau 1.11: Affinité électronique des principaux composés binaires et ternaires III-V [QUAY 71] [PALA 69].

#### 1.4.5. Vitesse du son et constante élastiques

De LAUNAY (1956) a montré que le tenseur reliant la contrainte à faibles perturbations élastiques pouvait se ramener à seulement trois constantes indépendantes  $C_{11}$ ,  $C_{12}$  et  $C_{44}$  et il a calculé, à partir de ces constantes les vitesses de groupe des ondes longitudinales. Les expressions, données en fonction de la masse volumique, sont portées dans le Tableau 1.12 [HEST 84] [GALD 92].

| Direction de l'onde | Direction du déplacement | Expressions des vitesses                              |
|---------------------|--------------------------|-------------------------------------------------------|
| [100]               | $V_{L(longitud inal)}$   | $(C_{11}/\rho)^{1/2}$                                 |
|                     | $V_{T (transverse)}$     | $(C_{44}/\rho)^{1/2}$                                 |
| [110]               | V,                       | $[(C_{11}+C_{12}+2.C_{44}/2\rho)]^{1/2}$              |
|                     | $\rm V_{_{t\parallel}}$  | $V_{\text{eff}} = V_{\text{T}} = (C_{44}/\rho)^{1/2}$ |
|                     | $V_{t+1}$                | $[(C_{11}-C_{12}/2\rho)]^{1/2}$                       |
| [111]               | $\rm V_{\rm r}$          | $[(C_{11} + 2.C_{12} + 4.C_{44}/3\rho)]^{1/2}$        |
|                     | $\rm V_{_{r}}$           | $[(C_{11}-C_{12}+2.C_{44}/2\rho)]^{1/2}$              |

Tableau 1.12: Les expressions des vitesses en fonction de la masse volumique des matériaux III-V [LEVI 99].

A partir de  $C_{11}$ ,  $C_{12}$  et $C_{44}$ , on peut calculer les constantes élastiques pour les modes longitudinaux et transverses [BENE 04] [HEST 84] [GALD 92] [JACO 89] [SAYA 02]:

$$
C_1 = \frac{3.C_{11} + 2.C_{12} + 4.C_{44}}{5} \qquad \text{et} \qquad C_t = \frac{C_{11} - C_{12} + 3.C_{44}}{5} \qquad \qquad [1.14]
$$

ce qui permet de calculer le coefficient piézoélectrique sans dimensions donné par ZOOK (1964) :

$$
P_{\rm pl}^{2} = \frac{h_{14}^{2}.\varepsilon_{\rm r}.\varepsilon_{0}}{35} \left( \frac{12}{C_{1}} + \frac{16}{C_{\rm t}} \right)
$$
 [1.15]

Où  $h_{14}$  est le tenseur de contrainte piézoélectrique. Le Tableau I.13 résume les formules d'interpolation de la vitesse des alliages ternaires de  $\rm Ga_{_{x}}In_{_{1-x}}As$  et Al,  $Ga_{1-x}$ As en fonction du paramètre de composition x.

| <b>Direction</b><br>de l'onde | Direction du<br>déplacement    | Expressions des vitesses<br>de $Ga_xIn_{1-x}As$ | Expressions des vitesses<br>de $\text{Al}_{x}\text{Ga}_{1-x}\text{As}$ |
|-------------------------------|--------------------------------|-------------------------------------------------|------------------------------------------------------------------------|
| [100]                         | $V_{L(longitud inal)}$         | $3.83 + 0.90x$                                  | $4.73 + 0.68x + 0.24x^2$                                               |
|                               | $V_{T (transverse)}$           | $2.64 + 0.71x$                                  | $3.34 + 0.46x + 0.16x^2$                                               |
| [110]                         | $\rm V_{\scriptscriptstyle 1}$ | $4.28 + 0.96x$                                  | $5.24 + 0.78x + 0.24x^2$                                               |
|                               | $\rm V_{_{fil}}$               | $2.64 + 0.71x$                                  | $3.34 + 0.46x + 0.16x^2$                                               |
|                               | $V_{t+}$                       | $1.83 + 0.65x$                                  | $2.47 + 0.33x + 0.10x^2$                                               |
| [111]                         | $\rm V_{\scriptscriptstyle P}$ | $4.41 + 0.99x$                                  | $5.40 + 0.79x + 0.26x^2$                                               |
|                               | $\rm V_{_{r}}$                 | $2.13 + 0.67x$                                  | $2.79 + 0.38x + 0.12x^2$                                               |

Tableau 1.13: Formules d'interpolation de la vitesse des alliages ternaires du  $Ga_xIn_{1-x}As$ et  $\text{Al}_{\text{x}}\text{Ga}_{\text{1-x}}\text{As}$  en fonction du paramètre de composition x [LEVI 99].

#### Références Bibliographiques

- [DESP 09] DESPIAU-PUJO, E., "Gravure des semi-conducteurs III-V par plasmas inductifs chlorés inductifs chlorés", Docteur en Physique des Plasmas, Ecole Polytechnique, Paris, 28 Septembre 2009.
- [PHIL 07] 07] PHILIPPON–MARTIN, A., "Étude d''une nouvelle filière de composants sur technologie nitrure de gallium: Conception et réalisation d'amplificateurs distribués de puissance large bande à cellules cascades en montage flip--chip et technologie MMIIC", Docteur en Télécommunications, Université de Limoges, École doctorale Sciences–Technologie–Santé, Faculté des Sciences et Techniques, 6 décembre 2007.

[SHUR 98] SHUR, M., S., Solid-State Electron, vol. 42, pp. 2131–2138, 1998.

- [WEIT 97] WEITZEL, C., POND, L., MOORE, K., and BHATNAGAR, M., "III-Nitrides, and Related Materials", in Int. Conf. on SiC, Stockholm, Sweden, 1997.
- [BELL 99] BELLOTTI, E. et al., J. Appl. Phys., vol. 85, pp. 916–923, Jan. 1999.
- [BOUS 06] [BOUS 06] BOUSBIA, H., "Analyse et développement de la caractérisation en puissance, rendement et linéarité de transistors de puissance en mode impulsionnel", thèse de doctorat n°77-2006 soutenue le 18 décembre 2006, Université de Limoges.
- [VANG 06] VANG, H., "Optimisation des étapes technologiques pour la fabrication de composants de puissance en carbure de silicium", Thèse de doctorat n° 2006-ISAL-00126, Institut national des sciences appliquées de Lyon, 18 décembre 2006.
- [AMBA 98] AMBACHER, O., "Growth and applications of group III nitrides", Journal of Physics D (Applied Physics), vol. 31, pp. 2653-2710, 1998.
- $[FORMS 03]$  FONSTAD, C., G., 2 / 03, 6.772/SMA5111-Compound Semiconductors, Lecture 1 - The Compound Semiconductor Palette-Summary, http://ocw.mit.edu/NR/rdonlyres/...and.../Lecture1v2.pdf, 2003.
- **[FAVE 96]** FANNEC, P., N., "Technologies pour les Composants a Semiconducteurs", Edition Masson, 1996.
- [POUV 94] POUVIL, P., "Composants Semi-conducteurs Micro-ondes", Edition Masson, 1994.
- [BENE 04] BENEYTON, R., "Sur l'Incorporation du Thallium dans une Matrice III-V: Préparation de GaTlAs et InTlAs par EJM", Thèse de Docteur de l'Ecole Centrale de Lyon, Ecole Centrale de Lyon, 16 Novembre 2004.
- [BARB 08] BARBET, S., "Etude par microscopie à champ proche de matériaux III-N pour émetteurs électroniques planaires", Docteur à l'université Sciences des Matériaux, Université des Sciences et Technologie de Lille, 3 Mars 2008.
- [CAST 89] CASTAGNE, R., DUCHEMIN, J., P., GLOANEC, M., RUMELHARD, CH., "Circuits Intégrés en Arséniure de gallium", Paris 1989.
- [SAYA 02] SAYAH, C., "Application de la Méthode de Monte Carlo aux Composés III-V", Thèse de Magister en Electronique, Université Abou-Bekr Belkaid, Faculté des Sciences de l'Ingénieur, Janvier 2002.
- [DENI 03] DENIS, A., "Elaboration, Cristallogenèse et Caractérisations Physicochimiques des Nitrures des Eléments de la Colonne III-V et en Particulier de GaN", Thèse de Docteur en Physico-chimie de la matière condensée, l'Université Bordeaux, École Doctorale des Sciences Chimiques, 9 Octobre 2003.
- [SINK 06] SIN KIM, D., "Monte Carlo Modeling of carrier dynamics in photoconductivite terahetz sources", Doctor of Philosophy in the School of Electrical and Computer Engineering, Georgia Institute of Technology, August 2006.
- [BARA 78] BARANSKI, P., KLOTCHKOV, V., POTYKEVITCH, I., "Electronique des semi-conducteurs", Deuxième parti, Edition Moscou,1978.
- [JACO 89] JACOBONI, C., LUGLI, P., "the Monte Carlo Méthod for Semiconductor Device Simulation", Computational Microelectronics, Edited by S.Selberherr, Springer-Verlag Wien New York, 1989.
- [JACO 83] JACOBONI, C., REGGIANI, L., "The Monte Carlo Method for the Solution of Charge Transport in Semi-conducteurs with Applications to Covalent Materials", Review of Modern physics, Vol. 55, No. 3, July 1983.
- [HEST 84] HESTO, P., "Simulation Monte Carlo du Transport Non Stationnaire dans les Dispositifs Submicroniques: Importance du Phénomène Balistique dans GaAs à 77 k", Thèse de Docteur en Sciences, Université de Paris-Sud, Centre d'Orsay, 1984.
- [QUAY 71] QUAY, R., "Analysis and Simulation of High Electron Mobility Transistors", Doktors der technischen Wissenschaften unter der Leitung von, eingereicht an der Technischen Universität Wien. Fakultät für Elektrotechnik und Informationstechnik, 9. Februar 1969 in Sofia, Bulgarien, 22. August 1971.
- [PALA 69] PALANKOSVSKI, V., "Simulation of Heterojunction Bipolar Transistors", Doktors der technischen Wissenschaften, eingereicht an der Technischen

Universität Wien, Fakultät für Elektrotechnik und Informationstechnik, 9 February 1969.

- [GALD 92] GALDIN, S., "Étude du Transistor Dipolaire a Double Hétérojonction Si/SiGe/Si par Simulation Monte Carlo", Thèse de Docteur en Sciences, Université de Paris-Sud, Centre d'Orsay, 1992.
- [LEVI 99] http://www.ioffe.ru/SVA/NSM/Semicond: will be presented in the framework of the electronic archive for both the known and new semiconducting compounds. As the starting point in creating the database served the voluminous reference book "Handbook Series on Semiconductor Parameters" vol. 1,2 edited by M. Levinstein, S. Rumyantsev and M. Shur, World Scientific, London, 1996, 1999.

# **Simulation de Monte Carlo dans les dispositifs semi-conducteurs**

*« La mémoire croit avant que la connaissance ne se rappelle. » William Faulkner*

#### 2.1. Historique

Le nom et le développement des méthodes de Monte-Carlo datent de 1944 environ. Le nom de Monte-Carlo fait référence à la principauté de Monaco connue pour les jeux de hazard. On y trouve des roulettes qui constituent des générateurs de nombres aléatoires très simples. Bien que leur développement soit très récent, ces méthodes ont été utilisées (sans analyse probabiliste) à de nombreuses occasions dans le passé.

La première utilisation des méthodes de Monte-Carlo en tant qu'outil pour la recherche est liée aux travaux sur la bombe atomique pendant la seconde guerre mondiale. Ces travaux nécessitaient une simulation directe du problème probabiliste de la diffusion des neutrons dans la matière fissile. Mais déjà à un stade précoce de ces recherches, Von Neumann et Ulam ont travaillé sur la résolution de problèmes déterministes. Néanmoins, le développement de ces idées a dû attendre les travaux de Harris et Hermann Kahn en 1948. Cette année là, Fermi, Metropolis et Ulam ont obtenu une estimation des valeurs propres de l'équation de Schrödinger [ALEV 99].

Aux environs de 1970, les développements de nouvelles théories ont rendu les méthodes probabilistes crédibles auprès des chercheurs et des problèmes de dimensions importantes pour lesquels les méthodes traditionnelles étaient inefficaces ont pu être résolus par les méthodes de Monte-Carlo. De nos jours, les méthodes probabilistes sont des outils performants et très utilisés dans le monde de la recherche pour estimer la solution de problèmes déterministes tels que le calcul d'intégrales multiples et la résolution d'équations aux dérivées partielles.

La première fois que la méthode a été utilisée pour la simulation du transport des électrons fut en 1960 par Luthi [ABOU 96] [LUTC 60] et quelques années plus tard, elle a été présentée par Kurozawa [KURO 66] dans le cadre d'une conférence sur les semi-conducteurs en 1966. Après plusieurs améliorations techniques, Fawcet a réalisé la première simulation des transistors à effet de champ au début des années 70 [FAWC 70]. Grâce au développement des microordinateurs, la méthode a connu un intérêt croissant dans le domaine de la simulation des phénomènes de transport des porteurs de charges dans les semiconducteurs [ABOU 96].

De nombreux travaux ont contribué au développement rapide de cette méthode, comme les ouvrages de Price [PRIC 72], de Jacoboni [JACO 89] [JACO 83] et du groupe de Malvern [ABOU 96] qui présente une méthode basée sur le modèle à plusieurs bandes. Littlejohn et Ferry ont analysé le transport et la diffusion dans les alliages ternaires et quaternaires [HAUS 76] [LITT 78], tandis que Hockney [HOCK 74] d'une part, et Moglestue [MOGL 86] d'une autre part, ont exposé les aspects techniques de la méthode et son application aux dispositifs électroniques. Ces travaux ont servi plus tard à la modélisation des dispositifs MODFET et des transistors à électrons de haute mobilité.

Ces travaux ont été suivis par un nombre de simulations de dispositifs à hétérojonction comme les articles de Stern [STER 80], Vinter [VINT 84], Yokoyama [YOKO 86] et d'autres qui ont aussi contribué au développement d'une large famille des nouveaux dispositifs à hétérojonction. De plus, les simulateurs Monte Carlo ont été dotés par les modèles bipolaires avec l'introduction des diffusions par les trous dans les travaux de Costato et Riggiani [COST 73] [COSTT 73]. Ceci a ouvert de nouvelles possibilités pour simuler des structures de différents matériaux, unipolaires ou bipolaires.

Les travaux cités ne constituent qu'un petit échantillon de la langue liste de contributions liées à la simulation Monte Carlo dans l'analyse du transport électronique. Et malgré les difficultés liées au bruit statistique et son besoin de ressources informatiques importantes, elle est devenue un outil très efficace pour la simulation et l'analyse des dispositifs [ABOU 96].

#### 2.2. Aspect général

 L'évolution des particules d'un système peut être décrite par deux processus distincts: les libres parcours et les diffusions [ALEV 99] [FARI 02].

La méthode de simulation employée permet donc de suivre les évolutions d'un ensemble de particules, au cours du temps. L'histoire de ces particules est constituée d'une séquence de vols libres résultant de l'action des champs électriques régnant dans la structure, entrecoupée par des processus de diffusion qui sont des phénomènes aléatoires liés à la nature des matériaux semiconducteurs, et qui perturbent la trajectoire des particules (Figure 2.1) [BANS 99]. Ce qui a pour effet de faire varier leur énergie cinétique et la direction de leur vecteur d'onde. Il en résulte une variation de leur vecteur vitesse. Les grandeurs tel que la vitesse de dérive, l'énergie,… en présence du champ électrique sont calculées par la moyenne d'ensemble du composant. On peut considérer, dans une même simulation, l'effet de plusieurs types de diffusions avec des probabilités de réalisation qui leurs son propres. On peut, par exemple, simuler un système où les porteurs peuvent interagir avec des divers types de phonons en plus de collisionner entre eux. L'ensemble d'un programme Monte Carlo peut être schématisé sur la Figure 2.2.

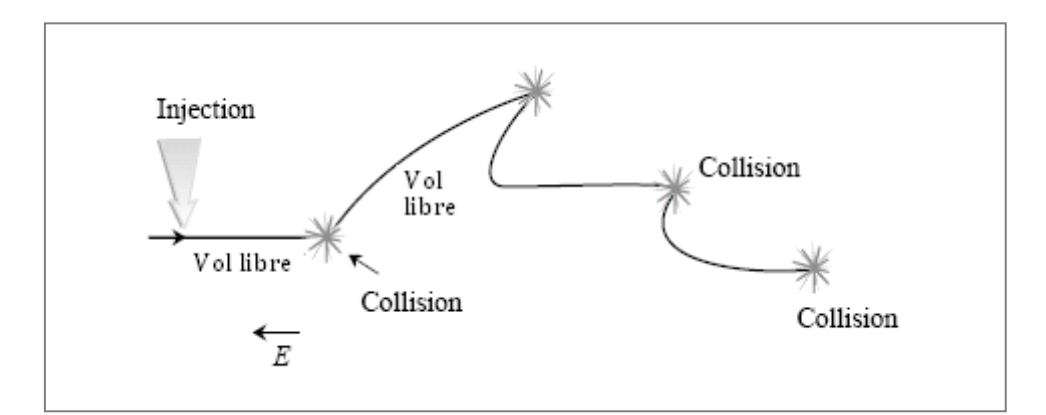

Figure 2.1: L'évolution d'un ensemble de particules au cours du temps [SING 93].

Dans l'étape d'initialisation, on définit d'abord les paramètres de la simulation. On regroupe ici l'ensemble des définitions permettant de décrire entièrement l'environnement dans lequel évolueront les porteurs simulés. Dans le cas d'un semi-conducteur massique, il suffit de définir les propriétés du matériau comme, par exemple, la masse effective des porteurs, la température a laquelle le système est maintenu, les potentiels de déformation décrivant l'interaction des porteurs avec les phonons du cristal, etc. cependant, si l'on traite une structure plus complexe, par exemple un MESFET, il faut aussi définir les paramètres propres a la structure: les dimensions, le dopage, le maillage, etc. de plus, il s'avère nécessaire, de définir la valeur des champs électrique ou magnétique externes qui sont appliqués sur le système.

Une fois l'ensemble de ces informations connues, on peut calculer les probabilités qu'un porteur dans un état donné subisse une diffusion d'un type quelconque. Ceci est expliqué dans la section 2.4 et plus de détails sur le calcul de ces probabilités sont présentées dans le chapitre 3. La simulation de l'évolution temporelle des particules peut débuter une fois cette initialisation complétée. On discrétise le temps en une série d'intervalles très courts de durée ∆t . Durant chacun de ces éléments de temps, on fait évoluer selon les équations du mouvement semi classique (voir section 2.7), l'état de chacune des N particules simulées. Si le libre parcours ne se termine pas dans l'intervalle ∆*t* en cours, son évolution du temps t a t +  $\Delta t$  sera purement semi classique. Cependant si le libre parcours se termine, on doit alors considérer l'effet de la diffusion qui y a mis fin.

Le traitement des diffusions nécessite de sélectionner stochastiquement, parmi les processus considérés, celui qui est responsable de l'interruption du libre parcours, tout en respectant les probabilités propres a chacun des types de diffusion traités. La façon de réaliser ce choix est expliquée à la section 2.8. On doit sélectionner ensuite l'état final dans lequel se trouve la particule à la suite de cette diffusion, puis générer pour cette particule, un nouveau temps de libre parcours pour la suite de la simulation.
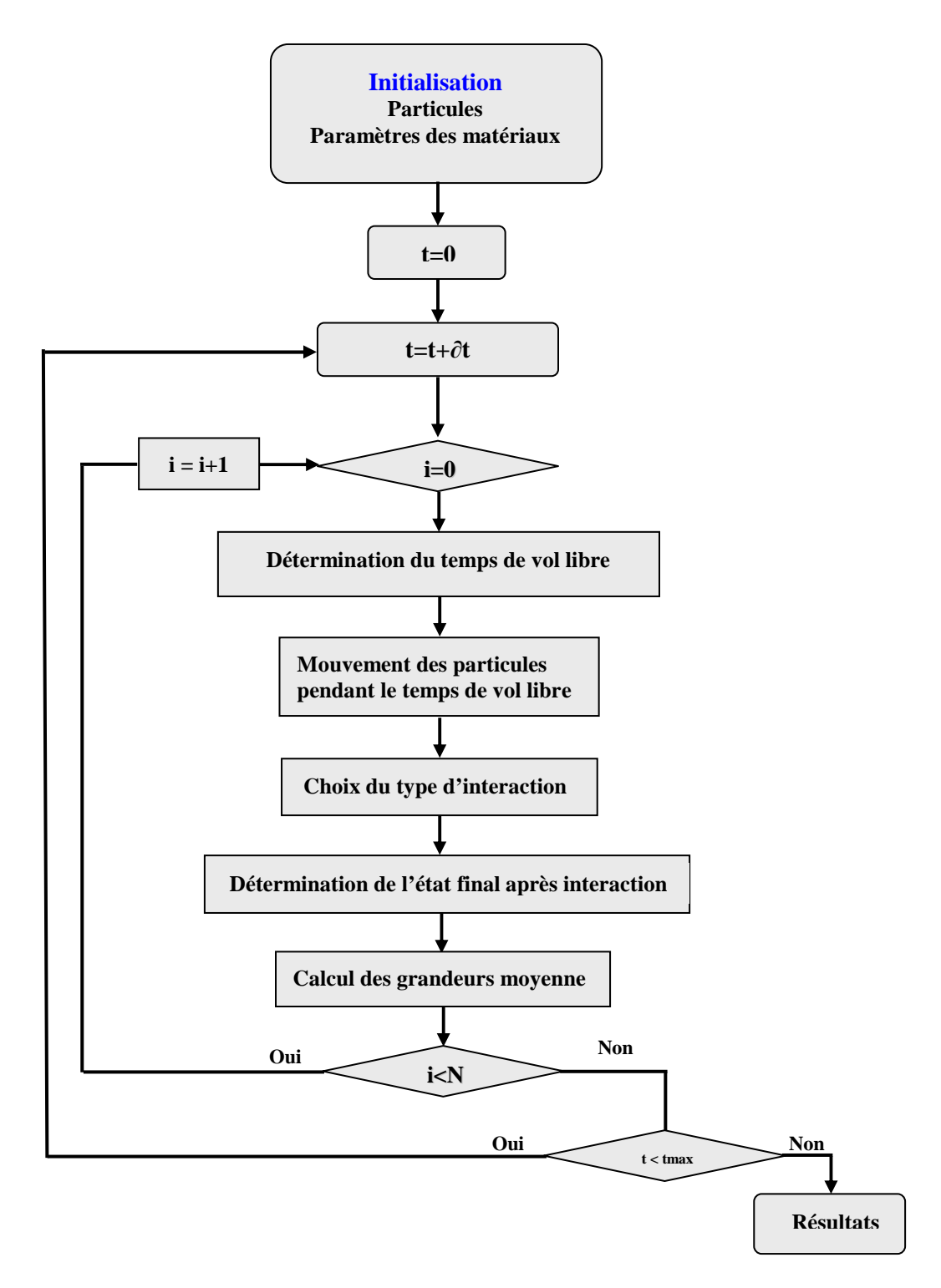

Figure 2.2: Organigramme général de l'algorithme de simulateur Monte Carlo.

 La technique pour obtenir l'orientation du vecteur final à partir d'une rotation est discutée dans la section 2.9. Le calcul de la probabilité des angles finaux est aussi donné. Finalement, le calcul du champ électrique fait l'objet de la section 2.10. Une technique est donnée et discutée pour calculer la densité de charge pendant le mouvement des porteurs.

## 2.3. Structure de bande

Le mouvement des porteurs de charge dans les semi-conducteurs est décrit par la structure de bandes qui détermine leur état énergétique. Cet état est exprimé par la relation de dispersion  $\varepsilon(k)$  entre l'énergie  $\varepsilon$  et le vecteur d'onde du cristal  $\vec{k}$ . Un porteur qui se trouve dans une bande non parabolique avec un vecteur d'onde  $\vec{k}$ , a une quantité de mouvement  $p = \hbar k = m^* v$  et une énergie cinétique donnée par [ABOU 96] [SHIF 98]:

$$
\varepsilon(1 + \alpha \varepsilon) = \gamma(k) = \frac{\hbar^2 k^2}{2m}
$$
 [2.1]

Ou encore

$$
\varepsilon(\mathbf{k}) = \frac{-1 + \sqrt{1 + 4\alpha\gamma}}{2\alpha}
$$
 [2.2]

Avec  $\hbar$  est la constante de Planck divisée sur  $2\pi$  et  $m^*$  est la masse effective du porteur dans la bande. α est un facteur de non parabolicité exprimé en fonction de l'énergie du gap  $\varepsilon_{\rm g}$  entre la bande de conduction et la bande de valence et la masse de l'électron libre  $\,{{\rm m}_{{\rm 0}}}$  par [SHI 98]:

$$
\alpha = \frac{1}{\varepsilon_{g}} \left[ 1 - \frac{m^*}{m_0} \right]^2
$$
 [2.3]

De plus, le porteur se déplace avec la vitesse de groupe v donnée par [SHIF 98] [HEST 84] [KASZ 79]:

$$
v(k) = \frac{1}{\hbar} \cdot \frac{\partial \varepsilon}{\partial k} = \frac{\hbar k}{m^*(1 + 2\alpha \varepsilon)} = \frac{\hbar k}{m^*\sqrt{1 + 4\alpha \gamma(k)}}\tag{2.4}
$$

A partir de l'équation [2.4], La masse effective est définie par la relation suivante :

$$
\frac{1}{m^*} = \frac{v}{\hbar k} = \frac{1}{\hbar k} \cdot \frac{1}{\hbar} \cdot \frac{\partial \varepsilon}{\partial k} = \frac{1}{\hbar^2 k} \cdot \frac{\partial \varepsilon}{\partial k}
$$
 [2.5]

# 2.4. Processus de diffusion des électrons

Dans les semi-conducteurs, les porteurs subissent plusieurs types de diffusion pendant leurs parcours. Les diffusions sont des phénomènes aléatoires décrits par des lois de probabilité qui lient l'état initial à un état final accessible. Leur effet stochastique modifie l'orientation du vecteur d'onde et éventuellement l'énergie du porteur suivant que l'interaction est élastique ou inélastique. Les collisions des porteurs se font en générale avec les atomes d'impuretés dans le matériau, avec différents types de phonons, avec des défauts cristallins, ou avec d'autres porteurs (Tableau 2.1).

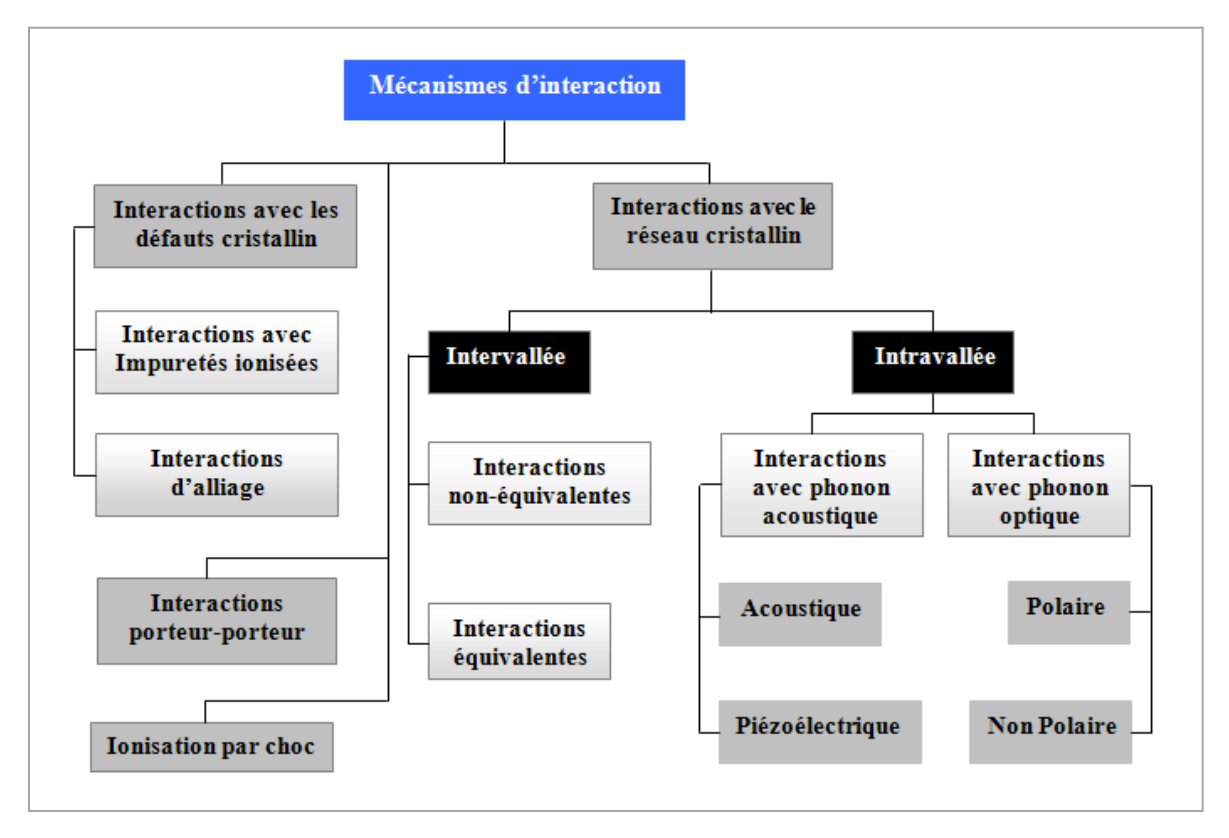

Tableau 2.1: Différents processus de diffusion des porteurs dans le semi-conducteur.

Ces diffusions dans les semi-conducteurs sont classifiées en deux categories. La première catégorie affecte le porteur par un échange d'énergie, et la deuxième, par un changement de sa quantité de mouvement pour donner une nouvelle orientation à sa trajectoire sans changer son énergie.

L'énergie finale  $\varepsilon'$  après l'échange d'énergie devient  $\varepsilon' = \varepsilon + \Delta \varepsilon$  et  $\Delta \varepsilon$  peut avoir plusieurs formes selon le type de diffusion choisi. De plus, le calcul du vecteur  $\vec{k}$  est effectué à l'aide de l'équation [2.1], tandis que son orientation est obtenue à partir d'une probabilité définie aussi pour chaque type de diffusion et calculée en fonction de l'énergie  $\varepsilon$ . Pour les types de diffusion qui modifient seulement la quantité de mouvement, l'orientation finale des porteurs est tirée d'une probabilité P(θ)calculée en fonction de l'énergie ε .

## 2.4.1. Changement d'énergie

L'échange d'énergie est lié soit au changement de bande du porteur pendant son transport, appelé diffusion intervallée (ou interbande), ou à l'échange d'énergie avec les phonons du matériau sans changer la bande, connu comme diffusion intravallée (ou intrabande).

## 2.4.1.1. Diffusions intervallées par des phonons

Les diffusions intervallées sont causées d'une part, par des vibrations thermiques dans le cristal et d'autre part, par des potentiels de déformation du réseau cristallographique [ABOU 96]. La collision du porteur avec le phonon peut être considérée comme une collision élastique, où l'énergie et la quantité de mouvement sont conservées. La valeur de ∆ε prend la valeur l'énergie du phonon acoustique, de l'énergie du phonon optique non polaire ou de l'énergie du phonon optique polaire. Le porteur peut absorber un phonon et gagner de l'énergie ou émettre un phonon en perdant de l'énergie. Le vecteur final est dans les deux cas la somme vectorielle du vecteur initial avec celui du phonon  $\left(\mathbf{k^{'}=k+q}\right)$  .

Par ailleurs, les vibrations peuvent aussi déformer le réseau du cristal et causer des modifications dans la structure de bande. Alors le porteur subit une diffusion causée par le potentiel de cette déformation et interagit avec des phonons qui sont en phase avec son mouvement [SING 93]. La Figure 2.3 montre la différence d'orientation du vecteur d'onde d'un porteur après l'émission ou l'absorption d'un phonon, basée sur la conservation de la quantité de mouvement et de l'énergie.

Dans les bandes supérieures, les porteurs possèdent des masses élevées et une mobilité inférieure à celle de la bande centrale. Le rôle des diffusions intervallée se manifeste clairement dans le transport en champ fort, lorsque les porteurs peuvent acquérir des énergies élevées. Ce changement de bandes est la cause de plusieurs phénomènes physiques tel que l'effet de Gunn et le dépassement de la vitesse employée dans certains dispositifs pour diverses fonctions.

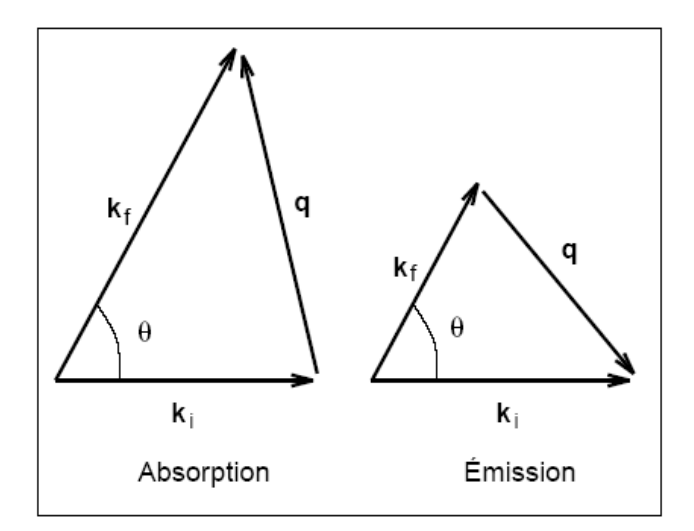

Figure 2.3: Orientation du vecteur d'onde finale pour les cas de diffusion par émission et absorption de phonon [ABOU 96].

# 2.4.1.2. Diffusions intervallée (interbandes)

La diffusion intervallée provoque un transfert du porteur de la bande centrale aux bandes supérieures et vis versa. Ce transfert est possible pour des énergies du porteur comparables à la différence d'énergie entre la bande centrale et les autres bandes.  $\Delta \varepsilon$  prend une des valeurs  $\Delta \varepsilon_{\text{TL}}$  ou  $\Delta \varepsilon_{\text{TX}}$  pour les électrons. On note, que ces énergies sont des caractéristiques de matériau qui dépendent de la température et peuvent jouer un rôle important sur le taux de diffusion intervallée.

## 2.4.2. Changement de la quantité de mouvement

Le changement de vecteur d'onde sans changement d'énergie est expliqué, en général, par l'effet du potentiel coulombien à cause de la différence de charge entre les porteurs et les impuretés ionisées, et par la présence d'alliages. L'effet de ce potentiel se traduit par une déviation du trajet des porteurs en conservant le module du vecteur d'onde.

### 2.4.2.1. Impuretés ionisées

L'interaction des porteurs avec des impuretés prend une importance croissante en fonction de la densité d'ion dans le milieu. On s'en sert pour contrôler le transport en champ faible. Pour des faibles densités de dopant, on peut considérer que la variation du potentiel est inversement proportionnelle à la distance entre le porteur et l'ion. Par contre, si la densité d'impuretés est élevée, le porteur est affecté par l'effet d'écrantage et influencé par un autre potentiel formé par un ensemble d'ions. Cependant, la perturbation causée par le potentiel du porteur seul ou de l'ion seul, décroît exponentiellement en fonction de la distance entre le porteur et l'ion [ANDE 85].

Pour calculer le potentiel, en compare cette distance à une longueur dépendante de la densité de porteurs libres, elle est appelée la longueur de Debye  $\text{L}_{\text{p}}$ . Cette longueur caractéristique est équivalente à la distance maximale pour laquelle l'effet de la charge d'un porteur reste dominant malgré la présence d'autres porteurs de charge dans l'espace [SZE 81] [CASE 81].

La Figure 2.4 donne une idée qualitative de la variation du potentiel en fonction de la distance d entre le porteur et l'ion, ou le changement de la forme du potentiel dû à l'effet d'écrantage est schématisé. Sans l'écrantage le potentiel décroît avec la relation  $1/d$ , tandis qu'avec l'effet d'écrantage le potentiel décroît selon  $\exp(-\,d/L_{\rm\scriptscriptstyle D}^{\phantom{\dag}})$ .

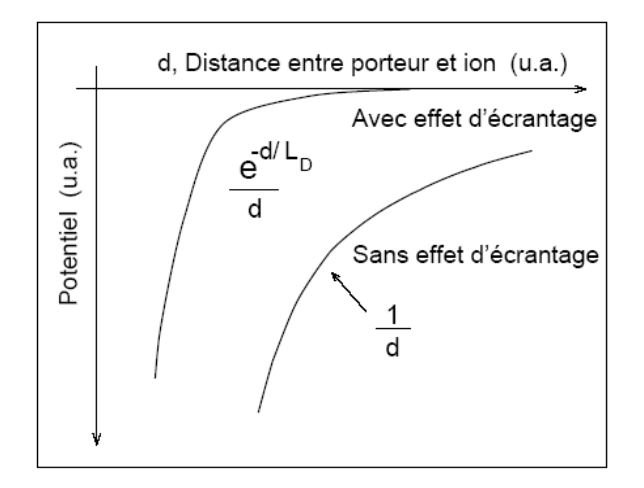

Figure 2.4: L'effet d'écrantage sur le potentiel coulombien entre les porteurs et les impuretés ionisées [ABOU 96].

# 2.4.2.2. Alliages

La présence d'alliages et dislocations dans le cristal cause un désordre important dans le réseau. Ce dernier perd facilement sa périodicité pour crée un changement de potentiel à l'échelle atomique. Cette différence brusque de potentiel influe sur le mouvement du porteur et l'oblige à changer sa direction durant son parcours [ANDE 85]. Le potentiel effectif qui contribue à cette diffusion dépend de la nature d'alliage, notamment s'il est ternaire ou quaternaire. Son calcul est possible à l'aide d'expressions d'extrapolation dépendant des fractions des matériaux employés [HAUS 76] [LITT 78].

## 2.5. Initialisation

L'état initial des particules à l'instant t=0 est tiré au hasard par la distribution de Maxwel-Boltzmann [XIAO 00]:

$$
p(\varepsilon)\partial\varepsilon = \frac{1}{\varepsilon_0} \exp\left(-\frac{\varepsilon}{\varepsilon_0}\right)
$$
 avec  $\varepsilon_0 = \frac{3}{2} k_B \cdot T$  [2.6]

Alors

$$
\varepsilon = -\frac{3}{2} \cdot k_B T \cdot \ln(r_1) \tag{2.7}
$$

Où  $r_1$  est un nombre aléatoire compris entre 0 et 1.

## 2.6. Génération des temps de libre parcours

Un des points le plus important de l'algorithme Monte Carlo est la génération stochastique du temps de libre parcours respectant les probabilités de collision propre à chacun des processus. On doit générer initialement un premier temps de libre parcours pour chacun des porteurs simulés, mais à chaque fois qu'un de ces porteurs subit une collision (à la fin du libre parcours), un nouveau temps doit être choisi pour ce porteur [FARI 02].

Connaissant  $\Gamma(k)\partial t$ , la probabilité totale pour qu'un électron de vecteur d'onde k subisse une collision durant un intervalle ∂t , on en déduit que la probabilité p au temps t pour que la collision ne se produise pas est donnée par la relation suivante:

$$
p_s(k(t)) = \exp\left(-\int_0^{t_v} \Gamma[k(t')] \right) dt
$$
 [2.8]

La probabilité que le libre parcours (qui suit immédiatement la collision au temps  $t=0$ ) soit de durée t est donc la probabilité qu'il subisse une collision au temps t et sans en avoir subi entre 0 et t , soit [JACO 89] [SHIF 98] [HEST 84] [MOGL 93] [MOGL 90]:

$$
P_{\text{libre}}(t)\partial t = \Gamma[k(t)] \exp\left[-\int_{0}^{t_x} \Gamma[k(t)] \partial t\right]\partial t \qquad [2.9]
$$

Bien évidemment, la nécessité de calculer l'intégrale présente dans l'argument de l'exponentielle (et ce chaque fois que l'on souhaite générer un temps de libre parcours), rendait très lourds les calculs nécessaires de la simulation. Pour simplifier cette équation on introduit dans la simulation, un processus de collision que l'on appelle Self Scattering. C'est l'approche la plus répondue qui a été introduite par Rees [REES 68] [FAXC 69]. Pour simplifier l'expression, Rees a suggéré d'ajouter à l'ensemble des mécanismes d'interactions entrant en jeu un processus d'interaction virtuel qui ne change pas l'état énergétique du porteur [ABOU 96].

On choisit la probabilité  $\Gamma_{\text{eff}}$  (Figure 2.5) de manière à ce que la probabilité totale d'interaction soit une constante:

$$
\Gamma_0 = \Gamma(k(t)) + \Gamma_{\text{Self}}(k(t))
$$
\n[2.10]

L'équation [2.10] se réduit à:

$$
P_{\text{libre}}(t)\partial t = \Gamma_0.\exp(-\Gamma_0 t)\partial t
$$
 [2.11]

Il faut trouver une valeur aléatoire du temps de libre parcours propre à cette probabilité. On utilise pour cela un générateur de nombres pseudo aléatoires répartis uniformément sur l'intervalle  $[0,1]$  pour lequel la probabilité P(r)∂r de choisir un nombre compris entre r et r + $\partial$ r, est simplement donnée la relation  $P(r)\partial r = \partial r$ , on a alors [JACO 83]:

$$
P(r) \partial r = \partial r = P_{\text{libre}}(t) \partial t \qquad [2.12]
$$

$$
\int_{0}^{r} \partial r \, dr = r = \int_{0}^{t_{v}} P_{\text{libre}}(t) \partial t \tag{2.13}
$$

$$
r = \int_{0}^{t_v} \Gamma_0 \cdot \exp(-\Gamma_0 t) dt = -\exp(-\Gamma_0 t) \Big|_{0}^{t_v} = 1 - \exp(-\Gamma_0 t_v) [2.14]
$$

$$
t_{v} = -\frac{1}{\Gamma_{0}} \ln(1 - r)
$$
 [2.15]

Compte tenu que r est distribué uniformément on utilise plutôt la forme:

$$
t_v = -\frac{1}{\Gamma_0} \ln(r) \tag{2.16}
$$

Au temps  $t = 0$ , on génère pour chacun des N porteurs simulés un nombre aléatoire r, auquel on peut associer une durée  $t<sub>v</sub>$  de chacun des premiers libres parcours. Puis, lorsqu'un des porteurs subit une collision, on doit choisir un nouveau temps pour ce dernier, toujours en utilisant l'équation [2.16].

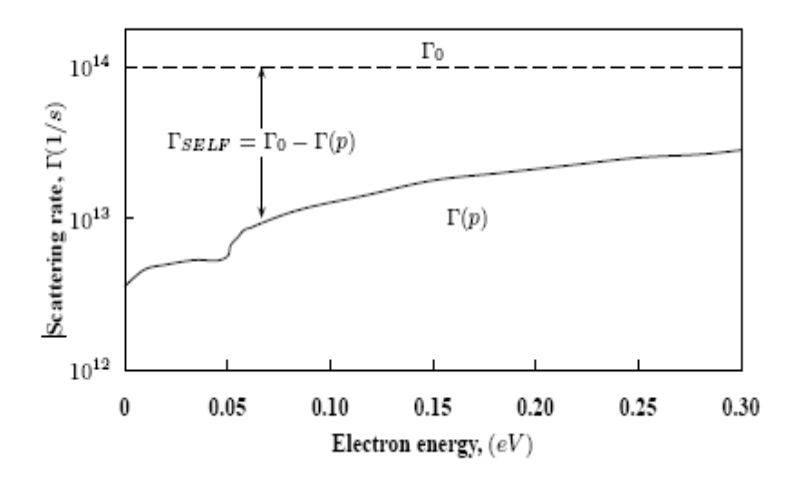

Figure 2.5: Probabilité totale d'interaction et Self Scattering [CEM 03].

## 2.7. Trajectoire des particules

L'évolution temporelle de la position et du vecteur d'onde d'un électron traité semi classiquement, sans champ magnétique externe, est décrite par les deux équations suivantes [FARI 02]:

$$
\int \frac{\partial \vec{k}}{\partial t} = -\frac{e}{\hbar} E
$$
 [2.17]

$$
\frac{\partial \mathbf{r}}{\partial t} = \frac{\hbar \cdot \mathbf{k}}{\mathbf{m}^*} \tag{2.18}
$$

Pour un champ électrique externe constant, le porteur passe de l'état initial (k,r) au temps *t* à l'état final (k r ) au temps t + ∆t . Ceci permet d'écrire l'équation [2.17] sous la forme:

$$
k'(t + \Delta t) = k(t) - \frac{e}{\hbar} \cdot E \cdot \Delta t
$$
 [2.19]

La variation du vecteur r pour le même intervalle de temps ∆t , en tenant compte de la valeur de l'état initial et final peut être déduite de l'équation [2.18] de la façon suivante:

$$
r'(t + \Delta t) = r(t) + \frac{\hbar}{m^*} k(t) \Delta t - \frac{e}{m^*} E \frac{\Delta t^2}{2}
$$
 [2.20]

$$
r'(t + \Delta t) = r(t) + \frac{\hbar}{2m^*}k(t)\Delta t + \frac{\hbar}{2m^*}k(t)\Delta t - \frac{e}{m^*}E \frac{\Delta t^2}{2}
$$
 [2.21]

$$
r(t + \Delta t) = r(t) + \frac{\hbar}{2m^*}k(t)\Delta t + \frac{\hbar}{2m^*} \Delta t \left[k(t) - \frac{e}{\hbar}E \Delta t\right]
$$
 [2.22]

$$
r'(t + \Delta t) = r(t) + \frac{\hbar}{2m^*}k(t)\Delta t + \frac{\hbar}{2m^*}k'(t + \Delta t)\Delta t
$$
 [2.23]

Et nous aurons: 
$$
r(t + \Delta t) = r(t) + \frac{\hbar}{m^*} \cdot \frac{k(t) + k'(t + \Delta t)}{2} \cdot \Delta t
$$
 [2.24]

C'est deux équations ([2.19] et [2.24]) réagissent le mouvement des porteurs sans effectuer de collisions. Connaissant l'état initial de chacun des porteurs, on peut donc, tout au long du libre parcours, déterminer son état, en répétant la procédure dictée par les équations, jusqu'à ce que soit atteint l'intervalle de temps au cours duquel se termine le libre parcours, c'est-à-dire au cours duquel survient une collision. Nous avons représenté sur la Figure 2.6 un court fragment de la trajectoire d'un électron au cours du temps dans l'espace réel (à gauche) correspond de l'énergie dans l'espace réciproque (à droite) . On remarque que le porteur a tendance à se déplacer vers la droite qui représente la direction du champ électrique. Les électrons effectuent un vol libre à chaque pas de temps et subissent parfois des interactions (étapes 3,5 et 6).

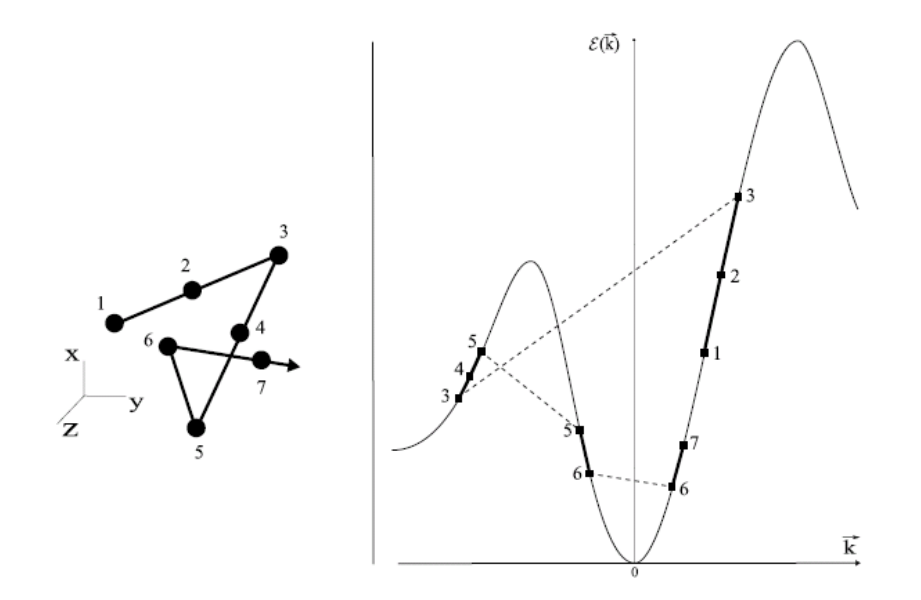

Figure 2.6: Trajectoire d'un électron au cours du temps dans l'espace réel (à gauche) correspond de l'énergie dans l'espace réciproque (à droite) [GALL 05].

#### 2.8. Sélection du type de diffusion

 A la fin d'un vol libre, la nature de l'interaction subie par la particule est déterminée par tirage au sort. L'interaction k subie par la particule est déterminée, à partir d'un nombre aléatoire r compris entre 0 et 1 suivant l'expression suivante:

$$
\frac{\sum_{i=1}^{k-1} P_i}{\Gamma_0} < r \le \frac{\sum_{i=1}^{k} P_i}{\Gamma_0} \tag{2.25}
$$

On calcule r avec  $\Gamma_0$  est le taux de diffusion totale. En commence, par la suite, à le comparer aux différentes sommes de taux:

- Si  $r\Gamma_0 = \Gamma_1(k)$ , alors le processus de diffusion  $\Gamma_1$  est choisi.
- Si  $\Gamma_1(k) < r\Gamma_0 = \Gamma_1(k) + \Gamma_2(k)$ , alors le processus de diffusion  $\Gamma_2$  est choisi.
- Et ainsi si  $\Gamma_1(k) + \Gamma_2(k) + \dots + \Gamma_{n-1}(k) < r \Gamma_0 = \Gamma_1(k) + \dots + \Gamma_n(k)$  alors le processus de diffusion  $\Gamma_{\text{n}}$  est choisi [JACO 83] [SINK 06] comme cela est représenté sur la Figure 2.7.

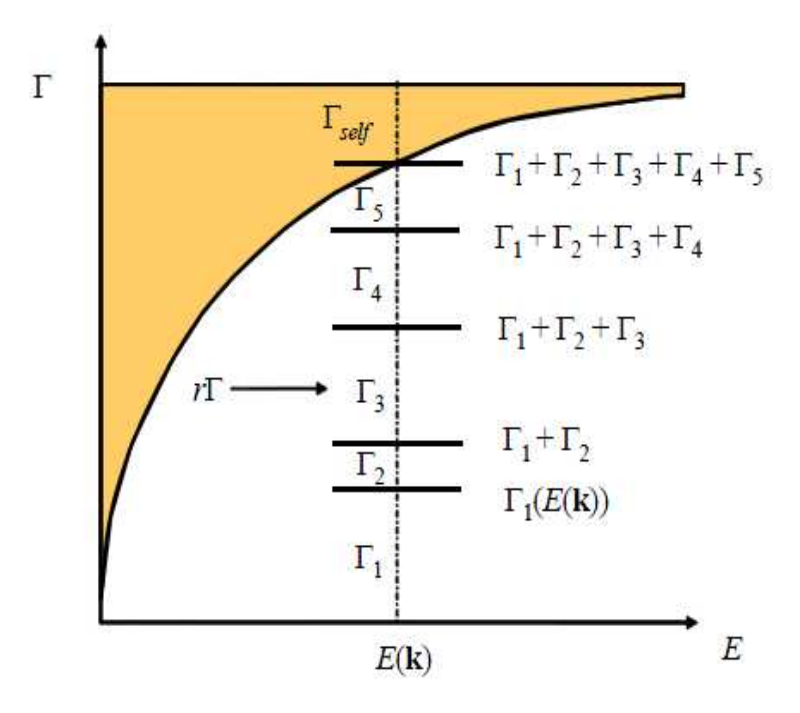

Figure 2.7: Choix du processus de diffusion [SINK 06].

#### 2.9. Sélection d'un état final

Une fois que la sélection d'un type de collision a été faite, il faut déterminer dans quel état, k l'électron se trouve après cette collision. L'interaction choisie a pour effet de modifier la direction du vecteur d'onde du porteur (sa vitesse) et éventuellement le module du vecteur d'onde (l'énergie cinétique du porteur).

L'énergie du porteur, après interaction est diminuée ou augmentée de l'énergie  $\hbar w_q$  du phonon caractéristique de l'interaction [KASZ 79] [ZIMM 80]:

$$
\varepsilon(k) = \varepsilon(k) \pm \hbar w_{q} \tag{2.26}
$$

Le calcul de l'orientation du vecteur d'onde final demande d'une part, le calcul du module de ce vecteur par l'équation [2.1] et d'autre part, par les angles de déviation, α<sub>r</sub> l'angle polaire et  $β_$  l'angle azimutal. Le calcul de l'orientation finale du vecteur, d'après la Figure 2.8.a, tient compte des deux angles du vecteur initial( $θ, φ$ ). De plus, ces quatre angles sont portés par rapport à un repère d'axes cartésiens fixe  $(\mathrm{k}_\mathrm{x},\mathrm{k}_\mathrm{y},\mathrm{k}_\mathrm{z})$  sans considération de la relation d'un vecteur par rapport à l'autre.

On emploie une transformation de rotation pour amener la vecteur initial k au  $k_r$ , collé sur l'axe  $k_z$ , et qui permet d'obtenir le vecteur final en fonction des angles polaire  $\alpha_{\rm r}$  et azimutal β<sub>r</sub> par une simple opération trigonométrique [ABOU 96] (voir la Figure 2.8.b):

$$
k_{r}^{'} = k_{r} \left[ \frac{\sin \alpha_{r} \cdot \cos \beta_{r}}{\sin \alpha_{r} \cdot \sin \beta_{r}} \right]
$$
 [2.27]

La transformation consiste en un produit de deux rotations  $T_r = Y_\theta.Z_\phi$ consécutives autour de deux axes différents. Tous d'abord, avec  $Z_{\varphi}$ , on tourne le vecteur k d'un angle −φ autour de l'axe  ${\rm k_z}$  dans le plan $({\rm k_x,k_z})$ , et ensuite, avec

 $Y_{\theta}$ on le tourne d'un angle −θ autour de l'axe  $k_y$  pour l'amener à l'axe  $k_z$ . Ces deux transformations sont exprimées sous la forme matricielle:

$$
Y_{\theta} = \begin{bmatrix} \cos \theta & 0 & -\sin \theta \\ 0 & 1 & 0 \\ \sin \theta & 0 & \cos \theta \end{bmatrix}
$$
 [2.28] et  $Z_{\varphi} = \begin{bmatrix} \cos \varphi & -\sin \varphi & 0 \\ \sin \varphi & \cos \varphi & 0 \\ 0 & 0 & 1 \end{bmatrix}$  [2.29]

La Figure 2.8.a montre les deux vecteurs dans le système de coordonnées  $\left( { {\rm k}_{_{\rm x}}, {\rm k}_{_{\rm y}}, {\rm k}_{_{\rm z}} } \right)$  et la Figure 1.8.b montre les vecteurs transformés dans le nouveau système $({\rm k}_{_{\rm xr}},{\rm k}_{_{\rm yr}},{\rm k}_{_{\rm zr}})$ . Le calcul de l'orientation finale consiste à trouver l'orientation de  ${\rm k}_{{\rm r}}$  par rapport à  ${\rm k}_{{\rm r}}$  dans  $\left({\rm k}_{{\rm xr}}, {\rm k}_{{\rm yr}}, {\rm k}_{{\rm zr}}\right)$  et ensuite, par rapport à  ${\rm k}$  dans  $(k_{x},k_{y},k_{z}).$ 

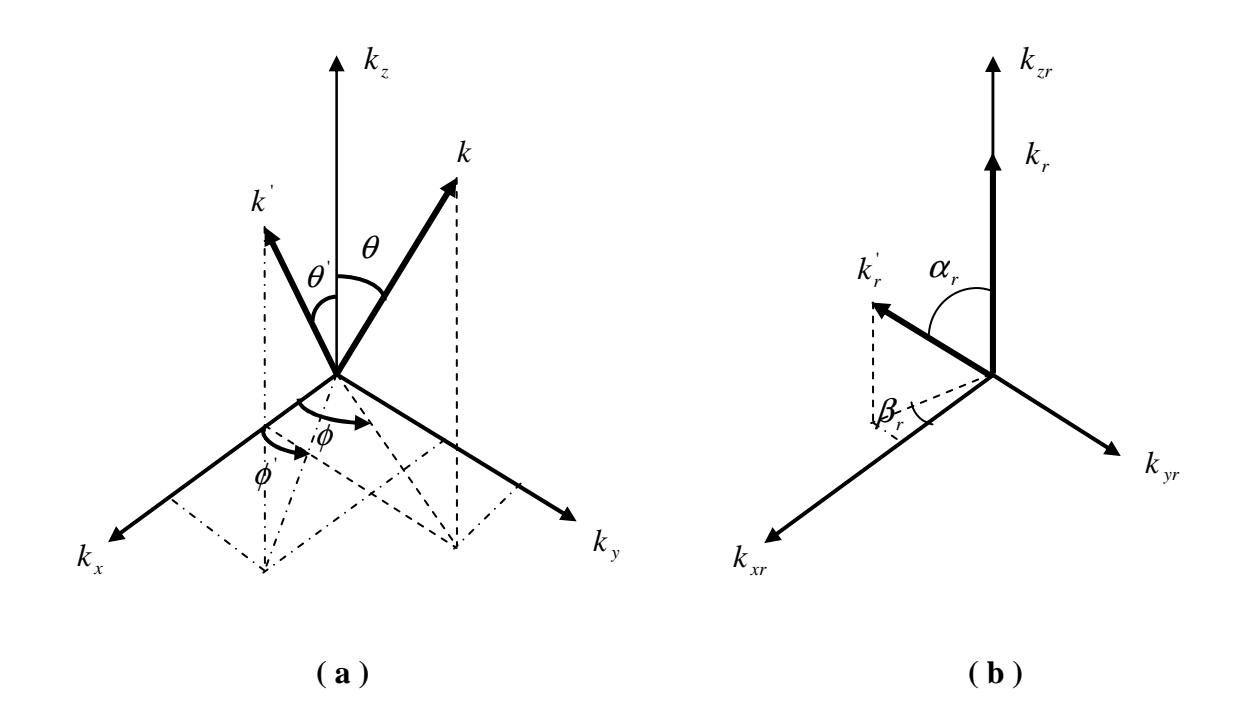

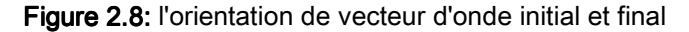

- (a) Une représentation dans le système de coordonnées initial.
- (b) Une représentation dans le système transformé.

#### 2.9.1. Angle azimutal

La probabilité de trouver un vecteur final avec un angle azimutal compris entre β, et β, +∂β, s'écrit [SING 93] [LUND 90] [CEM 03]:

$$
P(\beta_r)\partial\beta_r = \frac{\partial \beta_r \int_0^\infty \int_0^\pi \lambda(k_r) \sin \alpha_r \cdot \partial \alpha_r \cdot k_r^2 \partial k_r}{\int_0^{2\pi} \partial \beta_r \int_0^\infty \int_0^\pi \lambda(k_r) \sin \alpha_r \cdot \partial_r \cdot k_r^2 \partial k_r}
$$
 [2.30]

Cette relation montre que le calcul des angles finaux dépend de la relation entre le taux de la diffusion concernée, après le libre parcours et l'angle cherché. Les diffusions sont caractérisées par une isotropie dans la direction azimutale. Le porteur peut prendre tous les états finaux et les directions possibles avec une probabilité égale, sans aucune dépendance de l'angle azimutale dans le taux de diffusion. Cependant, le taux se simplifie dans la relation [2.30] et la probabilité devient tout simplement:

$$
P(\beta_r)\partial\beta_r = \frac{\partial\beta_r}{2\pi}
$$
 [2.31]

Ceci confirme que L'angle azimutal est uniformément distribué entre 0 et 2π. En résolvant l'équation:

$$
\int_0^{r_3} P(r) dr = \int_0^{\beta_r} P(\beta_r) \partial \beta_r
$$
 [2.32]

l'angle azimutal est déterminé par un troisième nombre aléatoire, $\rm r_{\scriptscriptstyle 3}$  :

$$
\beta_{\rm r} = 2\pi r_{\rm r3} \tag{2.33}
$$

# 2.9.2. Angle polaire

Le taux de diffusion dépend de l'angle polaire et par conséquent il influe sur le calcul de la probabilité de cet angle.

Pour l'angle polaire  $\alpha_{\rm r}$ , l'expression de la probabilité peut se mettre sous la forme [SING 93] [LUND 90] [CEM 03]:

$$
P(\alpha_r)\partial\alpha_r = \frac{\sin\alpha_r \cdot \partial\alpha_r \int_0^\infty \int_0^\pi \lambda(k_r)\partial\beta_r \cdot k_r^2 \partial k_r}{\int_0^{2\pi} \int_0^\infty \int_0^\pi [\lambda(k_r)\sin\alpha_r \cdot \partial\alpha_r \cdot \partial\beta_r \cdot k_r \cdot \partial k_r]} \tag{2.34}
$$

La résolution de cette équation diffère du type de diffusion à une autre, la discussion des différents cas étant réservée au chapitre suivant lorsque les formules des taux de diffusions seront introduites. On donne ici le calcul de  $\alpha_r$ pour le cas le plus simple, lorsque l'orientation polaire finale est aussi isotrope. Ceci est valide pour les interactions intervallée équivalentes et non équivalentes, les interactions avec les phonons non polaires et les interactions par déformation de potentiel. Le taux de diffusion est considéré indépendant de l'orientation polaire, comme dans le cas précédent, la probabilité est réduite à une forme simple écrite sous la forme [ABOU 96] [CEM 03]:

$$
P(\alpha_r)\partial \alpha_r = \frac{\sin \alpha_r \cdot \partial \alpha_r}{2}
$$
 [2.35]

En résolvant l'équation:

$$
\int_0^{r_4} P(r) dr = \int_0^{\alpha_r} P(\alpha_r) d\alpha_r
$$
 [2.36]

l'angle  $\alpha_{\rm r}$  est alors obtenu en tirant au hasard un quatrième nombre aléatoire  ${\rm r_4}$ entre 0 et 1 tel que:

$$
P(r)\partial r = \frac{\sin \alpha_r \cdot \partial \alpha_r}{2}
$$
 [2.37]

Pour un générateur uniforme de nombre aléatoire,  $P(r) = 1$ , et

$$
\int_0^{r_4} P(r) dr = \frac{1}{2} \int_0^{\infty} \sin \alpha_r \cdot d\alpha_r = \frac{1}{2} (1 - \cos \alpha_r)
$$
 [2.38]

Soit

$$
\cos \alpha_{\rm r} = 1 - r_4 \tag{2.39}
$$

 Afin de trouver l'orientation finale dans le système de coordonnées initiales  $\left( {\rm k}_{_{\rm x}}, {\rm k}_{_{\rm y}}, {\rm k}_{_{\rm z}} \right)$ , on emploie la transformation inverse  ${\rm T}_{\rm r}^{-1}$ <sup>-1</sup> pour écrire  $r = Z_{\theta} \cdot Y_{\varphi} \cdot k_r$ 1  $k' = T_r^{-1}.k'_r = Z_\theta.Y_\phi.k$  $=T_r^{-1}.k'_r = Z_\theta.Y_\phi.k'_r$ . En effectuant le produit des deux rotations avec le vecteur  $k_{r}^{\prime}$  de l'équation [2.27], l'orientation est donnée par [ABOU 96]:

$$
\begin{cases}\n\mathbf{k}_{x} = |\mathbf{k}| \left( \cos \theta \cdot \cos \phi \cdot \sin \alpha_{r} \cdot \cos \beta_{r} - \sin \phi \cdot \sin \alpha_{r} \cdot \sin \beta_{r} + \sin \theta \cdot \cos \phi \cdot \cos \alpha_{r} \right) & [2.40] \\
\mathbf{k}_{y} = |\mathbf{k}| \left( \cos \theta \cdot \sin \phi \cdot \sin \alpha_{r} \cdot \cos \beta_{r} + \cos \phi \cdot \sin \alpha_{r} \cdot \cos \beta_{r} + \sin \theta \cdot \sin \phi \cdot \cos \alpha_{r} \right) & [2.41] \\
\mathbf{k}_{z} = |\mathbf{k}| \left( -\sin \theta \cdot \sin \alpha_{r} \cdot \cos \beta_{r} \right)\n\end{cases}
$$

## 2.10. Simulateur Monte Carlo Poisson

Avec la mise en place du simulateur Monte Carlo, le système peut être prolongé pour effectuer des simulations des dispositifs unipolaires, bipolaires et à hétérojonctions. A mentionner que la section du simulateur Monte Carlo de dispositif est identique que celle du simulateur Monte Carlo en volume. La seule différence entre les deux est que le simulateur de dispositif a des modules supplémentaires qui servent à modéliser des conditions physiques supplémentaires dans les dispositifs réels. En couplant notre simulateur à la résolution de l'équation de Poisson, on peut étudier le transport à deux dimensions dans l'espace réel et extraire les propriétés microscopiques (profil de bande de conduction, vitesse…) et macroscopiques (caractéristiques couranttension) de la structure étudiée.

## 2.10.1. Organigramme général de la simulation

L'intervalle d'observation est discrétise en un certain nombre d'unités élémentaires, appelées pas de temps (de l'ordre de femtoseconde 10-15s). L'algorithme de simulation est constitué d'une boucle sur le temps, où chaque itération représente un pas. Il peut être décomposé en deux grandes parties, une partie de Monte Carlo et une autre partie Poisson. Entre les deux, viennent s'intercaler deux autres phases: le calcul de la densité de charge et la mise à jour des champs électriques [BANS 99].

Dans la première (partie de Monte Carlo), toutes les particules sont déplacées sous l'effet des champs électriques, puis la densité de charge  $p(x, y)$ est calculée; la troisième étape (partie Poisson) consiste à déterminer les potentiels  $\psi(x, y)$  par résolution de l'équation de poisson; enfin, les champs électriques sont réactualisés par dérivation des potentiels obtenus [BANS 00]. Sur la Figure 1.9, est représentée la séquence de ces quatre étapes à l'intérieur de la boucle temporelle, constituant un simulateur auto cohérent. En fait, seule la durée de la partie Monte Carlo correspond à un pas de temps; les autres sont considérées comme étant instantanées, et sont exécutées une fois le pas écoulé [BANS 99][BANS 00].

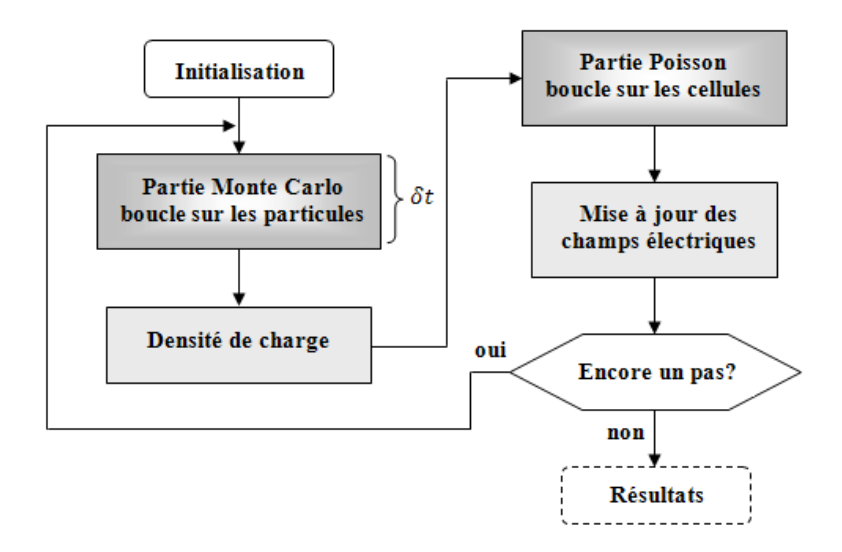

Figure 2.3: Organigramme général de l'algorithme de simulation [BANS 99].

La partie Monte Carlo s'occupe de la dynamique de l'ensemble des particules (vols libres et effets des interactions) pendant la durée d'un pas de temps [KASZ 79] [BANS 99] [BANS 00]. La durée de chaque pas correspond à une partie d'un vol libre effectif; à la suite de celle-ci, la probabilité d'apparition de chaque interaction est déterminée en fonction de l'état de la particule considérée, et le choix de l'éventuelle perturbation à appliquer est réalisé par le tirage d'un nombre aléatoire. Par ailleurs, il est nécessaire de tenir compte des limites géométriques liées à la structure du composant: lorsqu'elles rencontrent une surface libre, les particules doivent subir une réflexion spéculaire, afin de rester

confinées à l'intérieur de la structure; elles peuvent cependant en sortir aux niveaux des contacts. L'entrée de particules supplémentaires permet de garantir la neutralité électrique de zones situées sous les contacts source et drain, appelées zones ohmiques [BANS 99] [BANS 00].

 Quant à la partie Poisson, elle permet de mettre à jour régulièrement les champs électriques en chaque point de la structure, par la résolution de l'équation de Poisson, utilisant la méthode des différences finies [PERN 83]. Pour cela, une discrétisation géométrique est utilisée et implique le plaquage d'un maillage de cellules régulières et rectangulaires sur la structure du composant. En chaque point de ce maillage, l'équation de Poisson relie la densité de charge et le potentiel, qui est ensuite dérivée pour donner le champ électrique. La densité est déterminée une fois toutes les particules ont été assignées entièrement à la cellule la plus proche (selon le schéma NGP – Nearest-Grid-Point) ou réparties entre les cellules voisines (selon le schéma CIC – Cloud-In-Cell) [HOCK 81] [BANS 99] [BANS 00].

# 2.10.2. Assignation de la charge

Puisque le nombre de particules dans une simulation est tout à fait limité, comparé au nombre de particules dans un dispositif de semi-conducteur réel, le bruit sera toujours présent dans les solutions produites par notre simulateur. C'est pourquoi nous devons employer un algorithme plus avancé afin d'éviter, au tant que possible ce bruit. Dans ce but, nous employons dans notre simulateur l'algorithme le plus répondu est le schéma de l'ensemble de charge dans un élément, connu comme le schéma CIC (Cloud In Cell). Le schéma CIC se présente comme une amélioration pour le schéma NGP.

Dans ce schéma, la particule simulée représente, en effet, un ensemble de porteurs réels "super-particule " (Figure 2.10) équivalent à un nuage de charge. La particule qui se trouve dans un élément, contribue à la densité de charge des nœuds en fonction de sa distance à chacun de ces nœuds (Figure 2.11). Dans l'espace réel la position de la particule divise l'élément en quatre surfaces différentes, comme le montre la Figure 2.11. Chaque surface est commune à la particule et à un des quatre nœuds. La contribution de la charge de cette particule à un nœud est inversement proportionnelle à la grandeur de la surface qu'elle forme avec celui-ci. Ceci revient à distribuer la charge plus uniformément dans la structure et à minimiser le bruit numérique dans le calcul du potentiel et du champ [ABOU 96].

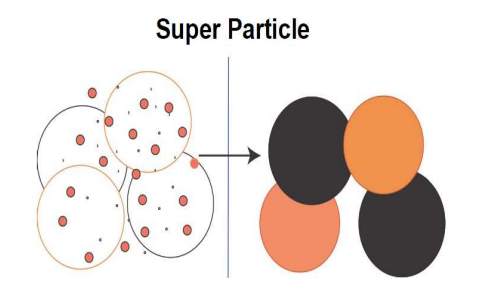

Figure 2.10: Ensemble de porteurs réels ''super-particule '' [ABOU 96].

Dans notre simulation, la densité de charge pour un ensemble de particules N est donnée par relation suivante [ABOU 96] [JACO 89] [MOGL 93] [SING 06] [JENN 92]:

$$
\rho(r_{p}) = q \sum_{i}^{N} W(r_{i} - r_{p})
$$
\n[2.43]

La fonction d'interpolation W est la distance entre la particule et le point du maillage. La fonction d'interpolation W est de la forme:

$$
W(r) = \begin{cases} \frac{1}{\Delta x. \Delta y} \left( 1 - \frac{|x|}{\Delta x} \right) \left( 1 - \frac{|y|}{\Delta y} \right), |x| \le \Delta x, et |y| \le \Delta y \\ 0, |x| > \Delta x, ou |y| > \Delta y \end{cases}
$$
[2.44]

Et on déduit que [JENN 92]:

$$
\begin{cases}\n\mathbf{W}_{ij} = \left(1 - \frac{\mathbf{X} - \mathbf{X}_i}{\Delta \mathbf{X}}\right) \left(1 - \frac{\mathbf{y} - \mathbf{y}_j}{\Delta \mathbf{y}}\right), & \mathbf{W}_{i+1,j} = \left(\frac{\mathbf{X} - \mathbf{X}_i}{\Delta \mathbf{X}}\right) \left(1 - \frac{\mathbf{y} - \mathbf{y}_j}{\Delta \mathbf{y}}\right) \\
\mathbf{W}_{i,j+1} = \left(1 - \frac{\mathbf{X} - \mathbf{X}_i}{\Delta \mathbf{X}}\right) \left(\frac{\mathbf{y} - \mathbf{y}_j}{\Delta \mathbf{y}}\right), & \mathbf{W}_{i+1,j+1} = \left(\frac{\mathbf{X} - \mathbf{X}_i}{\Delta \mathbf{X}}\right) \left(\frac{\mathbf{y} - \mathbf{y}_j}{\Delta \mathbf{y}}\right)\n\end{cases}
$$

Pour maintenir la conservation de la charge, la somme des poids précédents doit être égale à l'unité.

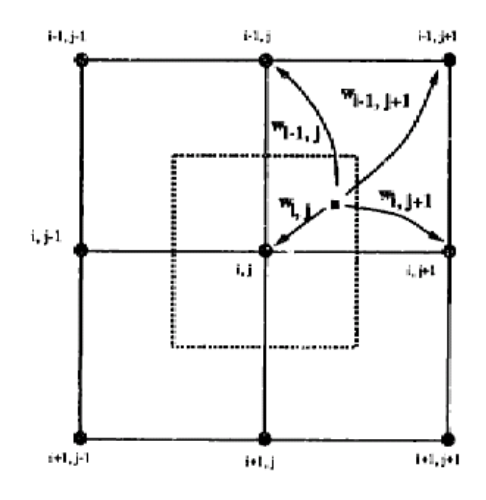

Figure 2.11: Schemas CIC (Cloud In Cell) [JENN 92].

# 2.10.3. Considération du champ électrique

Dans la simulation, il est difficile de mesurer directement le champ électrique dans un milieu. Nous allons donc étudier le potentiel électrostatique φ qui est une grandeur étroitement liée au champ électrique. En général, le potentiel électrostatique dans un dispositif satisfait l'équation de Poisson donnée par [JENN 92]:

$$
\nabla^2 \phi = \frac{\rho}{\epsilon} \tag{2.45}
$$

Où  $ρ$  est la densité de charge totale,  $ε$  la permittivité diélectrique du matériau. La densité de charge dans un semi-conducteur est formée par la densité d'électrons libres " $n$ ", la densité de trous libres " $p$ " et les concentrations de charges fixes [SZE 81]. Les charges fixes proviennent des dopants ionisés, accepteurs ou donneurs. Les concentrations sont respectivement notées  $N_A$  et  $N_D$ . L'équation de poisson dans un milieu semi-conducteur peut donc s'écrire sous la forme suivante:

$$
\nabla^2 \phi = -e \frac{\left(p - n + N_D - N_A\right)}{\epsilon} \tag{2.46}
$$

Où e est la charge élémentaire et N<sub>D</sub> − N<sub>A</sub> = N est la concentration de dopage ionisée. Dans la simulation de Monte Carlo, les trous sont habituellement ignorés, de sorte que l'équation [2.46] se réduit à:

$$
\nabla^2 \phi = \frac{\rho}{\varepsilon} = -e \frac{(N-n)}{\varepsilon}
$$
 [2.47]

Le potentiel est associé à une matrice construite par les nœuds. Le champ est calculé sur des éléments rectangulaires, dont chacun est entouré par quatre nœuds comme cela est représenté sur la Figure 2.12.

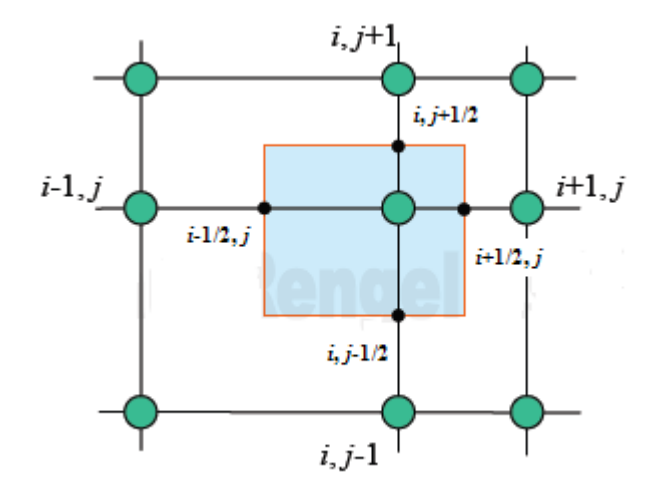

Figure 2.12: Schémas du maillage en difference finie [ESTE 02].

Pour deux dimensions, l'équation de poisson peut être discrétisée en utilisant la méthode des différences finies [JENN 92] [KARE 89]:

$$
\nabla^2 \phi = \frac{\partial^2 \phi}{\partial x^2} + \frac{\partial^2 \phi}{\partial y^2} = \frac{\phi_{i+1,j} - 2\phi_{i,j} + \phi_{i-1,j}}{\Delta x^2} + \frac{\phi_{i,j+1} - 2\phi_{i,j} + \phi_{i,j-1}}{\Delta y^2}
$$
 [2.48]

## 2.10.4. Domaine de simulation et conditions aux limites

L'équation pour le système présenté dans le paragraphe précédent contient les deux variables, le potentiel  $\phi$  et la densité de charge  $\rho$ . Pour définir le problème en vue d'obtenir une solution unique, il faut associer les conditions aux limites adéquates concernant chaque variable.

## 2.10.4.1. Neutralisation de la charge

En général, le traitement des frontières est basé sur la loi de Gauss, qui lie la charge nette à l'intérieure du dispositif avec le flux du champ électrique à travers les frontières. La variation de ce flux à travers les frontières implique, par conséquent, une variation du potentiel à l'intérieur du dispositif et l'on déduit que la charge n'est pas neutre. Et comme on cherche à neutraliser cette charge, le dispositif doit répondre à la variation du potentiel, soit par absorption des porteurs supplémentaires ou par injection d'autre porteurs de charge s'il en manque. Ceci crée, au voisinage des frontières un mouvement d'échange continuel. Sa modélisation consiste à maintenir la neutralité de la charge dans une région adjacente au contact. De ce fait, le nombre de particules en simulation n'est plus constant: il varie dans le temps pour répondre à la variation du potentiel d'une façon auto consistante [ABOU 96] [MOGL 90].

Dans notre simulation, on définit deux types de contacts: ohmiques et Schottky [MOGL 86] [MICH 05] qui sont différenciés dans ce module. Les deux types de contacts ohmiques consistent à absorber toute particule qui heurte sa frontière interne et injecter un certain nombre de porteurs pour neutraliser la charge dans les mailles adjacentes à sa frontière. Le contact de Schottky absorbe les particules qui heurtent sa frontière interne sans faire d'injection.

Dans la cellule directement adjacente au contact ohmique, la neutralité de charge est imposée. Si le nombre courant d'électrons dans la cellule est plus que le compte d'électron de dopage, alors des électrons sont absorbés du dispositif (par ce contact ohmique) jusqu'à ce que cette cellule soit de charge neutre. Réciproquement, si le nombre courant d'électrons est moins que le compte d'électron de dopage, alors des particules sont injectées dans la cellule par le contact. Les particules injectées sont uniformément réparties sur la longueur de la cellule du maillage, sur le bord adjacent avec le contact. Le résultat est une couche de charge neutre de cellules directement au-dessous du contact ohmique [MICH 05].

## 2.10.4.2. Conditions de Dirichlet et Neumann

Il y a deux conditions aux limites différentes: Dirichlet et Neumann. Les conditions de Dirichlet forcent, le potentiel électrostatique aux differents noeuds est donnée par la relation suivante [MICH 05]:

$$
\phi_{i,j} = V_{\text{applied}} \tag{2.49}
$$

Les conditions de Neumann forcent le champ à zéro, ce qui signifie que le potentiel électrostatique aux bords du dispositif est égal au potentiel au point adjacent de la maille. Les bords du dispositif qui ne contiennent pas des régions de contact sont modelés avec Les conditions de Neumann. Ce genre de frontière est considéré comme un "miroir réfléchissant" pour les particules. Ceci signifie, si une particule interactive avec un tel contact elle sera simplement reflétée par celui-ci c'est-à-dire réflexion spéculaire. Les conditions de Dirichlet sont appliquées tel que la source et le drain aux contacts ohmiques, où les tensions de la source et drain sont fixées à une valeur donnée.

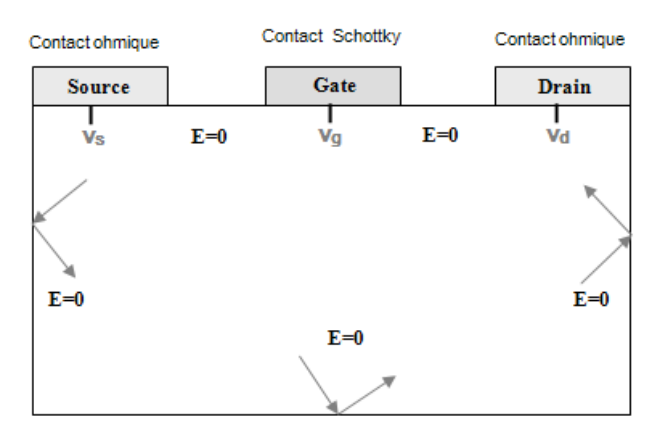

Figure 2.13: Condition aux limites pour le dispositif.

## 2.10.5. Détermination du champ électrique

Le champ électrique est facilement calculé une fois que nous avons la solution de l'équation statique de Poisson. La définition du champ électrique est donnée par [ABOU 96] [MOGL 90]:

$$
E(x, y) = -\nabla \phi(x, y)
$$
 [2.50]

Après avoir calculer la densité de charge, le simulateur peut calculer les potentiels à tous les noeuds et le champ électrique  $\overrightarrow{E_i}$  peut être calculé en utilisant l'approximation des différences finies. Le champ électrique à deux dimension pour le nœud (i, i)est donnée par:

$$
\vec{E} = (E_x, E_y) = -\left(\frac{\phi_{i+1,j} - \phi_{i-1,j}}{2\Delta x}, \frac{\phi_{i,j+1} - \phi_{i,j-1}}{2\Delta y}\right)
$$
 [2.51]

On fait une interpolation pour determiner le champ électrique pour chaque particule. En utilisant l'équation [2.51], on calcule le champ électrique aux different noeuds(i, j), de telle sorte qu'au point  $(x_{\alpha}, y_{\alpha})$  on aura [FAUR 06] [BART 05] [BART 03] [BIRD 91]:

$$
(E)_{\alpha}^{n} = \sum_{i,j} E_{i,j}^{n} W(x_{i} - x_{\alpha}^{n}, y_{j} - y_{\alpha}^{n})
$$
 [2.52]

Spécifiquement, le champ électrique est linéairement interpolé, de telle sorte que pour un calcul bidimensionnel, la contribution au champ électrique des particules d'un des nœuds environnants de pois  $p = (i, j)$  est donnée par l'expression suivante [BOUA07]:

$$
\left\{\n\begin{array}{l}\nE_x = \frac{\phi_{i+1,j} - \phi_{i,j}}{\Delta x} + \left(\frac{y - y_j}{\Delta y}\right) \left[\frac{(\phi_{i+1,j+1} - \phi_{i,j+1})}{\Delta x} - \frac{(\phi_{i+1,j} - \phi_{i,j})}{\Delta x}\right] \\
E_y = \frac{\phi_{i,j+1} - \phi_{i,j}}{\Delta y} + \left(\frac{x - x_j}{\Delta x}\right) \left[\frac{(\phi_{i+1,j+1} - \phi_{i+1,j})}{\Delta y} - \frac{(\phi_{i,j+1} - \phi_{i,j})}{\Delta y}\right]\n\end{array}\n\right\}
$$
\n
$$
(2.53)
$$

### 2.11. Simulation électromagnétique

L'électromagnétisme est l'étude des phénomènes électriques et magnétiques provoqués par le mouvement de corps chargés électriquement. Les équations de l'électromagnétisme sont appelées équations de Maxwell. Tout corps chargé électriquement modifie les caractéristiques physiques de l'environnant (on dit « toute charge électrique crée un champ électrique ») d'où la création de forces d'attraction ou de répulsion s'exerçant sur deux charges électriques voisines. Ces charges sont alors mises en mouvement par ces forces. Or tout mouvement de charge électrique (qu'on appelle courant) crée un champ magnétique [SALM 08].

# 2.11.1. Les équations de Maxwell

Les équations de Maxwell qui nous intéressent ici, sont données par [SALM 08] [BART 05] [FOCH 06]:

$$
\frac{\partial E}{\partial t} = c^2 r \sigma t B - \frac{j}{\epsilon_0}
$$
 [2.54]

$$
\frac{\partial \mathbf{B}}{\partial t} = -\text{rot}\mathbf{E}
$$
 [2.55]

$$
\operatorname{div} \mathbf{E} = \frac{\rho}{\varepsilon_0} \tag{2.56}
$$

$$
divB = 0
$$
 [2.57]

où les densités de charge ρ et de courant J vérifient l'équation de conservation de la charge ou l'équation de continuité :

$$
\frac{\partial \rho}{\partial t} + \text{div} \mathbf{J} = 0 \tag{2.58}
$$

L'équation [2.54] est appelée équation d'Ampère ou parfois équation d'Ampère Maxwell. Elle signifie qu'une variation du champ électrique crée un champ magnétique. L'équation [2.55] est appelée équation de Faraday et traduit le fait qu'une variation du champ magnétique crée un champ électrique. L'équation [2.56] est la loi de Gauss et signifie qu'une charge électrique crée un champ électrique, c'est-à-dire qu'il existe des charges électriques). Enfin, l'équation [2.57], appelée loi de Gauss magnétique traduit le fait qu'il n'existe pas de charge magnétique [SALM 08]. On va se concentrer dans la suite de ce manuscrit aux équations bidimensionnelles, et donc à celles qui sont rappelées dans cette section. Le système des ondes transverses électriques correspond à la situation où le champ électromagnétique est invariant par translation dans une direction (par exemple z). On peut penser au cas où le champ est créé (au travers de  $\rho$  et J) par des particules chargées qui ne se déplacent que dans des plans parallèles

à  $(x, y)$ . Comme chaque particule  $(x_i(t), q_i)$  est soumise à une force de Lorentz [SALM 08]:

$$
\vec{F}_i(t) = q_i \left( \vec{E}(t, \vec{x}_i) + \vec{B}(t, \vec{x}_i) \times \vec{v}_i \right)
$$
 [2.59]

On voit que Eet  $B \times v_i$  doivent appartenir au plan  $(x, y)$ . Donc

$$
\vec{E}(t, x, y) = \begin{pmatrix} E_x(t, x, y) \\ E_y(t, x, y) \\ 0 \end{pmatrix}
$$
 [2.60]

et comme t  $\vec{v}_i = \frac{\partial x_i}{\partial t}$  $=\frac{\partial x_i}{\partial x_j}$ est aussi dans ce plan, on en déduit que  $\vec{B}$  est dirigé suivant l'axe z . D'où:

$$
\vec{B}(t, x, y) = \begin{pmatrix} 0 \\ 0 \\ B_z(t, x, y) \end{pmatrix}
$$
 [2.61]

# 2.11.2. Couplage des méthodes particulaires avec le calcul des champs électromagnétiques électromagnétiques

Différents types de méthodes sont actuellement utilisées en pratique pour la résolution numérique des équations de Maxwell. Les grands types des méthodes utilisées sont les méthodes particulaires. Un petit historique des méthodes utilisées pour la simulation montre que les méthodes numériques doivent sans cesse évoluer et être améliorées en adéquation avec les moyens de calcul. Des situations de plus en plus complexes peuvent être traitées lorsque les moyens de calcul évoluent, mais cela nécessite le développement de nouvelles méthodes numériques [FAUR 06].

Ainsi, la simulation numérique de particules s'est développée en fonction des ressources de calcul disponibles: au début, dans les années 1960 et 1970 o`u l'on pouvait traiter uniquement des problèmes 1D, d'innombrables méthodes ont vu le jour, chacune avec ses avantages et ses inconvénients. Ensuite il s'est avéré que l'une de ces méthodes, la méthode désignée sous Particle In Cell (PIC) ou Could-In-Cell (CIC), a été utilisée de manière quasi-exclusive dans les années

1980 et 1990, car elle permettait de faire des simulations de problèmes physiquement réalistes de manière satisfaisante avec les moyens disponibles. Depuis une dizaine d'années les moyens de calcul permettent de revenir à des méthodes utilisant un maillage de l'espace des phases qui permettent d'avoir des résultats plus précis dans certains cas. Ces méthodes doivent être bien entendu améliorées et analysées pour comprendre l'étendue de leur applicabilité. Plus généralement il reste un travail important à faire pour la compréhension, voire l'amélioration, et l'analyse de méthodes numériques existantes [FAUR 06].

Les codes de simulation PIC simule le mouvement des particules et calcule toutes les macro-quantités (densité, courant) de la position et de la vitesse de ces particules. La macro-force agissant sur les particules est calculée à partir des équations de champ. Le nom « Particle-In-Cell » vient de la manière d'assigner à des macro-quantités les particules de simulation.

### 2.11.2.1. Algorithme général

Pour résoudre numériquement le système de Maxwell, l'algorithme de base est le suivant [SALM 08] [GUEM 07] (Figure 2.15):

- Etape d'initialisation et génération d'un maillage pour le solveur de Maxwell.
- Boucle principale:  $(x_k(t_n)v_k(t_n))$  noté  $((x_k^n,v_k^n))$ . k  $x_{k}(t_{n})v_{k}(t_{n})\big)$  noté  $((x_{k}^{n}, v_{k}^{n}))$ .
	- 1. Interpoler, aux positions des particules à partir des points de la grille adjacents, le champ électromagnétique $\rightarrow$   $({\rm E}_\kappa^{\rm n},{\rm B}_\kappa^{\rm n})$ .  $\rightarrow$   $(E_{k}^{n},B_{k}^{n}).$
	- 2. Résoudre les équations du mouvement des particules :

$$
\frac{\partial x_k}{\partial t} = v_k
$$
  
\n
$$
m \cdot \frac{\partial v_k}{\partial t} = q_\alpha (E(x_k(t), t) + v_k x B(x_k(t), t))
$$
  
\n
$$
x_k(0) = x_k^0, \quad v_k(0) = v_k^0
$$
\n[2.62]

- 3. Calculer l'approximation particulaire de la densité de charge et de courant :
- 4. Déposer sur le maillage ces densités
- 5. En utilisant ces densités dans les équations de maxwell, les champs électriques et magnétiques auto-consistant sont calculés. Les champs électriques et magnétiques sont insérés dans l'équation de mouvement de Lorentz pour calculer les nouvelles positions et vitesses des particules, où ils sont employés pour calculer la densité de charge et de courant, et ainsi de suite.

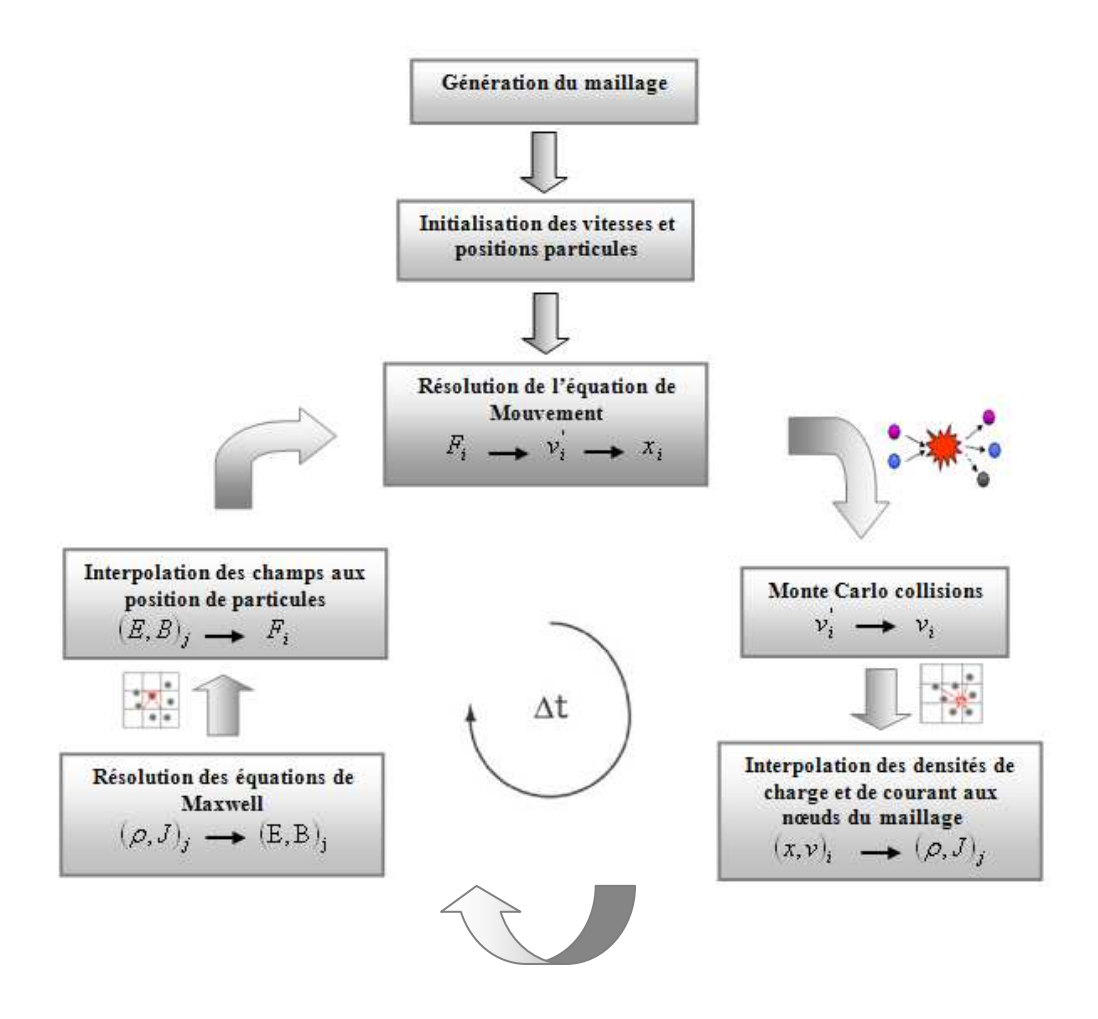

Figure 2.15: Organigramme général.

Le cycle de base d'un code de particules est décrit schématiquement par la Figure 2.15. Le champ électromagnétique connu sur les noeuds du maillage doit alors être interpolé aux positions des particules, ce qui permet de les avancer suivant les équations du mouvement. On utilisera un schéma saute-mouton d'ordre deux en temps:

$$
\begin{cases}\n\frac{x_k^{n+1} - x_k^n}{\partial t} = v_k^{n+1/2} \\
\frac{x_k^{n+1/2} - x_k^{n-1/2}}{\partial t} = \frac{q}{m} \left( E_k^n + \frac{x_k^{n+1/2} + x_k^{n-1/2}}{2} \times B_k^n \right)\n\end{cases}
$$
\n[2.63]

La méthode « saute mouton », illustrée schématiquement sur la figure ci-dessous (Figure 2.16), permet d'obtenir une précision de second ordre sur le temps avec l'utilisation d'un décalage d'un demi pas temporel entre la vitesse et la position des particules. Les particules étant avancées, on peut calculer la nouvelle densité de charge et la densité de courant créée par le déplacement aux nœuds du maillage [BART 05].

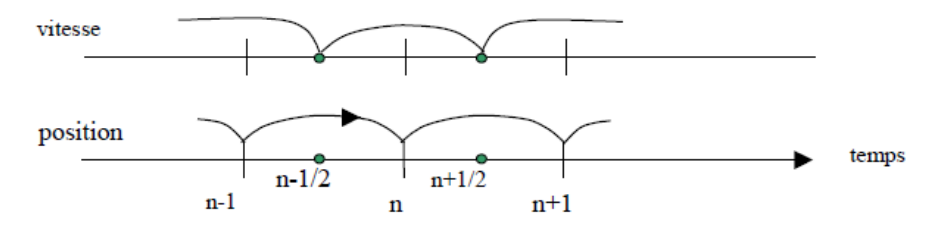

Figure 2.16: Méthode « saute mouton » [FAUR 06].

## 2.11.2.2. Discrétisation des équations de Maxwell

Afin de calculer les champs électromagnétiques, nous commençons à résoudre les équations de Maxwell's suivant la méthode des differences finies [LEVE 94] [TAFL 95]. Les composantes du champ électromagnétique, de la densité de charge et de la densité du courant sont placées à la position représentée sur la Figure 2.17 et sont pris à différents temps [BART 05] [BART 03]:

$$
\left\{\begin{array}{ll} E_n=\left({\left(E_{_x}\right)}_{i+\frac{1}{2},j}^n,{\left(E_{_y}\right)}_{i,j+\frac{1}{2}}^n\right)\,,& B^{n+\frac{1}{2}}=\left({\left(B_{_z}\right)}_{i+\frac{1}{2},j+\frac{1}{2}}^{n+\frac{1}{2}}\right)\\ \rho^n=\rho_{i,j}^n\,,& J^{n+\frac{1}{2}}=\left({\left(J_{_x}\right)}_{i+\frac{1}{2},j}^{n+\frac{1}{2}},\left({J_{_y}\right)}_{i,j+\frac{1}{2}}^{n+\frac{1}{2}}\right)\end{array}\right.
$$

Ou :

$$
\left\{\begin{array}{c} \left(E_x\right)_{i+\frac{1}{2},j}^n=E_x\left(X_{i+\frac{1}{2}},Y_j,t^n\right),\ \left(E_y\right)_{i,j+\frac{1}{2}}^n=E_y\left(X_i,Y_{j+\frac{1}{2}},t^n\right)\\ \left(B_z\right)_{i+\frac{1}{2},j+\frac{1}{2}}^{n+\frac{1}{2}}=E_z\left(X_{i+\frac{1}{2}},Y_{j+\frac{1}{2}},t^{n+\frac{1}{2}}\right)\\ \left(J_x\right)_{i+\frac{1}{2},j}^{n+\frac{1}{2}}=J_x\left(X_{i+\frac{1}{2}},Y_j,t^{n+\frac{1}{2}}\right),\ \left(J_y\right)_{i,j+\frac{1}{2}}^{n+\frac{1}{2}}=J_x\left(X_i,Y_{j+\frac{1}{2}},t^{n+\frac{1}{2}}\right)\end{array}\right.
$$

On a alors le schéma de différences finies (schéma de YEE) centrées d'ordre deux [BART 05] [BART 03]:

$$
\begin{cases}\n\frac{\left(\mathbf{E}_{x}\right)_{i+\frac{1}{2},j}^{n+1} - \left(\mathbf{E}_{x}\right)_{i+\frac{1}{2},j}^{n}}{\Delta t} = -\frac{1}{\epsilon_{0}}\left(\mathbf{J}_{x}\right)_{i+\frac{1}{2},j}^{n+\frac{1}{2}} + c^{2}\frac{\left(\mathbf{B}_{x}\right)_{i+\frac{1}{2},j+\frac{1}{2}}^{n+\frac{1}{2}} - \left(\mathbf{B}_{x}\right)_{i+\frac{1}{2},j-\frac{1}{2}}^{n+\frac{1}{2}}}{\Delta y} \\
\frac{\left(\mathbf{E}_{y}\right)_{i,j+\frac{1}{2}}^{n+1} - \left(\mathbf{E}_{y}\right)_{i,j+\frac{1}{2}}^{n}}{\Delta t} = -\frac{1}{\epsilon_{0}}\left(\mathbf{J}_{y}\right)_{i+\frac{1}{2},j-\frac{1}{2}}^{n+\frac{1}{2}} - c^{2}\frac{\left(\mathbf{B}_{x}\right)_{i+\frac{1}{2},j+\frac{1}{2}}^{n+\frac{1}{2}} - \left(\mathbf{B}_{x}\right)_{i-\frac{1}{2},j+\frac{1}{2}}^{n+\frac{1}{2}}}{\Delta x}\n\left(\frac{\mathbf{B}_{x}\right)_{i+\frac{1}{2},j+\frac{1}{2}}^{n+1} - \left(\mathbf{B}_{x}\right)_{i+\frac{1}{2},j+\frac{1}{2}}^{n}}{\Delta t} = -\frac{\left(\mathbf{E}_{y}\right)_{i+\frac{1}{2},j+\frac{1}{2}}^{n}}{\Delta x} + \frac{\left(\mathbf{E}_{x}\right)_{i+\frac{1}{2},j+\frac{1}{2}}^{n}}{\Delta y}\n\end{cases}\n\begin{cases}\n\Delta x \\
\Delta y\n\end{cases}
$$
\n
$$
j + 1 - \frac{1}{\epsilon_{0}} \left(\frac{\Delta x}{\Delta x} - \frac{\Delta x}{\Delta x} - \frac{\Delta x}{\Delta x}\right)_{i+\frac{1}{2}}^{n} + \frac{1}{\epsilon_{1}} \left(\frac{\Delta x}{\Delta x} - \frac{\Delta x}{\Delta x}\right)_{i+\frac{1}{2}}^{n} + \frac{1}{\epsilon_{2}} \left(\frac{\Delta x}{\Delta x} - \frac{\Delta x}{\Delta x}\right)_{i+\frac{1}{2}}^{n} + \frac{1}{\epsilon_{3}} \left(\frac{\
$$

Figure 2.17: Schéma de YEE [BART 05] [[BART 03].

Il sera donc nécessaire de faire le lien entre, les champs (le maillage) et les particules pour appliquer l'équation du mouvement puis, entre les particules et les champs (le maillage) au travers de la densité de charge et donc la densité de courant pour déterminer la position des termes sources dans l'équation d'Ampère. Nous employons alors le terme d'interpolation [FAUR 06].

## 2.11.2.3. Interpolation des densités

Pour résoudre les équations de Maxwell sur le maillage, il faut définir les termes sources ρ et J sur le maillage. Les densités de charge et de courant associées au nœud  $(x_i, y_i)$  et au temps  $t^n$  sont alors [SALM 08] [FAUR 06] [BART 05][BART 03] [BIRD 91]:

$$
(\rho)_{i,j}^{n} = q \sum_{k=1}^{N} W(x_{i} - x_{k}^{n}, y_{j} - y_{k}^{n})
$$
 [2.65]

$$
\left(\mathbf{J}\right)_{i,j}^{n} = q \sum_{\alpha=1}^{N} \left(v\right)_{\alpha}^{n} W\left(x_{i} - x_{k}^{n}, y_{j} - y_{k}^{n}\right)
$$
 [2.66]

Où q est la charge de la particule de position  $(x^n, y^n)$ , W est le facteur de forme d'ordre 1:

$$
W(x, y) = \begin{cases} \frac{1}{\Delta x. \Delta y} \left( 1 - \left| \frac{x}{\Delta x} \right| \right) \left( 1 - \left| \frac{y}{\Delta y} \right| \right), |x| \le \Delta x, et |y| \le \Delta y \\ 0, |x| > \Delta x, ou |y| > \Delta y \end{cases}
$$
[2.67]

On déduit alors que [JENN 92]:

 $\sqrt{ }$ 

$$
\left\{ \begin{array}{l} \displaystyle W_{ij}=\frac{1}{\Delta x.\Delta y}\Bigg(1-\frac{x^n-x_i}{\Delta x}\Bigg)\Bigg(1-\frac{y^n-y_j}{\Delta y}\Bigg), \ \ \, W_{i+l,j}=\frac{1}{\Delta x.\Delta y}\Bigg(\frac{x^n-x_i}{\Delta x}\Bigg)\Bigg(1-\frac{y^n-y_j}{\Delta y}\Bigg)\\[10pt] \displaystyle W_{i,j+l}=\frac{1}{\Delta x.\Delta y}\Bigg(1-\frac{x^n-x_i}{\Delta x}\Bigg)\Bigg(\frac{y^n-y_j}{\Delta y}\Bigg) \,\, , \ \ \, W_{i+l,j+l}=\frac{1}{\Delta x.\Delta y}\Bigg(\frac{x^n-x_i}{\Delta x}\Bigg)\Bigg(\frac{y^n-y_j}{\Delta y}\Bigg) \end{array} \right.
$$

Une particule contribue à la densité de charge aux quatre noeuds les plus proches [BART 05]:

$$
\left\{\begin{aligned}\n\rho_{i,j}^{n} &= \frac{q}{\Delta x.\Delta y} \left(\frac{x_{i+1} - x^{n}}{\Delta x}\right) \left(\frac{y_{j+1} - y^{n}}{\Delta y}\right), & \rho_{i+1,j}^{n} &= \frac{q}{\Delta x.\Delta y} \left(\frac{x^{n} - x_{i}}{\Delta x}\right) \left(\frac{y_{j+1} - y^{n}}{\Delta y}\right) \\
\rho_{i,j+1}^{n} &= \frac{q}{\Delta x.\Delta y} \left(\frac{x_{i+1} - x^{n}}{\Delta x}\right) \left(\frac{y^{n} - y_{j}}{\Delta y}\right), & \rho_{i+1,j+1}^{n} &= \frac{q}{\Delta x.\Delta y} \left(\frac{x^{n} - x_{i}}{\Delta x}\right) \left(\frac{y^{n} - y_{j}}{\Delta y}\right)\n\end{aligned}\right.
$$

Avec  $x_{i+1} = x_i + \Delta x$  et  $y_{j+1} = y_j + \Delta y$ 

# 2.11.2.4. Interpolation des champs

Il est nécessaire d'interpoler les composantes de champ, connues en des points particuliers du maillage, sur les positions des particules. Pour ce faire, nous repérons la position de chaque particule par rapport au maillage puis nous allons chercher, pour  $E_{x}$ ,  $E_{y}$  et  $H_{z}$ , les 4 composantes (facteur de forme d'ordre 1) les plus proches de la particule que nous additionnons avec des coefficients pondérateurs, qui dépendent de la distance entre la particule et la position de ces quatre composantes sur le maillage. Cette interpolation est réalisée pour chaque particule par les relations suivantes [FAUR 06] [BART 05] [BART 03] [BIRD 91]:

$$
\left( \mathbf{E} \right)^{\mathbf{n}}_{\alpha} = \sum_{i,j} \mathbf{E}^{\mathbf{n}}_{i,j} \mathbf{W} \left( \mathbf{x}_{i} - \mathbf{x}^{\mathbf{n}}_{\alpha}, \mathbf{y}_{j} - \mathbf{y}^{\mathbf{n}}_{\alpha} \right) \tag{2.68}
$$

$$
(B)_{\alpha}^{n} = \sum_{i,j} B_{i,j}^{n} W(x_{i} - x_{\alpha}^{n}, y_{j} - y_{\alpha}^{n})
$$
 [2.69]

Ci-dessous, nous illustrons cette interpolation dans le cas de la composante de champ électrique suivant x (Figure 2.1 7) [FAUR 06].

$$
E_x = (1 - r x o)(1 - r y o) * Ex_1 + (1 - r x o) * r y o * Ex_2 + r x o * r y o * Ex_3 + r x o * (1 - r y o) * Ex_4
$$

avec  $(1 - rxo)(1 - ryo) + (1 - rxo)*ryo + rxo*ryo + rxo*(1 - ryo) = 1$ 

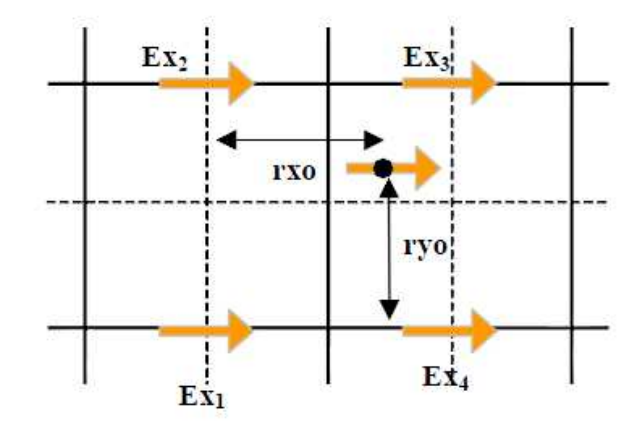

Figure 2.1 7: Interpolation de la composante  $\rm E_{x}$  en 2D [FAUR 06].

Au final nous obtenons des composantes de champs à l'instant n centrées sur les particules, permettant de déduire la nouvelle vitesse de chaque particule.

#### 2.11.2.5. Calcul des densités de courant conservant la charge

Malheureusement, avec les méthodes d'interpolation des densités de courant calculées ne satisfont pas l'équation de conservation de la charge (ou l'équation de continuité), c'est à dire que la solution déduite des équations d'Ampère et de Faraday ne vérifie pas loi de Poisson. Dans le couplage solveur PIC et solveur Yee pour Maxwell, pour pallier ce problème, plusieurs méthodes ont été menées qui permettent de définir au mieux la densité de courant de sorte que l'équation de conservation de la charge soit vérifiée. Parmi ces méthodes la méthode de Villasenor-Buneman [FAUR 06] [BART 05] [BART 03].

Le courant étant obtenu comme la somme des contributions de chaque particule, il nous suffit de détailler le calcul du courant créé par une seule particule. Nous notons  $x^n = (x^n, y^n)$  sa position à l'instant  $t^n = n \Delta t$ , et  $v^{n+1/2} = (v_x^{n+1/2}, v_y^{n+1/2})$ y n+1/2 x  $v^{n+1/2} = (v_x^{n+1/2}, v_y^{n+1})$ sa vitesse à l'instant  $t^{n+1/2} = (n + 1/2)\Delta t$ .

## 2.11.2.5.1. Méthode de Villasenor-Buneman

Le premier à proposer une méthode de calcul du courant respectant la conservation de la charge fut Buneman en 1968 pour ρ calculé par la méthode NGP (ordre 0). Mais sa méthode s'avère souffrir d'un grand bruit numérique. Morse et Nielson en 1971 élaborent une telle méthode pour ρ calculé par la méthode CIC (ordre 1) en décomposant la trajectoire d'une particule en deux mouvements orthogonaux. Nous décrivons ici la méthode de Villasenor et Buneman [VILL 92] [ESIR 01], datée de 1992, qui ne découpe pas la trajectoire de la particule [FAUR 06] [BART 05]. On a vu, qu'à l'ordre 1, on pouvait voir la particule comme un nuage uniformément chargé, de la taille d'une maille.

Le déplacement d'une particule durant un pas temporel ne peut pas être supérieur à une maille. Nous déduisons donc trois situations concernant le déplacement de la particule ou, en d'autres termes, le calcul de la densité de courant sur une itération temporelle (voir figure 2.19) [FAUR 06] [BART 05] [BART 03]:

- La particule reste dans une même maille durant  $[t^n, t^{n+1}]$ . Le nuage particulaire traverse alors quatre arêtes duales, ce qui donne lieu à quatre courants. Ce cas est appelé déplacement de type 4 frontières (Figure 2.19 a).
- La particule traverse une arête à l'instant  $t_1 \in [t^n, t^{n+1}]$ .  $t_1 \in [t^n, t^{n+1}]$ . Le nuage particulaire traverse alors sept arêtes duales, ce qui donne lieu à sept courants, d'où l'appellation de déplacement de type 7 frontières (Figure 2. 19 b). Pour les calculs, on décomposera ce déplacement en deux déplacements de type 4 frontières durant les temps  $\lfloor \mathsf{t}^{\, \mathtt{n}} \ldotp \mathsf{t}_{\, \mathtt{l}} \rfloor$  et  $\lfloor \mathsf{t}_{\, \mathtt{l}} \ldotp \mathsf{t}^{\,\mathtt{n+1}} \rfloor$ .  $t_1, t^{n+1}$ .
- La particule traverse deux arêtes. Dans ce dernier cas, le nuage particulaire traverse 10 arêtes duales, crée 10 courants. Ce cas est appelé déplacement de type 10 frontières (Figure 2. 19 c). On le traitera comme trois déplacements de type 4 frontières.

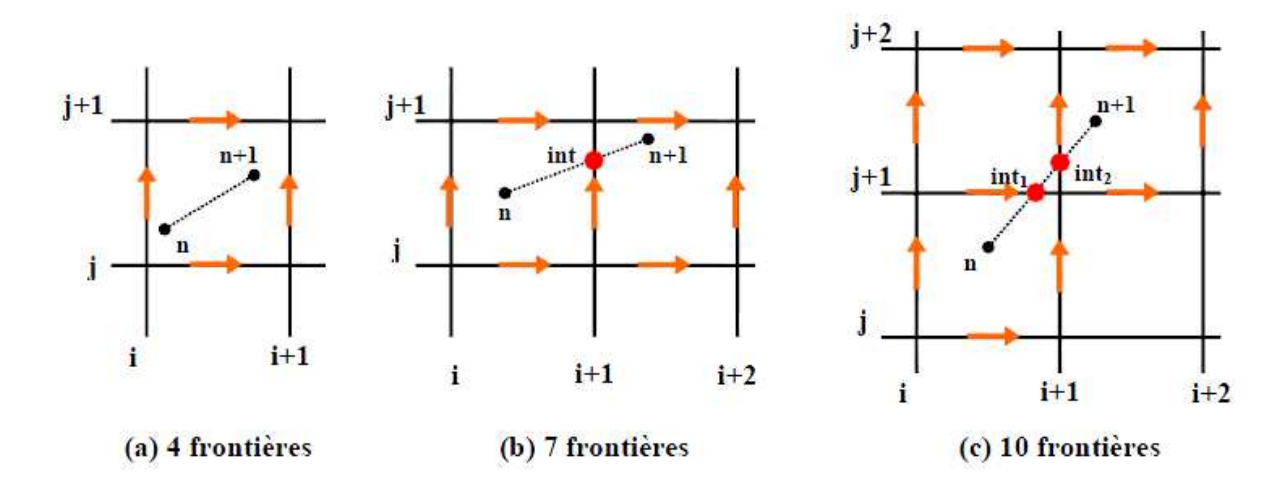

Figure 2.19: Différents types de déplacements de la particule [FAUR 06].

Nous allons donc, pour chaque itération temporelle, déterminer la densité de courant créée par le déplacement de chaque particule. Suivant la méthode de Villasenor-Buneman a l'ordre 1, nous décomposerons le trajet de chaque électron en « déplacement 4 frontières » ou, en d'autres termes, maille par maille. Au sein d'une maille, connaissant la position initiale et la position finale de la particule, nous déterminerons une densité de courant totale décomposée en quatre composantes, suivant chaque direction du maillage. Ces composantes sont placées au centre du trajet effectué par la particule. La technique est la même que pour l'interpolation des champs électromagnétiques. Nous calculerons les densités (Figure 2.20) telles que:

$$
J_{\text{totale}} = J_{x1} + J_{x2} + J_{y1} + J_{y2}
$$
 [2.70]

Le courant  $(J_x)_{i+1/2}^{n+1/2}$  $J_{x}$   $\int_{i+1/2, j}^{n+1/2}$  $_{\rm H2,1}^{\rm H1/2}$  est donc défini comme étant la quantité de charge traversant l'arête  $\{{\rm x}_{_{{\rm i+1/2}}}\}_\mathtt{X}[{\rm y}_{_{{\rm j-1/2}}},{\rm y}_{_{{\rm j+1/2}}}]$  du maillage dual durant l'intervalle de temps  $[t^n, t^{n+1}]$ . De même, le courant  $(J_{\nu})_{i=1}^{n+1/2}$  $\int_{y}^{n+1/2}$  $H_{+1/2}^{1/2}$ correspond à la quantité de charge traversant l'arête  $\big\lfloor x_{i-l/2},x_{i+l/2}\big\lfloor x\big\{y_{j+l/2}\big\}$  durant l'intervalle de temps  $\big\lfloor \mathsf{t}^{\, \mathsf{n}}\!, \mathsf{t}^{\,\mathsf{n}+l}\big\rfloor$ (Figure 2.20)[FAUR 06] [BART 05] [BART 03].
La condition de convergence du code pour le maillage en differences finies: c. $\partial t \le \sqrt{\partial x^2} + \partial y^2$  Courant-Friedrich-Lewy (CFL). On donc dans le cas d'un déplacement de type quatre frontières pour un maillage 2D cartésien, quatre courants qui sont créés:

$$
\left(\mathbf{J}_{x}\right)_{i+\frac{1}{2},j}^{n+\frac{1}{2}} = \frac{1}{\Delta t \Delta y} \left(\frac{x^{n+1} - x^{n}}{\Delta x}\right) \left(\frac{y_{j+1} - \frac{y^{n+1} + y^{n}}{2}}{\Delta y}\right)
$$
\n
$$
\left(\mathbf{J}_{x}\right)_{i+\frac{1}{2},j+1}^{n+\frac{1}{2}} = \frac{1}{\Delta t \Delta y} \left(\frac{x^{n+1} - x^{n}}{\Delta x}\right) \left(\frac{y^{n} + y^{n+1}}{2} - y_{j}\right)
$$
\n
$$
\left(\mathbf{J}_{y}\right)_{i,\frac{1}{2}}^{n+\frac{1}{2}} = \frac{1}{\Delta t \Delta x} \left(\frac{x_{i+1} - \frac{x^{n} + x^{n+1}}{2}}{\Delta x}\right) \left(\frac{y^{n+1} - y^{n}}{\Delta y}\right)
$$
\n
$$
\left(\mathbf{J}_{y}\right)_{i+\frac{1}{2}}^{n+\frac{1}{2}} = \frac{1}{\Delta t \Delta x} \left(\frac{x^{n} + x^{n+1}}{2} - x_{i}\right) \left(\frac{y^{n+1} - y^{n}}{\Delta y}\right)
$$
\n
$$
\left(\mathbf{J}_{y}\right)_{i+\frac{1}{2},j+\frac{1}{2}}^{n+\frac{1}{2}} = \frac{1}{\Delta t \Delta x} \left(\frac{x^{n} + x^{n+1}}{\Delta x}\right) \left(\frac{y^{n+1} - y^{n}}{\Delta y}\right).
$$
\n
$$
\left(\mathbf{J}_{y}\right)_{i+\frac{1}{2},j+\frac{1}{2}}^{n+\frac{1}{2}} = \frac{1}{\Delta t \Delta x} \left(\frac{x^{n} + x^{n+1}}{\Delta x}\right) \left(\frac{y^{n+1} - y^{n}}{\Delta y}\right).
$$
\n
$$
\left(\mathbf{J}_{x}\right)_{i+\frac{1}{2},j+\frac{1}{2}}^{n+\frac{1}{2}} = \frac{1}{\Delta t \Delta x} \left(\frac{x^{n} + x^{n+1}}{\Delta x}\right) \left(\frac{y^{n+1} - y^{n}}{\Delta y}\right).
$$
\n
$$
\left(\mathbf{J}_{y}\right)_{i+\frac{1}{2},j+\frac{1}{2}}^{n+\frac{1}{2}} =
$$

Pour les autres types de déplacement, on additionne les courants obtenus par chacun des déplacements élémentaires de type 4 frontières. Il faudra cependant veiller à avoir un nombre de particules importants à chaque itération pour limiter les problèmes de bruit numérique.

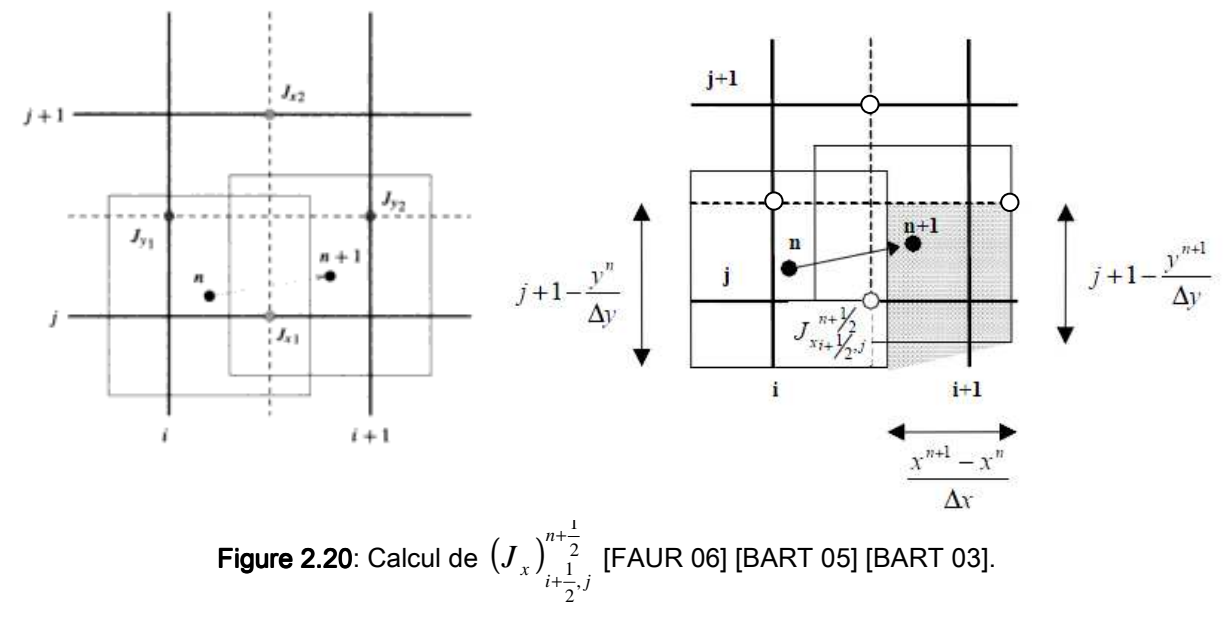

# 2.11.2.5.2. Schéma itératif propre à la méthode de calcul de densité

Le déplacement d'une particule entre deux itérations temporelles ne pouvait excéder la dimension de la maille. Cette propriété est directement liée au critère Courant-Friedrich-Lewy (CFL) imposé pour la résolution électromagnétique et par le fait qu'un électron ne peut pas se déplacer plus vite que la vitesse de la lumière. La particule ne peut alors traverser au maximum que deux arêtes donnant naissance à des déplacements nommés 4 frontières, 7 frontières ou 10 frontières. Nous présentons sur l'organigramme ci-dessous Figure 2.21 le schéma itératif permettant de calculer, sur le maillage 2D, la densité de courant générée par le déplacement de chaque particule [FAUR 06].

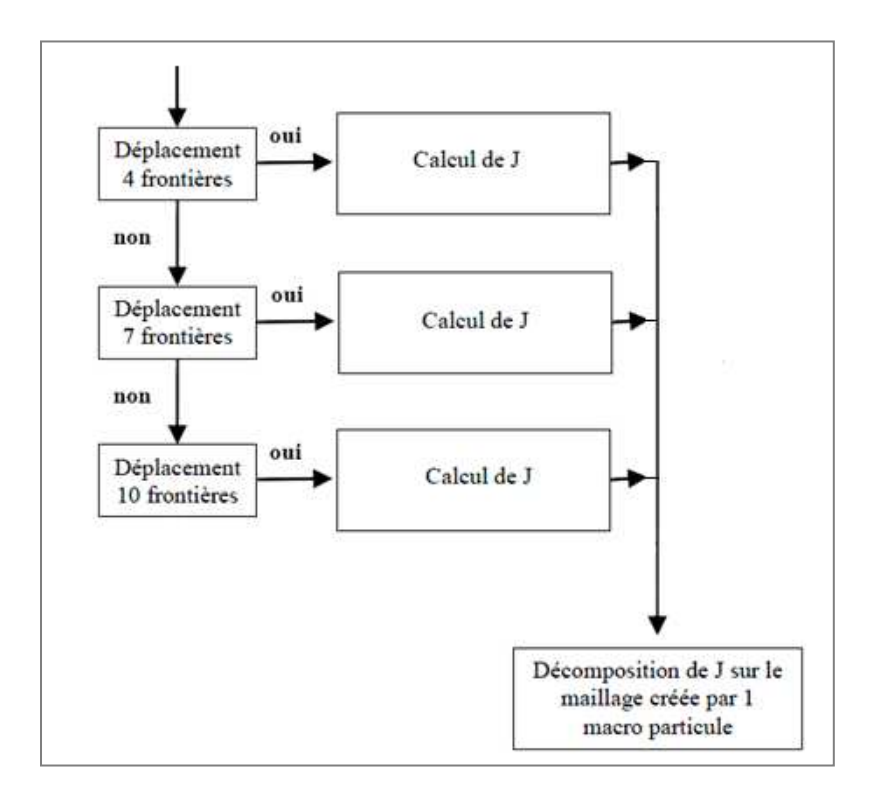

Figure 2.21: Décomposition de calcul de J [FAUR 06].

#### Références Bibliographiques

- [ALEV 99] ALEV, D., G.,"Simulation des Dispositifs Optoélectroniques par la Méthode de Monte Carlo", Maîtrise ES Sciences Appliquées, Université de Montréal, Mai 1999
- [ABOU 96] ABOU-KHALIL, M., "Modélisation du Transport des Porteurs de Charges dans les Dispositifs Actifs à Hétérostructures et à puits Quantiques par la Méthode Monte Carlo", Ph. D, Université de Montréal, 15 juillet 1996.
- $[LUTC 60]$  LUTCHI, B. and WYDER, P., Helv. Phys. Acta., vol. 33, pp. 667, 1960.
- [KURO 66] KUROZAWA, T., "Monte Carlo Calculation of Hot Electron Problems", Proc. 8<sup>th</sup> Int. Conf. Phys. Semic., Kyoto, J. Phys. Soc. Japan, Suppl. 24, pp. 424, 1966.
- [FAWC 70] FAWCETT, W., BOARDMAN, A., D. and SWAIN, S., "Monte Carlo Determination of Electron Transport Properties of Gallium Arsenide", J. Phys. Chem. Solides, vol. 31, pp. 1963, 1970.
- **[PRIC 72]** PRICE, P., S., Semiconductors and Semimetals, vol. 14, pp. 249, 1972.
- [JACO 89] JACOBONI, C. and LUGLI, P., "the Monte Carlo Method for Semiconductor Device Simulation", Computational Microelectronics, Selberherr, Springer-Verlag Wien, New York, 1989.
- [JACO 83] JACOBONI, C. and REGGIANI, L., "The Monte Carlo Method for the Solution of Charge Transport in Semiconductors with Applications to Covalent Materials", Review of Modern physics, Vol. 55, No. 3, pp. 645, July 1983 .
- [HAUS 76] HAUSER, J., R., LITTLEJOHN, M., A. and GLISSON, T., H., "Velocity Field Relationship of InAs-InP Alloys Including the Effects of Alloy Scattering", Apply. Phys. Lett., vol 28, no. 8, pp. 458-461, 15 April 1976.
- [LITT 78] LITTLEJOHN, M., A., HAUSER, J., R., GLISSON, T., H., FERRY, D., K. and HARRISON, J., W., "alloy Scattering and High Field Transport in Ternary and Quaternary III-V Semiconductors", Solid State Electr., vol 21, pp. 107-114, 1978.
- [HOCK 74] HOCKNEY, R., W., WARRINER, R., A. and REISER, M., "Two Dimensional Particle Models in Semiconductor Device Analysis", Electr. Lett., vol 10, no. 23, pp. 484-486, Nov14, 1974.
- [MOGL 86] MOGLESTUE, C., " A Self-Consistent Monte Carlo Particle Model to Analyse Semiconductor Microcomponents of any Geometry", IEEE Trans. Computer-Aided Design, vol. CA-5, no 2, pp. 326, April. 1986.
- [STER 80] STERN, F., DAS SARMA, S., "Monte Carlo Simulation of Real Space Electron Transfert in GaAs-AlGaAs Heterostructures", J. Appl. Phys., vol51, no. 10, pp. 5445-5449, Oct. 1980.
- [VINT 84] VINTER, B., "Subands and Charge Control in a Two Dimensinal Electron Gas Field Effect Transistor", Appl. Phys. Lett., Vol 44, no. 3, pp. 307-309, Feb., 1984.
- [YOKO 86] YOKOYAMA, K. and HESS, K., "Intersuband PhononOverlap Integral for AlGaAs/GaAs Single-Well Heterostructures", Phys. Rev. B, vol. 33, no. 8, pp. 5595, 15 April 1986.
- [COST 73] COSTATO, M. and REGGIANI, L., "Scattering Probabilities for Holes. I. Deformation Potential and ionized Impurity Scattering Mechanisms ", Phys. Stat. Sol. B, vol. 58, pp. 471, 1973.
- [COSTT 73] COSTATO, M. and REGGIANI, L., "Scattering Probabilities for Holes.II. Polar Optical Scattering Mechanisms", Phys. Stat. Sol. B, vol. 59, pp. 47, 1973.
- **[FARI 02]** FARIBAULT, A ., "Simulation Monte Carlo du Transport et de la Relaxation des Porteurs dans les Structures à Boites Quantiques Auto-Assemblées", Mémoire de Maître és Sciences, Université de Sherbrooke, Québec, Canada, Mai 2002.
- [BANS 99] BANSE, F., DEKEYSER, J., L. and FAUQUEMBERGUEB, R., " Parallélisation d'une méthode de Monte Carlo pour la simulation de composants semi-conducteurs, Publication interne Laboratoire d'Informatique Fondamentale de Lille (LIFL), février 1999.
- **ISING 931** SINGH, J., "Physics of Semiconductors and their Heterostructures", Electrical and computer engineering series, McGrow-Hill, New York, 1993.
- [SHIF 98] SHIFREN, L., "Ensemble Monte Carlo study ultrafast phenomena due to hot photo–excited carriers in bulk GaAs", Thesis for the degree Master of Science, Arizona State University, 1998.
- [HEST 84] HESTO, P., "Simulation Monte Carlo du Transport Non Stationnaire dans les Dispositifs Submicroniques: Importance du Phénomène Balistique dans GaAs à 77 k", Thèse de Docteur en Sciences, Université de Paris-Sud, Centre d'Orsay, 1984.
- [KASZ 79] KASZYNSKI, A., "Étude des Phénomènes de Transport dans les Matériaux Semiconducteurs par les Méthodes de Monte Carlo: Application a l'Arséniure de Gallium de type N", Thèse de Docteur Ingénieur. Université des Sciences et Techniques de Lille, juillet 1979.
- $[ANDE 85]$  ANDERSON, D., A ., APSLEY, N., DAVIS, P., GILES, P., L., "Compensation in Heavily Doped n-Type InP and GaAs", J. Appl. Phys., vol 58, no. 10, pp. 3059-3067, Oct. 1985.
- [SZE 81] SZE, S., M., "Physics of Semiconductor Devices", John Willey&Sons, New York, 1981.
- **[CASE 81]** CASEY, H., C., and PANISH, M., B., "Heterostructures Lasers, Part A: Fundamental Principles", Academic Press, New York, PP. 133, 1981.
- [XIAO 00] XIAO JIANG He, "Two-Dimensional Monte Carlo Simulations of Ultra-Small MOSFETs", Master's Thesis, Arizona State University, Tempe, Arizona, May 2000.
- [MOGL 93] MOGLESTUE, C., "Monte Carlo Simulation Semiconductor Devices", CHAPMAN & HALL, New York, 1993.
- [MOGL 90] MOGLESTUE, C., "A Self-Consistent Monte Carlo Particle Modeling of Small Semiconductor Elements", Rep. Proc. Phys., Vol. 53, pp.1333, 1990.
- **IREES 681** REES, H., D., Phys. Lett., vol. a26, pp. 416, 1968.
- [FAXC 69] FAXCETT, W., REES, H.D., Phys. Lett., vol. 11, pp. 731, 1969.
- [CEM 03] CEM, S., "High field transport phenomena in wide band gap semiconductors", thesis for the degree of Master of Science, institute of engineering and science of bilkent university, September, 2003.
- **[GALL 05]** GALLOO, J., S., "Composants nanométriques balistiques de type GaInAs/AlInAs/InP pour application Terahertz", Thèse de Docteur de l'université en électronique, Université des Sciences et Technologies de Lille, 14 décembre 2005.
- **ISINK 061** SIN KIM, D., "Monte Carlo Modeling of carrier dynamics in photoconductivite terahetz sources", Doctor of Philosophy in the School of Electrical and Computer Engineering, Georgia Institute of Technology, August 2006.
- [ZIMM 80] ZIMMERMANN, J., "Etude par la méthode de Monte Carlo des phénomènes de transport électronique dans le Silicium de type N en régimes stationnaires et non stationnaires. Application a la simulation de composants submicroniques", Thèse de Doctorat d'état, Université de Lille 1, 1980.
- [LUND 90] LUNDSTROM, J., "Fundamentals of carrier transport", Modular series on solid state devices, vol X, Neudeck-Pierret, Addison-Wesley Puplishing, 1990.
- [BANS 00] BANSE, F., DEKEYSER, J., L. and FAUQUEMBERGUEB, R., "Parallélisation d'une méthode de Monte Carlo pour la simulation de composants semi-conducteurs, TSI. Technique et science informatiques ISSN 0752-4072 DEN TTSIDJ , 2000, vol. 19, nº8, pp. 1055-1076 (11 ref.).
- [PERN 83] PERNISEK, M., "Simulation bidimensionnelle de composants submicroniques. Application à l'étude de transistor à modulation d'injection". Thèse de docteur de 3e cycle, Université des Sciences et Techniques de Lille, juin 1983.
- [HOCK 81] HOCKNEY, R., W. et EASTWOOD, J., W., "Computer Simulation Using Particles", Advanced Book Program. McGraw-Hill, 1981.
- [JENN 92] JENNIFER, A., L., "Numerical Methods for Monte Carlo Device Simulation", Master of Science at the Massachusetts institute of technology, june 1992.
- [ESTE 02] 02] ESTEVES, R., "Analisis de los fenomenos de transporte y ruido electronicoen transistors MOSFET y SOI submicrométicos", tesis Doctoral Univesidad de Salamanca, Facultad Ciencas, Salamanca 2002.
- [KARE 89] KAREL, N., "Ensemble Monte Carlo of Electron Transport in AlGaAs/GaAs Heterostructures", thesis of the doctor, Technische University Elndhoven, oktober 1989.
- [MICH 05] MICHAEL, W., "Analysis of Zincblende-Phase GaN, Cubic-Phase SiC, and GaAs MESFETs Including a Full-Band Monte Carlo Simulator", Thesis for the Degree Doctor of Philosophy, School of Electrical and Computer Engineering, Georgia Institute of Technology, December 2005.
- **IFAUR 061** FAURE, N., "Modélisation électromagnétique en présence de charges d'espace. Application a l'étude de tubes électroniques de type magnétron", Thèse de Docteur de l'université de Limoges, 30 août 2006.
- [BART 05] BARTHELME, R., "Le problème de conservation de la charge dans le couplage des équations de Vlasov et de Maxwell", Thèse, Institut de recherche mathématique avancée, Université Louis Pasteur et CNRS (UMR 7501), 8 juillet 2005.
- [BART 03] BARTHELME, R., Parzani, C., "Numerical charge conservation in Particle-In-Cell codes", CEMRACS 2003 proceedings, IRMA series in Mathematics and theoretical Physics (EMS).
- **[BIRD 91]** BIRDSAL, C., K., "Particle-in-Cell Charged-Particle Simulations, Plus Monte Carlo Collisions with Neutral Atoms, PIC-MCC", IEEE Tansactions on Plasma Science, vol. 19, no. 2, April 1991.
- [BOUA 07] [BOUA 07] BOUAZZA, B., "Simulation Mone Carlo des composants microélectroniques à base de matériaux III-V, II-VI et ternaires", Thèse de Doctorat d'Etat en électronique, université Abou-Bekr Belkaid, Faculté des Sciences de l'Ingénieur, Novembre 2007.
- **[SALM 08]** SALMON, S., "Contribution aux méthodes numériques pour la simulation d'écoulements de fluides, d'électromagnétisme et de physique des plasmas", Habilitation à Diriger des Recherches Université de Strasbourg, tel-00340299, version 1 - 20 Novembre 2008.
- [FOCH 06] FOCHESATO, C., BOUCHE, D., "Evaluation de différents solveurs Maxwell pour la résolution de Maxwell-Vlasov par une méthode PIC", Raport LRC MESO 2006.
- **[GUEM 07]** GUEMNIE TAFO, A., "Faisceaux de protons générés par l'interaction d'un laser ultra court avec une cible solide", Thèse de Docteur de l'école polytechnique, 11 Juillet 2007.
- [LEVE 94] LEVEQUE, P., "Diffraction d'ondes électromagnétiques transitoires par des obstacles en présence de milieux diélectriques a pertes", Thèse en électronique Université de Limoges, Faculté des sciences, n°14-94, 1994.
- [TAFL 95] TAFLOVE, A., "Computational electrodynamics: the finite-difference timedomain method", Artech House, Boston (1995).
- [VILL 92] VILLASENOR, J., BUNEMAN, O., "Rigorous charge conservation for electromagnetic field solvers", Journal of Computational Physics 69 (1992) pp. 306-316.
- [ESIR 01] ESIRKEPOV, T., Zh., "Exact charge conservation scheme for Particle-in-Cell simulation with an arbitrary form-factor", Computer Physics Communications 135 (2001) pp. 144-153.

# Le transport de charges dans Les semi-conducteurs III-V

*« Si le monde était clair, l'art ne serait pas. » Albert Camus* 

#### 3.1. Traitement des mécanismes de diffusion

Les mécanismes de diffusion sont l'ingrédient indispensable de toute simulation de Monte Carlo. Ce sont elles qui régissent les phénomènes de transport dans les composants et qui en général, fixent les performances. Si l'on veut d'écrire d'une manière fine le transport et l'ensemble des phénomènes physiques, un nombre important de mécanismes d'interaction doit être considérés [BONN 04]. Dans cette section, nous précisons le formalisme utilisé pour le calcul des taux des différents types de diffusion. Nous verrons comment les taux de diffusion sont calculés à partir des fonctions d'onde et des relations de dispersion. Nous énumérerons ensuite les différentes diffusions incluses dans la modélisation du transport avec la méthode de Monte Carlo.

# 3.2. Formalisme utilisé

Dans ce contexte on considère d'une part, que la dynamique d'interaction des porteurs ne dépend pas du champ électrique appliqué et d'autre part, que le processus de diffusion se produit d'une façon instantanée. De plus, le taux de diffusion est défini comme la probabilité par unité de temps avec laquelle un porteur passe instantanément de l'état  $k$  à l'état  $k'$ . Le taux s'obtient par un calcul des probabilités de transition décrite par un Hamiltonien de perturbation. La règle d'or de Fermi donne cette probabilité sous la forme suivante [ABOU 96] [JACO 89]:

$$
\lambda\left(\vec{k}, \vec{k}\right) = \frac{2\pi}{\hbar} \left| \left\langle k_{f} \right| H \right| k_{i} \right|^{2} \partial \left( \varepsilon(k_{f}) - \varepsilon(k_{i}) \pm \Delta \varepsilon \right)
$$
 [3.1]

Où Hest l'Hamiltonien de perturbation et  $\left\langle \!\left\langle \mathbf{k}_f\right| \!\mathbf{H} \right| \mathbf{k}_i \right\rangle$  représente l'élément de matrice de l'interaction qui est exprimé sous la forme:

$$
\langle \mathbf{k}_{\mathrm{f}} | \mathbf{H} | \mathbf{k}_{\mathrm{i}} \rangle = \frac{1}{V} \int e^{-j \cdot \mathbf{k}_{\mathrm{f}} \cdot \mathbf{r}} \cdot \mathbf{U}_{\mathrm{s}}(\mathbf{r}) e^{j \cdot \mathbf{k}_{\mathrm{i}} \cdot \mathbf{r}} \cdot \partial^{3} \mathbf{r} \cdot \mathbf{G}(\mathbf{k}_{\mathrm{i}}, \mathbf{k}_{\mathrm{f}})
$$
 [3.2]

 ${\rm U}_{\rm s}$  est le potentiel de diffusion et  ${\rm G}({\rm k}_{\rm i}, {\rm k}_{\rm f})$  représente l'intégrale de recouvrement entre les fonctions d'onde de l'état initial  $\psi_{_{\rm k_{\rm k}}}$ et l'état final  $\psi_{_{\rm k_{\rm f}}}$ . Cette intégrale est donnée par:

$$
G(k_i, k_f) = \left| \int_{\text{cellule}} \psi_{k_f}^*(r) \psi_{k_i}^*(r) \exp(jqr) \partial r \right|^2 \tag{3.3}
$$

Le calcul du taux de diffusion d'après l'équation [3.1] consiste à exprimer explicitement le potentiel de la diffusion  $U_s$  ainsi que l'intégral de recouvrement pour chaque type de diffusion inclus dans la simulation. Le potentiel de diffusion et l'intégrale de recouvrement varient selon le type de diffusion. Le potentiel U. dépend de la nature du cristal et peut être exprimé en fonction des paramètres physiques comme la densité de matériau, la vitesse du son et de la température.

L'intégral de recouvrement relie seulement les fonctions d'onde qui caractérisent le porteur dans l'état initial et final. Elle est égale à l'unité pour les bandes paraboliques et peut dépendre de l'énergie ainsi que de l'angle polaire final  $\alpha_r$  pour les bandes non paraboliques. Pour les électrons, l'intégrale de recouvrement est donnée par [JACO 89] [JACO 83]:

$$
G\left(\vec{k}, \vec{k}\right) = \left(a\left(\vec{k}\right)a\left(\vec{k}\right) + c\left(\vec{k}\right)c\left(\vec{k}\right)cos(\alpha_r)\right)^2\tag{3.4}
$$

$$
\text{avec} \quad a^2 \left( \vec{k} \right) = \frac{1 + \alpha \varepsilon(\vec{k})}{1 + 2 \cdot \alpha \varepsilon(\vec{k})} \tag{3.5}
$$

$$
\mathbf{et} \qquad \mathbf{c}^2 \left( \vec{\mathbf{k}} \right) = \frac{\alpha \mathbf{\varepsilon} \left( \vec{\mathbf{k}} \right)}{1 + 2 \mathbf{\varepsilon} \left( \vec{\mathbf{k}} \right)}
$$
 [3.6]

$$
-74
$$
 -

En revanche, pour les trous, le facteur de recouvrement est différent pour les interactions intrabandes et interbandes. Il a été évalué par Wiley [ABOU 96] pour les bandes de trous lourds et de trous légers dans les composés III-V et est utilisé tel quel par Briggs et al. Il s'écrit [JACO 89] [GALD 92]:

 $\left( \right) = \frac{1}{4}$  (1+3.cos<sup>2</sup>  $\alpha_r$ ) 4  $G\left(\vec{k}, \vec{k}\right) = \frac{1}{4} \left(1 + 3 \cdot \cos^2 \alpha\right)$  $\left(\vec{k}, \vec{k}^{\dagger}\right)$  $\left(\vec{k}, \vec{k}\right) = \frac{1}{4} \left(1 + 3 \cdot \cos^2 \alpha_r\right)$  pour les transitions intrabandes  $=-\frac{3}{4}$ . sin<sup>2</sup>  $\beta$  $\left(\vec{\mathrm{k}},\vec{\mathrm{k}}^{\mathrm{r}}\right)$  $(\vec{k}, \vec{k}) = \frac{3}{4} \cdot \sin^2$ 4  $G(\vec{k},\vec{k}) = \frac{3}{4} \sin^2 \beta$  pour les transitions interbandes [3.7]

# 3.3. Transitions des électrons

Le type de diffusion est déterminé après le libre parcours en comparant la somme de taux à un nombre aléatoire [FAWC 70]. Tableau 3.1 liste des interactions utilisées dans le modèle. Les trois premières, inélastiques, s'accompagnent d'un échange de phonon avec le réseau cristallin.

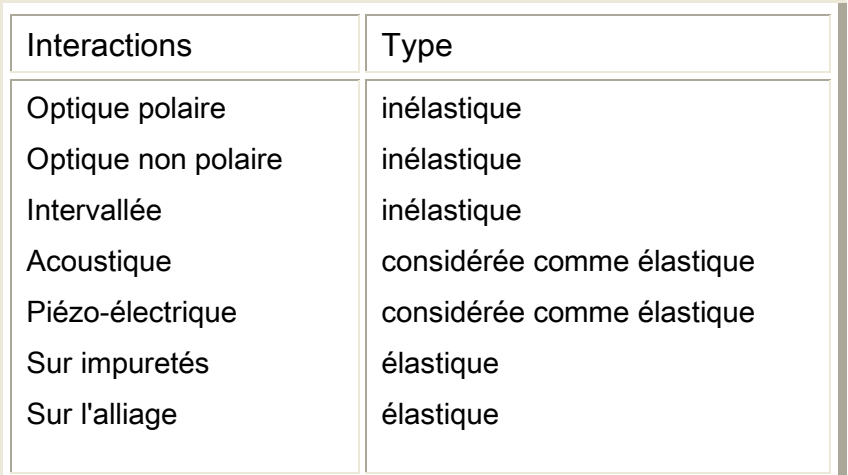

Tableau 3.1: Liste des interactions utilisées dans le modèle.

### 3.3.1. Transition Intravallée par phonon acoustique

Cette une interaction met en jeu un phonon acoustique de faible vecteur d'onde et donc de faible énergie. Durant cette interaction le porteur reste dans la même vallée. La théorie de cette interaction a été proposée par BARDEEN (1950) et modifiée par RODE (1975) pour tenir compte de la non parabolicité des

bandes d'énergie (introduction de l'intégrale de recouvrement  $G[k, k]$ ) [HEST 84]. C'est une interaction élastique, Le taux de diffusion est écrit sous la forme suivante [MOGL 93] [KASZ 79] [SAYA 02]:

$$
\lambda_{\rm ac}(\epsilon) = \frac{2\pi K_{\rm B} \cdot T \cdot E_{\rm ac}^2}{\rho \cdot s^2 \cdot \hbar} \cdot g_i(\epsilon) \frac{\left(1 + \alpha_{\rm c} \cdot \epsilon\right)^2 + \frac{1}{3} (\alpha_{\rm i} \cdot \epsilon)^2}{\left(1 + 2\alpha_{\rm i} \cdot \epsilon\right)}
$$
 [3.8]

Où i est l'index de la vallée, $K_{\text{\tiny B}}$  la constante de Boltzmann, T la température du réseau,  $E_{ac}$  constante acoustique,  $\rho$  la masse volumique du matériau,  $\hbar$ constante de Planck , la vitesse du son est définie par :

$$
s = (1/3)(2.C_{t} + C_{1})
$$
\n[3.9]

Où  $C_1$  et  $C_t$  sont les vitesses longitudinale et transversale du son.

La densité d'états d'une bande non parabolique, de masse effective  $m^*$  est donnée par:

$$
g_{i}(\varepsilon) = \frac{(2m^{*})^{3/2}}{4\pi^{2}\hbar^{3}} \left[\varepsilon \left(1 + \alpha_{i} \varepsilon\right)\right]^{1/2} \cdot \left(1 + 2\alpha_{i} \varepsilon\right)
$$
 [3.10]

Les angles finaux après cette diffusion sont calculés par le choix de deux nombres aléatoires. L'angle azimutal est défini par :

 $β<sub>r</sub> = 2.π.r.$ [3.11]

et l'angle polaire  $\alpha_{\text{r}}$  est déduit de la relation [ABOU 96] [KASZ 79] [SAYA 02]:

$$
\cos \alpha_{\rm r} = \frac{\left( (1 + 2\alpha \varepsilon)^3 \cdot (1 - \mathbf{r}) + \mathbf{r} \right)^{1/3} - (1 + \alpha \varepsilon)}{\alpha \varepsilon} \tag{3.12}
$$

Nous représentons dans la Figure 3.1 donne le taux de diffusion par les phonons acoustiques calculé par l'équation [3.8] obtenu avec notre simulateur Monte Carlo. Les courbes montrent le taux en fonction de l'énergie pour les électrons de la vallée  $\Gamma$  dans l'InP et l'In<sub>0.53</sub>Ga<sub>0.47</sub>As calculé à 300 K.

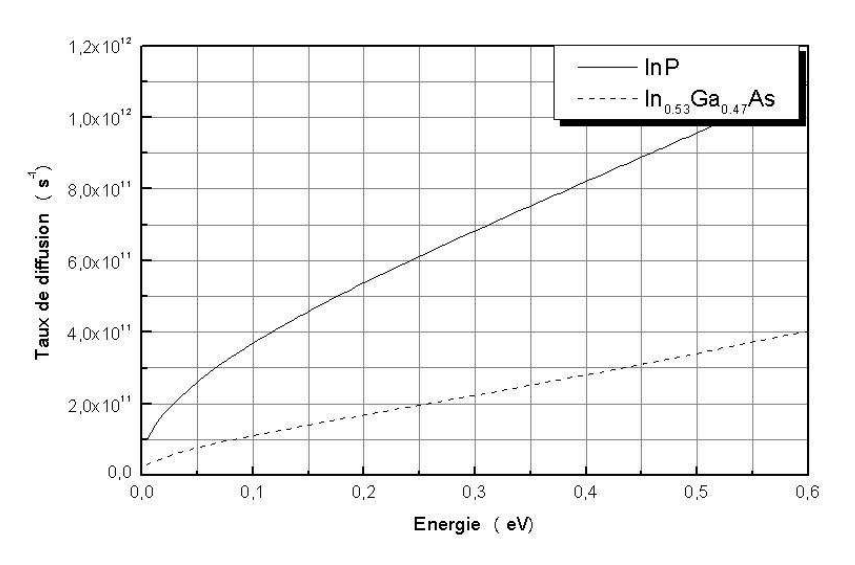

Figure 3.1: Taux de diffusion par les phonons acoustiques pour les électrons de la valée  $\Gamma$  dans l'InP et l'In<sub>0.53</sub>Ga<sub>0.47</sub>As à 300 K.

# 3.3.2. Transition par phonon acoustique polaire ou piézoélectrique

 La présence du champ de polarisation par les vibrations thermiques ne forme pas seulement un phonon optique polaire, mais aussi un phonon acoustique polaire. L'effet de ce champ à des longueurs d'ondes acoustiques ce traduit par un effet piézoélectrique pour modifier le parcours du porteur et causer une diffusion [ABOU 96] [JACO 89]. Cette interaction devient importante dans les semiconducteurs purs et à faible température [ABOU 96].

La probabilité d'interaction piézo-électrique par unité de temps est donnée par [ABOU 96]:

$$
\lambda_{\rm pi} = \left(\frac{eP_{\rm Z}}{\epsilon_{\rm o}.\epsilon_{\rm s}}\right)^2 \frac{\left(2.\text{m}^*\right)^{1/2}.\text{K}_{\rm B}.\text{T}}{\rho.\text{s}^2.\hbar^2.\text{4}.\pi}.\delta^{-1/2}\left(\epsilon\right)\left(1+2.\alpha\epsilon\right)\ln\left[1+\frac{2.\text{m}^*.\text{L}_{\rm D}^2}{\hbar^2}.\delta\left(\epsilon\right)\right] \tag{3.13}
$$

Avec  $\delta(\varepsilon) = \varepsilon \left( 1 + \alpha \varepsilon \right)$  [3.14]

Où  $P_z$  Potentiel piézo-électrique,  $L_p$  est la longueur de Debye qui est définie en fonction de la densité des porteurs libres  $\rm N_I = \rm \vert N_D - N_A \vert$  par:

$$
L_{\rm D} = \sqrt{\frac{e^2.N_{\rm I}}{\epsilon_{\rm 0}.\epsilon_{\rm s}.K_{\rm B}.T}}
$$
 [3.15]

L'angle azimutal après la diffusion est uniformément distribué entre 0 et  $2\pi$ , d'où  $\beta_r = 2\pi r$ . Pour l'angle polaire final, en écrit:

$$
\cos \alpha_{\rm r} = 1 + \frac{\hbar^2}{8m^* \cdot L_{\rm p}^2 \cdot \delta(\epsilon)} \left( 1 - \left[ \frac{8m^* \cdot L_{\rm p}^2}{\hbar^2} \cdot \delta(\epsilon) \right] \right) \tag{3.16}
$$

La Figure 3.2 présente le taux de diffusion piézoélectrique dans l'InP et l'In0.53Ga0.47As en fonction de l'énergie à 300 K de la vallée Γ obtenu avec notre simulateur Monte Carlo.

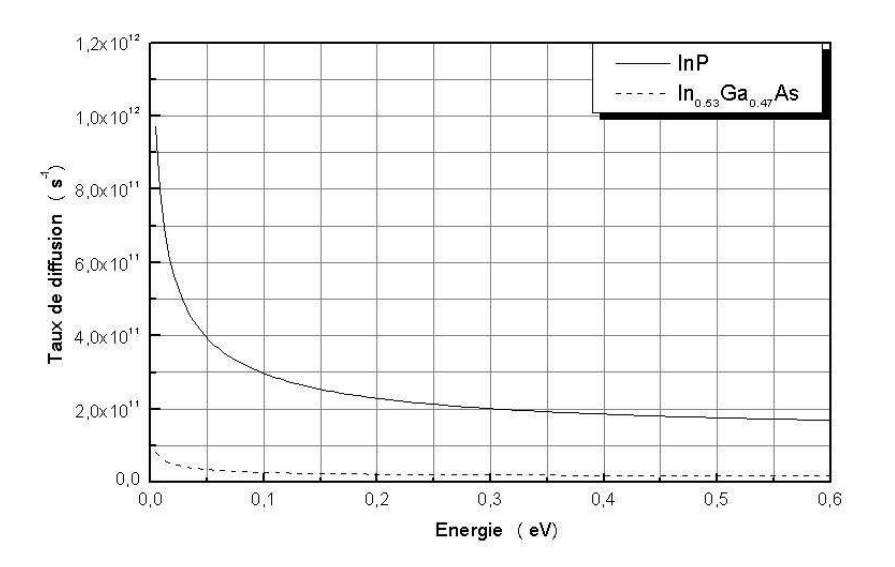

Figure 3.2: Taux de diffusion piézoélectrique pour les électrons de la valée  $\Gamma$  dans l'InP et l'In<sub>0.53</sub>Ga<sub>0.47</sub>As à 300 K.

#### 3.3.3. Transition par phonon optique non polaire

L'interaction avec le phonon optique polaire est due aux variations du déplacement atomique qui déplace les atomes voisins dans un sens opposé. La diffusion est causée directement par ce déplacement qui est considéré comme le potentiel de la diffusion. Le vecteur d'onde de ce phonon correspond à des fréquences de courte longueur d'onde, ou ondes optiques [SING 93].

Cette interaction est importante pour des énergies relativement élevées ou le taux de transfert intervallée est dominant. Cette interaction est négligée dans la vallée Γ et appliquée surtout dans la vallée L , l'électron ne change pas de vallée au cours de l'interaction. Les interactions optiques non polaires sont inélastiques. L'expression du taux d'interaction est donnée par la relation suivante [ABOU 96]:

$$
\lambda(\varepsilon) = (Z_{\text{L}} - 1) \frac{\pi \hbar D_{\text{no}}^2}{\rho \cdot \omega_{\text{no}}} \left( N_{\text{no}} + \frac{1}{2} \pm \frac{1}{2} \right) g_{\text{L}}(\varepsilon) \tag{3.17}
$$

$$
\text{Où} \qquad \varepsilon = \varepsilon \pm \hbar \omega_{\text{no}} \tag{3.18}
$$

 $N_{\text{no}}$  est la fonction d'occupation des phonons :

$$
N_{\rm no} = \frac{1}{\exp(\hbar \omega_{\rm no}/K_{\rm B}T) - 1}
$$
 [3.19]

 $D_{no}$  est le potentiel de déformation non polaire, et  $\hbar \omega_{no}$  représente l'énergie du phonon échangé. Cette diffusion est isotrope dans les deux directions polaire et azimutale, et  $\beta_r = 2 \pi r$ . et cos  $\alpha_r = 1 - 2 \pi$ .

La Figure 3.3 représente le taux d'absorption et d'émission d'un phonon optique obtenu avec notre simulateur Monte Carlo en fonction de l'énergie à 300 K pour les électrons dans la vallée L dans l'InP et l'In<sub>0.53</sub>Ga<sub>0.47</sub>As.

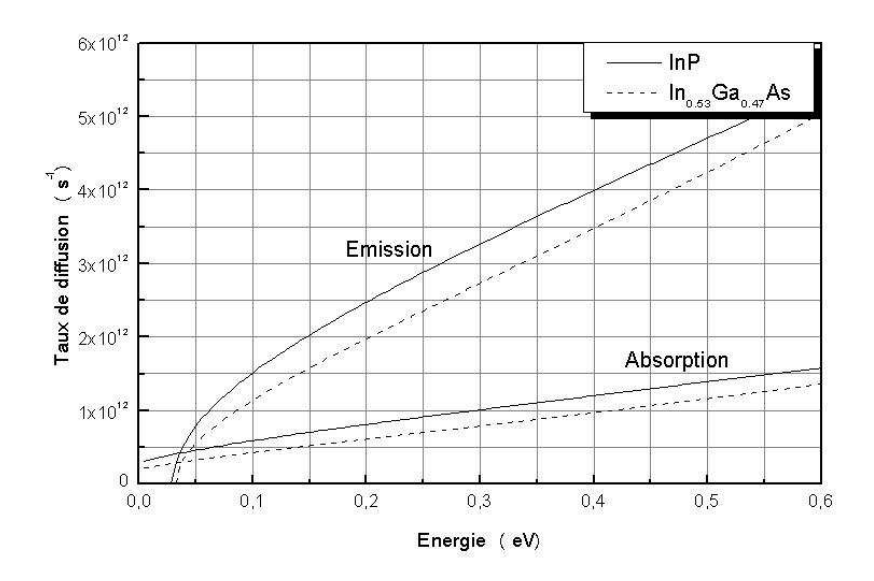

Figure 3.3: Taux de diffusion par phonon optique nonpolaire pour les électrons de la vallée L dans l'InP et l'In<sub>0.53</sub>Ga<sub>0.47</sub>As à  $T = 300$  K pour le cas d'émission et d'absorption d'un phonon.

# 3.3.4. Transition intravallée par phonon optique polaire

Le déplacement atomique pour les phonons optiques peut former un champ de polarisation entre les atomes si le semi-conducteur est polaire. Les atomes forment des dipôles entre eux pour créer un seul mode longitudinal connu comme le phonon optique polaire. Le potentiel de diffusion,  $U_s = e^* u$ , est relié au déplacement atomique par la charge effective e<sup>\*</sup> du matériau. Cette charge caractéristique est produite d'une part, par le dipôle formé dans le réseau, et d'autre part, par la contribution de la constante diélectrique du milieu. L'effet de la charge effective se traduit en un champ de polarisation  $E_p$  qui est en fonction de  $\varepsilon_{\text{\tiny s}}$ , la constante diélectrique statique à base fréquence et de  $\varepsilon_{\text{\tiny \text{ss}}}$ , la constante diélectrique à haute fréquence [ABOU 96] [SING 93]:

$$
E_{p} = \frac{e.m^{*} \hbar w_{op}}{\hbar \varepsilon} \left(\frac{1}{\varepsilon_{\infty}} - \frac{1}{\varepsilon_{s}}\right)
$$
 [3.20]

On note, que la nature diélectrique du matériau varie en fonction de la fréquence du phonon. Elle peut être dominante à haute fréquence et contribuer à la modification du champ de polarisation pour affecter le transport du porteur.

La diffusion par phonon optique polaire est la diffusion la plus importante dans les composés III-V. Elle se présente comme une interaction inélastique et anisotrope, où la non parabolicité des bandes joue un rôle primordial dans le calcul du taux. L'intégrale de recouvrement devient différente de l'unité pour obtenir une expression dépendante de l'état finale. Fawcett [ABOU 96] a présenté une solution de l'équation [3.3] sous la forme:

$$
G(k,k^*) = \left[ \left( \frac{1 + \alpha \varepsilon(k)}{1 + 2\alpha \varepsilon(k)} \cdot \frac{1 + \alpha \varepsilon(k^*)}{1 + 2\alpha \varepsilon(k^*)} \right)^{1/2} + \left( \frac{\alpha \varepsilon(k)}{1 + 2\alpha \varepsilon(k)} \cdot \frac{\alpha \varepsilon(k^*)}{1 + 2\alpha \varepsilon(k^*)} \right)^{1/2} \cdot \cos \alpha_r \right]^2 \tag{3.21}
$$

Le taux de diffusion est écrit sous la forme suivante [ABOU 96] [MOGL 93] [KASZ 79] [SAYA 02] [SHIF 98]:

$$
\lambda(\varepsilon) = \frac{e^2 \cdot m^{1/2} \cdot \omega_o}{\hbar \sqrt{2} \cdot 4 \cdot \pi \varepsilon_o} \left( \frac{1}{\varepsilon_{\infty}} - \frac{1}{\varepsilon_s} \right) \frac{1 + 2\alpha \varepsilon}{\sqrt{\delta(\varepsilon)}} \cdot F(\varepsilon, \varepsilon) \left( N_o + \frac{1}{2} \pm \frac{1}{2} \right)
$$
 [3.22]

Où 
$$
\int \delta(\varepsilon) = \varepsilon (1 + \alpha \varepsilon)
$$
  
\n $\delta(\varepsilon) = \varepsilon (1 + \alpha \varepsilon)$  [3.23]

La fonction  $F(\varepsilon, \varepsilon)$ est donnée par:

$$
F(\varepsilon, \varepsilon^*) = \frac{1}{C} \left( A.Ln \left| \frac{\delta^{1/2}(\varepsilon) + \delta^{1/2}(\varepsilon^*)}{\delta^{1/2}(\varepsilon) - \delta^{1/2}(\varepsilon^*)} \right| + B \right)
$$
 [3.24]

$$
\text{avec } \int A = [2.(1 + \alpha \varepsilon)(1 + \alpha \varepsilon^2) + \alpha(\delta(\varepsilon) + \delta(\varepsilon^2))]^2
$$
  
\n
$$
B = -2\alpha(\delta(\varepsilon)\delta(\varepsilon^2))^{1/2} \cdot [4.(1 + \alpha \varepsilon)(1 + \alpha \varepsilon^2) + \alpha(\delta(\varepsilon) + \delta(\varepsilon^2))]
$$
  
\n
$$
C = 4(1 + \alpha \varepsilon)(1 + \alpha \varepsilon^2)(1 + 2\alpha \varepsilon)(1 + 2\alpha \varepsilon^2)
$$
\n[3.25]

 $N_0$ , le nombre d'occupation de phonon optiques polaires et  $\varepsilon$ , l'énergie finale après la diffusion sont définis par:

$$
\varepsilon = \varepsilon \pm \hbar \omega_{\circ} \tag{3.26}
$$

$$
N_o = \frac{1}{\exp(\hbar \omega_o / K_B T) - 1}
$$
 [3.27]

L'interaction avec les phonons optiques polaires est isotrope dans la direction azimutale seulement, d'où  $\beta_r = 2 \pi r$ . Pour l'angle polaire, on écrit:

$$
\cos \alpha_{\rm r} = \frac{1 + f - (1 + 2f)^{\rm r}}{f} \tag{3.28}
$$

$$
\text{avec} \quad f = \frac{2\sqrt{\varepsilon \varepsilon}}{\left(\sqrt{\varepsilon} - \sqrt{\varepsilon}\right)^2} \tag{3.29}
$$

La Figure 3.4 présente le taux de diffusion par absorption et par émission de phonon optique polaire obtenu avec notre simulateur Monte Carlo en fonction de l'énergie à T = 300 K pour les électrons dans la vallée Γ dans l'InP et  $\lim_{0.53}Ga_{0.47}As.$ 

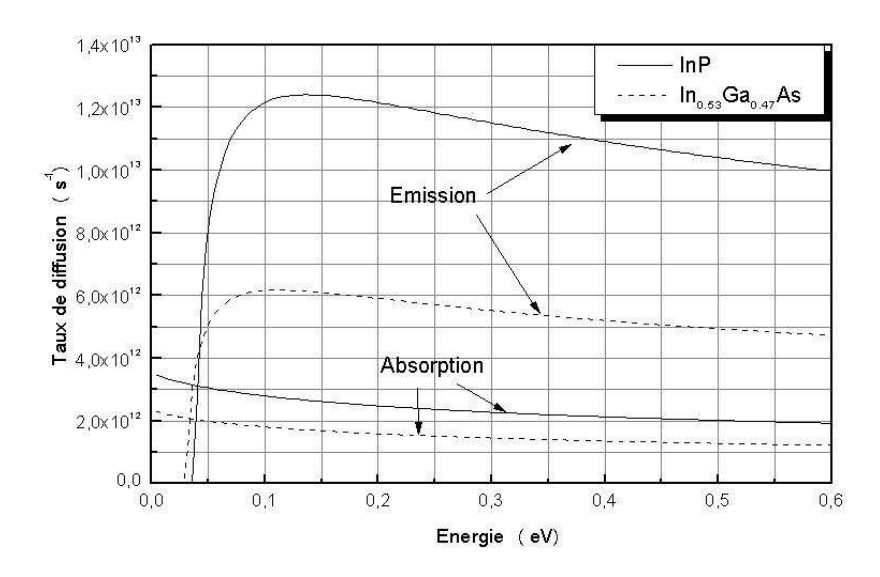

Figure 3.4: Taux de diffusion par phonon optique polaire pour les électrons dans la vallée  $\Gamma$ dans l'InP et l'In<sub>0.53</sub>Ga<sub>0.47</sub>As à  $300$  K pour le cas d'émission et d'absorption d'un phonon.

#### 3.3.5. Transitions intervallée

Pour calculer le taux de transfert de la vallée i vers la vallée j , il faut choisir le potentiel de déformation  $D_{ii}$ , qui est déterminé par des mesures expérimentales. Les transitions intervallées sont isotropes dans les deux directions polaire et azimutale, avec  $\beta_r = 2 \pi r$ . et  $\cos \alpha_r = 1 - 2 r$ .

#### $\ddot{\bullet}$  Intervallées équivalentes

Chaque bande possède une ou plusieurs bandes équivalentes définies dans différentes directions du cristal. Les porteurs peuvent subir une diffusion et transférer dans une bande équivalente à celle où ils se trouvent. Les bandes équivalentes sont caractérisées par les mêmes constantes physiques et cette transition est analogue à une transition intravallée. Le taux de diffusion est donné par la relation suivante [JACO 83] [JACO 89]:

$$
\lambda_{i}(\varepsilon) = Z_{i} \cdot \frac{\pi \hbar D_{i}^{2}}{\rho_{i} \omega_{i}} \left( N_{i} + \frac{1}{2} \pm \frac{1}{2} \right) g_{i}(\varepsilon)
$$
 [3.30]

Où l'énergie finale  $\varepsilon'$  et le nombre d'occupation des phonons dans ce cas sont donnés par:

$$
\varepsilon = \varepsilon \pm \hbar \omega_{i} \tag{3.31}
$$

$$
N_i = \frac{1}{\exp(\hbar\omega_i/K_B T) - 1}
$$
 [3.32]

 $\rm Z_{i^-}$  est le nombre de vallées finales équivalentes possibles du même type ( $\rm Z_{L}$ =4,  $Z_{\text{x}}$ =3),  $D_i$  le potentiel de déformation, et  $\hbar \omega_i$  représente l'énergie du phonon échangé. Les Figures 3.5 et 3.6 présentent des courbes du taux de transfert entre les vallées équivalentes. Le taux de transfert L − L et X − X est calculé pour l'InP et  $\ln_{0.53}Ga<sub>0.47</sub>As$  en fonction de l'énergie à 300 K obtenu avec notre simulateur Monte Carlo.

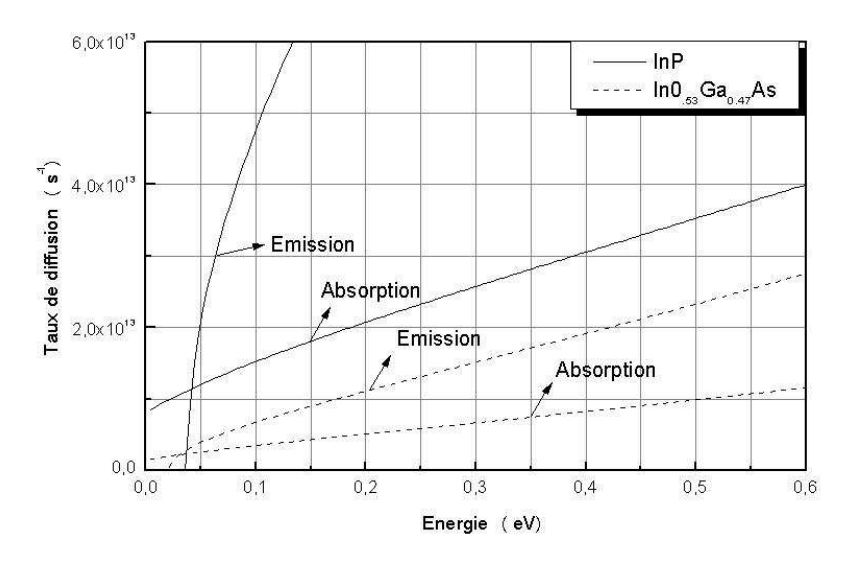

Figure 3.5: Taux de transfert des électrons dans les bandes équivalentes des vallées L dans l'InP et l'In<sub>0.53</sub>Ga<sub>0.47</sub>As à T = 300 K.

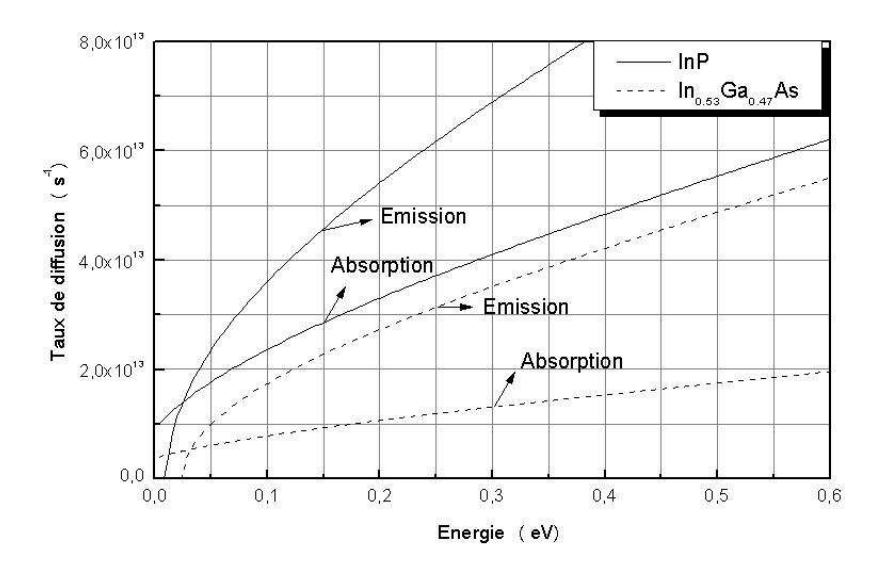

Figure 3.6: Taux de transfert des électrons dans les bandes équivalentes des vallées  $X$  dans l'InP et l'In<sub>0.53</sub>Ga<sub>0.47</sub>As à T = 300 K.

# $\frac{1}{2}$  Intervallées non équivalentes

Le taux de diffusion est donné par la relation suivante [JACO 83] [JACO 89]:

$$
\lambda_{ij}(\varepsilon_i) = Z_{ij} \frac{\pi \hbar D_{ij}^2}{\rho \omega_{ij}} \left( N_{ij} + \frac{1}{2} \pm \frac{1}{2} \right) g_j(\varepsilon_j) \frac{\left( 1 + \alpha_i \varepsilon_i \right) \left( 1 + \alpha_j \varepsilon_j \right)}{\left( 1 + 2\alpha_i \varepsilon_i \right) \left( 1 + 2\alpha j \varepsilon j \right)} \tag{3.33}
$$

Où le nombre d'occupation des phonons  $N_{ij}$  et l'énergie finale  $\varepsilon^{}_{j}$  sont donnés par:

$$
N_{ij} = \frac{1}{\exp(h\omega_{ij}/K_B.T)-1}
$$
 [3.34]

$$
\varepsilon_{j} = \varepsilon_{i} \pm \hbar \omega_{ij} - \Delta \varepsilon_{ij}
$$
 [3.35]

 $Z_{ij}$  le nombre de vallées d'arrivée de type j quand on part de la vallée i et  $D_{ij}$  le potentiel de déformation intervallée entre la vallée i et la vallée j,  $\hbar\omega_{ij}$  représente l'énergie du phonon échangé,  $\varepsilon_{\text{i}}$  et  $\varepsilon_{\text{j}}$  sont les énergies relatives dans chaque vallée et  $\alpha_i$  et  $\alpha_j$  les coefficients de non parabolicité.

Les Figures 3.7 et 3.8 donnent les courbes du taux de transfert calculées avec l'équation [3.33] obtenu avec notre simulateur Monte Carlo. Le taux de transfert de la vallée Γ aux vallées L et X est donné pour l'InP et l'In<sub>0.53</sub>Ga<sub>0.47</sub>As à  $T = 300$  K.

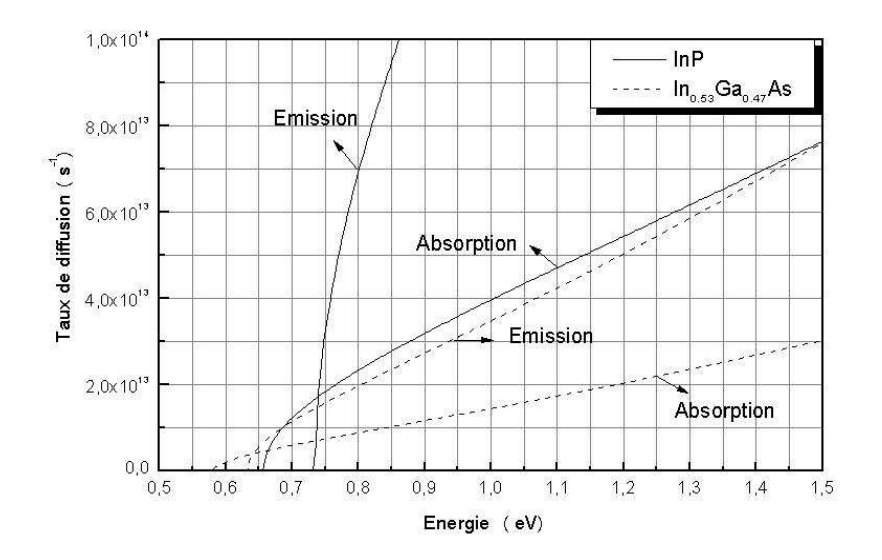

Figure 3.7: Taux de transfert des électrons dans la vallée  $\Gamma$ aux vallées L dans l'InP et In<sub>0.53</sub>Ga<sub>0.47</sub>As à  $T = 300$  K.

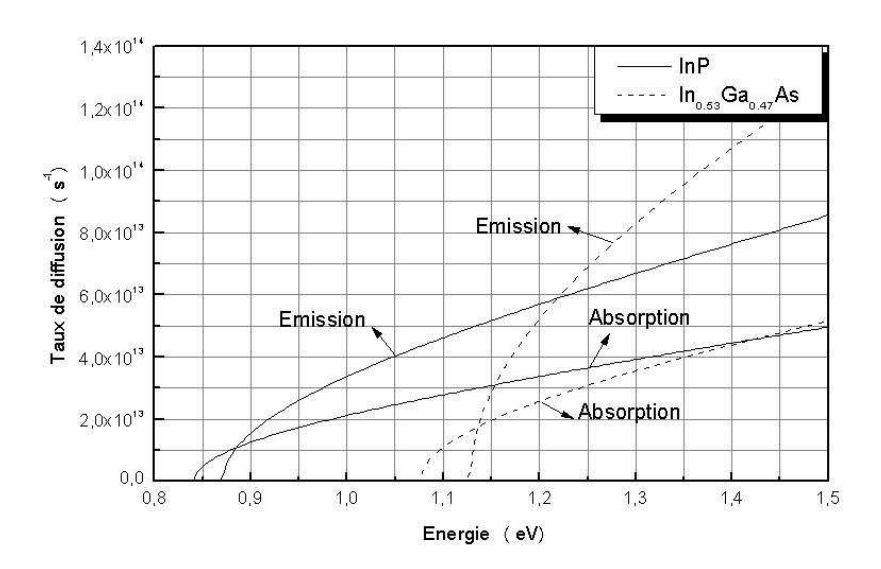

Figure 3.8: Taux de transfert des électrons dans la vallée  $\Gamma$ aux vallées X dans l'InP et l'In<sub>0.53</sub>Ga<sub>0.47</sub>As à T = 300 K.

# 3.3.6. Transition avec les impuretés ionisées

Pour les matériaux dopés, les impuretés ionisées interagissent fortement avec les porteurs de charge par l'intermédiaire du potentiel coulombien. Cette interaction est prédominante à basse température et est particulièrement efficace pour les porteurs de faible énergie. Plusieurs théories ont été développées pour rendre compte des interactions entre les électrons de conduction et les impuretés dans les solides. Dans notre simulation on a adopté l'hypothèse développée par BROOKS et HERRING où on considère à la fois l'écrantement des impuretés par les porteurs et par les autres impuretés. Le potentiel V(r) crée par chaque impureté supposée ionisée [HEST 84] [ZIMM 80]:

$$
V(r) = (Ze2/4 \pi \epsilon r) exp(-\beta r)
$$
 [3.36]

Pour le calcul de ce type de diffusion, on utilise le modèle BROOKS-HERRING [KASZ 79] :

$$
\lambda(\varepsilon) = \frac{\pi N_1 \cdot e^4}{\hbar \left(\varepsilon_0 \cdot \varepsilon_5\right)^2} \cdot g_i\left(\varepsilon\right) \frac{1}{\beta^2 \left(4 \cdot k^2 + \beta^2\right)}\tag{3.37}
$$

Où  $N_I = N_D - N_A$  est la densité du dopant ionisé, c'est-à-dire la différence entre la densité des donneurs et la densité des accepteurs et β le paramètre d'écran est donné par le modèle Debye-Huckel:

$$
\beta^2 = \frac{N_I \cdot e_0^2}{\varepsilon_0 \cdot \varepsilon_s \cdot K_B T}
$$
 [3.38]

L'angle azimutal après l'interaction est  $\beta_r = 2 \pi r$  et l'angle polaire est donné par:

$$
\cos \alpha_{\rm r} = 1 - \frac{2r}{1 + (1 - r)(4 \cdot k^2/\beta^2)}
$$
 [3.39]

La Figure 3.9 montre le taux de diffusion par impuretés ionisée calculé pour l'InP et In0.53Ga0.47As obtenu avec notre simulateur Monte Carlo en fonction de l'énergie à T = 300 K pour  $N_I = N_D = 10^{17}$  cm −3 .

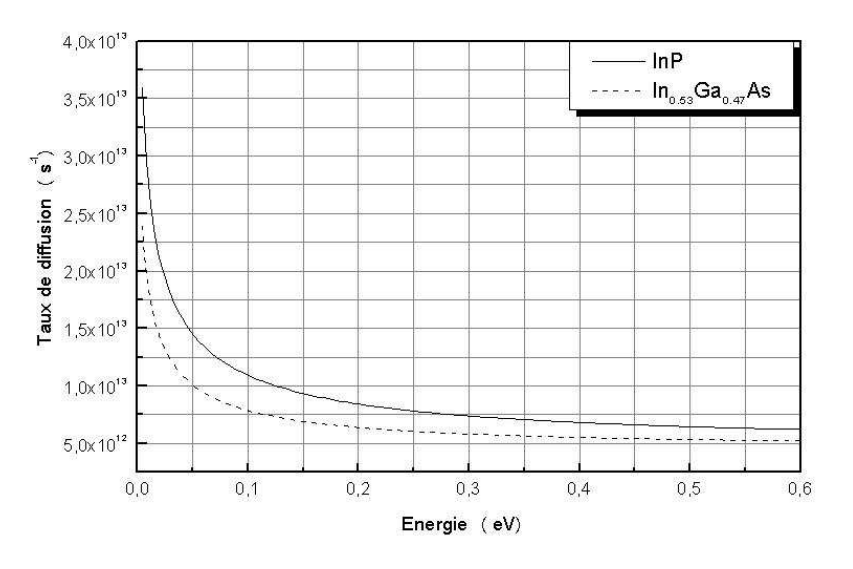

Figure 3.9: Taux de diffusion par impuretés ionisée pour les électrons de la vallée  $\Gamma$  dans l'InP et l'In<sub>0.53</sub>Ga<sub>0.47</sub>As à  $T = 300$  K.

## 3.3.7. Transition d'alliage

Dans les matériaux ternaires, à l'échelle microscopique, la stoechiométrie du réseau n'est pas respectée: le potentiel cristallin est perturbé. Cette perturbation est prise en compte par le potentiel d'alliage. Le modèle le plus utilisé est celui qui repose sur le raisonnement suivant : Un électron qui passe au voisinage d'un atome de type 2 sur un site normalement occupé par un atome de type 1 subit un potentiel  $\rm E_{all}$  dont l'extension spatiale est  $\rm\,r_{o}$  telle que:

$$
E_{\text{all}} = \begin{cases} e.U_{\text{all}} & \text{si} & r \le r_0 \\ 0 & \text{si} & r \rangle r_0 \end{cases}
$$
 [3.40]

Où U<sub>all</sub> est le potentiel d'alliage et *e* la charge de l'électron. L'extension spatiale  $r_0$  est définie comme la distance entre deux plus proches voisins:  $r_0 = \frac{\sqrt{3}}{4}$ .a 4  $r_0 = \frac{\sqrt{3}}{4}$ .a où a est la maille du semi-conducteur. Cette interaction a été discutée par Harrison-Hauser et Littlejohne [MASS 91], ou Le taux de diffusion est donné par l'expression suivante qui prend les interactions intravallée en considération [FARA 01]:

$$
\lambda_{\text{all}}(\varepsilon) = \frac{3 \pi^3}{8 \hbar} \Omega . U_{\text{all}}^2 . x . (1 - x) g(\varepsilon)
$$
 [3.41]

Où Ω est le volume de la cellule unitaire du réseau cristallin, *x* fraction molaire du matériau et  $U_{all}$  potentiel d'alliage. La diffusion est isotrope dans les deux directions polaire et azimutale, et  $\beta_r = 2 \pi r$ . et  $\cos \alpha_r = 1 - 2 \pi$ . La Figure 3.10 présente la courbe du taux de diffusion par alliage ternaire obtenu avec notre simulateur Monte Carlo. Le calcul est fait pour l' $In_{0.53}Ga_{0.47}As$  à 300 K.

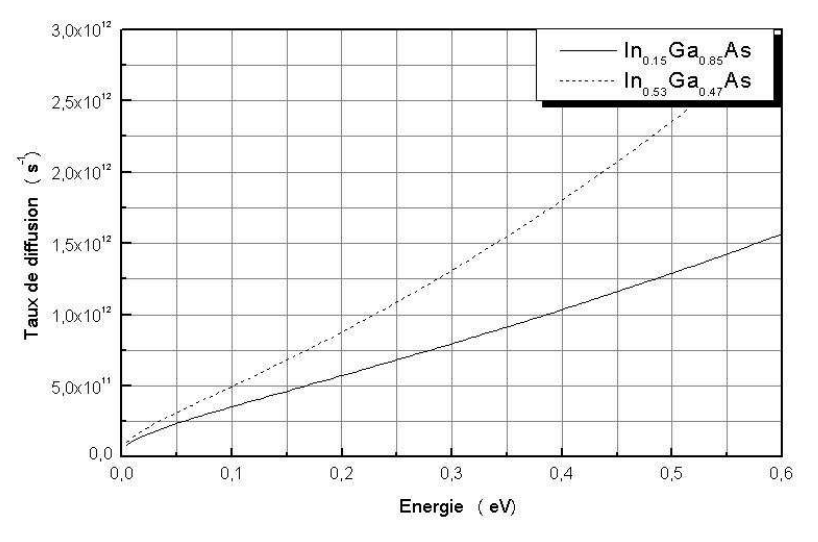

- 88 - Figure 3.10: Taux de diffusion par alliages ternaires pour les électrons de la vallée  $\Gamma$  dans l'In<sub>0.53</sub>Ga<sub>0.47</sub>As et l'In<sub>0.15</sub>Ga<sub>0.85</sub>As à T = 300 K.

### 3.3.8. Taux de diffusion totale des électrons

Nous avons représenté sur la Figure 3.11 le taux de diffusion totale pour les électrons de la vallée Γ dans l'InP et l'In<sub>0.53</sub>Ga<sub>0.47</sub>As en fonction de l'énergie à 300 K .

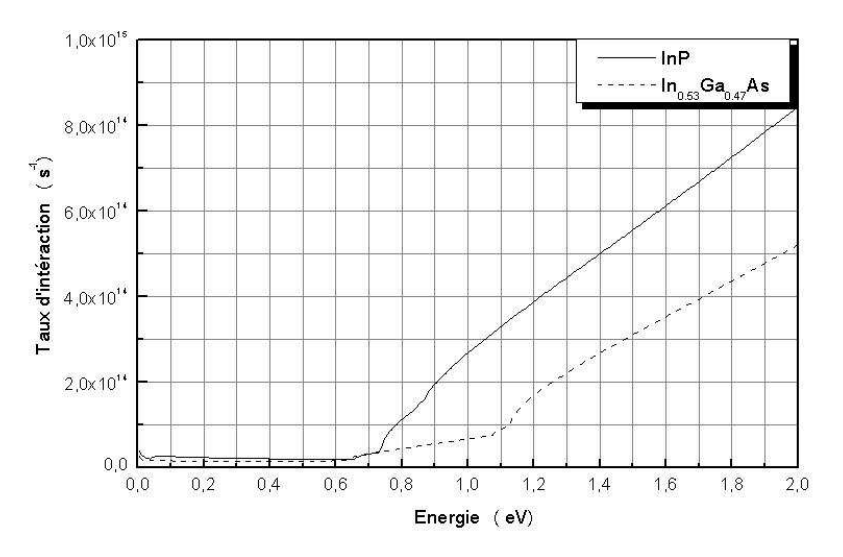

Figure 3.11: Taux de diffusion totale pour les électrons de la valée  $\Gamma$  dans l'InP et l'In<sub>0.53</sub>Ga<sub>0.47</sub>As à 300 K.

### 3.4. Transitions des trous

Dans la bande de valence, la structure des bandes est différente de celle dans la bande de conduction. Les minima des bandes des trous (trous lourds, trous légers et split-off) sont alignés avec le minimum de la bande Γ . Les trous possèdent en général des masses effectives plus grandes que celles des électrons et la mobilité dans la bande de valence est significativement plus faible que dans la bande de conduction.

Les types de diffusion dominante pour les trous sont les interactions avec les phonons optiques polaires et non polaires ainsi avec des phonons acoustiques. L'effet des impuretés et des alliages peut être négligé, à cause de la masse élevée de ces porteurs [ABOU 96]. L'intégrale de recouvrement donnée par l'équation [3.7] est utilisée pour calculer le taux de diffusion.

#### 3.4.4. Phonons acoustiques

Dans sa forme générale, cette transition est inter bandes, mais les taux de diffusion présentés sont aussi valides pour les transitions intra bandes. L'intégrale de recouvrement dans les deux cas est calculée à partir de l'équation [3.7] est égale à une constante de  $(1/2)$  [ABOU 96] [JACO 89]. Le taux de diffusion est donc donné par [ABOU 96] [COST 73]:

$$
\lambda_{\rm ac}(\varepsilon) = \frac{\left(2.\text{m}_{\rm j}^*\right)^{3/2}.\text{K}_{\rm B}.\text{T}.\text{E}_{\rm ac}^2}{4.\text{\pi}.\text{\mu.s}^2.\text{\hbar}^4}.\sqrt{\varepsilon_{\rm f}}
$$
\n[3.42]

L'énergie finale après la diffusion diffère de l'énergie initiale seulement dans le cas du transfert entre la bande split-off et les autres bandes. L'énergie est alors donnée par $\epsilon_{\rm f} = \epsilon_{\rm i} \pm \Delta \epsilon_{\rm so}$  , où  $\Delta \epsilon_{\rm so}$  est la différence d'énergie entre les bandes.

Les Figures 3.12 et 3.13 montrent les taux de diffusion des trous dans l'InP à 77 K et 300 K . Les courbes donnent le taux pour les transitions par des phonons acoustiques intra- et interbande obtenues par notre simulateur Monte Carlo.

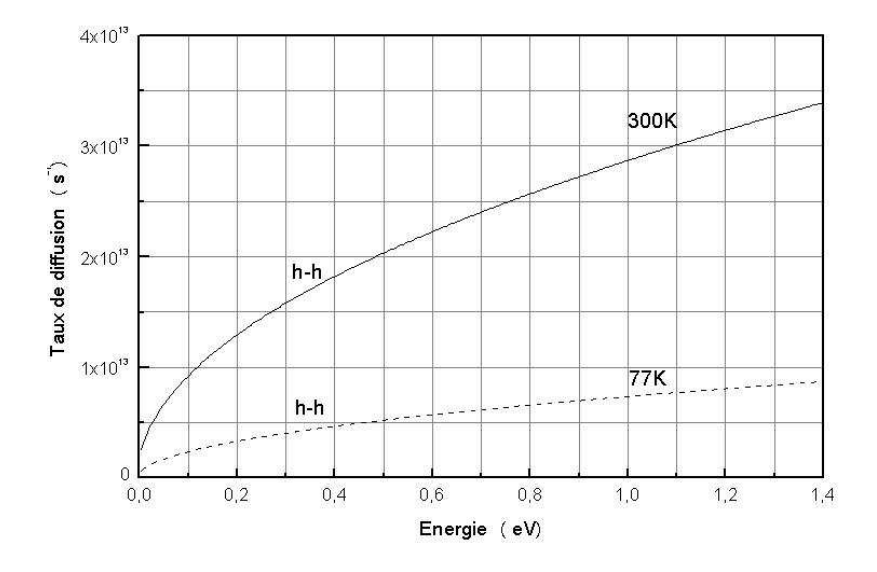

Figure 3.12: Taux de diffusion intrabande des trous par des phonons acoustique pour l'InP à  $T = 77$  K et 300 K.

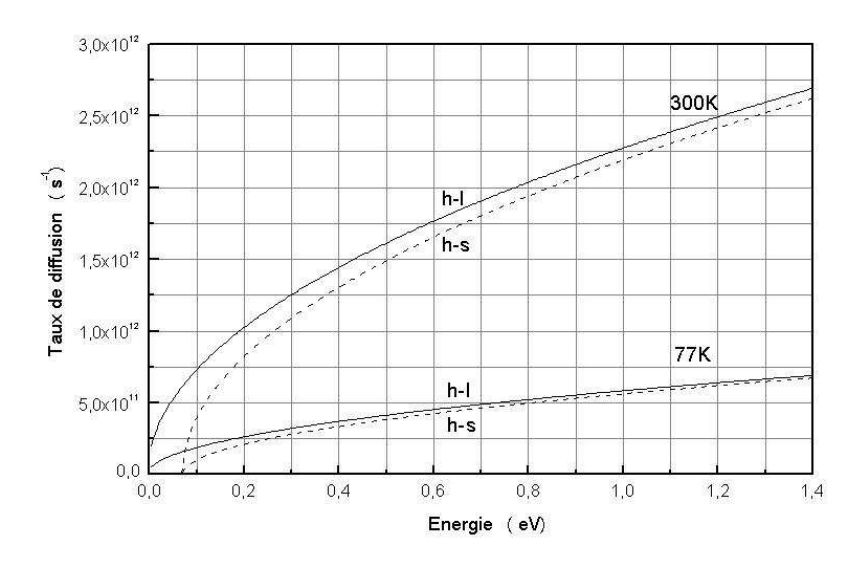

Figure 3.13: Taux de diffusion interbande des trous par des phonons acoustique pour l'InP à  $T = 77$  K et 300 K.

# 3.4.2. Phonons optiques non polaires

Comme pour le cas des électrons, les interactions avec des phonons optiques sont les transitions dominantes dans le transport des trous. Le potentiel de diffusion est aussi calculé d'une façon semblable au calcul du taux pour le cas des électrons et l'intégrale de recouvrement de l'équation [3.7] est égale à l'unité pour les deux transitions intra et inter bande. Le taux de diffusion pour cette interaction est exprimée par l'équation [ABOU 96]:

$$
\lambda_{\text{pnp}}(\varepsilon) = \frac{\left(2.\text{m}_{\text{j}}^*\right)^{1/2}.\text{m}_{\text{j}}^*\cdot\text{K}_{\text{B}}.\text{T.E}_{\text{op}}^2}{2.\pi.\text{p.}\hbar^2.\hbar\text{w}_{\text{op}}}\cdot\sqrt{\varepsilon_{\text{f}}} \times \begin{cases} \text{N}_{\text{op}} \\ \text{N}_{\text{op}} + 1 \end{cases}
$$
 [3.43]

Où l'énergie finale  $\varepsilon_{\rm f}$  et le nombre d'occupation sont donnés par:

$$
\varepsilon_{\rm f} = \begin{cases} \varepsilon_{\rm i} + \hbar w_{\rm op} \\ \varepsilon_{\rm i} - \hbar w_{\rm op} \end{cases}
$$
 [3.44]

$$
N_{op} = \frac{1}{\exp(hw_{op}/k_B.T-1)}
$$
 [3.45]

Dans le cas du transfert avec la bande split-off, on tient compte de la différence d'énergie  $\Delta \varepsilon_{s0}$  dans l'énergie finale. Les Figures 3.14 et 3.15 montrent les taux de diffusion des trous calculés pour les transitions par des phonons optiques non polaires. Les courbes donnent le taux du transfert intra- et interbande dans l'InP 77 K et 300 K obtenues par notre simulateur Monte Carlo.

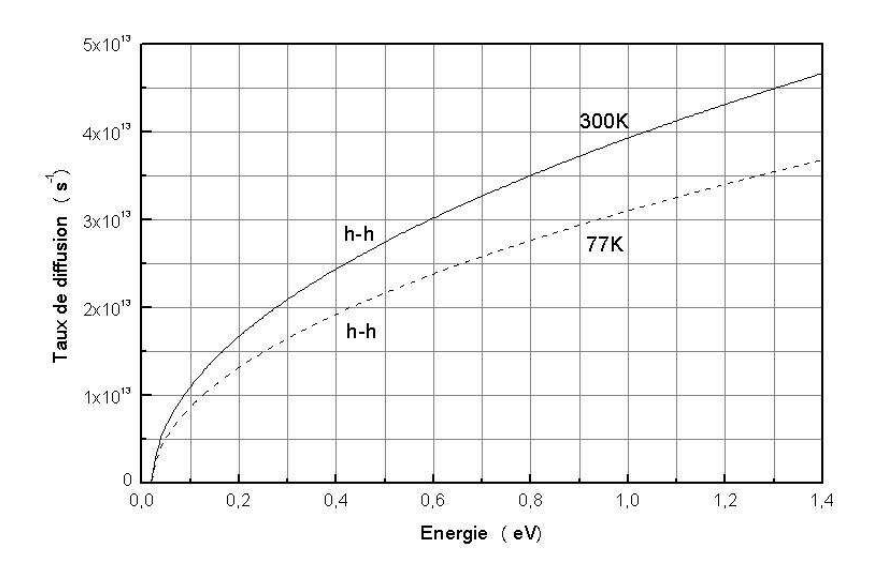

Figure 3.14: Taux de diffusion intrabande des trous par des phonons optiques non polaires pour l'InP à  $T = 77$  K et 300 K.

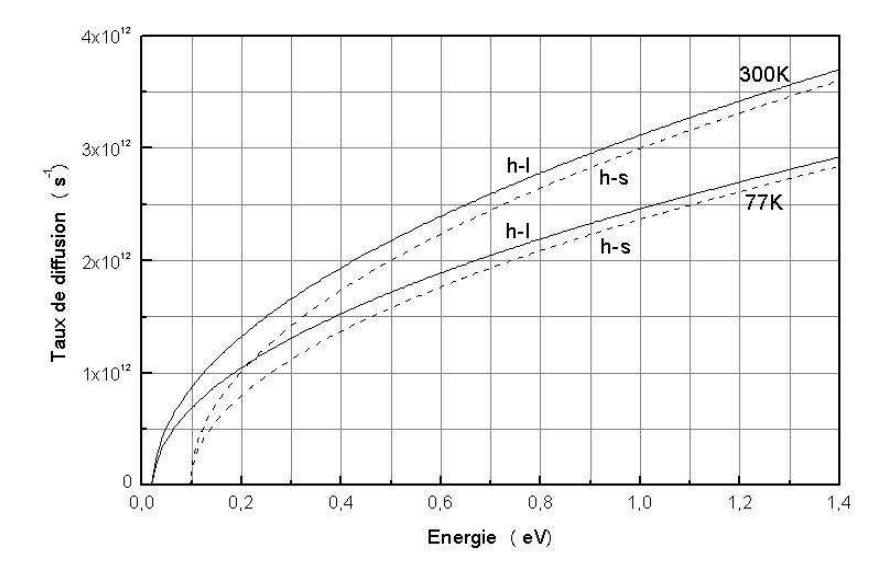

Figure 3.15: Taux de diffusion interbande des trous par des phonons optiques non polaires pour l'InP à  $T = 77$  K et 300 K.

#### 3.4.3. Phonons optiques polaires

L'intégrale de recouvrement de l'équation [3.7] diffère dans ce cas des transitions intra bandes de celle des transitions inter bandes. Le taux utilisé dans ce travail est dérivé par Brennan [ABOU 96], qui a exprimé le taux de diffusion intrabande sous la forme suivante:

$$
\lambda(\varepsilon) = \frac{e^2.(2m_j^*)^{1/2}.h\omega_{op}}{\hbar^2 \varepsilon} \left(\frac{1}{\varepsilon_{\infty}} - \frac{1}{\varepsilon_S}\right) \frac{1}{\sqrt{\varepsilon_i}} \cdot \frac{C}{4} \left[1 + 3.D\left(D - \frac{1}{C}\right)\right] x \begin{cases} N_{op} \\ N_{op} + 1 \end{cases}
$$
 [3.46]

Pour le taux de diffusion interbande, on écrit:

$$
\lambda(\varepsilon) = \frac{3}{2} \cdot \frac{e^2 \cdot m_j^{1/2} \cdot \hbar \omega_{op}}{\hbar^2 \varepsilon (2 \cdot m_j^*)^{1/2}} \left( \frac{1}{\varepsilon_{\infty}} - \frac{1}{\varepsilon_S} \right) \cdot \frac{1}{\sqrt{\varepsilon_i}} \cdot C \left[ 1 - .D \left( D - \frac{1}{C} \right) \right] x \begin{cases} N_{op} \\ N_{op} + 1 \end{cases}
$$
 [3.47]

Où les variables C et D sont données en fonction du paramètre  $\left. {\rm \; M}_{_{\rm \rm \!{\scriptscriptstyle{T}}}}={\rm m}_{\rm \!{\scriptscriptstyle{i}}}^*\right\rangle$ m $_{\rm \!{\scriptscriptstyle{j}}}^*$ 

$$
C = \ln \left| \frac{\sqrt{M_r \varepsilon_i} + \sqrt{\varepsilon_f}}{\sqrt{M_r \varepsilon_i} - \sqrt{\varepsilon_f}} \right|
$$
 [3.48]

$$
D = \frac{1}{2} \cdot \frac{(M_{R} \cdot \varepsilon_{i} + \varepsilon_{f})}{\sqrt{M_{r} \cdot \varepsilon_{i} \cdot \varepsilon_{f}}}
$$
 [3.49]

L'énergie finale  $\bm{\epsilon}_{\mathrm{f}}$  et le nombre d'occupation dans les deux cas sont donnés par:

$$
\varepsilon_{\rm f} = \begin{cases} \varepsilon_{\rm i} + \hbar w_{\rm op} \\ \varepsilon_{\rm i} - \hbar w_{\rm op} \end{cases}
$$
 [3.50]

$$
N_{op} = \frac{1}{\exp(\hbar w_{op}/k_B.T-1)}
$$
 [3.51]

Pour les interactions avec la bande split-off, on tient compte de la différence d'énergie  $\Delta \varepsilon_{\rm so}$ . Les Figures 3.16 et 3.17 montrent les taux de diffusion des trous calculés pour les transitions par des phonons optiques polaires. Les courbes donnent le taux du transfert intra- et interbande dans l'InP 77 K et 300 K obtenues par notre simulateur Monte Carlo.

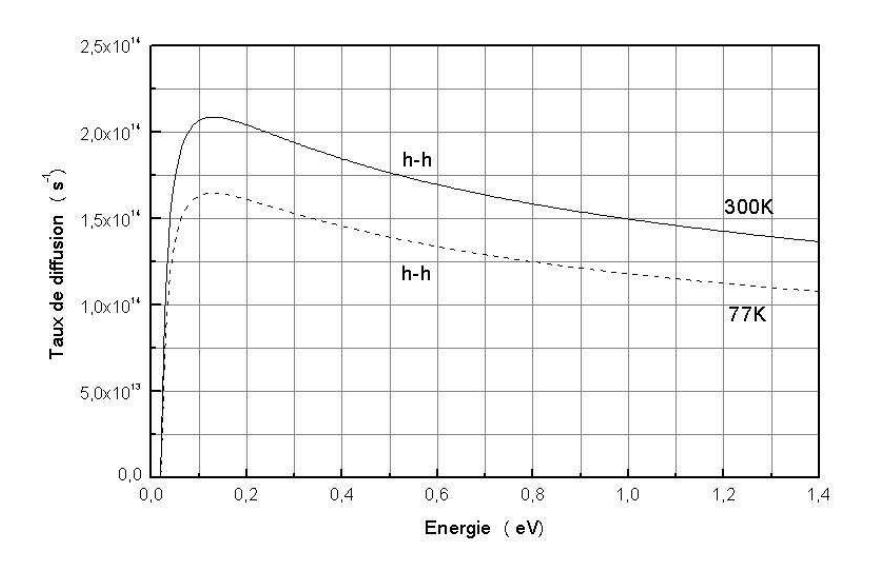

Figure 3.16: Taux de diffusion intrabande des trous par des phonons optiques polaires pour l'InP à  $T = 77$  K et 300 K

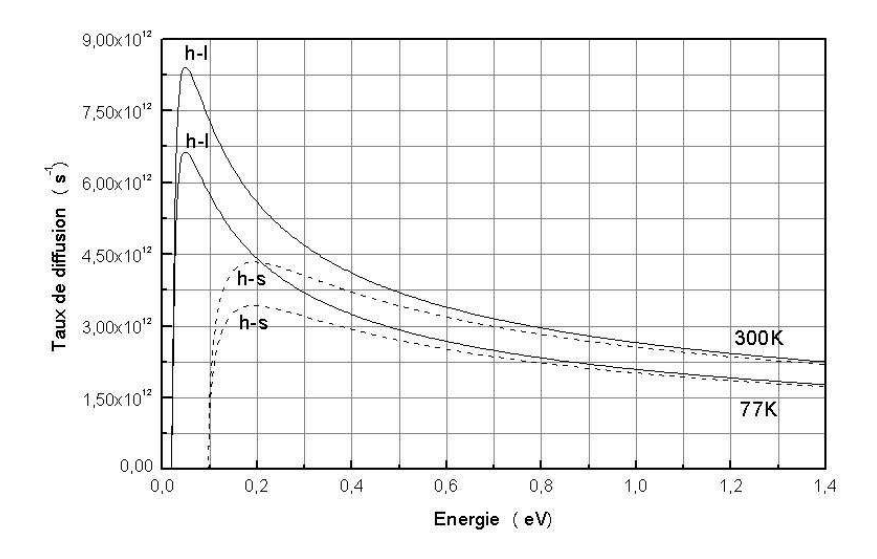

Figure 3.17: Taux de diffusion interbande des trous par des phonons optiques non polaires pour l'InP à  $T = 77$  K et 300 K.

### Références Bibliographiques

- [BONN04] BONNO, O., "Simulation Monte Carlo du transport quantique dans les composants nanométriques: Application à l'étude de lasers à cascade quantique tétrahertz", thèse de Docteur de l'Université en électronique, Université des Sciences et Technologies de Lille, 13 Décembre 2004.
- [ABOU 96] ABOU-KHALIL, M., "Modélisation du Transport des Porteurs de Charges dans les Dispositifs Actifs à Hétérostructures et à puits Quantiques par la Méthode Monte Carlo", Ph. D, Université de Montréal, 15 juillet 1996.
- [JACO 89] JACOBONI, C. and LUGLI, P., "the Monte Carlo Method for Semiconductor Device Simulation", Computational Microelectronics, Selberherr, Springer-Verlag Wien, New York, 1989.
- [JACO 83] JACOBONI, C. and REGGIANI, L., "The Monte Carlo Method for the Solution of Charge Transport in Semiconductors with Applications to Covalent Materials", Review of Modern physics, Vol. 55, No. 3, pp. 645, July 1983 .
- [GALD92] GALDIN, S., "Étude du Transistor Dipolaire a Double Hétérojonction Si / SiGe / Si par Simulation Monte Carlo", Thèse de Docteur en Sciences. Université de Paris- Sud, Centre d'Orsay, 1992.
- [FAWC70] FAWCETT, W., BOARDMAN, A., D. and SWAIN, S., "Monte Carlo Determination of Electron Transport Properties of Gallium Arsenide", J. Phys. Chem. Solides, vol. 31, pp. 1963, 1970.
- [HEST84] HESTO, P., "Simulation Monte Carlo du Transport Non Stationnaire dans les Dispositifs Submicroniques: Importance du Phénomène Balistique dans GaAs à 77 k", Thèse de Docteur en Sciences, Université de Paris-Sud, Centre d'Orsay, 1984.
- [MOGL 93] MOGLESTUE, C., "Monte Carlo Simulation Semiconductor Devices", CHAPMAN & HALL, New York, 1993.
- [KASZ79] KASZYNSKI, A., "Étude des Phénomènes de Transport dans les Matériaux Semiconducteurs par les Méthodes de Monte Carlo: Application a l'Arséniure de Gallium de type N", Thèse de Docteur Ingénieur. Université des Sciences et Techniques de Lille, juillet 1979.
- [SAYA02] SAYAH, C., "Application de la Méthode de Monte Carlo aux Composés III-V", Thèse de Magister en Electronique. Université Abou-Bekr Belkaid. Faculté des Sciences de l'Ingénieur, Janvier 2002.
- [SING93] SINGH, J., "Physics of Semiconductors and their Heterostructures", Electrical and computer engineering series, McGrow-Hill, New York, 1993.
- [SHIF 98] SHIFREN, L., "Ensemble Monte Carlo study ultrafast phenomena due to hot photo –excited carriers in bulk GaAs", Thesis for the degree Master of Science, Arizona State University, 1998.
- [ZIMM80] ZIMMERMANN, J., "Etude par la méthode de Monte Carlo des phénomènes de transport électronique dans le Silicium de type N en régimes stationnaires et non stationnaires : Application a la simulation de composants submicroniques", Thèse de Doctorat d'état, Université de Lille 1, 1980.
- [MASS91] MASSIMO, V., F., "Monte Carlo Simulation of Transport in Technologically Significant Semiconductors of the Diamond and Zinc-Blende Structures-Part I: Homogeneous Transport", IEEE Transactios on Electron Devices, vol. 38, no. 3, March 1991.
- [FARA01] FARAHMAND, M., "Monte Carlo Simulation of Electron Transport in the III-V Nitride Wurtzite Phase Materials System: Binaries and Ternaries", IEEE Transactios on Electron Devices, vol. 48, no. 3, March 2001.
- [COST 73] COSTATO, M. and REGGIANI, L., "Scattering Probabilities for Holes.II. Polar Optical Scattering Mechanisms", Phys. Stat. Sol. B, vol. 59, pp. 47, 1973.

# **Transport dans Divers Matériaux III-V**

*« La recherche consiste à observer ce que tous ont observé et à penser à ce que personne d'autre n'a pensé. » Albert Szent-Gyorgyi* 

### 4.1. Mise en œuvre de la simulation

Le détail de la mise en œuvre du programme de modélisation du transport électronique dans les matériaux est récapitulé par l'organigramme Figure 2.10 [TOBE 88] [PERN 83] [BOUR 91] [GALL 05]. Le programme débute par la lecture des données et les diverses initialisations indispensables au déroulement de la simulation. Elles concernent les paramètres du matériau, le calcul ainsi que le stockage en mémoire des probabilités totales d'interaction. Le cœur du programme est constitué de deux boucles:

L'itération sur le temps dans laquelle est imbriquée l'itération sur les électrons. A chaque pas du temps, toutes les particules sont animées grâce à la procédure Monte Carlo mono particulaire en respectant les conditions aux limites géométriques. Ceux-ci, tour à tour, subissent l'effet du champ électrique et des interactions. Si nous désignons par  $\lambda_{\rm i}$  la probabilité d'interaction et  $\Gamma_{\!0}$  la somme totale des probabilités d'interaction par unité de temps, une procédure de tirage aléatoire entre 0 et 1 permet de déterminer s'il y a eu interaction et dans l'affirmative, de désigner sa nature (Figure 4.1). L'angle de déviation est alors déterminé puis le vecteur modifié et enfin l'énergie réactualisée en prenant en compte éventuellement un échange de phonon. Le pas de temps ∂t est généralement choisi de manière à ce que la probabilité soit très inférieure à 1 pour une grande gamme d'énergies.

A la suite de la boucle sur les particules, le traitement des contacts ohmiques (dont la modélisation est traitée au chapitre 2), est réalisé. La résolution de l'équation de poisson 2D est effectuée, puis Une fois les boucles sur les particules et sur le temps exécutées, le programme calcule les moyennes des grandeurs physiques et les sauvegarde sur disque dur.

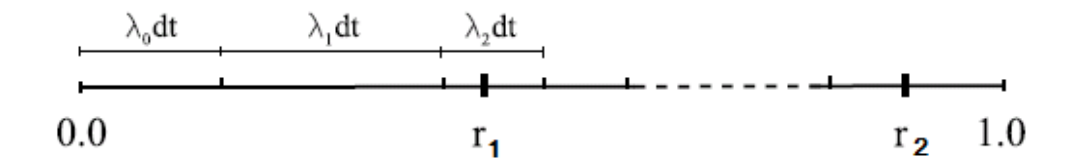

Figure 4.1: Principe de la procédure de tirage aléatoire pour déterminer l'interaction [GALL 05].

#### 4.2. Approximations usuelles

Afin de permettre une implémentation informatique simple et des temps de simulation raisonnables, quelques approximations ont été introduites dans notre programme. Pour la structure de bande, notre choix s'est porté sur le modèle simplifié de Littlejohn qui ne considère que trois vallées (Γ , L , X ) isotropes et quasi paraboliques [GALL 05] [KASY 79] (Figure 4.2).

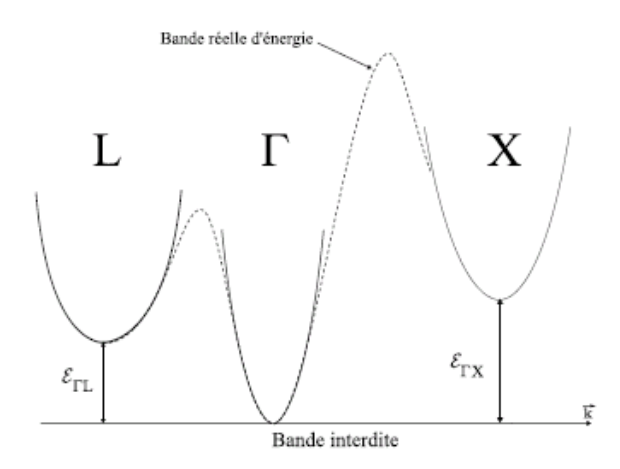

Figure 4.2: Modèle de structure de bande de Littlejohn. Les vallées ( $\Gamma$ , L, X) sont considérées comme isotropes et quasi-paraboliques [GALL 05].

Il est alors possible d'exprimer facilement la relation de dispersion pour chaque vallée d'indice i [GALL 05] [KASY 79] [HEST 84] [FADE 83]:

$$
\varepsilon_{i}(1+\alpha_{i}\varepsilon_{i}) = \gamma(k) = \frac{\hbar^{2}k_{i}^{2}}{2m_{i}^{*}}
$$
 [4.1]

Où α<sub>i</sub> est le coefficient de non parabolicité et m<sub>i</sub> la masse de l'électron au fond de la vallée. La densité d'état par unité de volume associée à ce type de modèle prend la forme suivante [MOGL 93]:

$$
N(\varepsilon) = \frac{(2.m_i^*)^{3/2} \sqrt{\varepsilon (1 + \alpha_i \varepsilon)}}{4.\pi^2.h^3} (1 + 2.\alpha_i.\varepsilon)
$$
 [4.2]

 Ces expressions simples de l'énergie et de la densité d'états permettent une formulation des probabilités d'interaction dépendant directement de l'énergie [TOBE 88] [KASY 79]. Au niveau des interactions, nous avons négligé les collisions entre électrons qui sont des événements peu influents dans les matériaux massifs. Aux densités usuelles, les interactions piézo-électriques et acoustiques sont considérées comme élastiques à température ambiante car l'énergie des phonons échangés est faible. De plus le traitement de l'interaction sur impuretés ionisées (Brooks-Herring) reste relativement approximatif. Le principe de Pauli et l'effet de la dégénérescence sont également absents de nos calculs car ils nécessitent la connaissance des fonctions de distribution électronique et la position du niveau de Fermi. Malgré ces approximations dont certaines peuvent s'avérer gênantes pour des concentrations de dopants au-delà de 1018 cm-3, le modèle donne des résultats en bon accord avec l'expérience.

# 4.3. Transport dans divers matériaux

Les matériaux III-V sont constitués des éléments des colonnes III et V de la classification périodique des éléments. De nombreux composés binaires peuvent être réalisés. Des semi-conducteurs binaires comme l'arséniure de gallium (GaAs), l'antimoniure de gallium (GaSb), le phosphure d'indium (InP), l'arséniure d'indium (InAs), l'arséniure d'aluminium (AlAs), mais également les alliages ternaires et quaternaires qui en découlent, présentent des propriétés très intéressantes pour les applications hyperfréquences. Ces alliages ternaires et quaternaires sont réalisés par substitution partielle de l'un des éléments par un élément de la même colonne. On sait, par exemple, obtenir des alliages du type  $Ga_xAl_{1-x}As$  ou du type  $In_{1-x}Ga_xAs$ . Ces alliages peuvent, comme dans le cas de l'In0.53Ga0.47As, donner des matériaux à très haute mobilité qui pourraient constituer le canal d'un transistor HEMT. Les matériaux III-V offrent donc une grande variété de compositions permettant de modifier leurs propriétés électroniques.

Le transport de porteurs de charge dans les semi-conducteurs se caractérise, entre autres, par leur mobilité dans le matériau et par leur occupation des bandes d'énergie à l'état stationnaire. La mobilité est spécifiée par la vitesse de dérive. Elle est obtenue par le calcul de la moyenne statistique des vitesses enregistrées après chaque libre parcours et lorsque la simulation atteint l'état stationnaire.

Menons à présent une étude approfondie des propriétés de transport de ces matériaux: l'InP, In0.53 Ga0.47As, l'InAs …etc: Ce travail constituera une base pour étudier des structure plus complexes, et ce jusqu'au transistor complet. Pour cela, nous utilisons une simulation Monte Carlo permettant de calculer les principales grandeurs physiques qui caractérisent le transport électronique tout en mettant en évidence les principaux effets physiques qui interviennent dans ces matériaux. Ceux-ci pourront, par la suite, constituer le canal non intentionnellement dopé d'un transistor.

### 4.3.1. Filière InP

La filière de matériaux sur substrat InP permet la réalisation des HEMT ayant les meilleures performances en microélectronique surtout dans les applications faible bruit. En microélectronique, l'InP, déjà en usage dans les FET classiques devient un matériau assez prisé dans la fabrication des HEMT car il présente deux qualités intéressantes. Utilisé comme barrière avec un canal en GaInAs, il permet la réalisation de structure sans aluminium. Utilisé comme canal, il devient, vis à vis du GaInAs, une alternative intéressante pour les applications de puissance [GALL 05].

# 4.3.1.1. Transport en régime stationnaire

Dans une approche Monte Carlo, comme c'est le cas dans cette étude, le calcul des probabilités de collision est fondamental, puisque c'est grâce à ces dernières qu'il nous est possible de décrire la physique des phénomènes microscopiques qui entrent en jeu dans le transport électronique. Nous avons donc calculé les taux d'interaction des différents mécanismes de collision pris en considération dans notre modèle et qui décrivent le comportement électronique de ces matériaux (voir chapitre 3). Ces mécanismes sont les collisions dues au phonons acoustiques, les collisions piézoélectrique, les collisions dues a l'absorption et a l'émission de phonons optiques polaires et non polaires, les collisions intervallées, les collisions avec les impuretés ionisées et collisions d'alliage.

A l'aide de notre simulateur Monte Carlo, nous avons calculé la vitesse de dérive électronique dans l'InP faiblement dopé et nous l'avons reporté en fonction du champ électrique dans la Figure 4.3 à température ambiante.

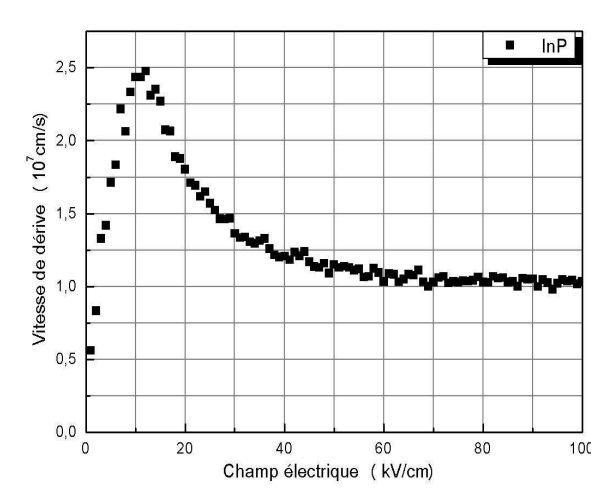

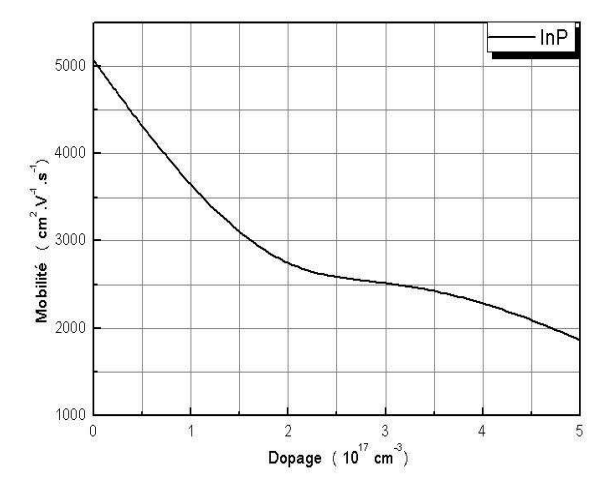

Figure 4.3: Vitesses de dérive des électrons en fonction du champ électrique dans l'InP.

Figure 4.4: Mobilité des électrons en fonction du champ électrique dans l'InP.

On remarque qu'autour du champ critique 10 kV/cm, la vitesse pic est de l'ordre de 2.5×107 cm.s-1 et une vitesse de saturation de 1×107 cm.s-1. La mobilité ohmique est de l'ordre 5000 cm<sup>2</sup>V $-1$ s<sup>-1</sup> (Figure 4.4), avec dopage faible.
La Figure 4.5 donne l'occupation relative des bandes en fonction du champ électrique. Les conditions initiales de cette simulation sont tirées de l'équilibre thermodynamique, où tous les électrons se trouvent dans la bande Γ . Nous pouvons donc remarquer trois zones d'intérêt.

La première région, pour les faibles valeurs du champ électrique (<10 kV/cm) est celle où les électrons simulés sont encore tous dans la vallée Γ et ont une faible masse effective moyenne correspondant à la valeur de la masse effective de la vallée Γ et une mobilité élevée, ce qui implique une vitesse de dérive croissante (Figure 4.3).

 La deuxième région (pour un champ ≈10 KV/cm) où les particules acquièrent de l'énergie, Figure 4.6, et favorisent le transfert aux bandes supérieures. Cela correspond aux valeurs où les électrons passent de la première à la deuxième vallée, L, dans laquelle la masse effective moyenne augmente jusqu'à rejoindre la valeur de la masse effective de la vallée L .

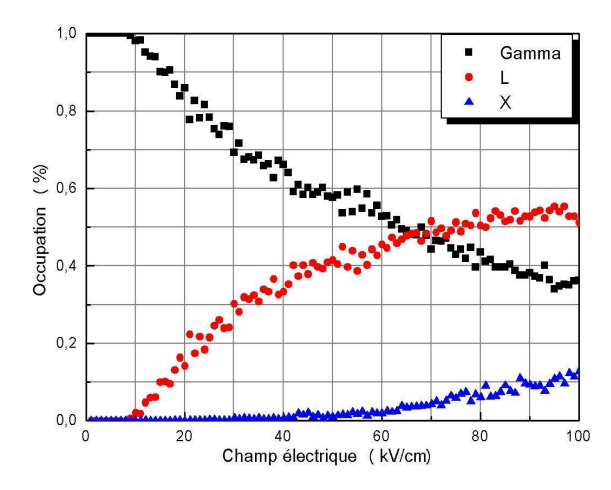

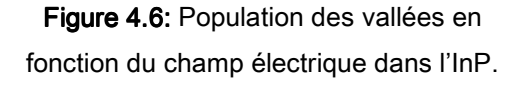

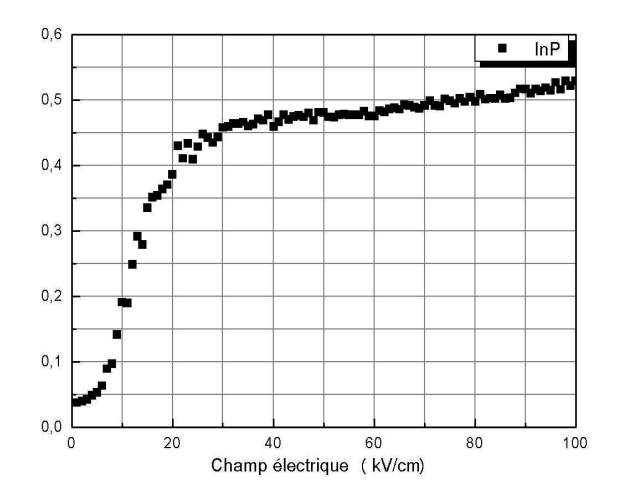

Figure 4.5: Energie moyenne des électrons en fonction du champ électrique dans l'InP.

La Figure 4.5 montre, qu'à cette valeur du champ, la bande Γ commence à ce vider tandis que la bande L commence à ce remplir et les populations s'inverse vers 65 kV/cm. Les particules dans cette bande commencent à avoir une vitesse de dérive plus faible, ce qui explique le maximum de la vitesse de dérive dans la Figure 4.3.

Enfin, la troisième zone correspond aux champs électriques élevés pour lesquels tous les électrons sont désormais transférés dans la vallée X avec une valeur de masse effective moyenne correspondant à celle de la vallée X . Pour un champ très élevé, la majorité des particules reste dans la bande L et dans la bande X pour donner à la vitesse une valeur constante.

En peut remarquer dans la Figure 4.6 que l'énergie moyenne des électrons en fonction du champ électrique peut être décomposée en deux parties. La première d'entre elles correspond à des valeurs très basses du champ électrique, pour lesquelles l'énergie moyenne reste quasiment constante. L'échange énergétique entre le gaz électronique et le réseau est alors équilibré et la valeur de l'énergie moyenne est celle de l'équilibre thermodynamique  $\varepsilon_{_0}$  qui vérifie la relation  $\varepsilon_0 = \frac{3}{2} K_{\rm B}$ . T 2  $\varepsilon_{0} = \frac{3}{2} K_{B}$ .T. À la température ambiante 300 K,  $\varepsilon_{0}$  vaut 40 meV. Dans la deuxième partie de la courbe, elle correspond aux champs électriques plus élevés, nous pouvons observer une augmentation de l'énergie moyenne avec le champ électrique. En effet, lorsque celui-ci devient suffisamment important, les collisions ne suffisent plus à dissiper l'énergie qu'il apporte aux électrons. Leur énergie augmente alors, en même temps que le nombre de collisions inélastiques, jusqu'à ce qu'un nouvel équilibre soit obtenu. La relation précédente n'est plus valable et doit être remplacée par la relation  $\epsilon = \frac{3}{2} K_{\rm B} T_{\rm e}$  $\overline{\epsilon} = \frac{3}{2} K_{\text{B}} T_{\text{e}}$ . Du fait de l'augmentation de l'énergie moyenne, cette température devient supérieure à la température T du réseau cristallin. Tout se passe alors comme si les électrons s'échauffaient de plus en plus au fur à mesure que le champ électrique augmente. Nous parlons alors de régime de porteurs chauds.

Nous avons porté sur la Figure 4.7 l'ensemble des vitesses de dérive des électrons dans l'InP en fonction du champ électrique à 300 K. Les résultats sont comparés avec des travaux expérimentaux (Majerfeld [MAJE 74], Windhorm [WIND 83], Robson [ROBS 75], Boers [BOER 71]) et théoriques (Maloney et Frey 1977

[MALO 77]) obtenues par Monte Carlo. Nous constatons que les résultats données par la Figure 4.7 sont en bon accord avec nos résultats obtenus par notre simulateur Monte Carlo.

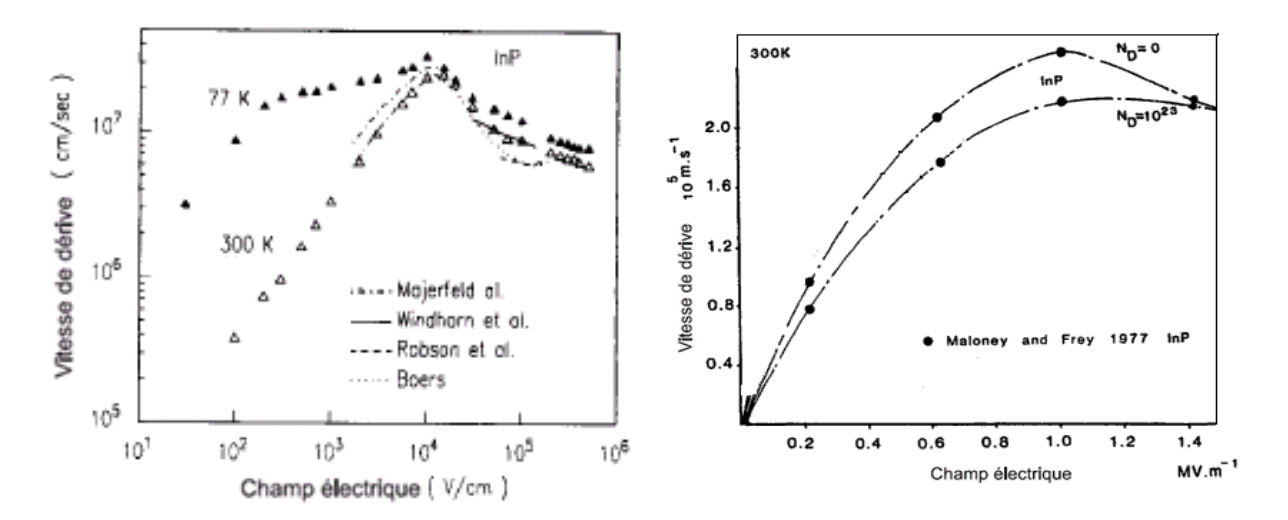

Figure 4.7: Vitesse de dérive des électrons dans l'InP en fonction du champ électrique à 300K des travaux expérimentaux [FISC 91] et théoriques [MALO 77].

### 4.3.1.2. Transport en régime non stationnaire

L'étude du transport en régime non stationnaire permet d'évaluer les performances possibles d'un matériau pour des applications telles que les transistors à effet de champ. Les électrons, sont sujets à une grande variation de champ électrique qui leur confère un régime de survitesse. Les temps de transit des porteurs et par conséquent les fréquences de fonctionnement des transistors en dépendent largement. Pour étudier le comportement des électrons dans ces conditions, nous avons simulé 20 000 porteurs sur une durée totale de trois picoseconde avec un pas de temps  $\Delta t = 1x10^{-14}$  seconde sur 600 pas pour différentes valeurs du champ électrique. Nous avons représenté, sur la Figure 4.8, l'évolution temporelle de la vitesse moyenne du paquet d'électrons dans l'InP non intentionnellement dopé. On peut y observer des survitesses jusqu'à 5×107 cm.s-1 au bout de 0.13 picosecondes avec une distance parcourue 37 nm, Figure 4.9, pour un échelon de champ électrique 50 kV. Le régime transitoire devient de plus en plus court au fur et à mesure que le champ augmente. L'amplitude et la durée de la survitesse dépendent essentiellement de la valeur du champ appliqué.

Les Figures 4.8 et 4.9 montrent que la survitesse est d'autant plus élevée mais brève quand le champ est élevé et apparaissent à partir du champ critique ou champ de seuil (champ critique dans l'InP est égal à 10 kV).

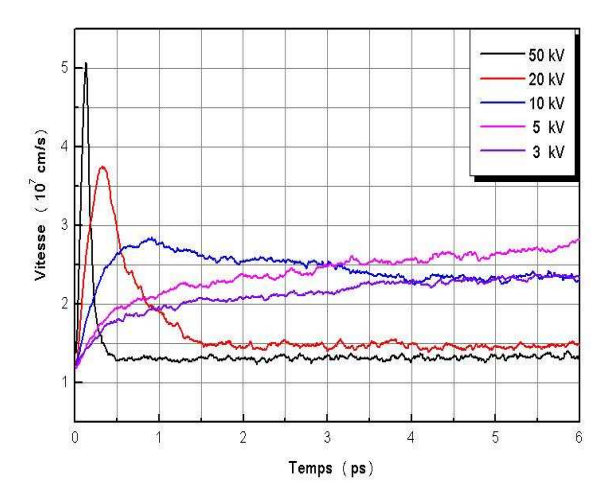

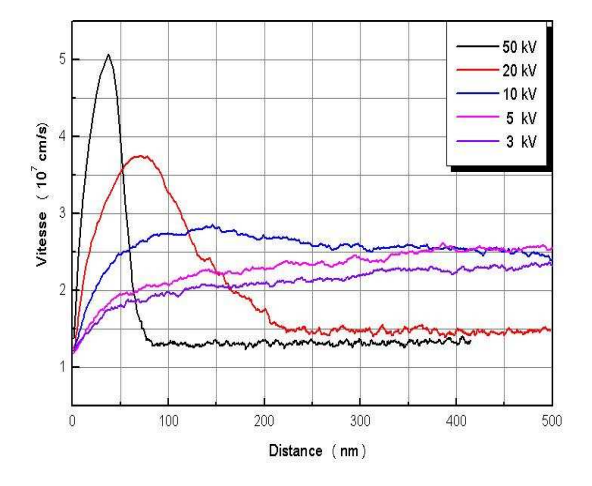

Figure 4.8: Evolution de la vitesse moyenne en fonction du temps dans l'InP.

Figure 4.9: Evolution de la vitesse moyenne en fonction de la distance dans l'InP.

Nous avons présenté sur la Figure 4.10, les positions moyennes des porteurs en fonction du temps pour différentes valeurs du champ électrique.

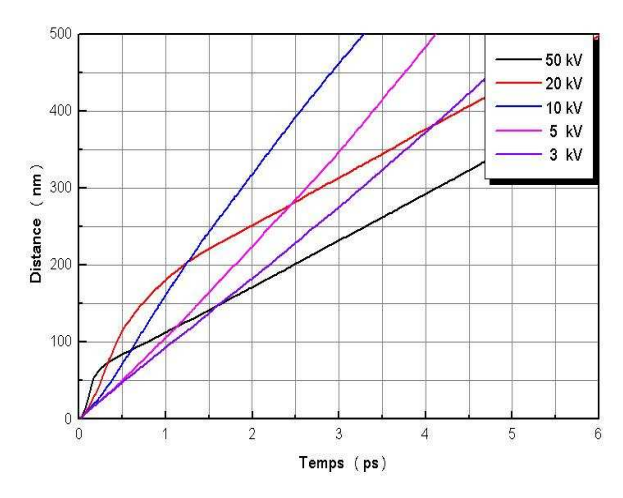

Figure 4.10: Evolution de la distance en fonction du temps transitoire dans l'InP.

Nous constatons entre 3 kV/cm et 10 kV/cm que les positons évoluent de manière linéaire en fonction du temps après un départ quadratique. Par contre audelà de 10 kV/cm, les courbes présentent un pic qui correspond au pic de survitesse et on peut noter que pour les champs supérieurs à 15 kV/cm, l'amplitude de ce pic diminue lorsque le champ augmente. Ce qui est en bon accord avec les résultats obtenus par la méthode de Monte Carlo à Montpellier [FADE 83] et les résultats publiés par NAG [NAG A 87].

# 4.3.2. Filière GalnAs

Parmi les alliages III-V, l'Arséniure de Gallium (GaAs) et le Phosphure d'Indium (InP) joue un rôle particulier car ils sont utilisés comme substrat. La conservation d'un paramètre de maille constant dans la structure de couche d'un composant implique que l'on ne peut pas utiliser n'importe quel matériau sur n'importe quel substrat. Ainsi, le paramètre de maille de l'InP est d'environ 5.87 Å, et seuls des alliages ayant un paramètre de maille égal ou très proche pourront être déposés sur un substrat d'InP. Ces alliages se trouvent, dans la Figure 1.2 au chapitre 1, sur une ligne verticale passant par l'InP, et sont Ga<sub>0.47</sub>In<sub>0.53</sub>As, Al0.48In0.52As, et GaAs0.5Sb0.5. Le couple de matériaux ternaire Ga0.47In0.53As et  $Al<sub>0.48</sub>ln<sub>0.52</sub>As$  adapté en maille est un candidat de choix pour la réalisation de transistors à haute mobilité d'électrons (HEMT). En effet, le  $Ga<sub>0.47</sub>ln<sub>0.53</sub>As possède$ de bonnes propriétés de transport électronique (vitesse, mobilité) [BOURE 91].

# 4.3.2.1. Transport en régime stationnaire

Sur les Figures 4.11 et 4.12, nous comparons les vitesses de dérive et les mobilités à température ambiante en fonction du champ électrique et du dopage de quelques matériaux: InAs,  $Ga<sub>0.47</sub>$ In<sub>0.53</sub>As,  $Ga<sub>0.85</sub>$ In<sub>0.15</sub>As et Al<sub>0.48</sub>In<sub>0.52</sub>As. Avec une vitesse pic à 2.8×107 cm.s-1 vers un champ de 4 kV/cm et une mobilité élevée, 14000 cm<sup>2</sup>V<sup>-1</sup>s<sup>-1</sup>, le Ga<sub>0.47</sub>In<sub>0.53</sub>As se montre supérieur à l'Al<sub>0.48</sub>In<sub>0.52</sub>As à température ambiante. Le troisième ne dispose que d'une vitesse pic de 2.4×10<sup>7</sup> cm.s-1 et la mobilité ne dépasse pas 6000 cm²V-1s-1 et quant au quatrième, le pic de vitesse n'atteint que 2.3×107 cm.s-1 à 9 kV/cm et la mobilité ne dépasse pas 4500 cm²V-1s-1. La différence observée sur la valeur de la vitesse pic provient principalement du fait que dans le Ga<sub>0.85</sub>In<sub>0.15</sub>As, le transfert en vallée haute d'un électron de la vallée centrale nécessite un peu moins d'énergie que dans le  $Ga<sub>0.47</sub>$ In<sub>0.53</sub>As et la même chose pour L'InAs. L'InAs demande plus d'énergie que dans le Ga<sub>0.47</sub>In<sub>0.53</sub>As, Figure 4.11. Celles-ci sont également illustrées sur les Figures 4.14, 4.15 et 4.16 qui représentent les taux d'occupation, en fonction du champ électrique, de chaque vallée par un électron.

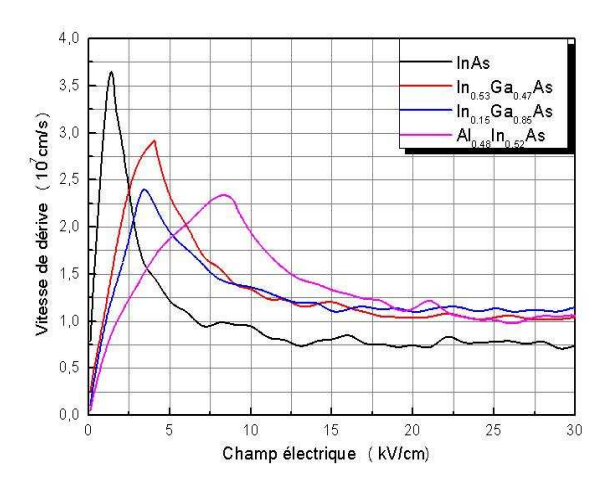

Figure 4.11: Vitesses de dérive des électrons en fonction du champ électrique.

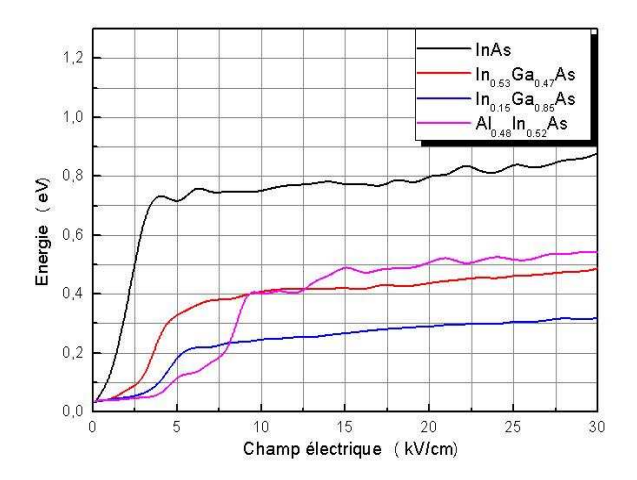

Figure 4.13: Energie moyenne des électrons en fonction du champ électrique.

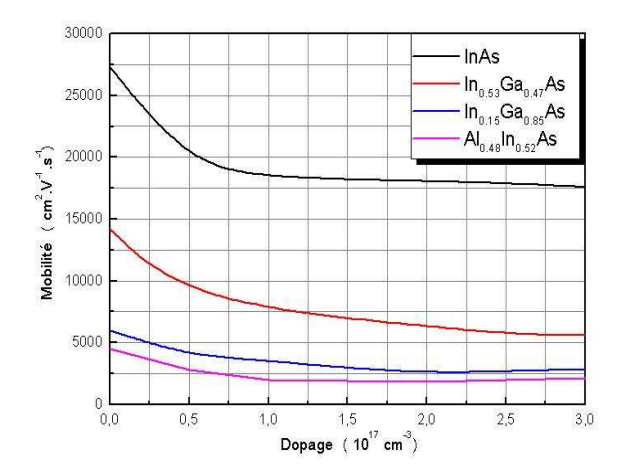

Figure 4.12: Mobilité électronique en fonction du champ électrique.

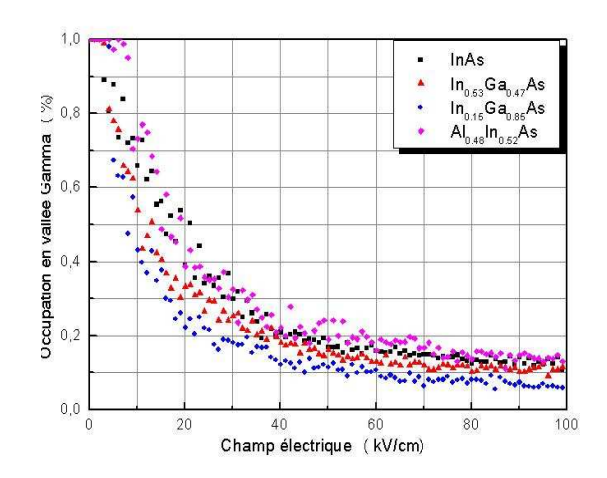

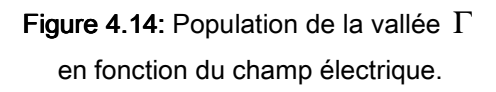

Néanmoins, les caractéristiques de vitesse présentent peu d'écart en champ élevé. Dans le GaInAs, avec l'augmentation de la composition d'indium, la mobilité et la vitesse électronique à faible champ s'améliorent puisqu'elles atteignent 14000 cm²V-1s-1 et 2.8×107 cm.s-1 pour une composition de 53% d'indium et 27300 cm²V-1s-1 et 3.7×107 cm.s-1 pour l'InAs. Ce matériau est excellent pour la microélectronique avec une vitesse pic de 2.3×107 cm.s-1 et 2.8×107 cm.s-1 pour le

Ga<sub>0.85</sub>In<sub>0.15</sub>As et le Ga<sub>0.47</sub>In<sub>0.53</sub>As. L'augmentation du taux d'indium pourrait faire tendre la vitesse pic à 3.7×107 cm.s-1 (InAs).

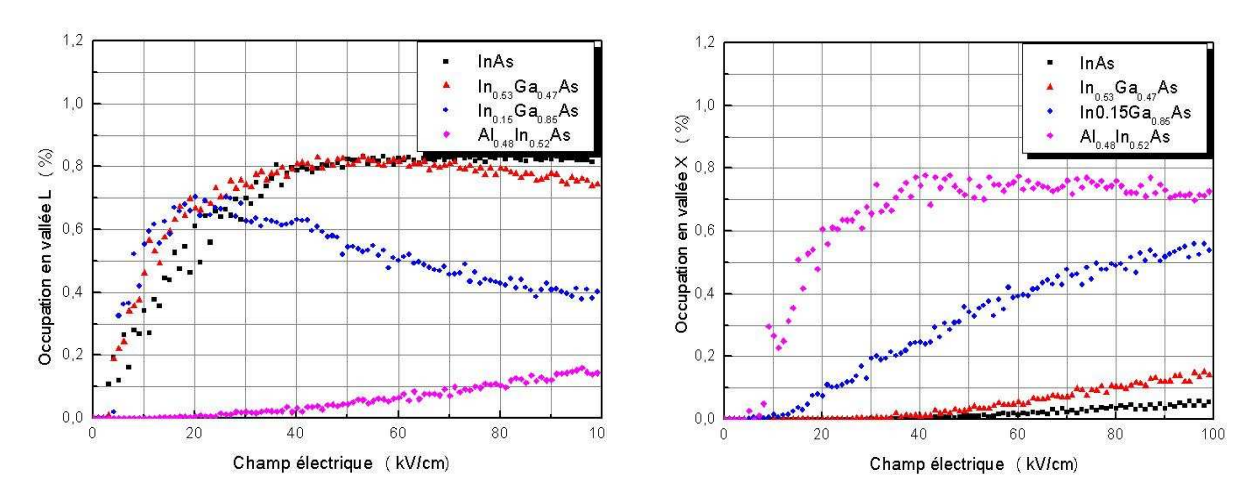

Figure 4.15: population électronique de la Vallée L en fonction du champ électrique.

Figure 4.16: population électronique de la Vallée X en fonction du champ électrique.

Nous avons porté sur la Figure 4.17 la vitesse moyenne de dérive des électrons dans le  $Ga<sub>0.47</sub> In<sub>0.53</sub> As en fonction du champ électrique à 300 K. Les$ résultats sont comparés avec des travaux expérimentaux (Marsh [MARS 80], Windhorm et al. [WIND 82], Nag et al [Nag 86], Haase et al [HAAS 85], shigekawa et al [SHIG 91]) et théoriques (Littlejohn [Kim 92], Brennan et Park [BREN 89]) obtenues par Monte Carlo.

Comme nous pouvons le constater sur la Figure 4.18 d'après Bourel et al. [BOURE 91], la vitesse pour le  $Ga<sub>0.47</sub>ln<sub>0.53</sub>As attention 2.6×10<sup>7</sup> cm.s<sup>-1</sup> et la mobilité$ obtenue est de 12000 cm<sup>2</sup>.V<sup>-1</sup>s<sup>-1</sup>. En ce qui concerne l'Al<sub>0.48</sub>ln<sub>0.52</sub>As, la vitesse de dérive obtenue est de 2×107 cm.s-1 avec un champ de seuil égale à 9 kV.cm-1 et la mobilité est égale à 3800 cm<sup>2</sup>. V<sup>-1</sup>s<sup>-1</sup> pour un dopage résiduel égal à 10<sup>16</sup> cm<sup>-3</sup>.

Nous constatons que nos résultats obtenus par notre simulateur Monte Carlo sont en bon accord avec les résultats de Brennan et Park [BREN 89], Bourel [BOUR 91] [BOURE 91].

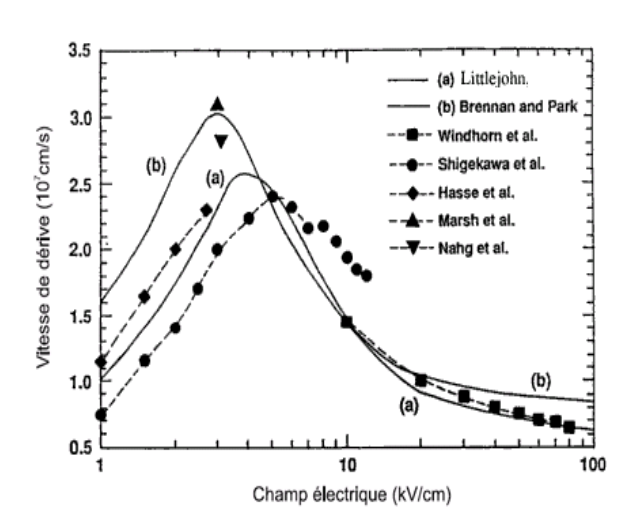

Figure 4.17: Vitesse de dérive des électrons dans le Ga0.47In0.53As en fonction du champ électrique à 300 K des travaux expérimentaux et théoriques [BHAT 93].

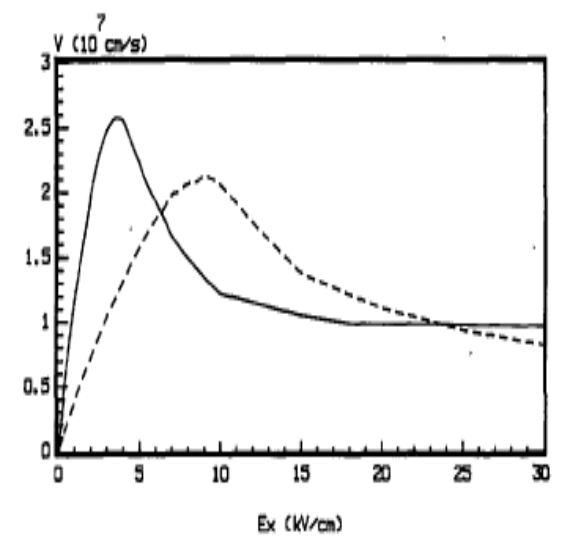

Figure 4.18: Caractéristique de vitesse de matériaux intrinsèques Ga0.47In0.53As (trait plein) et Al0.48In0.52As (trait discontinu) à température ambiante obtenue par Bourel et al. [BOURE 91].

#### 4.3.2.2. Transport en régime non-stationnaire

Nous avons étudié le transport non stationnaire dans le  $Ga<sub>0.47</sub>ln<sub>0.53</sub>As$  dans les mêmes conditions que l'InP. Sur la Figure 4.19, où sont reportées les évolutions temporelles des vitesses moyennes des électrons, on peut noter que, pour un échelon de champ électrique de 50 kV/cm, la vitesse atteint 9.5×10<sup>7</sup> cm.s-1 au bout de 0.13 picosecondes avec une distance parcourue 68 nm, Figure 4.20. Ce qui est assez cohérent avec des résultats publiés antérieurement [BOURE 91]. Alors qu'il est difficile de dépasser 9×107 cm.s-1 dans le GaAs et l'InP, les électrons dans le  $Ga<sub>0.47</sub>ln<sub>0.53</sub>As$  atteignent des pics de survitesse de 1.0 à 1.1×108 cm.s-1 en réponse à des champs très élevés.

Nous pouvons voir aussi sur la Figure 4.21, que les positions moyenne des porteurs en fonction du temps pour des valeurs de champ électrique supérieure à 5 kV/cm présentent une bosse qui est dûe à la survitesse lorsque les porteurs ont une énergie suffisante pour des transferts vers les vallées L . Cette énergie étant atteinte plus rapidement à champ élevé, par conséquent la hauteur des pics est donc atténuée.

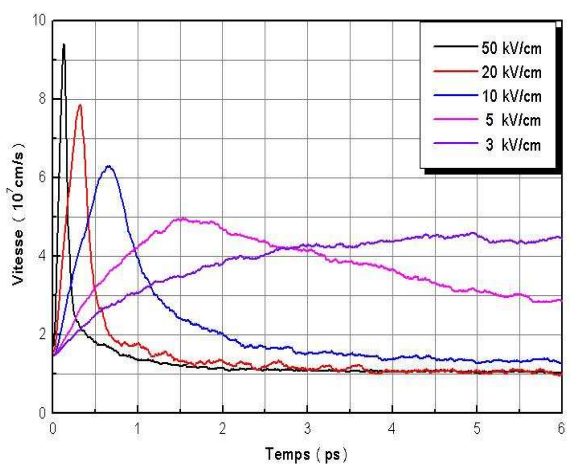

Vitesse (10<sup>'</sup>cm/s)  $\bullet$ 100 .<br>n  $200$  $300$ Distance (nm)

10

Figure 4.19: Evolution de la vitesse moyenne en fonction du temps dans le Ga0.47In0.53As.

Figure 4.20: Evolution de la vitesse moyenne en fonction de la distance dans le Ga0.47 ln0.53 As.

50 kV/cm

20 kV/cm

10 kV/cm

5 kV/cm 3 kV/cm

400

500

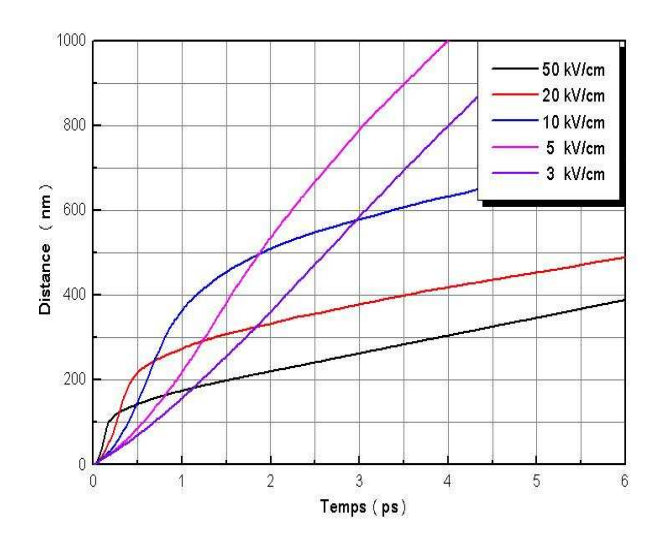

Figure 4.21: Evolution du temps transitoire en fonction de la distance dans le Ga<sub>0.47</sub>In<sub>0.53</sub>As.

# 4.3.3. Filière In<sub>0.863</sub>Ga<sub>0.137</sub>As<sub>0.3</sub>P<sub>0.7</sub>

.

Malgré l'effort de recherche considérable consacré aux lasers InGaAsP/InP au cours des 20 dernières années, plusieurs paramètres physiques sont connus avec une grande précision peu satisfaisante [CHAM 92]. Nous avons tenté, de reproduire au mieux l'ensemble des mesures rapportées dans la littérature.

### 4.3.3.1. Paramètre de réseau et fractions molaires

Pour obtenir des lasers de bonne qualité, il est essentiel que les fractions molaires *x* et *y* soient choisies de façons à ce que les paramètres de réseau des semi-conducteurs In<sub>1-x</sub>Ga<sub>x</sub>As<sub>y</sub>P<sub>1-y</sub> et InP soient accordés. La loi de Végard permet d'exprimer le paramètre de réseau du  $In<sub>1-x</sub>Ga<sub>x</sub>As<sub>y</sub>P<sub>1-y</sub>$  en fonction des paramètres de réseau des composés binaires GaAs, GaP, InAs et InP [CHAM 92]:

$$
a(x, y) = x.y.a.(GaAs) + x(1 - y)a.(GaP) + (1 - x)y.a(InAs) + (1 - x)(1 - y)a.(InP)
$$
 [4.3]

Connaissant les paramètres de réseau des composés binaires, la condition d'accord  $a(\text{In}_{1-x}Ga_xAs_yP_{1-y}) = a(\text{InP})$ , relie les fractions x et y de la façon suivante [CHAM 92]:

$$
x = 0.4526 \cdot y / 1 - 0.031 \cdot y \tag{4.4}
$$

La Figure 4.22 illustre cette relation en indiquant également l'énergie de la bande interdite du  $In_{1-x}Ga_xAs_vP_{1-y}$  en fonction des fractions molaires x et y. On constate que l'énergie de la bande interdite du  $In_{1-x}Ga_xAs_yP_{1-y}$  peut être variée considérablement [CHAM 92].

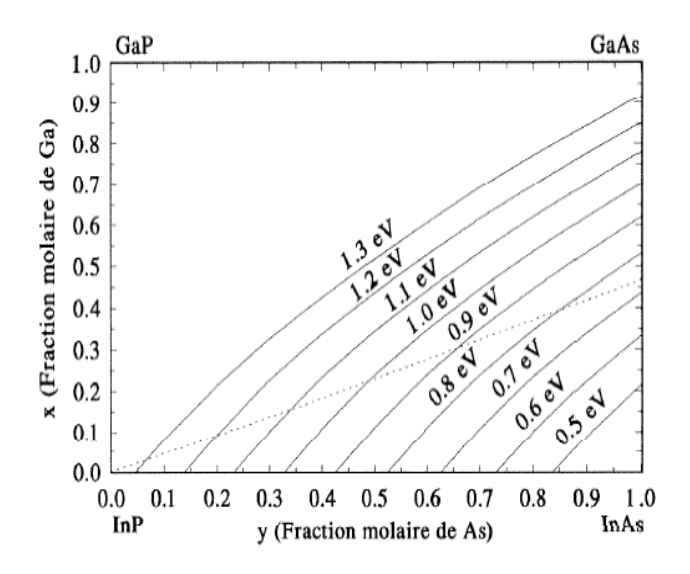

Figure 4.22: Accord du paramètre de réseau et énergie de la bande interdite du InGaAsP. Le paramètre de réseau InGaAsP est accordé à celui de l'InP sur la ligne pointillée. Les courbes en trait plein sont des contours dans le plan xy où l'énergie de la bande interdite du InGaAsP est constante [CHAM 92].

### 4.3.3.2. Structure de bandes du InGaAsP

Le matériau  $In_{1-x}Ga_xAs_vP_{1-y}$  est un semi-conducteur à bande interdite directe pour  $0 \le y \le 1$  lorsque son paramètre de réseau est accordé à celui de l'InP. L'énergie de la bande interdite est un paramètre très important qui détermine, entre autres, la longueur d'onde d'émission du laser ( $\lambda$  = h. $c/\varepsilon_{_{\mathrm{g}}}$  ou  $\,\varepsilon_{_{\mathrm{g}}}\,$  est l'énergie de la bande interdite de la région active laser). Nous modélisons les variations de  $\varepsilon_{\rm g}^{}$  par rapport à la composition du matériau et la température de la façon suivante:

$$
\varepsilon_{g} = 1.421 - \frac{3.63 \times 10^{-4} \cdot T^{2}}{1 + 162} - 0.72 \cdot y + 0.12 \cdot y^{2}
$$
 [4.5]

La dépendance en température a été tirée du livre de Casey et Panish [CASE 78] et la dépendance par rapport a la composition (Figure 4.23) a été tirée du livre agrawal [AGRA 86].

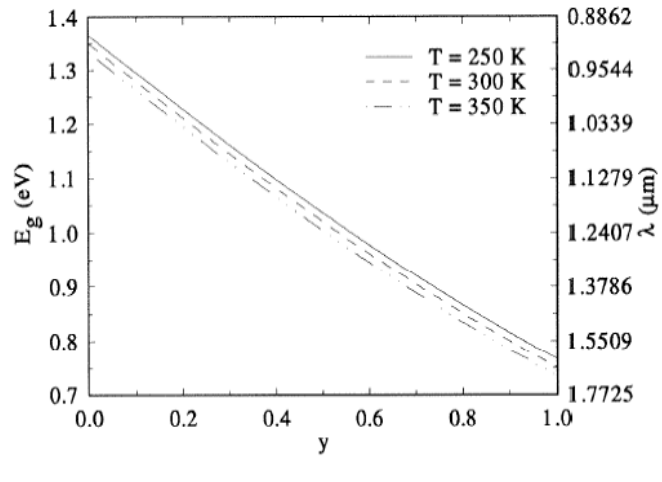

Figure 4.23: Energie de la bande interdite du InGaAsP en fonction de la fraction [CHAM 92].

La masse effective des électrons dans l'InGaAsP, on ne considérant que la bande de conduction près du minimum Γ , est donnée par [CHAM 92] [ADAC 82]:

$$
m_e = (0.080 + 0.039 \text{ y}) m_0
$$
 [4.6]

Où  $m_0$  est la masse de l'électron. La masse effective des trous est donnée par [CHAM 92]:

$$
m_v = (0.80 + 0.060.x - 0.349.y)m_0
$$
 [4.7]

Où x = 0.4526.y/(1 − 0.031.y). Soulignons que  $m_v = (m_{vh}^{3/2} + m_{vt}^{3/2})^{2/3}$  $\frac{3}{2}$  $m_v = \left( m_{vh}^{3/2} + m_{vt}^{3/2} \right)$  $=\left(m_{\text{vh}}^{3/2} + m_{\text{vt}}^{3/2}\right)^{3}$  contient les contributions de la bande des trous lourds et de la bande des trous légers. Notons aussi que nous négligeons toute dépendance en température des masses effectives  $m_e$  et  $m_v$ .

#### 4.3.3.3. Transport en régime stationnaire

Nous représentons sur la Figure 4.24, la vitesse de dérive des électrons en fonction du champ électrique pour  $\lim_{0.863}Ga_{0.137}As_{0.3}P_{0.7}$ . La vitesse pic atteint 2.6x10<sup>7</sup> cm.s<sup>-1</sup> et apparaît lorsque l'énergie atteint  $\Delta\Gamma\text{}_{\text{L}}$  l'énergie de transfert dans la vallée L, Figure 4.24, autour du champ critique 9 kV/cm et la vitesse de saturation 0.9x10<sup>7</sup> cm.s<sup>-1</sup>. La Figure 4.25 permet de définir une mobilité statique dans l'In<sub>0.863</sub>Ga<sub>0.137</sub>As<sub>0.3</sub>P<sub>0.7</sub> intrinsèque de 5000 cm<sup>2</sup>V<sup>-1</sup>s<sup>-1</sup>.

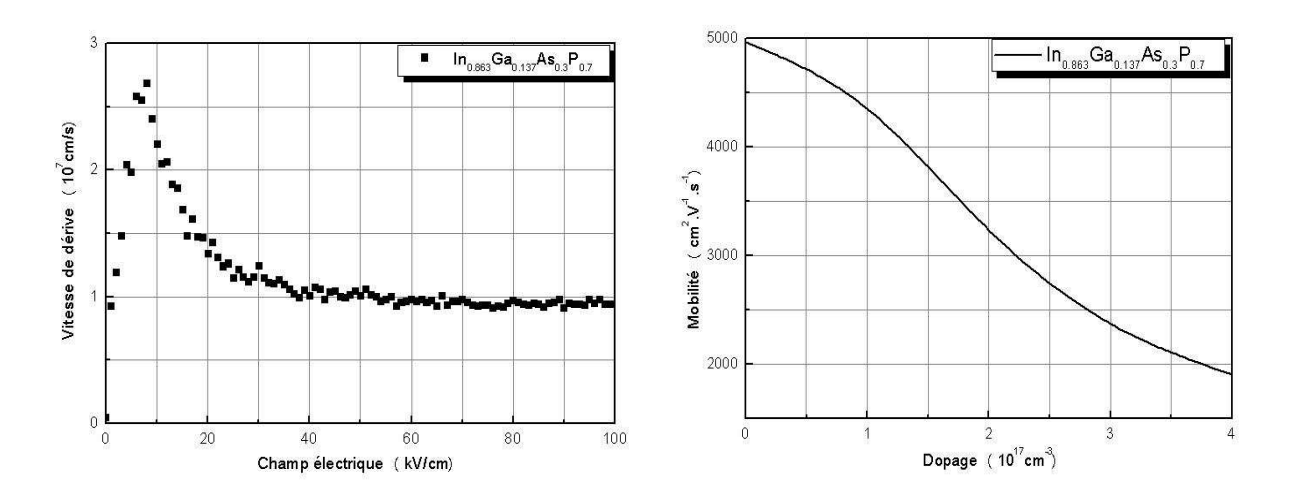

Figure 4.24: Vitesse électronique en fonction du champ électrique dans l'In<sub>0.863</sub>Ga<sub>0.137</sub>As<sub>0.3</sub>P<sub>0.7</sub>.

Figure 4.25: Mobilité des électrons en fonction du champ électrique dans l'In0.863Ga0.137As0.3P0.7.

Il est intéressant de connaître les pourcentages des populations de porteurs dans les différentes vallées en fonction du champ électrique car ils interviennent dans le calcul des énergies et des vitesses moyennes sur l'ensemble des vallées. Sur la Figure 4.26 nous avons présenté les coefficients de repopulation dans les vallées Γ , L et X . On remarque que pratiquement tous les porteurs sont dans la vallée Γ jusqu'à 9 kV/cm environ, ce qui correspond au pic de la courbe de

vitesse. Le transfert vers les vallées L commence aux environs du champ de pic lorsque l'énergie dépasse l'énergie du transfert  $\Delta\Gamma\rm_{L}$ . A 100 kV/cm, il y a environ 55% de porteurs qui se trouvent dans les vallées de type L et 25 % dans les vallées de type X . Ensuite les transferts en vallées supérieures font chuter les vitesses. La diminution de la mobilité en fonction du dopage est représentée sur la Figure 4.25. On notera que la réduction de mobilité est importante lorsque le dopage atteint couramment la valeur de 1017 cm-3, car la mobilité à la temperature ambiante passe de 5000 cm2.V-1.s-1 pour le matériau intrinsèque à environ 1900 cm<sup>2</sup>.V<sup>-1</sup>.s<sup>-1</sup> pour N<sub>D</sub> =4.10<sup>17</sup> cm<sup>-3</sup>.

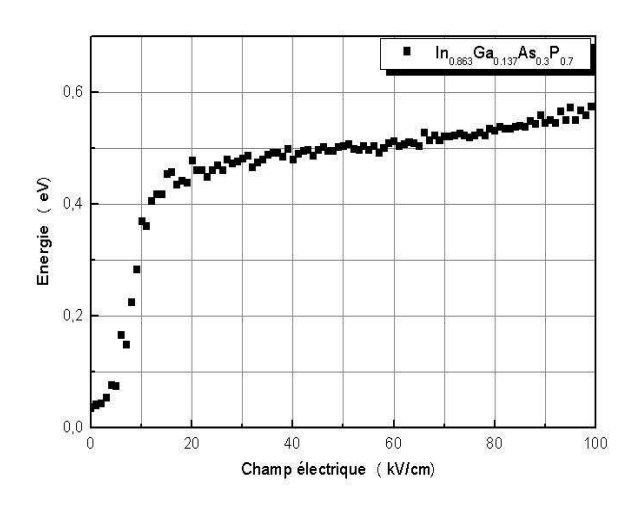

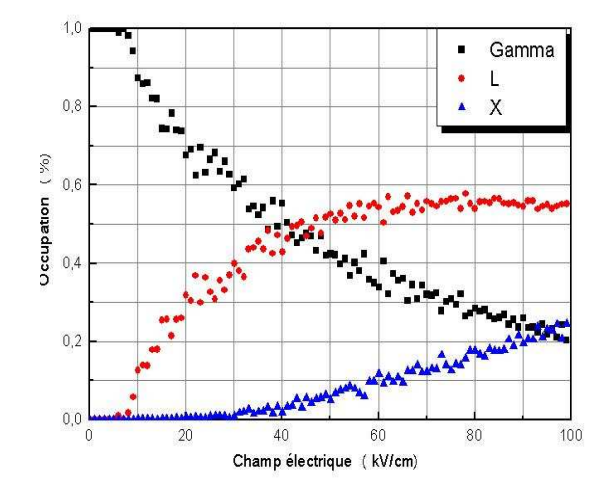

Figure 4.26: Energie en fonction du champ électrique dans l'In0.863Ga0.137As0.3P0.7.

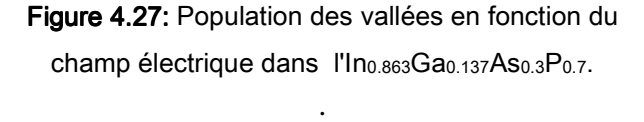

Nous avons porté sur la Figure 4.28 la vitesse moyenne de dérive des électrons dans  $In_{1-x}Ga_xAs_yP_{1-y}$  en fonction du champ électrique à 300 K.

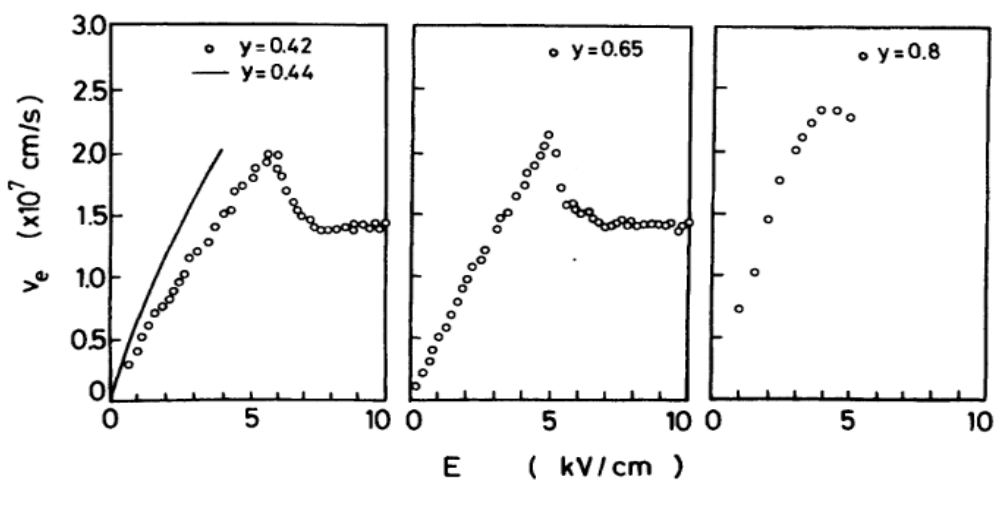

Figure 4.28: Vitesse de dérive des électrons dans  $In_{1-x}Ga_xAs_vP_{1-y}$ en fonction du champ électrique à 300 K [ADAC 92].

Les résultats sont comparés avec des travaux expérimentaux (Houston [POTZ 86] pour  $y = 0.44$  et Galvanauskas [BHAT 83] pour  $y = 0.42, 0.65, 0.8$ )(Figure 4.28).

### 4.3.3.4. Transport en régime non stationnaire

Les courbes relatives aux vitesses de dérive à différents champs électriques en fonction du temps et la distance parcourue par les porteurs sont illustrées dans les Figures 4.29 et 4.30.

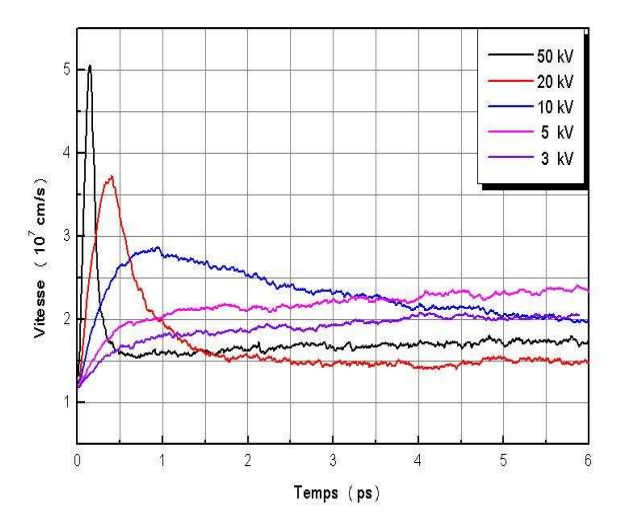

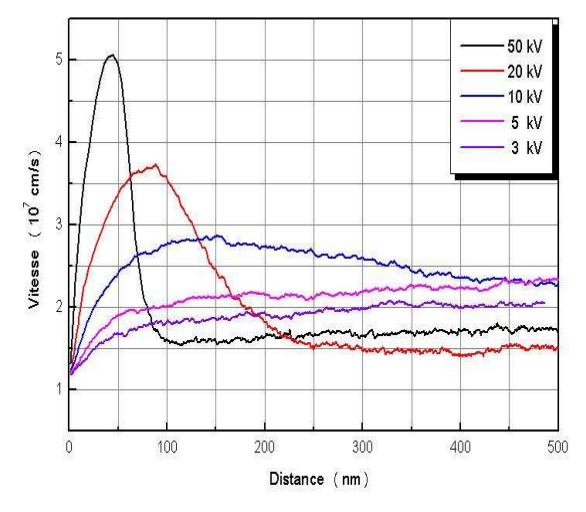

Figure 4.29: Evolution de la vitesse moyenne en fonction du temps dans l'In<sub>0.863</sub>Ga<sub>0.137</sub>As<sub>0.3</sub>P<sub>0.7</sub>.

Figure 4.30: Evolution de la vitesse movenne en fonction de la distance dans l'In<sub>0.863</sub>Ga<sub>0.137</sub>As<sub>0.3</sub>P<sub>0.7</sub>.

On peut remarquer que, pour un échelon de champ électrique de 50 kV/cm, la survitesse enregistrée présente une valeur maximale de 5.05×107 cm.s<sup>-1</sup> et dure 0.15 picosecondes sur une distance parcourue de 44.6 nm. La Figure 4.31 représente les distances parcourues par les porteurs en fonction du temps pour différentes valeurs du champ électrique. Elle montre que la pente de ces courbes passe par un maximum avant que le régime stationnaire soit atteint. Ces pentes sont constatées pour des valeurs du champ supérieures à celui du champ de seuil (entre 10 kV/cm et 50 kV/cm). L'absence des résultats théoriques et expérimentaux ne permet pas d'être aussi affirmatif sur les résultats obtenus avec notre simulateur.

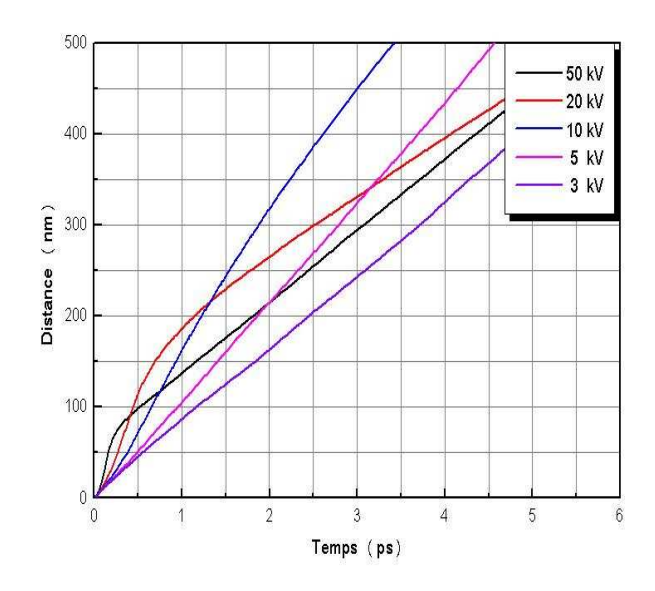

Figure 4.31: Evolution du temps transitoire en fonction de la distance dans l'In<sub>0.863</sub>Ga<sub>0.137</sub>As<sub>0.3</sub>P<sub>0.7</sub>.

## 4.3.4. Fréquence de coupure optimale

Sur les Figures 4.32, 4.33 et 4.34, nous comparons les temps du régime transitoire à la température ambiante en fonction du champ électrique de quelques matériaux déjà étudiés: InP, Ga<sub>0.47</sub>In<sub>0.53</sub>As, In<sub>0.863</sub>Ga<sub>0.137</sub>As<sub>0.3</sub>P<sub>0.7</sub> et l'InAs pour différents distances de 0.05, 0.1, 1 micro. Avec un temps de transit minimal (0.1, 0.15 et 2 picosecondes) pour différentes distances (0.05, 0.1, 1 micro), L'InAs se montre supérieur comparé aux autres matériaux à température ambiante.

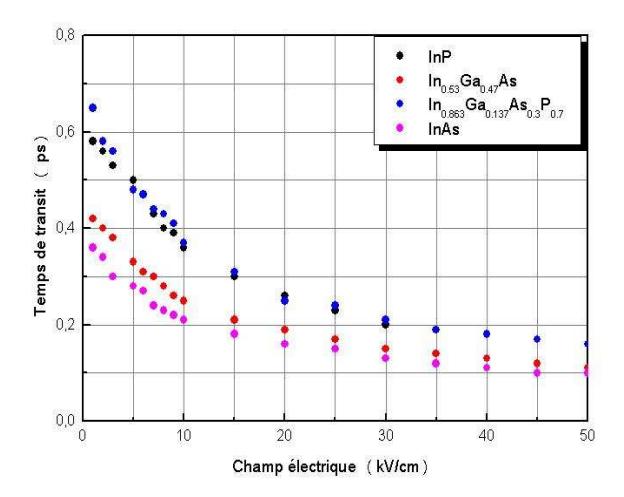

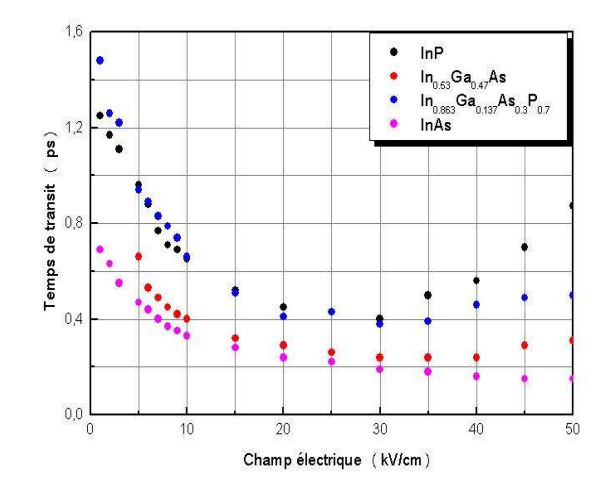

Figure 4.32: Evolution du temps transitoire en fonction du champ électrique pour 0.05 micro.

Figure 4.33: Evolution du temps transitoire en fonction du champ électrique pour 0.1 micro.

Le temps de transit  $\tau$  à Travers 1 micro, est réduit au minimum quand la force appliquée du champ électrique est autour du champ de seuil des matériaux étudiés. Le temps de transit minimal étant environ 6.6 picosecondes pour l'InP, 4.8 picosecondes pour l'In<sub>0.53</sub> Ga <sub>0.47</sub>As, 7.5 picosecondes pour l'In<sub>0.863</sub>Ga<sub>0.137</sub>As<sub>0.3</sub>P<sub>0.7</sub> et 2 picosecondes pour l'InAs.

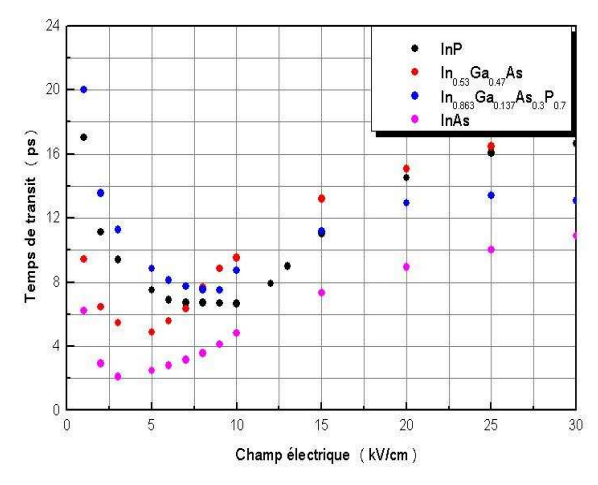

Figure 4.34: Evolution du temps transitoire en fonction du champ électrique pour 1 micro.

Nous déterminons le temps de transit τ minimal, correspondant aux choix de la distance s'étendant entre 0.05 à 1 micro. Nous rappelons que la fréquence de coupure pour un dispositif est donnée par la relation suivante:

$$
f_{\rm T} = 1/2\pi\tau
$$
 [4.

où τ est le temps de transit. Nous constatons pour l'InAs que la fréquence de coupure optimale s'étend d'environ 100 gigahertz pour 0.1 micro, 1500 gigahertz pour 0.05 micro et autour de 79 gigahertz pour 1 micro. Pour une épaisseur égale à 1 micro. Nous estimons les fréquences de coupure correspondantes à 24 GHz pour l'InP, 33 GHz pour l'In<sub>0.53</sub>Ga<sub>0.47</sub>As à et 21 GHz pour l'In<sub>0.863</sub>Ga<sub>0.137</sub>As<sub>0.3</sub>P<sub>0.7</sub>.

## 4.3.5. Filière GaN

Bien que leur succès soit plutôt récent, les composés III-V nitrurés font partie des premiers semi-conducteurs mentionnés "Matériaux à grand gap" (Figure 4.35). Ils peuvent se trouver sous deux formes différentes: la forme Wurzite (la plus répandue) caractérisée par une maille hexagonale et sous certaines conditions, la forme Zinc Blende qui cristallise avec une maille cubique à faces centrées [DESS 98]. L'AlN a été mentionné pour la première fois en 1907 mais synthétisé par E. Tiede en 1928 [TIED 28] sous la forme Wurzite déterminée par H. Ott [OTT 24]. Quant au GaN, sa synthèse a été réalisée pour la première fois en 1932 par W.C. Johnson [JOHN 32], J.V. Lirman en 1937 [LIRM 37] ainsi que R. Juza en 1938 [JUZA 38] ont révélé son caractère Wurzite. Il faudra néanmoins attendre le début des années 70 pour obtenir des croissances épitaxiales de GaN et d'AlN sur saphir [DESS 98] [DING 71].

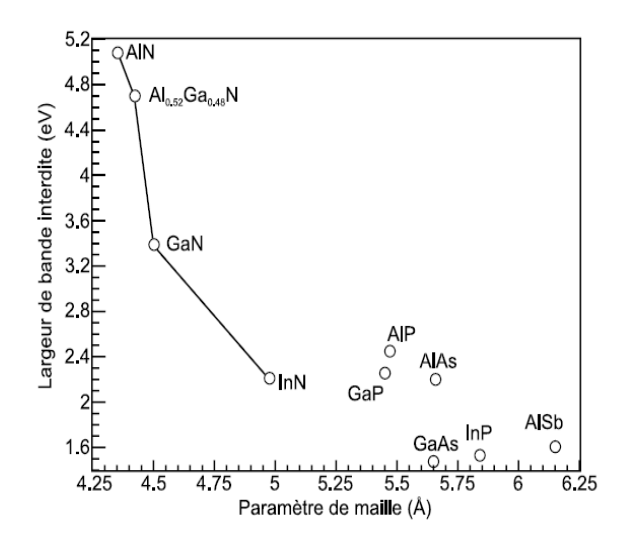

Figure 4.35: Comparaison des largeurs de bande interdite en fonction du paramètre de maille pour la famille des III-V nitrurés [DESS 98].

A cause de son caractère instable, la croissance de la forme cubique de ces composés n'a vraiment été maîtrisée qu'à partir de 1986 quand différentes équipes l'ont effectuée sur substrats GaAs ou Silicium [ZHEN 98] [GU 02] [WEI 00]. Pour désigner le GaN Wurzite nous utilisons l'écriture h-GaN et pour le GaN Zinc Blende, l'écriture c-GaN. Dans le but de réaliser la modélisation des MESFET, nous nous sommes penchés sur la simulation du transport dans le GaN. Nous montrerons que les caractéristiques de transport peuvent évoluer différemment dans les deux formes cristallines.

### 4.3.5.1. Présentation des deux formes cristallines

Comme les deux formes cristallines présentent deux types de structures de bande assez éloignées, il est nécessaire de considérer deux modèles de vallées et deux jeux de paramètres différents.

#### 1. Forme Zinc Blende

Pour la forme cubique, la structure de bande, représentée sur la Figure 4.36, peut être classiquement décrite par le modèle de vallées Γ , L et X non paraboliques de Littlejohn [GALL 05] [KASY 79].

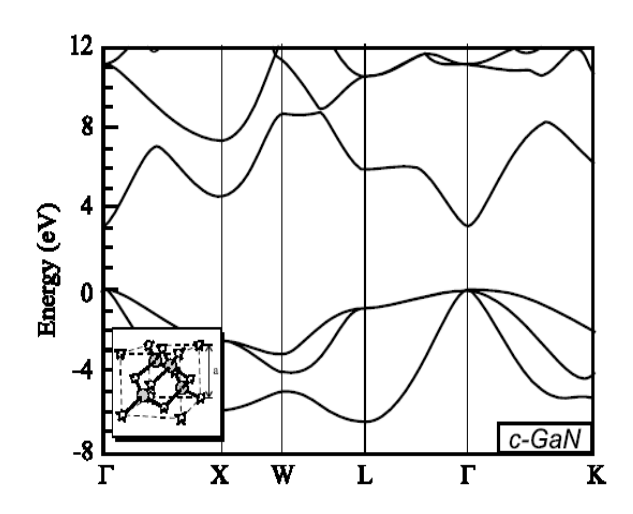

Figure 4.36: Structure de bande calculée par J. Kolnik et K. Brennan [KOLN 95] pour la forme Zinc Blende du GaN.

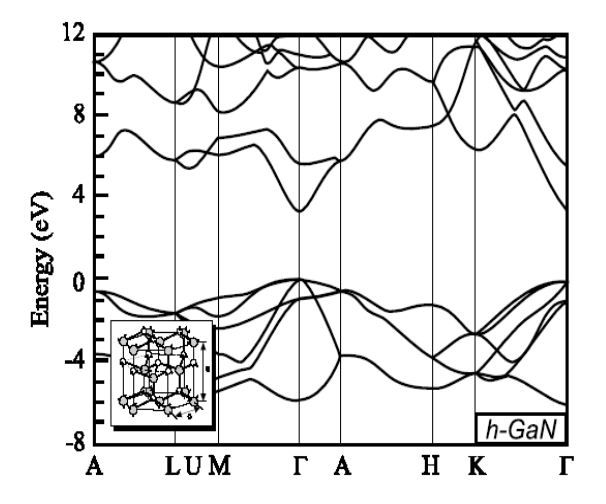

Figure 4.37: Structure de bande calculée par J. Kolnik et K. Brennan [KOLN 95] pour la forme Wurtzite du GaN.

### 2. Forme Wurtzite

La modélisation du transport d'électrons dans le GaN de type Wurtzite est assez délicate car l'obtention des paramètres relatifs aux vallées satellites est difficile. Beaucoup d'études ont été menées afin de mieux connaître la structure de bande [KOLN 95] [BREN 00] (Figure 4.37). Le choix d'un modèle avec quatre vallées  $\Gamma$ , A, M et K (Figure 4.38), est motivé par le fait que les vallées A, M et K sont dans les trois directions principales et présentent pratiquement le même écart énergétique avec le bas de la bande de conduction [DESS 98].

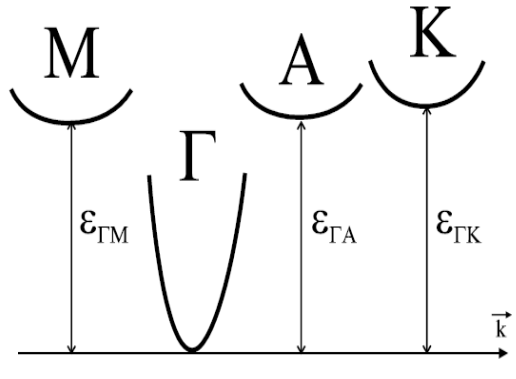

Bande interdite

Figure 4.38: Modèle de structure de bande employé pour la simulation du transport dans le GaN Wurzite [DESS 98].

# 4.3.5.2. Transport électronique dans le GaN

Nous avons entrepris une étude comparative du transport électronique entre les matériaux de la filière GaN Zinc Blende et Wurzite. Nous abordons les mobilités, les caractéristiques de vitesse et de survitesse avec quelques confrontations à des résultats expérimentaux ou théoriques.

# **Transport en régime stationnaire**

## 1. Mobilité électronique à 300 K

La Figure 4.39 représente les mobilités électroniques dans le GaN à champ faible en fonction du dopage. Avec la forme cubique, nous obtenons des valeurs de mobilité supérieures à celles déterminées pour la forme hexagonale. A 1018 cm-3, la mobilité dans c-GaN atteint 325 cm²V-1s-1 et 230 cm²V-1s-1 pour le h-GaN. A 2x10<sup>16</sup> cm<sup>-3</sup>, les électrons présentent une mobilité de 2300 cm<sup>2</sup>V<sup>-1</sup>s<sup>-1</sup> dans le c-GaN et de 860 cm²V-1s-1 pour le h-GaN. Ces écarts s'expliquent principalement par la différence des masses en vallée Γ entre les deux formes cristallines:  $0.15m_0$  pour le c-GaN et  $0.20m_0$  pour le h-GaN. Toujours sur la Figure 4.40, nous avons placé des valeurs expérimentales obtenues dans la littérature pour la forme Zinc Blende et hexagonale [DESS 98] [DESS 97]. La comparaison avec nos valeurs théoriques montre une bonne concordance sur toute la gamme

de dopages étudiés avec les résultats obtenus par Dessenne en 1997 (Figure 4.40)[DESS 98] [DESS 97].

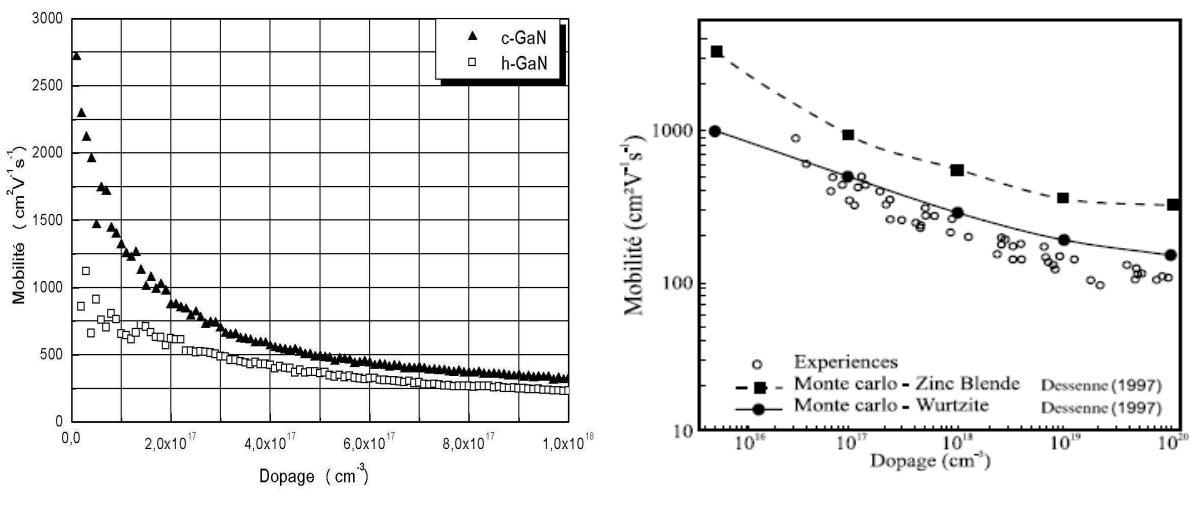

Figure 4.39: Mobilités fonction du dopage dans le GaN à 300 K.

Figure 4.40: Mobilités fonction du dopage obtenus par expériences et théoriques [DESS 98] [DESS 97] dans le GaN à 300 K.

# 2. Vitesse de dérive dans GaN

électrons en fonction du champ électrique dans le GaN et le GaAs.

Nous représentons sur la Figure 4.41, les vitesses de dérive des électrons en fonction du champ électrique pour les deux formes cristallines du GaN et un matériau largement utilisé en microélectronique, l'Arséniure de Gallium (GaAs).

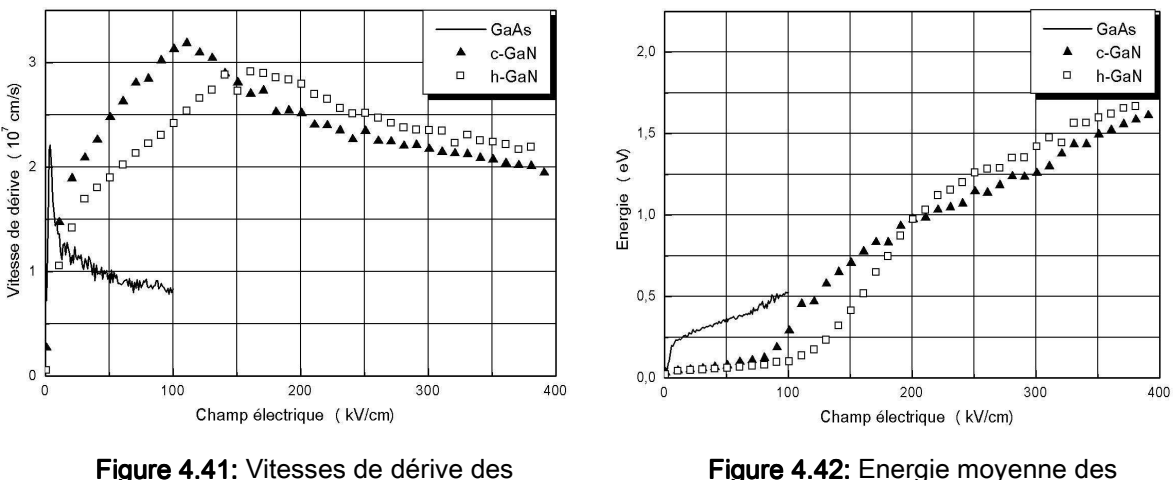

Figure 4.42: Energie moyenne des porteurs en fonction du champ électrique dans le GaN et le GaAs.

Pour c-GaN, la vitesse pic atteint 3.1x10<sup>7</sup> cm.s<sup>-1</sup> et la vitesse de saturation 1.9x107 cm.s-1 tandis que, pour le h-GaN, ces mêmes vitesses sont 2.9x107 cm.s-1 pour le maximum et 2.1x107 cm.s-1 pour la saturation. Ces deux matériaux III-V nitrurés offrent des vitesses électroniques très supérieures aux vitesses observables dans les matériaux semi-conducteurs plus classiques tels que le GaAs ou le Silicium. Cet avantage dans le transport de charges fait du GaN un matériau très attractif dans le domaine de la microélectronique [DESS 98].

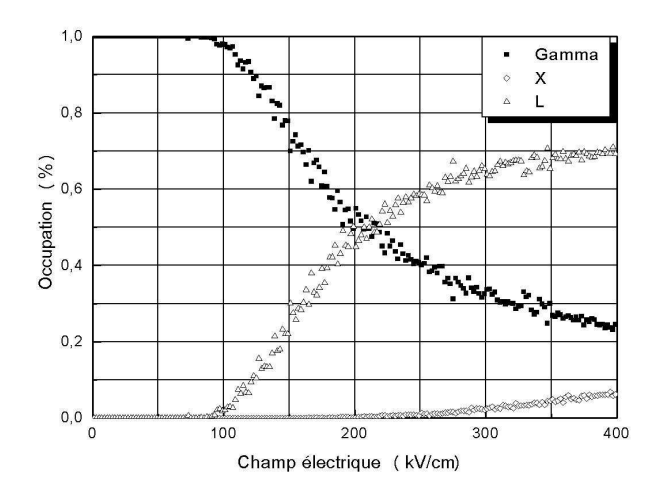

Figure 4.43: Population électronique des vallées dans le GaN Zinc Blende en fonction du champ électrique.

## 3. Comparaison avec d'autres résultats théoriques

La vitesse des électrons dans c-GaN dopé à 10<sup>17</sup> cm<sup>-3</sup> a été calculée par Brennan en 1995 [KOLN 95] grâce à un modèle Monte Carlo basé sur une description complète de la structure de bande. Nous l'avons représentée en fonction du champ électrique sur la Figure 4.44. Elle présente une région de mobilité différentielle négative à partir du champ de seuil, 110 kV/cm, pour lequel la vitesse atteint un pic vers 2.5×107 cm.s-1. La vitesse de saturation à 500 kV/cm s'établit vers 1.7×107 cm.s-1. Par contre Dessenne en 1997 [DESS 98] [DESS 97] utilise le modèle de type trois vallées pour calculer La vitesse des électrons dans c-GaN. Les résultats sont assez similaires hormis un champ de seuil de 125 kV/cm et une vitesse pic qui s'élève à 2.9×107 cm.s-1. Pour la forme Wurzite avec le même dopage calculé par Dessenne en 1997 [DESS 98] [DESS 97] (Figure 4.45), la vitesse atteint  $2.75 \times 10^7$  cm.s<sup>-1</sup> pour un champ de seuil de 185 kV/cm. Après une décroissance, elle se maintient vers 2.0×107 cm.s-1 à 500 kV/cm. En régime d'électrons chauds, l'avantage du Wurtzite sur le Zinc Blende trouve son explication dans la différence de la masse des porteurs en vallées satellites avec environ  $0.3m_0$  pour la forme hexagonale et entre  $0.4$  et  $0.7m_0$  pour la forme cubique.

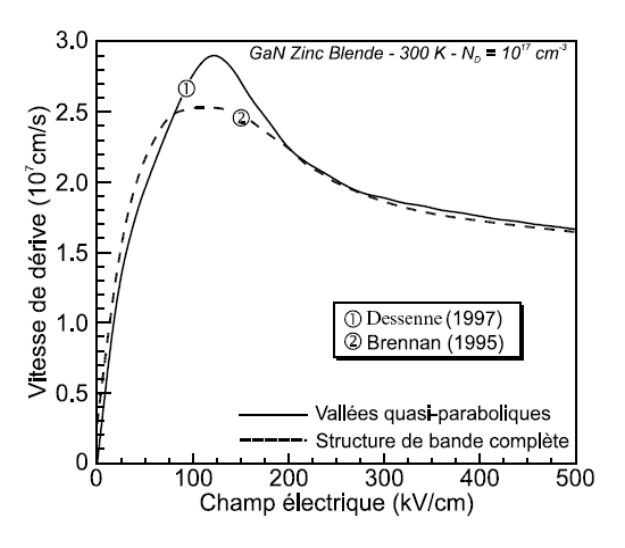

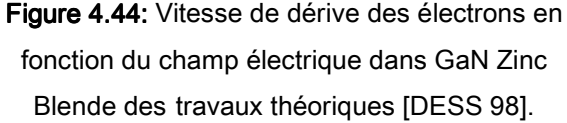

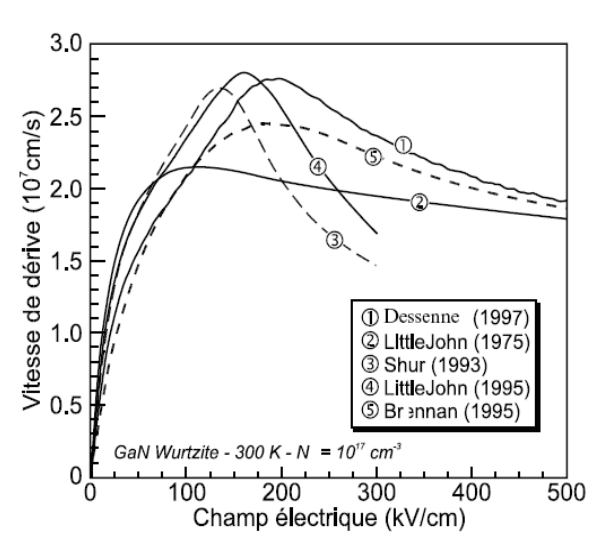

Figure 4.45: Vitesses de dérive des électrons selon le champ électrique pour le GaN Wurzite des travaux théoriques [DESS 98].

En comparaison, d'autres études théoriques du Wurtzite s'accordent pour prédire aussi l'apparition d'une mobilité différentielle négative après 150 kV/cm, tant que le modèle prend en compte des vallées supérieures. Ce n'est pas le cas des calculs de Littlejohn en 1975 [LITT 75], qui ne considèrent que la vallée Γ et se destinent plutôt à la détermination de la mobilité à bas champ. Les vitesses déterminées par Shur [GELM 93] et à nouveau Littlejohn [MANS 95] avec des modèles Monte Carlo plus complets ne montrent pas un accord valable avec nos résultats tant du point de vue du champ de seuil que des vitesses de saturation. Ces deux auteurs ont adopté un jeu de paramètres assez différent avec une masse d'électron en vallée  $Γ$  de 0.19m<sub>0</sub> et dans les vallées supérieures de 0.7m<sub>0</sub> à m<sub>0</sub> ainsi qu'une énergie de séparation entre les vallées satellites et le minimum de la vallée centrale de 1.5 eV. Une mobilité plus élevée, un champ de seuil plus faible vers 130-150 kV/cm et une vitesse de saturation à 300 kV/cm bien en deçà avec 1.6×107 cm.s-1 en sont les conséquences. Comme pour le Zinc Blende, seuls les travaux de Brennan [KOLN 95], réalisés à partir d'une structure de bande complète,

présentent des points de concordance hormis dans la zone du champ seuil avec une vitesse pic à 2.5×107 cm.s-1. Pour les deux formes cristallines, les calculs réalisés par Brennan grâce à un modèle Monte Carlo utilisant la structure de bande complète constituent notre référence majeure pour les vitesses de dérive dans GaN. L'écart de performances avec notre modèle est lié à la représentation de la structure de bande [DESS 98]. Tout d'abord, le modèle simplifié ne tient pas compte du caractère non isotrope de la zone de Brillouin. D'autre part, l'élévation de la masse avec l'énergie par le terme  $m^*(1 + \alpha \varepsilon)$  ne reflète pas celle décrite par le modèle complet dans le haut des vallées. Sur la Figure 4.45 où est représentée l'énergie des porteurs selon le champ électrique pour la forme Zinc Blende, on repère trois phases distinctes:

- La première entre 0 et 100 kV/cm où les porteurs traités par le modèle complet se montrent légèrement plus énergétiques ce qui est cohérent avec les vitesses  $(Figure 4.44)$ .
- A partir de 100 kV/cm, les électrons commencent à transférer en vallée X mais restent majoritairement en vallée  $\Gamma$  (Figure 4.47) avec une occupation à plus de 85%. Dans cette vallée, les porteurs peuvent monter plus haut en énergie avec le modèle 3 vallées pour les raisons invoquées en début de paragraphe, d'où un pic de vitesse plus élevé vers 125 kV/cm. Ensuite les transferts en vallées supérieures font chuter les vitesses. Avec le modèle complet, ils sont moins nombreux car l'intervalle d'énergie entre les vallées Γ et X est de 1.4 eV, valeur supérieure à 1.19 eV utilisé dans le modèle 3 vallées.
- La dernière phase débute à 200 kV, où la tendance s'inverse pour l'énergie. En effet, avec le modèle simplifié, les porteurs assez hauts en énergie en vallée Γ finissent par transférer en vallée X où ils obtiennent une énergie plus faible par rapport au modèle complet. A 500 kV, les occupations en vallée Γ sont assez proches entre les deux modèles avec 20% et 30%. Donc 80 % des porteurs occupent les vallées supérieures et comme celles-ci sont plus hautes avec le modèle réaliste, les énergies obtenues par Brennan [KOLN 95] sont plus importantes.

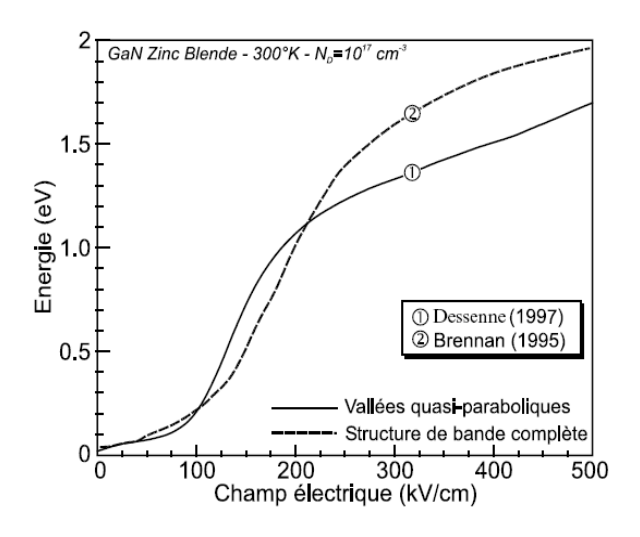

Figure 4.46: Energie moyenne des porteurs dans GaN Zinc Blende en fonction du champ électrique d'après Brennan et Dessenne [DESS 98].

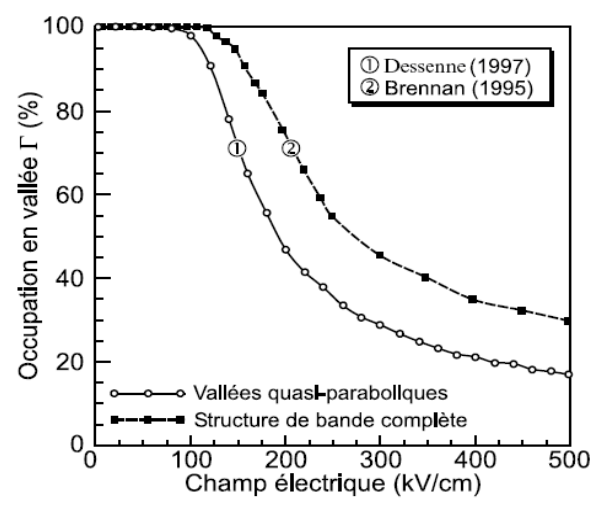

Figure 4.47: Population électronique en vallée Γ dans GaN Zinc Blende en fonction du champ électrique d'après Brennan et Dessenne [DESS 98].

## 4. Influence du dopage

Les vitesses de dérive en fonction du champ électrique pour différents dopages ont été tracées sur la Figure 4.48 pour c-GaN et la Figure 4.49 pour h-GaN.

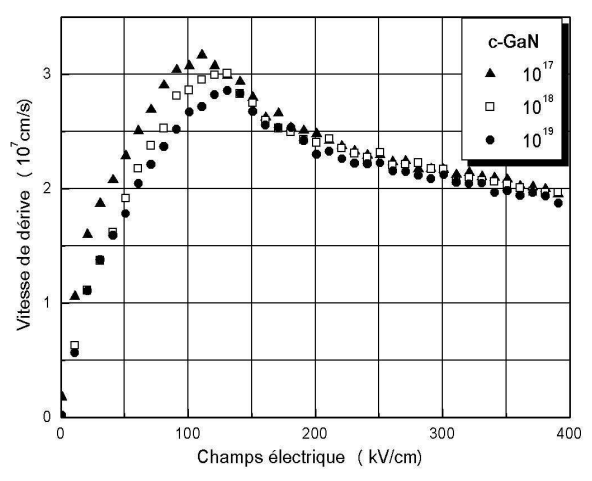

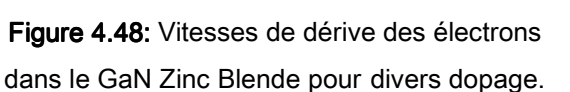

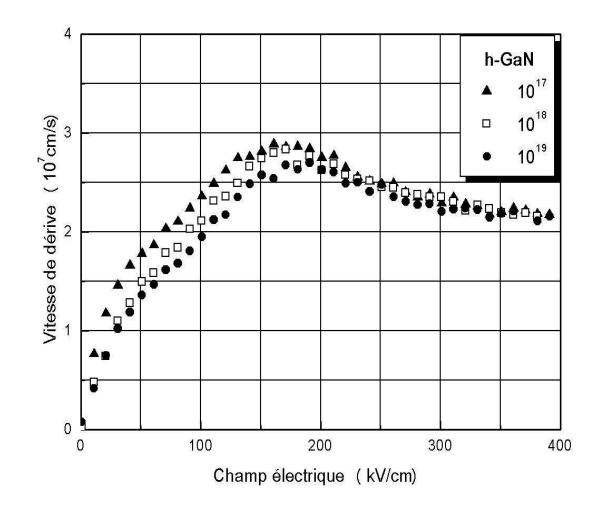

Figure 4.49: Vitesses de dérive des électrons dans le GaN Wurzite pour divers dopage.

L'élévation du dopage jusqu'à 10<sup>19</sup> cm<sup>-3</sup> diminue le pic de vitesse de 3.1x107 cm.s-1 à 2.85x107 cm.s-1 dans le cas du GaN Zinc Blende et de 2.88x10<sup>7</sup> cm.s-1 à 2.67x107 cm.s-1 dans le cas du GaN Wurzite. Il faut noter aussi une diminution de la vitesse de saturation de 1.95x107 cm.s-1 à 1.87x107 cm.s-1 dans le cas du GaN Zinc Blende et de 2.18x107 cm.s-1 à 2.11x107 cm.s-1 dans le cas du GaN Wurzite. L'influence du dopage est beaucoup moins critique dans ces matériaux que dans le GaAs ou le  $Ga<sub>0.47</sub>ln<sub>0.53</sub>As$  par exemple. Les résultats obtenus avec notre simulateur Monte Carlo sont en bon accord avec Dessenne [DESS 98] [DESS 97] (Figures 4.50 et 4.51), Stephen [STEP 05] (Figure 4.52) et Foutz [FOUT 98] (Figure 4.53).

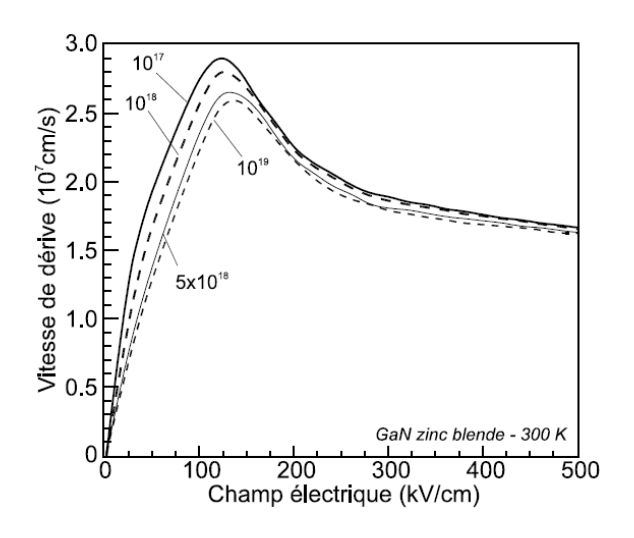

Figure 4.50: Vitesses de dérive des électrons dans le GaN Zinc Blende pour divers dopage d'apès Dessenne [DESS 98] [DESS 97].

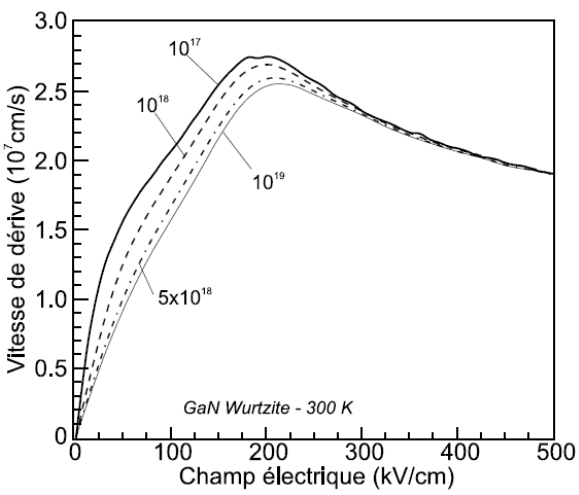

Figure 4.51: Vitesses de dérive des électrons dans le GaN Wurzite pour divers dopage d'après Dessenne [DESS 98] [DESS 97].

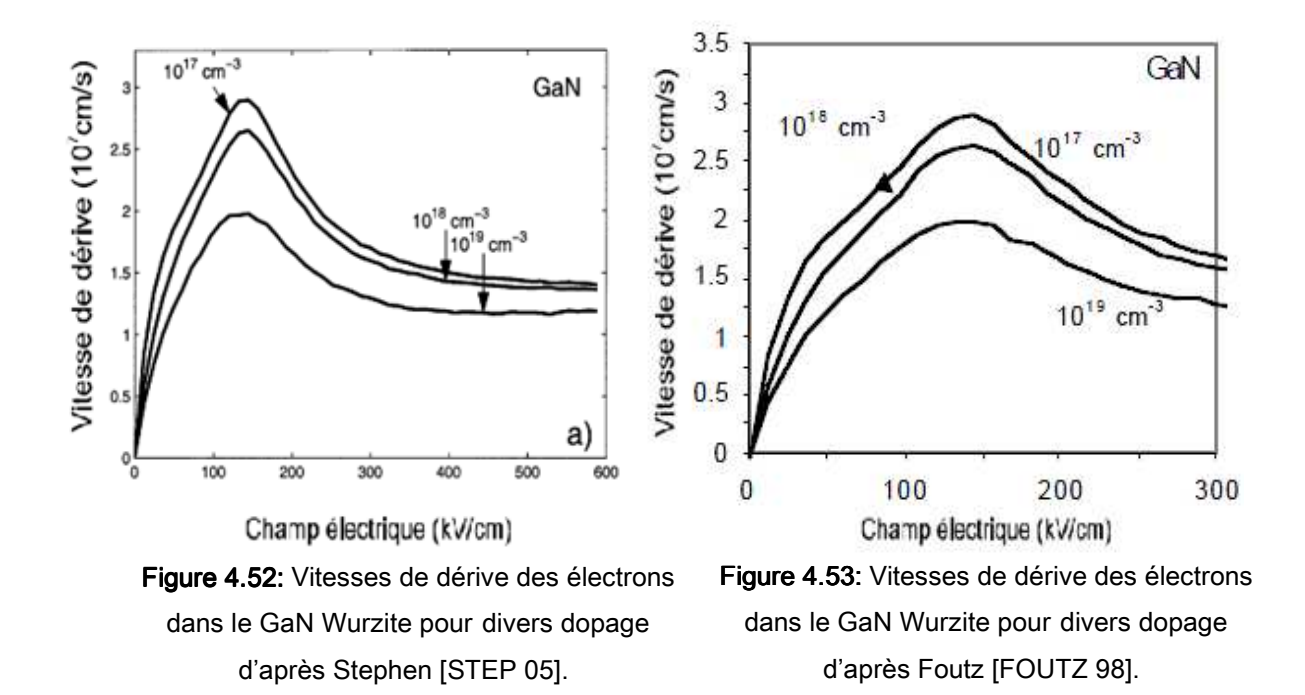

### 5. Influence de la temperature

Il est bien connu que la température joue un rôle décisif en influençant sur les caractéristiques de la vitesse de dérive en fonction du champ électrique. Les vitesses de dérive en fonction du champ électrique pour différentes températures ont été représentées dans les Figures 4.54 et 4.55 pour le c-GaN et le h-GaN.

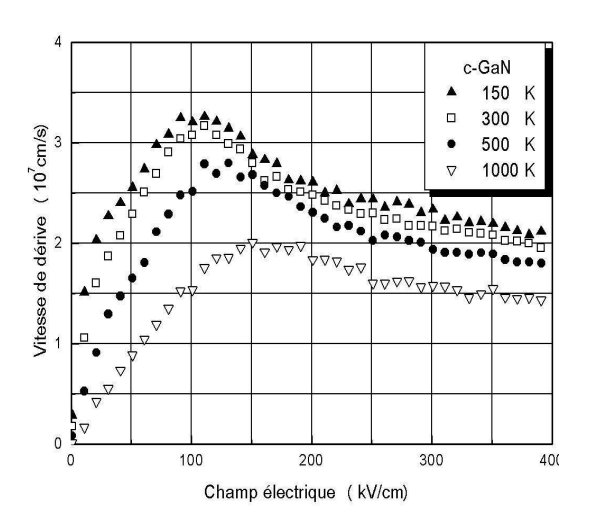

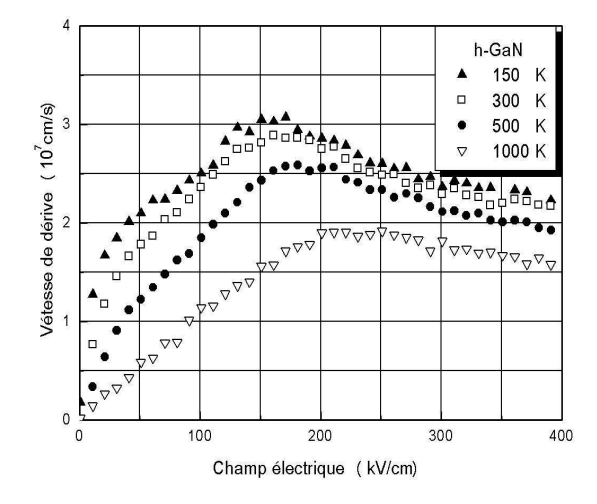

Figure 4.54: Vitesses de dérive des électrons dans GaN Zinc Blende pour divers température.

Figure 4.55: Vitesses de dérive des électrons dans le GaN Wurzite pour divers température.

Nous remarquons que la forme des caractéristiques de vitesse en function du champ change sensiblement à mesure que la température augmente. En particulier, la vitesse de dérive maximale et la vitesse de saturation diminuent sensiblement avec la température. Il est intéressant de noter que la mobilité à faible champ augmente pendant que la température diminue, tandis que, la vitesse de saturation montre une dépendance moins prononcée de la température. Ceci peut être expliqué que pour les faibles champs, la dispersion est dominée par les phonons acoustiques, des impuretés ionisées, et l'absorption des phonons optiques polaires qui sont faibles pour des basses températures améliorant ainsi la mobilité. Pour des températures allant jusqu'à 300 K, la bosse dans les caractéristiques de la vitesse de dérive est liée à la présence de la dispersion des impuretés. Aux températures élevées, la bosse disparaît, due à la dominance de la dispersion des phonons optiques polaires avec une réduction dans la dispersion des impuretés. Le transport à champ élevé, est dominé par les dispersions des phonons optiques polaires et intervallées qui ont une faible

dépendance de la température du réseau. L'élévation de température diminue le pic de vitesse de 3.2 x 10 7 cm.s-1 pour 150 K jusqu'à 2 x107 cm.s-1 pour 1000 K dans le cas du GaN Zinc Blende et de 3.0x107 cm.s-1 pour 150 K jusqu'à 1.9 x107 cm.s-1, pour 1000 K dans le cas du GaN Wurzite. En plus, elle diminue la vitesse de saturation (ou vitesse stationnaire) de 2.1x107 cm.s-1 pour 150 K jusqu'à 1.4x107 cm.s-1 pour 1000 K pour le c-GaN et de 2.2x107 cm.s-1 pour 150 K jusqu'à 1.5x107 cm.s-1 pour 1000 K pour le w-GaN. Les résultats obtenus avec notre simulateur Monte Carlo sont en bon accord avec Stephen [STEP 05] (Figure 4.56), Foutz [FOUT 98] (Figure 4.57) et Anwar [ANWA 01] (Figure 4.58).

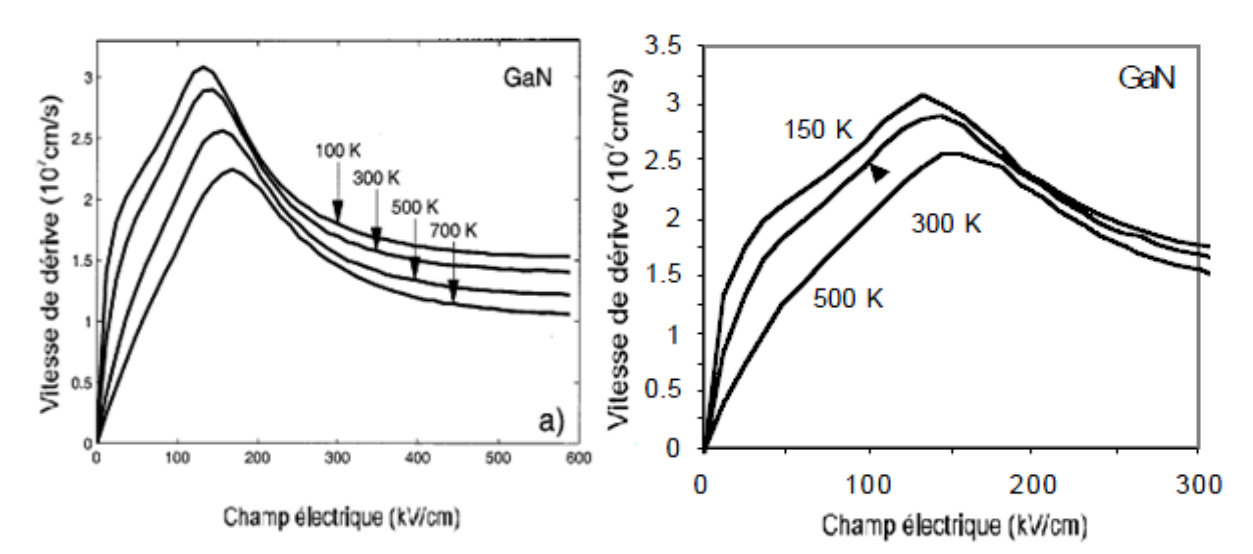

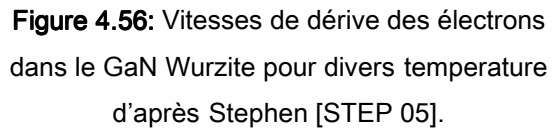

Figure 4.57: Vitesses de dérive des électrons dans le GaN Wurzite pour divers temperature d'après Foutz [FOUTZ 98].

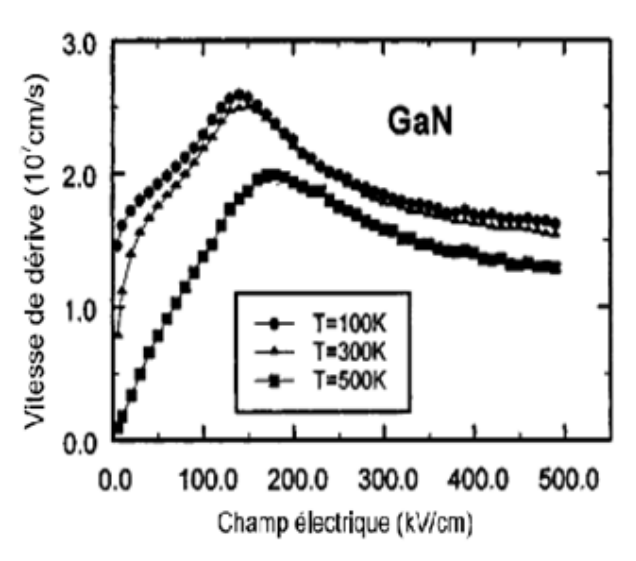

Figure 4.58: Vitesses de dérive des électrons dans GaN Zinc Blende pour divers temperature d'après Anwar [ANWA 01].

### 6. Comparaison le GaN avec d'autres matériaux relatifs AIN et InN

Les vitesses obtenues dans GaN sont très importantes par rapport aux matériaux étudiés précédemment dans ce chapitre, aussi bien pour la vitesse pic que pour la vitesse de saturation. Nous avons déterminé les caractéristiques de vitesse champ de GaN, AlN et InN, en utilisant notre simulateur de Monte Carlo. Sur la Figure 4.59, nous avons tracés les caractéristiques liées à ces matériaux pour une température de 300 K et une concentration de 1017 cm-3.

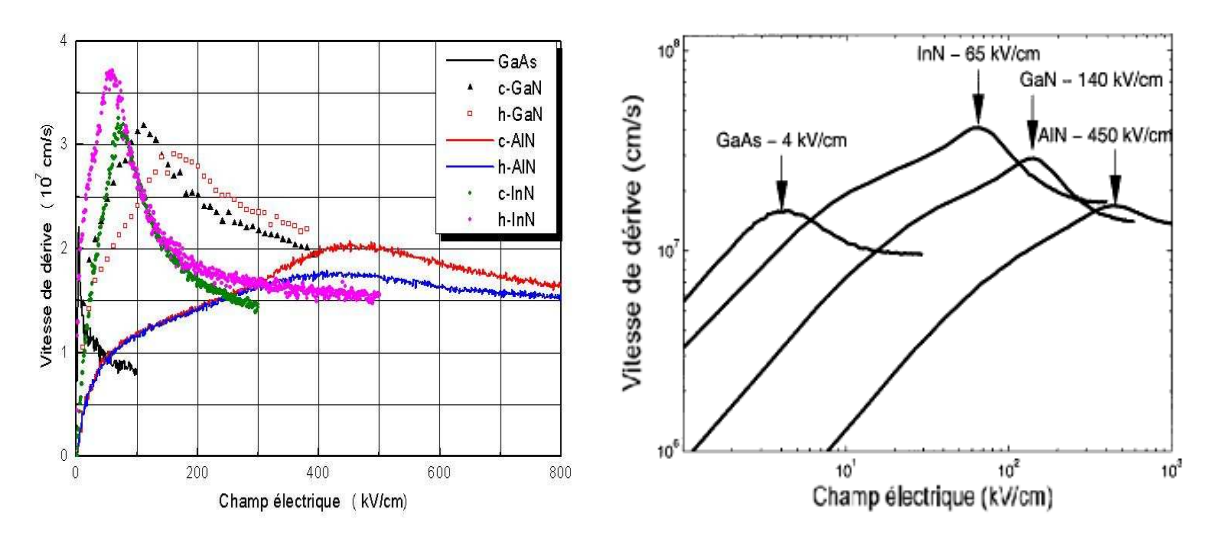

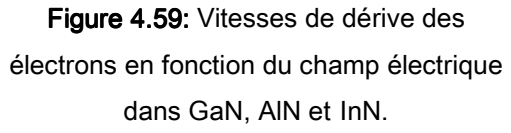

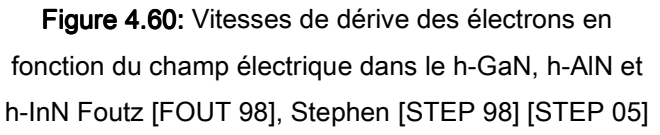

Pour la forme Wurzite, la vitesse de derive de InN est extraordinairement élevée, autour de 3.8x107 cm.s-1, à un champ électrique de 56 kV/cm. Ceci représente une vitesse de dérive maximale la plus élevée pour un semi-conducteur III-V. La crête pointue exhibée dans la caractéristique de vitesse en fonction du champ électrique diffère nettement des larges crêtes prévues pour les cas de GaN et d'AlN. On note aussi que les vitesses de dérive de saturation de GaN, AlN et InN sont comparables. Dans le h-GaN, une vitesse de dérive maximale de 2.9x107 cm.s-1 se produit à un champ électrique d'environ 170 kV/cm, alors que pour h-AlN, une vitesse de dérive maximale de 1.8x107 cm.s-1 se produit à un champ électrique de 450 kV/cm. Pour la forme Zinc Blende, la vitesse de saturation de AlN et la vitesse pic sont respectivement  $1.53 \times 10^7$  cm.s<sup>-1</sup> et  $2 \times 10^7$  cm.s<sup>-1</sup>, alors que pour InN, une vitesse de dérive maximale de 3.71x107 cm.s-1 se produit à un champ électrique de 60 kV/cm. Nous constatons que les résultats sont en bon accord avec Foutz [FOUT 98], Stephen [STEP 98] [STEP 05] (Figure 4.60). dans le cas du GaAs, la vitesse de dérive maximale atteint 2.2x107 cm.s-1 pour un champ électrique égale à 5 kV/cm. Cela est dû en faite que AlN, GaN, ont des énergies de phonons optiques polaires relativement grandes de 99.2, 91.2 et 89 meV, respectivement, en comparaison avec GaAs, qui est égale à 35 meV, et des séparations d'énergie d'intervallée relativement grandes.

### $\frac{1}{\sqrt{2}}$  Transport en régime non stationnaire

Pour mettre en évidence les effets de transport non stationnaire, nous avons suivi un paquet de 20 000 électrons soumis à des variations de champ brutales. Les Figures 4.61 et 4.62 permettent de comparer les variations temporelles des vitesses pour différents échelons de champ entre le c-GaN et le h-GaN. A 110 kV/cm, l'effet de survitesse n'est pas observable quelque soit la forme cristalline. A partir de 170 kV/cm jusqu'à 560 kV/cm, seules les vitesses dans la forme cubique présentent un pic franc ou la vitesse maximale augmente de 4,2x107 cm.s-1 à 8.2x107 cm.s-1 et la distance parcourue diminue approximativement de 52 nm à seulement 24.6 nm pour c-GaN. On peut conclure qu'ont 560 kV/cm, le c-GaN affiche sa suprématie avec une vitesse maximale de 8.2x107 cm.s-1 surpassant les 6.6x107 cm.s-1 du h-GaN.

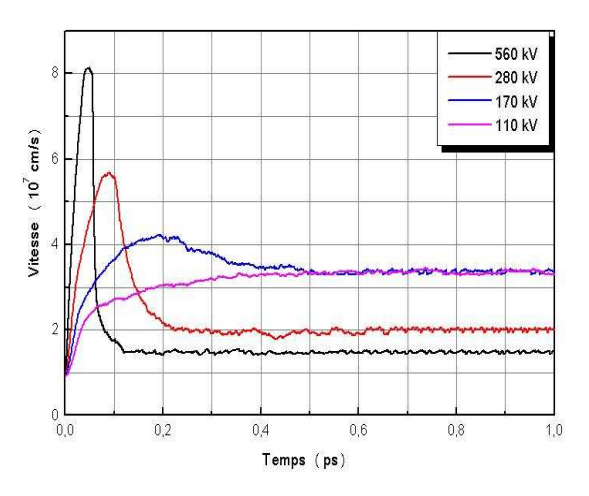

Figure 4.61: Evolution de la vitesse moyenne en fonction du temps dans le c-GaN.

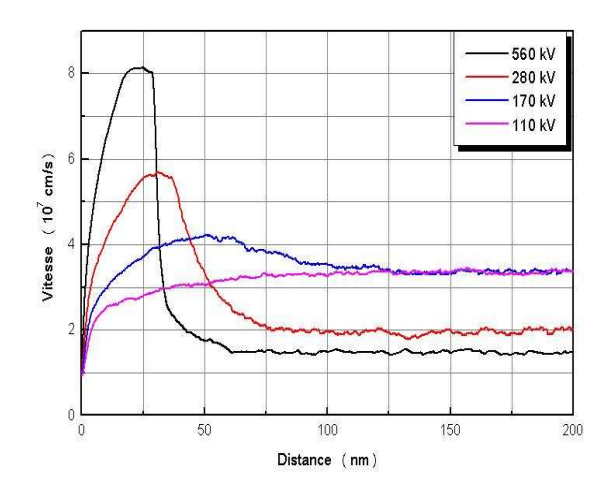

Figure 4.62: Evolution de la vitesse moyenne en fonction de la distance dans le c-GaN.

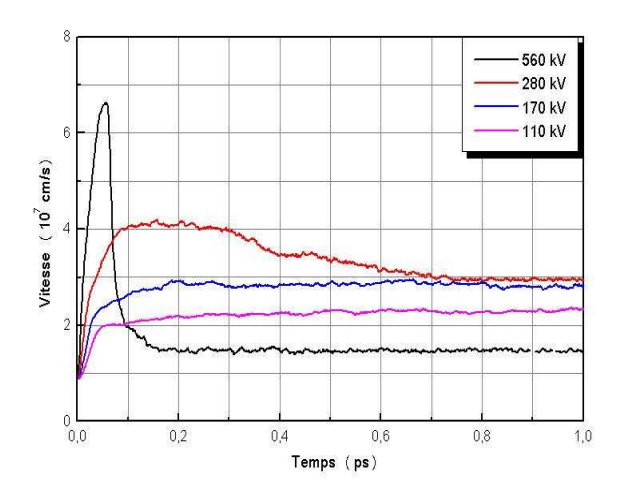

Figure 4.63: Evolution de la vitesse moyenne en fonction du temps dans le h-GaN.

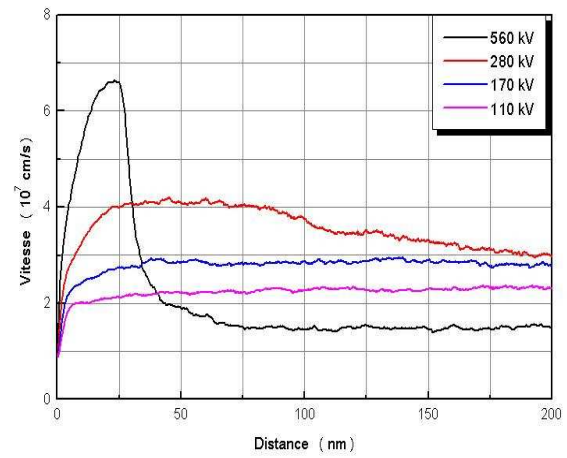

Figure 4.64: Evolution de la vitesse moyenne en fonction de la distance dans le h-GaN.

Ces résultats sont validés par des travaux du même type dirigé par Dessenne [DESS 98] [DESS 97] (Figures 4.65 et 4.66), Foutz [FOUT 98] et Stephen [STEP 05] (Figure 4.67).

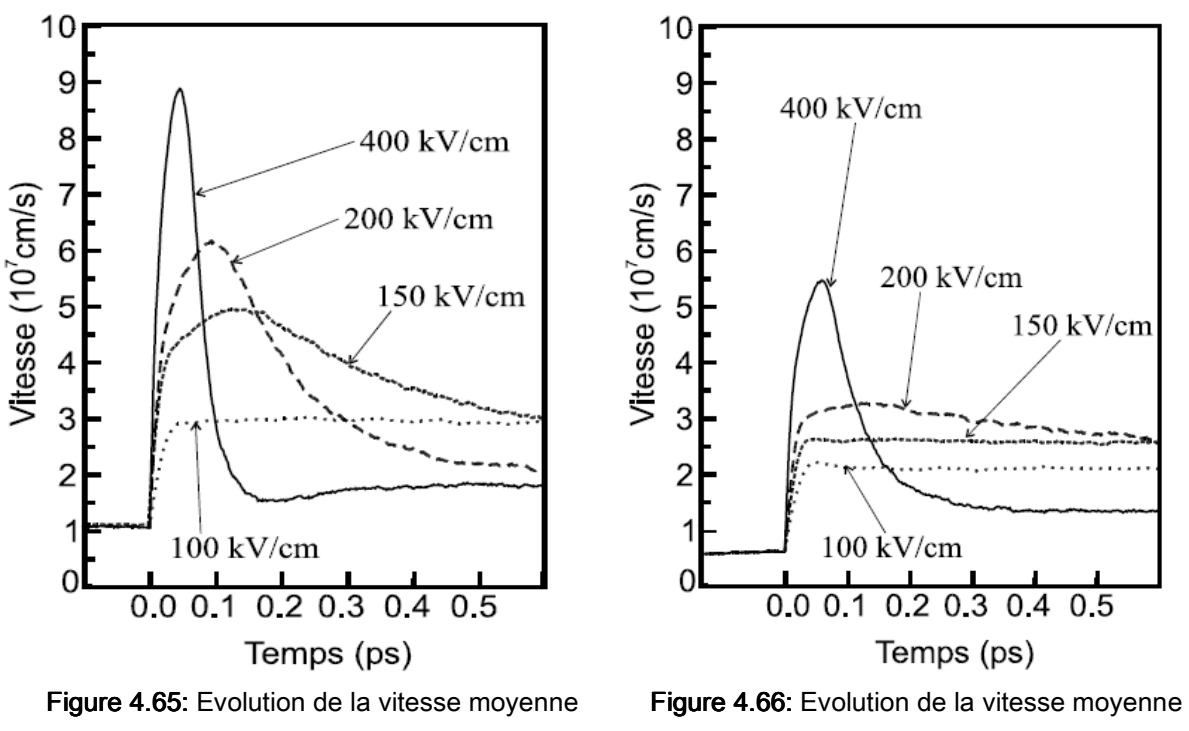

en fonction du temps dans le c-GaN d'apès Dessenne [DESS 98] [DESS 97].

en fonction du temps dans le h-GaN d'apès Dessenne [DESS 98] [DESS 97].

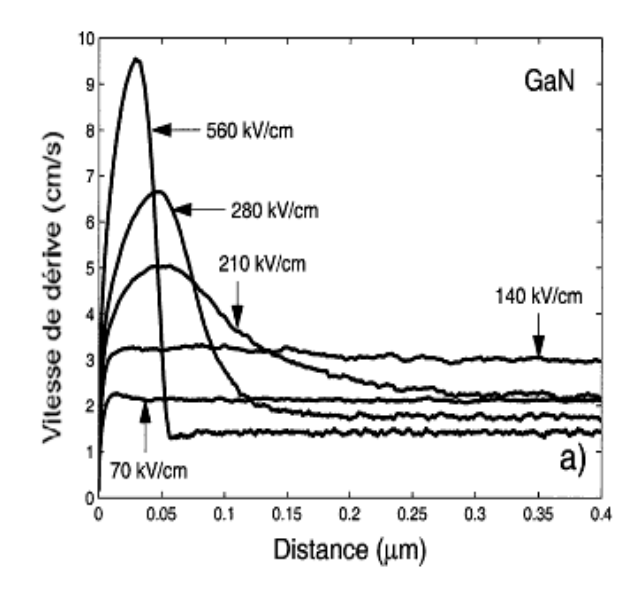

Figure 4.67: Evolution de la vitesse moyenne en fonction de la distance dans le h-GaN d'apès Foutz [FOUT 98], Stephen [STEP 98] [STEP 05] .

## 4.4. Conclusion

Après avoir présenté le principe et la mise en œuvre de la méthode de Monte Carlo appliquée au transport électronique dans les semi-conducteurs, ce chapitre a retracé l'étude de deux filières de matériaux. La filière InP, qui est en phase de maturité, doit beaucoup aux qualités de transport électronique de GaInAs avec une composition d'indium égale ou supérieure à 53%. Ce matériau a cependant un défaut majeur avec l'apparition rapide de phénomènes ionisants. C'est pourquoi nous étudions des alternatives comme l'InP qui présente des caractéristiques comparables sans les inconvénients de l'ionisation par impact.

Le semi-conducteur GaN est un candidat très prometteur pour la microélectronique si l'on considère l'estimation de ses performances en termes de transport électronique par rapport aux matériaux classiques. Le GaN pourrait concurrencer rapidement le GaAs dans le domaine des MESFET en électronique de puissance. Entre les deux formes cristallines, notre préférence va au GaN de type Zinc Blende car ce matériau présente une meilleure mobilité électronique, une vitesse pic plus importante et des caractéristiques de transport non stationnaire plus attrayantes. Le GaN Wurtzite, par contre, a aussi ses avantages:

une vitesse de saturation plus élevée que celle de la forme cubique [DESS 98] [DESS 97]. Foutz et autre [OLEA 06] estiment pour une distance égale à 1 micro, le temps de transit minimal, est d'environ 3.0 picosecondes pour le Nitrure de Gallium (GaN) et autour de 5.4 picosecondes pour l'Arséniure de Gallium (GaAs). La fréquence de coupure optimale pour un dispositif fabriqué par du GaN est d'environ 50 GHz, elle est de 30 GHz pour le GaAs. Les premiers travaux théoriques laissent penser que les applications en électronique de puissance ont beaucoup à espérer des matériaux III-V nitrurés notamment en phase cubique.

### 4.5. Transport dans les dispositifs

Dans le cas des matériaux en volume, le champ électrique est uniforme dans toute la structure. En revanche, pour simuler un composant, il est nécessaire de connaître le champ en tout point du dispositif. La position de chaque particule étant connue à tout instant, on déduit la distribution de charge. La résolution de l'équation de poisson fournit le potentiel et le champ. Le but essentiel de la simulation de composants semi-conducteurs et de fournir des outils de validation pour la conception de nouvelles structures telles que les transistors à effet de champ. Dans cette partie, on va présenter quelques essais numériques, par notre simulateur Monte Carlo bidimensionnelle d'abord sur un exemple de diode n<sup>+</sup>-n-n<sup>+</sup> en GaAs Puis on va effectuer d'autres essais numériques sur un transistor MESFET GaAs.

### 4.5.1. Simulation d'une diode n+-n-n+ en GaAs

Dans cette section nous considérons le cas d'une diode n+-n-n+ en GaAs d'une longueur totale de 1 micro avec un canal actif de 0.4 micro placé au milieu du dispositif. Les profils de dopage sont:  $N_D = 5x10^{17}$  cm<sup>-3</sup> dans la région de n+ et  $N_D$ =2x10<sup>15</sup> cm<sup>-3</sup> dans la région **n** avec une tension Vbias=2 V.

La densité des électrons, la vitesse de dérive, l'énergie moyenne, le champ électrique et le potentiel électrostatique sont illustrés sur la Figure 4.68 pendant 10 picosecondes où une comparaison avec des résultats analogues pour la diode en Silicium n<sup>+</sup>-n-n<sup>+</sup> est également montrée dans le même graphe.

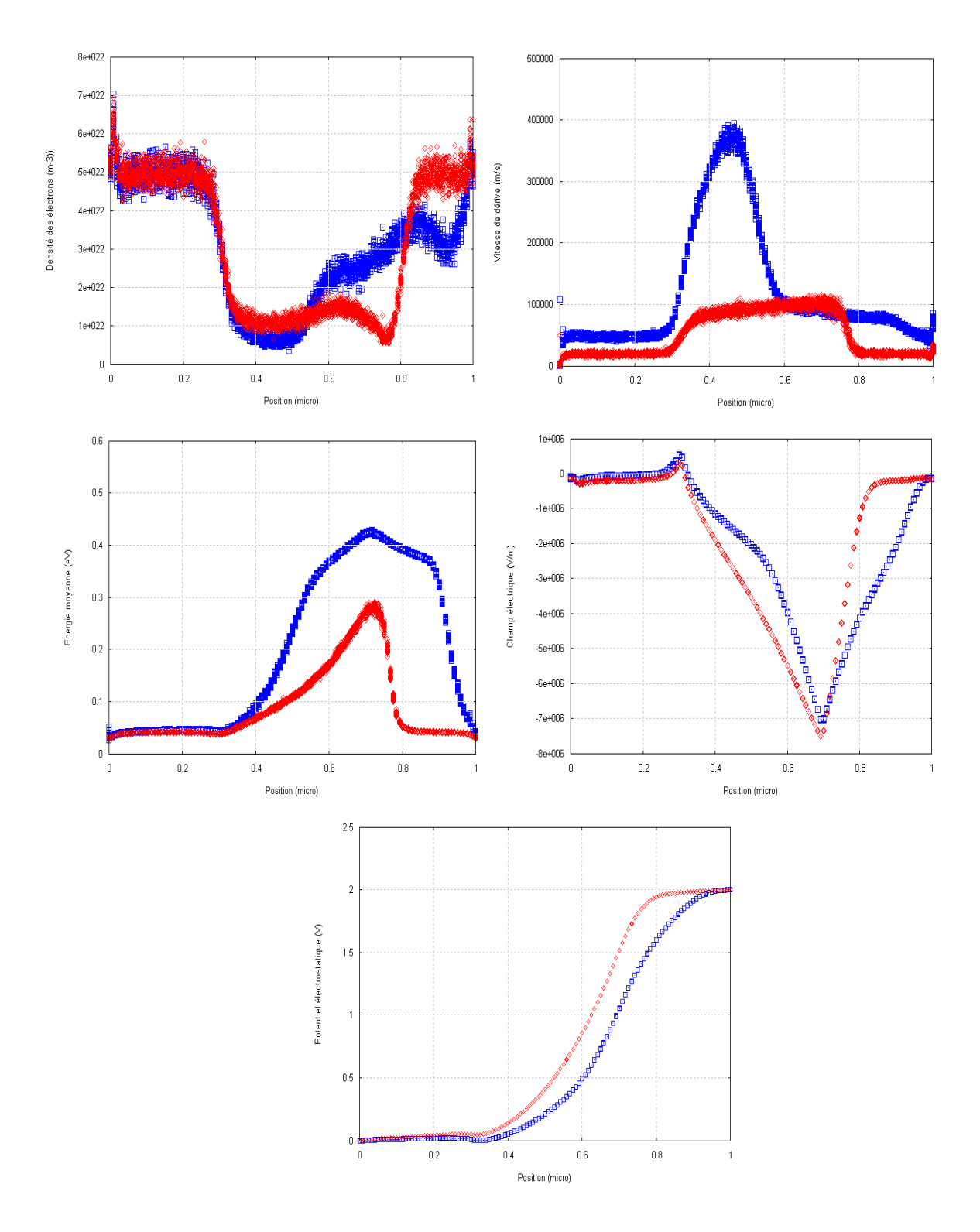

Figure 4.68: Densité des électrons, vitesse de dérive, l'énergie moyenne et le champ électrique dans la diode n<sup>+</sup>-n-n<sup>+</sup> GaAs et Si pour Vbias =  $2V$  ( $\_\_\_\_\_\_\_$  GaAs,  $\_\_\_\_\_$  Si ).

Nous remarquons que la densité des électrons dans la structure est quasiment constante dans les zones n+ avec un léger excès au contact. Ces variations resultant des conditions au limites, indiquent l'existence d'un courant de

nature diffusive. A la frontière de la jonction n<sup>+</sup>n de la cathode, à gauche, nous observons l'établissement d'une zone de charge d'espace due à une depletion des électrons du coté n<sup>+</sup> et une injection d'électrons de n<sup>+</sup> vers n créant une zone d'accumulation. Le même phénomène existe à la jonction n<sup>+</sup>n de l'anode et comme la zone n est très mince, elle se trouve entièrement en accumulation. La répartition du champ dépend alors très peu du dopage de la zone n. Pour le champ électrique dans la structure, on remarque aux extrémités qu'il y a un champ répulsif qui s'oppose à la diffusion des électrons depuis le contact. La répartition du champ au voisinage des deux jonctions  $n+n$  correspond bien aux zones de charges d'espace et le champ varie pratiquement linéairement dans la zone n. L'énergie cinétique des électrons est constante dans la zone n<sup>+</sup> de la cathode et croit fortement dans la zone n, les électrons se thermalisent rapidement lorsqu'ils atteignent l'anode. De même, la vitesse comme le montre la Figure 4.68, étant faible et constante dans la zone n<sup>+</sup> croit fortement au début de la zone n puis devient constante. Dans la zone n<sup>+</sup> coté anode la vitesse décroît rapidement.

À partir de certaines distances, les électrons les plus énergétiques ont atteint une énergie de  $\hbar w$   $| \approx 35$  meV J  $\Big(\approx 35$  meV  $\setminus$ ſ  $\approx 35$  meV et commencent à émettre des phonons optiques polaires. L'énergie des électrons est de plus en plus importante et l'émission de phonons optiques polaires conduit alors à une distribution des vitesses de plus en plus anisotrope, et la direction du vecteur vitesse est très peu déviée. Lorsque les electrons atteignent la zone n<sup>+</sup> de l'anode, les interactions avec les impuretés de la zone deviennent très importantes et la vitesse se redistribue de façon isotrope, ce qui explique la décroissance de sa valeur moyenne.

La grande différence dans la vitesse, qui peut être vue dans Figure 4.68 entre le GaAs et le Si est essentiellement due à la différence entre les masses effectives des électrons de silicium et les électrons dans la vallée Γ du GaAs. En effet près de la première jonction l'énergie moyenne est basse et les électrons sont principalement dans la vallée Γ où ils ont une petite masse effective et des vitesses par conséquent élevées. Près de la deuxième jonction, où le champ

- 135 -

électrique atteint sa valeur maximum, la vallée L est presque exclusivement peuplée. Puisque ici la masse effective est beaucoup plus grande que dans la vallée Γ , elle est comparable à la masse effective du Silicium, d'où la diminution de la vitesse moyenne.

## 4.5.2. Simulation bidimensionnelle d'un MESFET GaAs

Dans cette section nous étudions un transistor bidimensionnel Métal semiconducteur à Effet de Champ (MESFET) GaAs dont la structure simulée est schématisée sur la Figure 4.69 (a) avec une taille de 0.6x0.2 micro. Les contacts de source et de drain sont dopés  $n+=3x10^{17}$  cm<sup>-3</sup> et la grille n=10<sup>17</sup> cm<sup>-3</sup>. Nous employons la géométrie présentée sur la Figure 4.69 (b) avec un maillage de 80x30.

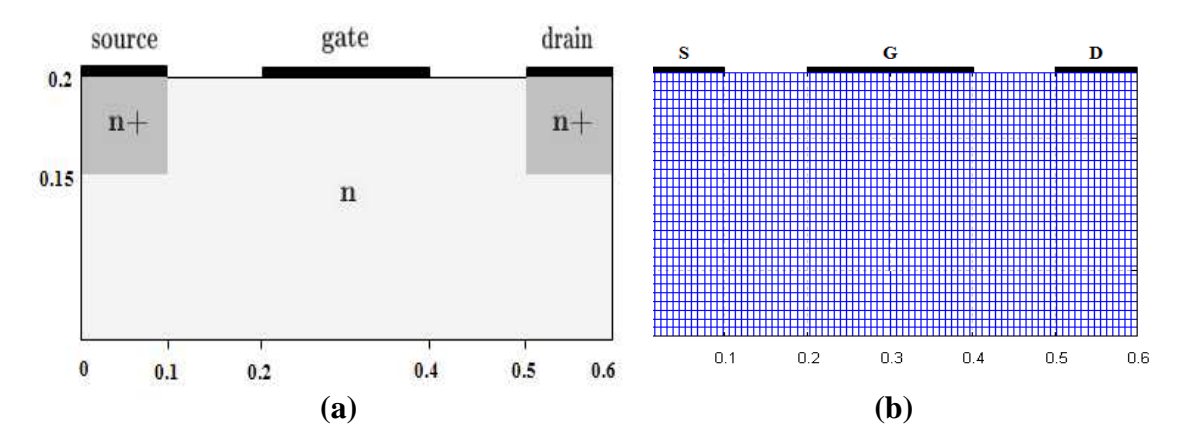

Figure 4.69: Structure simulée du MESFET .a) Géométrie du transistor, b) Le maillage.

Dans les Figures 4.70, 4.71, 4.72, 4.73 et 4.74, nous présentant le potentiel électrostatique, le champ électrique, la vitesse de dérive, la densité et l'énergie moyenne des électrons pendant un temps t=4 picosecondes. Les conditions de polarisation sont identiques à celle de la Figure 4.70.

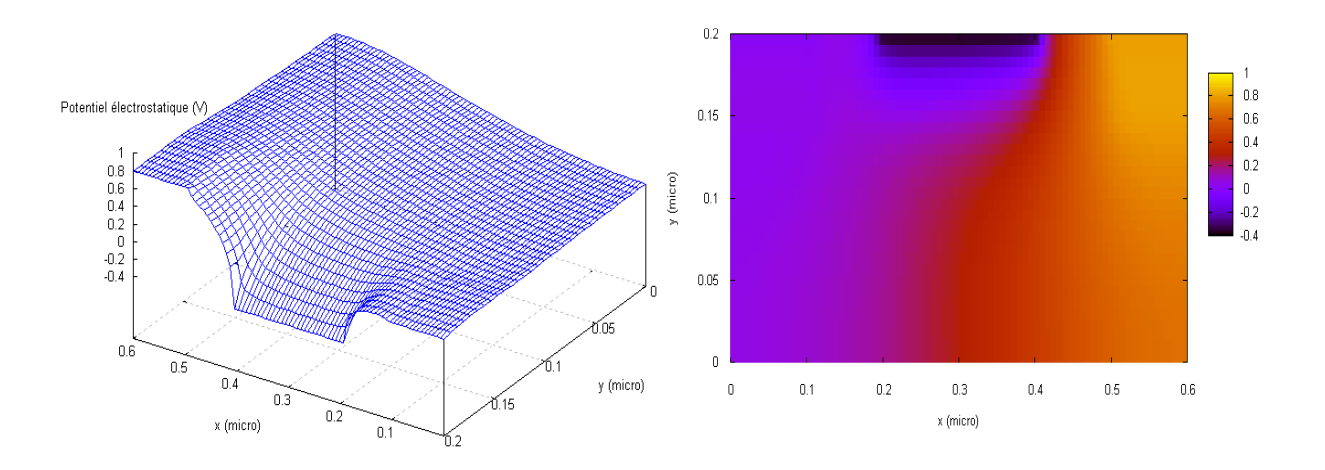

Figure 4.70: Potentiel électrostatique en fonction de la position dans le MESFET GaAs.

Le champ électrique sur le coté drain est extrêmement important (Figure 4.71). On peut le voir aussi du coté source. On ne peut pas observer un champ électrique si élevé (qui est beaucoup plus grand que le champ de seuil dans le GaAs en volume) dans un canal long. Par ce champ électrique très élevé près de la source, les électrons sont injectés vers n<sup>+</sup> du coté source et sont accélérés quasi balistiquement et gagnent des vitesses très élevées sur une courte distance de la source.

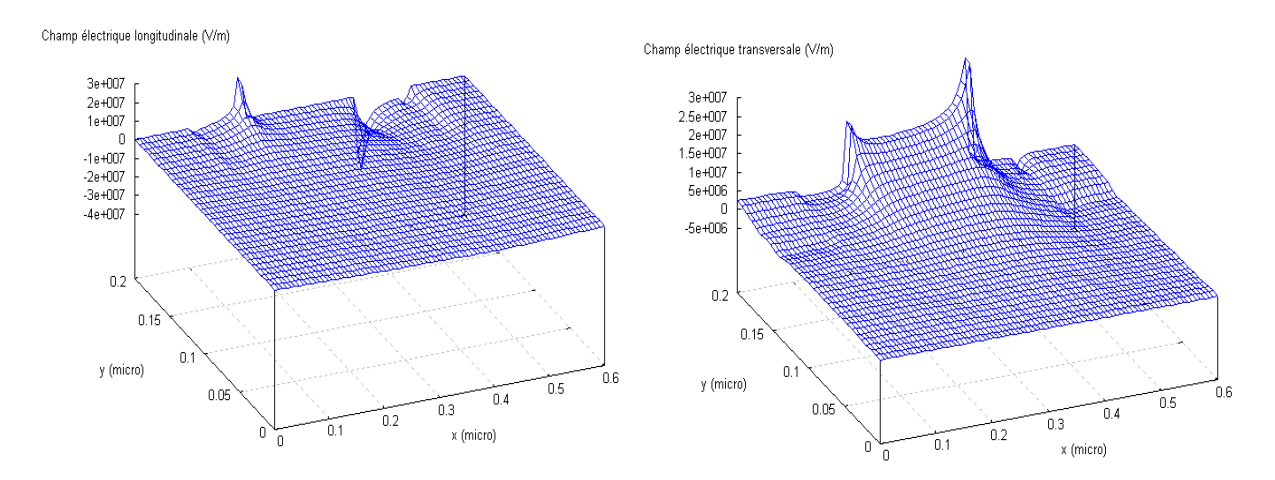

Figure 4.71: Champs électriques longitudinal et transversal en fonction de la position dans le MESFET GaAs.

Si nous regardons l'évolution de la vitesse longitudinale dans le canal présentée sur la Figure 4.72, nous constatons que les vitesses sous la grille sont très élevées, de l'ordre de 5x107 cm.s-1. Cette valeur bien supérieure à celle
enregistrée dans le GaAs en volume, est caractéristique du phénomène de survitesse. En sortie de la grille, la vitesse chute considérablement, non seulement à cause de l'échauffement des porteurs par le champ longitudinale, mais aussi parce que cela est due à l'accumulation des électrons lents de la vallée L dans cette region.

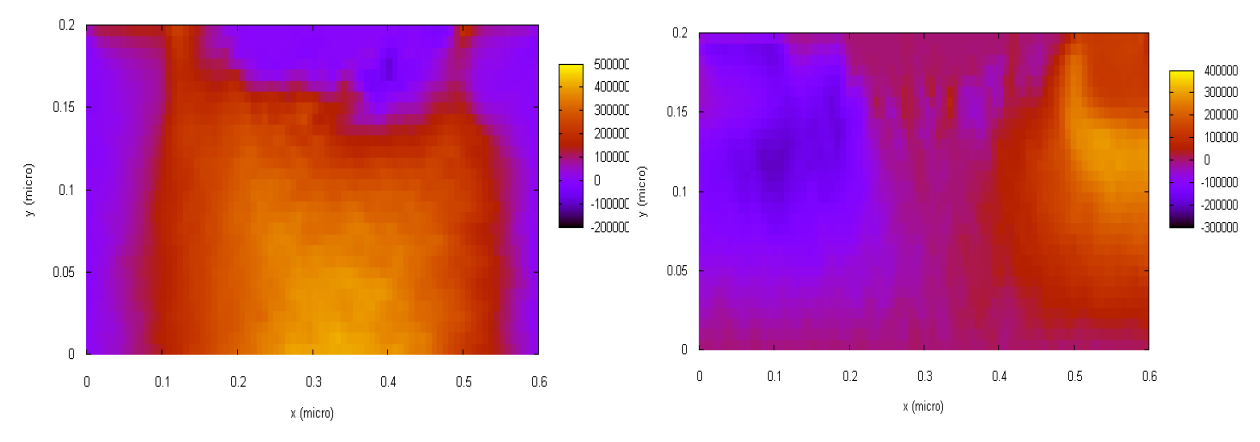

Figure 4.72: Vitesse longitudinale et transversale des électrons dans le MESFET GaAs.

La Figure 4.73 montre qu'une grande accumulation des électrons est tout a fait présente à proximité de la source. Les électrons balistiques acquièrent rapidement des vitesses très élevées à proximité de la source, et gagnent finalement des vitesses aussi élevées dans la région du drain à l'extrémité du canal.

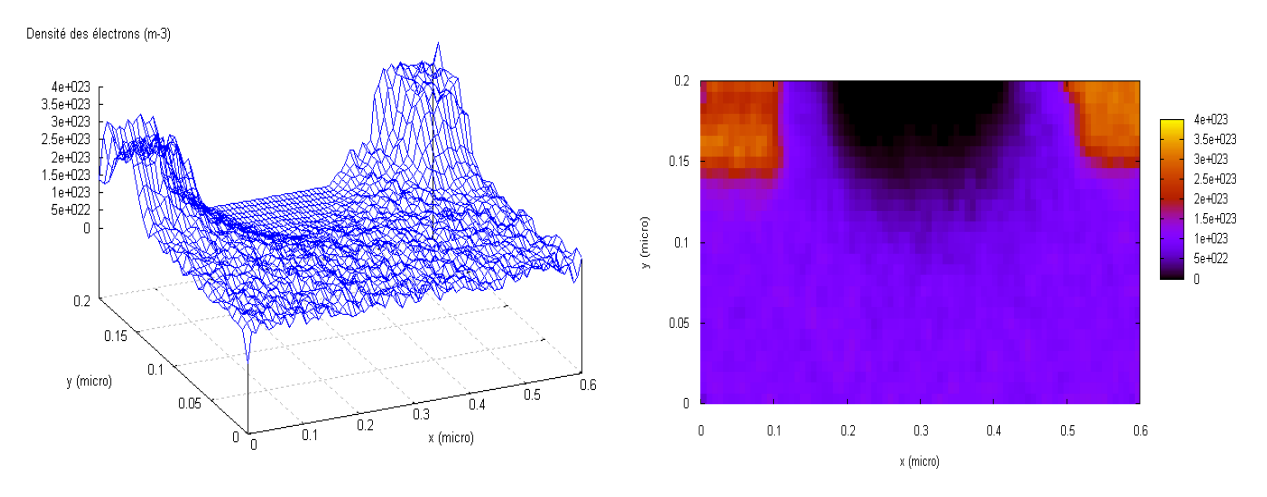

Figure 4.73: Densité des électrons dans le MESFET GaAs.

Une observation détaillée des distributions indique la présence des électrons de la vallée supérieure dans le canal à proximité de la région n+ du drain. Ceci peut être expliqué par le fait que les vitesses de certains électrons près du drain sont faibles et ils ont une distribution symétrique bien que leurs énergies soient au-dessus de 0.36 eV. Une partie des électrons de la vallée supérieure entrent en rétrodiffusion (back-scattering) dans la région n<sup>+</sup> du drain, et le repos commence par le transfert intervallée dans le canal lui-même. La rétrodiffusion (back scattering) de la région n<sup>+</sup> du coté drain dans la couche active a un autre effet qui peut être observé sur le Figure 4.74. Les électrons dans la région n<sup>+</sup> coté drain avec des énergies plus grandes que la séparation d'énergie entre la vallée gamma et le minimum de la vallée L , sont transférés de la vallée Γ au L vallées. Puis, ces électrons diffusent dans toutes les directions et certains d'entre eux retourne dans la vallée Γ . Ces électrons en rétrodiffusion sont l'origine de l'accumulation dans la région active à proximité de la région n<sup>+</sup> coté drain, comme il est représenté sur la Figure 4.74.

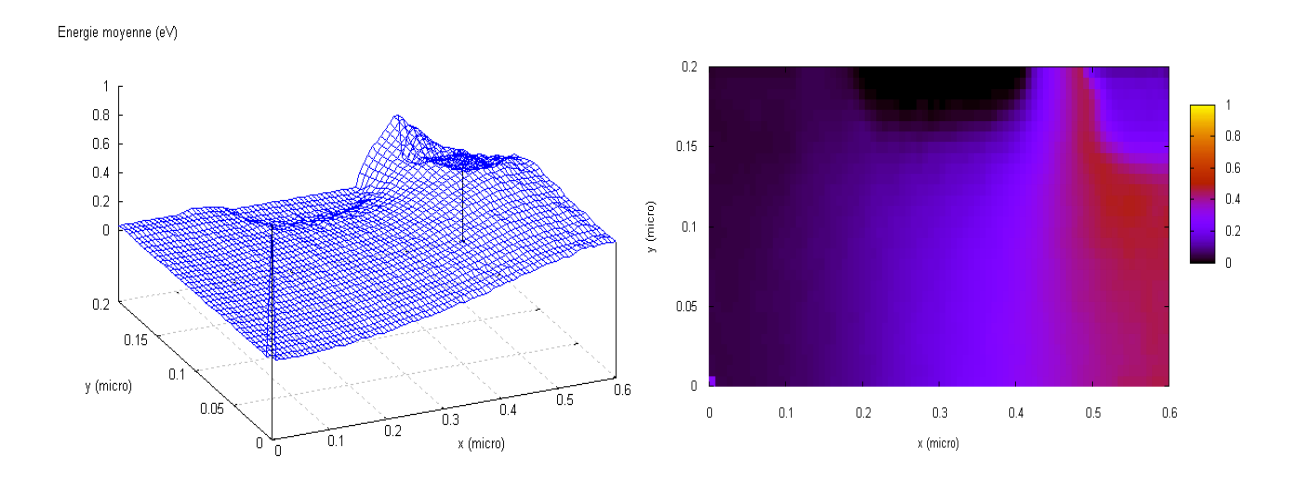

Figure 4.74: Energie moyenne des électrons en fonction de la position dans le MESFET GaAs.

#### 4.5.3. Validation des résultats

Pour la validation de notre simulateur Monte Carlo bidimensionnel, nous comparons nos résultats à ceux obtenu au moyen d'un simulateur multigroup-WEN0 [GAL 05] [GAL 06] et un autre simulateur de Monte Carlo, qui sont obtenus

par Tomizawa [TOM 93]. La méthode de Monte Carlo que nous employons, utilise un modèle trois vallées  $(\Gamma, L, X)$  non paraboliques incluant les interactions sur phonons acoustique, optique polaire, optique non polaire, intervallée, piézoélectrique ainsi que les interactions d'alliage et sur impuretés ionisées. Tous les calculs sont exécutés à 300 K en simulant 100 000 électrons. Pour cela nous avons étudié les mêmes structures présenté dans leur simulations. Les graphes du côté gauche se rapportent à notre simulation; ceux du côté droit sont obtenus par le simulateur multigroup-WENO [GAL 05] [GAL 06] et Tomizawa [TOM 93].

#### 4.5.3.1. Simulation des dispositifs de Silicium

Dans ce paragraphe, nous présentons des résultats numériques du transport des électrons dans les dispositifs de Silicium (diode n+-n-n+ et MESFET) obtenue au moyen de notre simulateur Monte Carlo bidimensionnel.

## $\frac{1}{2}$  Diode n+-n-n+ Si

La diode étudiée a une longueur totale de 0.25 micro avec un canal active de 0.05 micro placé au milieu du dispositif. Les concentrations de dopage sont égales à  $N_D$  = 5x10<sup>18</sup> cm<sup>-3</sup> dans la région de n<sup>+</sup> et  $N_D$  =10<sup>15</sup> cm<sup>-3</sup> dans la région n. La tension appliquée Vbias=1 V pendant un temps t=10 picosecondes.

Nous avons présenté sur la Figure 4.75 l'évolution de la densité des électrons, la vitesse de dérive, l'énergie moyenne et le champ électrique en fonction de la position. Nous observons que les électrons diffusent dans la droite du canal à  $t_0$ =0 picosecondes. Cette diffusion est rapidement équilibrée par le fort champ électrique, et en résulte une survitesse des électrons. Le maximum de vitesse de dérive est presque deux fois supérieur à la valeur stationnaire. Ensuite, le profil de vitesse devient de plus en plus symétrique. D'ailleurs, on peut voir que le moment nécessaire pour la relaxation de l'énergie moyenne diffère à peine du temps de stabilisation de la vitesse. En comparant nos résultats à ceux du simulateur Multigroup-WEN0 [GAL 05] [GAL 06] et Tomizawa [TOM 93], nous déduisons qu'il ya une bonne concordance sur toute la gamme entière de  $x$ (Figure 4.75).

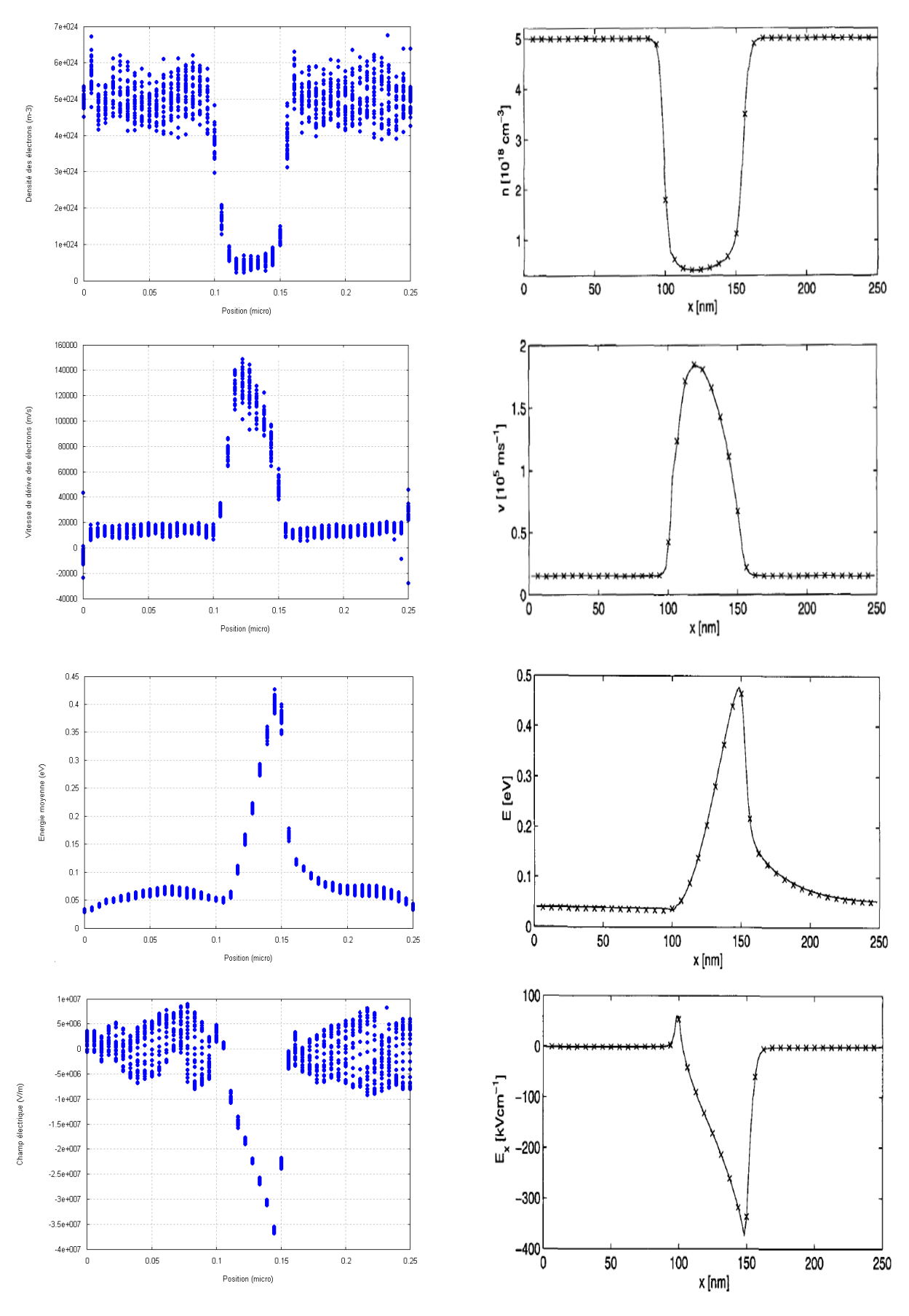

Figure 4.75: Densité des électrons, vitesse de dérive, l'énergie moyenne et le champ électrique dans la diode n+-ni-n<sup>+</sup> Si pour Vbias=1 V.

#### **+** MESFET Si

Pour la simulation du MESFET Silicium, nous employons la géométrie présentée sur la Figure 4.76 avec un maillage de 80x30. Les tensions de polarisation appliquées sont: la source  $V_S=0$  V, la grille  $V_S=-0.8$  V et le drain  $V_D=1$  V.

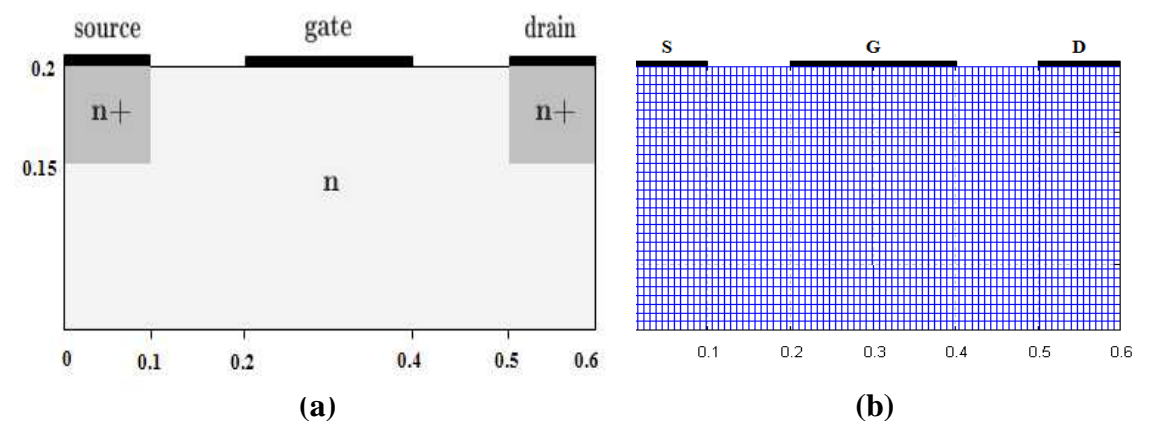

Figure 4.76: Structure simulée du MESFET .a) Géométrie du transistor, b) Le maillage.

Les contacts de source et de drain sont dopés  $n+3x10^{17}$  cm<sup>-3</sup> et la grille n=10<sup>17</sup> cm<sup>-3</sup>. La source et le drain agissent en tant que réservoirs de particules. Les électrons peuvent entrer ou sortir par ces contacts. Le contact de Schottky est une frontière absorbante. Concernant les conditions aux limites, nous appliquons la condition de Neumann sur les régions où il n'y a aucun contact. Ces régions agissent en tant que frontières isolantes, alors que les contacts de source, de grille et de drain sont traités comme condition de Dirichlet, où les tensions de polarisation sont appliquées.

La Figure 4.77 illustre la densité des électrons dans le MESFET Silicium. Nous observons une région de déplétion sous la grille due aux tensions appliquées du drain et de la grille.

Densité des électrons (m-3)

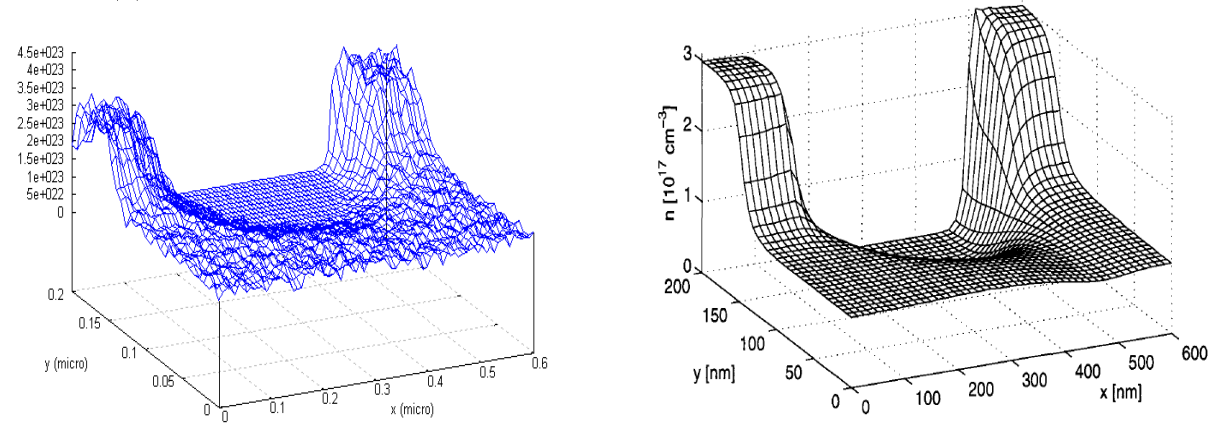

Figure 4.77: Densité des électrons dans le MESFET Si.

Le champ électrique et les lignes équipotentielles sont représentées dans la Figure 4.78.

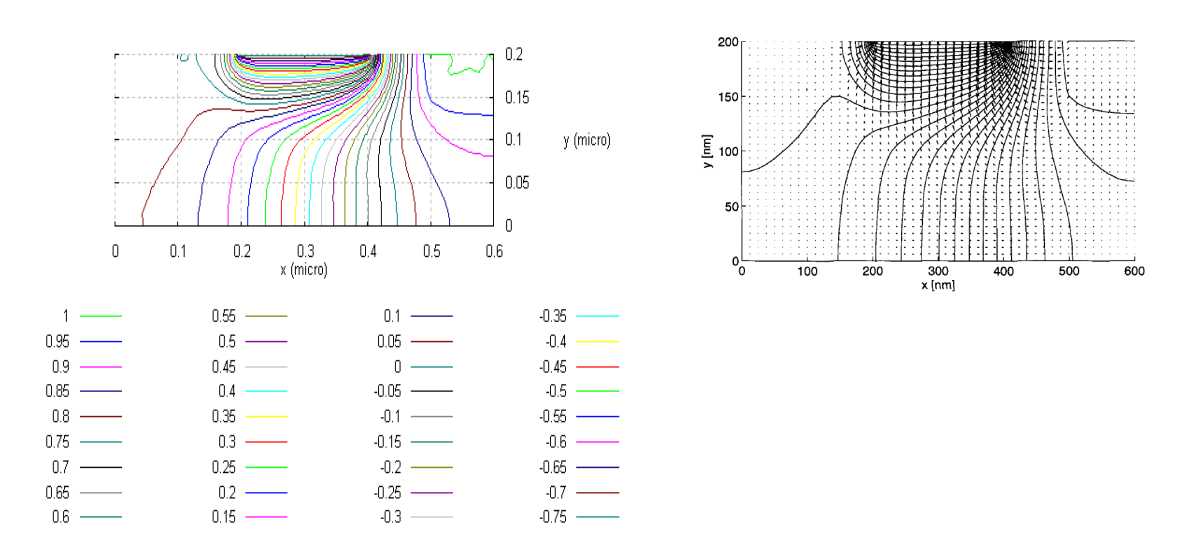

Figure 4.78: Champ électrique et les lignes équipotentielles dans le MESFET Si.

Les composants du champ électrique longitudinal et transversal sont illustrés dans la Figue 4.79.

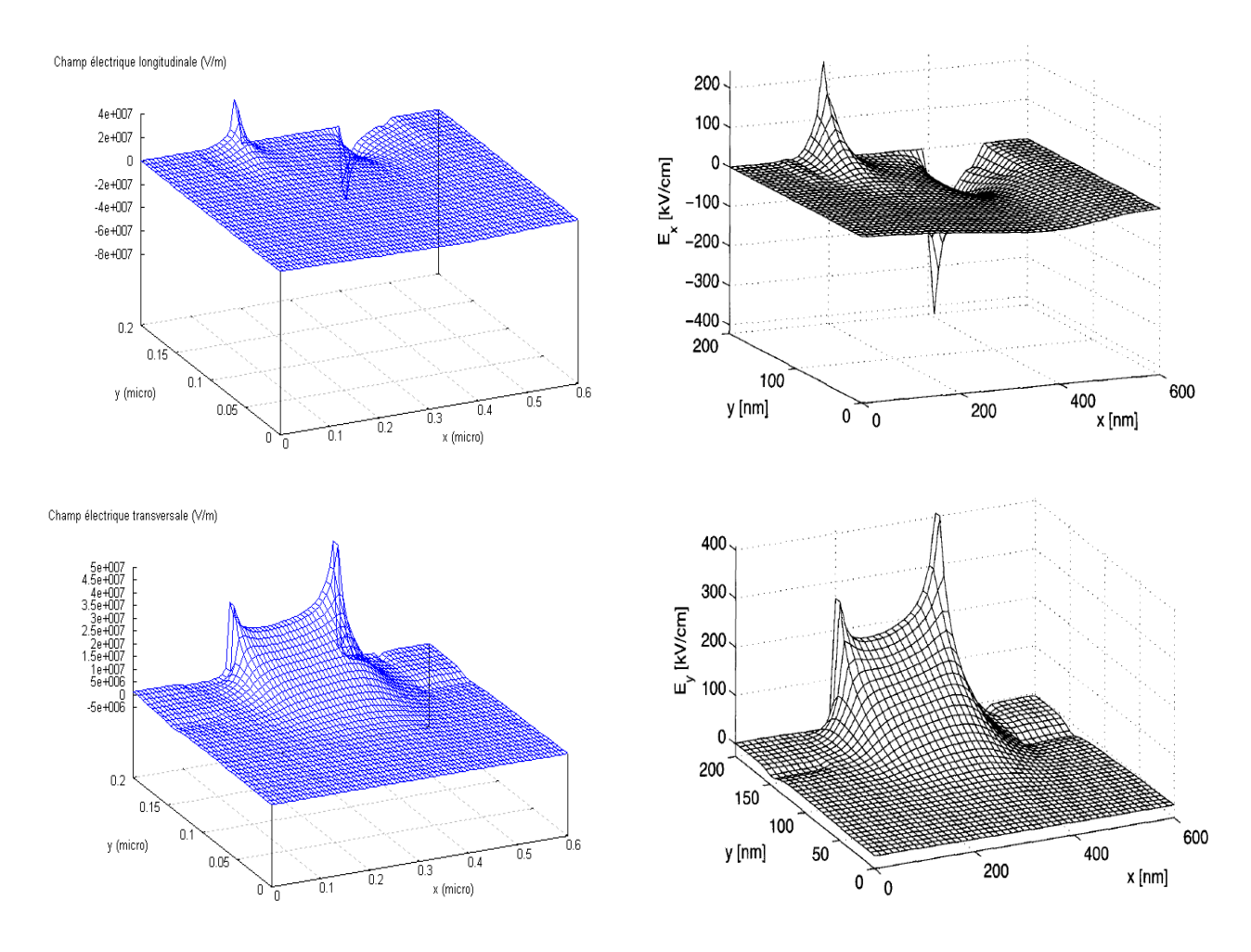

Figure 4.79: Composants du champ électrique longitudinal et transversal dans le MESFET Si.

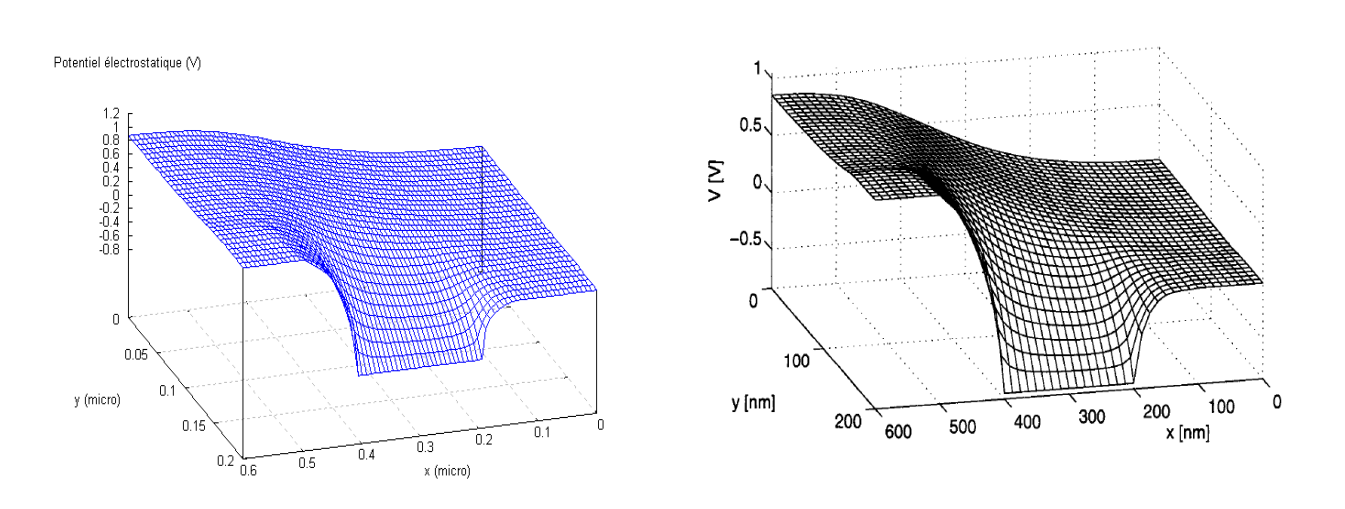

La Figure 4.80 illustre le potentiel électrostatique.

Figure 4.80: Potentiel électrostatique dans le MESFET Si.

Nous observons une bonne concordance entre les résultats simulées. La Figue 4 4.81 illustre les caractéristiques du courant drain simulé pour plusieurs tensions de la grille en fonctionnement normal:  $V$ <sup>G≤0</sup> et  $V<sub>D</sub>$ ≥0. Nous observons que la tension de la grille contrôle la largeur de la région de déplétion et, de ce fait, le courant du dispositif.

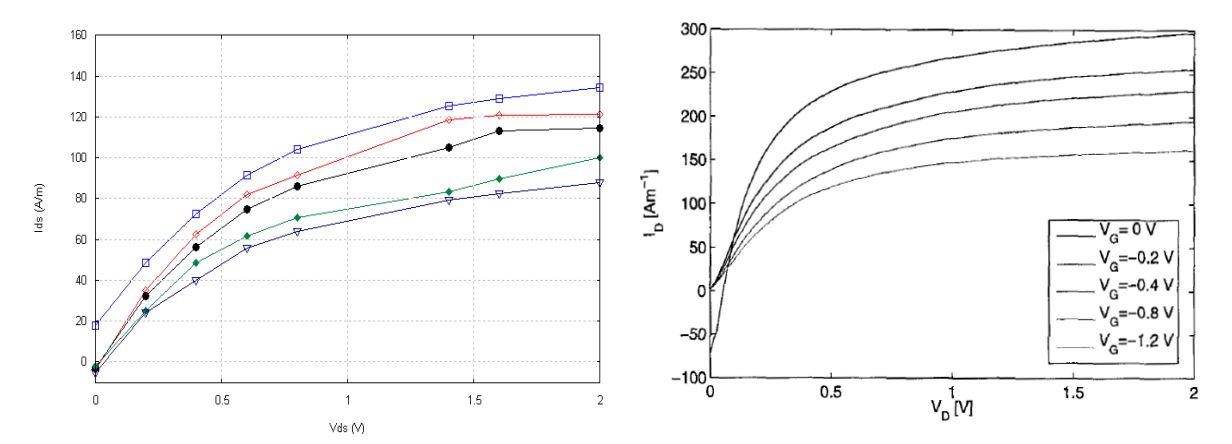

Figure 4.81: Courant du drain  $I_D$  en fonction de la tension drain  $V_D$  de drain pour différente tentions de grille.  $\overline{\leftrightarrow}$  VG=0 V,  $\leftrightarrow$  VG=-0.2 V,  $\rightarrow$  VG=-0.4 V,  $\rightarrow$  VG=-0.8 V,  $\rightarrow$  VG=-1.2 V.

Pour des tensions plus élevées de drain, les électrons sont accélérés par le champ électrique résultant et peuvent passer à la grille. Par conséquent, le courant de la grille tend à disparaître quand  $V_D$  augmente, comme il est présenté sur la Figure 4.82.

Dans le fonctionnement normal, Nous observons que la largeur du canal est à peine changée par des faibles tensions de drain par rapport au cas  $V_D=0$  V. Par conséquent, sa résistivité est constante et le courant  $I<sub>D</sub>$  augmente linéairement en fonction de  $V_D$ . Pour n'importe quelle valeur de  $V_D$ , la tension le long du canal augmente de zéro de la source vers  $V_D$  du drain. Ainsi, la barrière de Schottky devient de plus en plus inverse, elle est déplacé de la source vers le drain, menant à une forme asymétrique de la région de déplétion et à une largeur décroissante du canal conducteur avec l'augmentation de  $V<sub>D</sub>$ . Ceci a comme conséquence une augmentation sublinéaire de  $I_D$  pour les valeurs moyenne de  $V_D$ . En conclusion,  $V_D$  atteint la valeur  $V_{Dsat}$  de sorte que la région de déplétion touche la frontière du

dispositif, la source et le drain sont pincés. Pour  $V_D>V_{Dsat}$ , le courant de drain reste essentiellement à la valeur  $I_{\text{Dsat}}$  et indépendant de  $V_{\text{D}}$ .

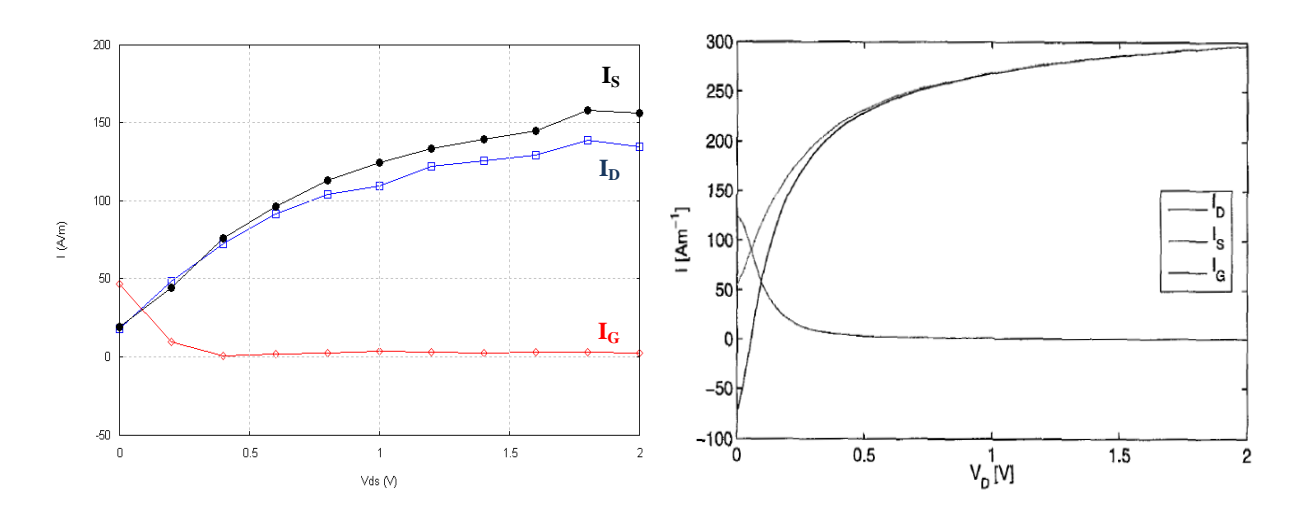

Figure 4.82: Courant du drain I<sub>D</sub>, courant de la grille I<sub>G</sub>, courant de la source  $I_S$  en fonction de la tension du drain pour  $V_S = 0$  V.

#### 4.5.3.2. Simulation des dispositifs de GaAs (2<sup>ème</sup> exemple)

Dans ce paragraphe, nous présentons des résultats numériques des dispositifs GaAs (Diode n+-ni-n+, MESFET) obtenus avec notre simulateur Monte Carlo bidimensionnel.

#### $\frac{1}{2}$  Diode n<sup>+</sup>-ni-n<sup>+</sup> GaAs

 La diode n+-ni-n+ GaAs étudiée a une longueur totale de 0.75 micro. Le canal est situé au milieu du dispositif avec une épaisseur de 0.25 micro. La cathode et l'anode n+ de 0.25 micro sont fortement dopée n+=2x1017 cm-3 et la région ni est égale à la valeur intrinsèque.

La Figure 4.83 et 4.84 illustre la densité des électrons, la vitesse de dérive, l'énergie moyenne et le champ électrique dans la diode n+-ni-n<sup>+</sup> GaAs en fonction de la position pour Vbias=0.25 V et 0.75 V à t=10 picosecondes. Ce long temps de simulation garantit que le régime stationnaire est presque atteint. Les graphes du côté gauche se rapportent à notre simulation; ceux du côté droit sont obtenus par WEN0 et Tomizawa (Les lignes se rapportent aux résultats de Multigroup-WEN0 [GAL 05] [GAL 06], symboles dénotent des données de Tomizawa [TOM 93]) pour une tension appliquée Vbias=0.25 V et 0.75 V.

Concernant le cas Vbias=0.25 V, nous constatons que le transport des électrons a lieu principalement dans la vallée Γ . En d'autres termes, la plupart des électrons ne gagnent pas assez d'énergie pour entrer en interaction dans les vallées L . Cependant, l'influence des vallées L ne peut pas être négligée même pour ce cas, puisque nous observons cela bien que les électrons de la vallée L sont rares, ils contribuent de manière significative à l'énergie moyenne. Par conséquent, les quantités macroscopiques en fonction de la position sont conformes qualitativement à ceux obtenues pour une diode n+-n-n+ en Silicium.

Quelques nouveaux phénomènes de transport se produisent en étudiant la diode n+-ni-n+ GaAs pour une tension appliquée Vbias=0.75 V. Nous notons une accumulation des électrons entre environ 0.4 micro et 0.5 micro dans la Figure 4.83, qui n'est pas visible pour Vbias=0.25 V. Comme discuté dans Tomizawa [TOM 93], cette accumulation de charge n'est pas un résultat de la diffusion dans la couche active, mais elle est provoquée par la Rétrodiffusion (back-scattering) des électrons de la couche n+ de l'anode. La Rétrodiffusion (back-scattering) de ces électrons a lieu, puisque les électrons se déplacent presque balistiquement à travers la couche active avec un gain d'énergie assez élevé pour passer dans les vallées L de la couche n<sup>+</sup> de l'anode, où ils sont dispersés de manière isotrope avec des probabilités dispersions importantes et sont ensuite retransfèrés dans la vallée Γ . Nous observons dans le cas de la vitesse de dérive et l'énergie moyenne des électrons pour Vbias=0.75 V, qu'ils diffèrent notamment dans leurs formes par rapport aux résultats obtenus pour des Vbias=0.25 V.

En conclusion, nous notons que la valeur maximum de la vitesse de dérive atteinte dans la couche active excède la vitesse maximum stationnaire en volume pour les deux Vbias=0.25 V et Vbias=0.75 V.

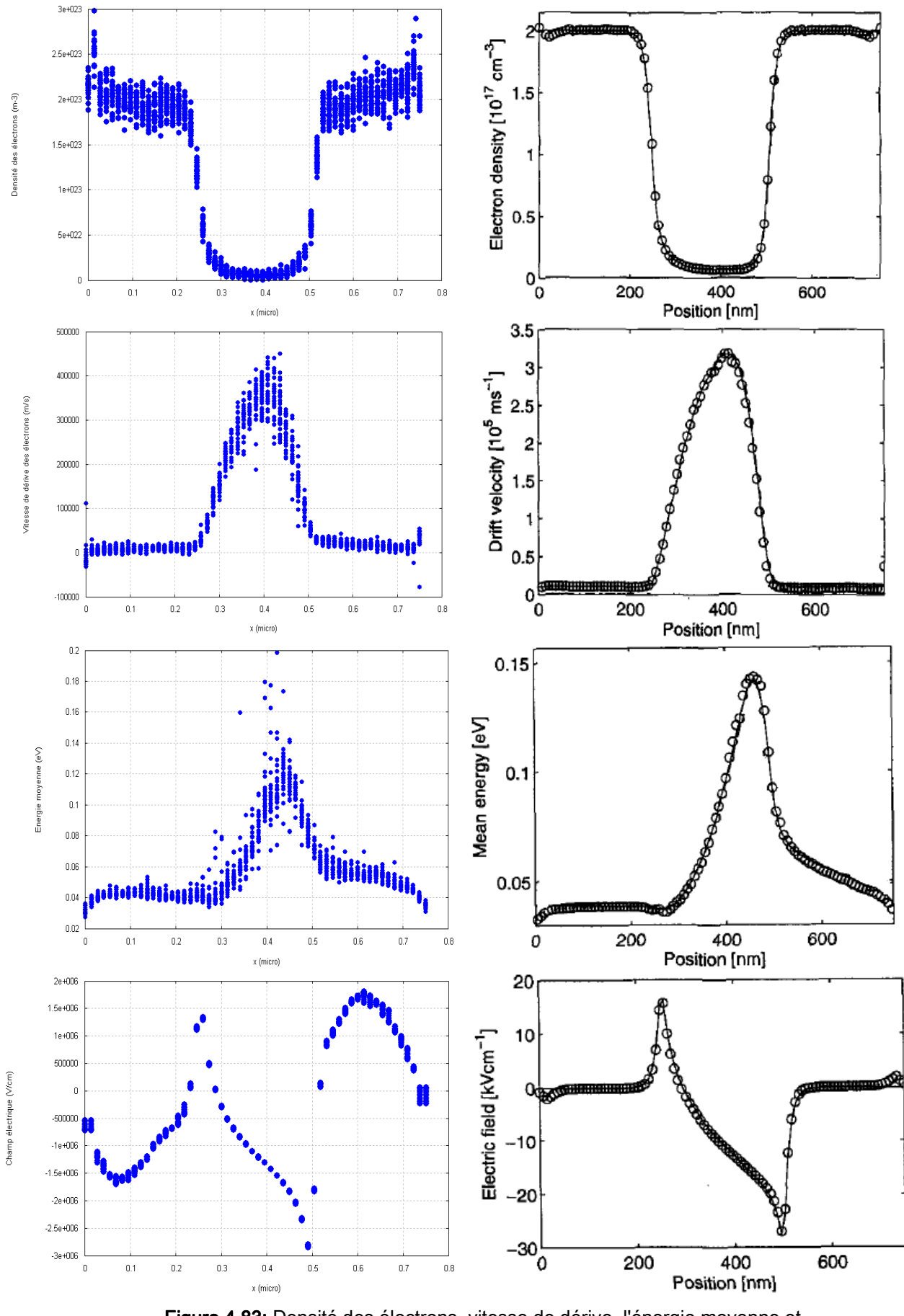

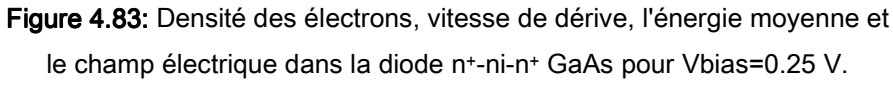

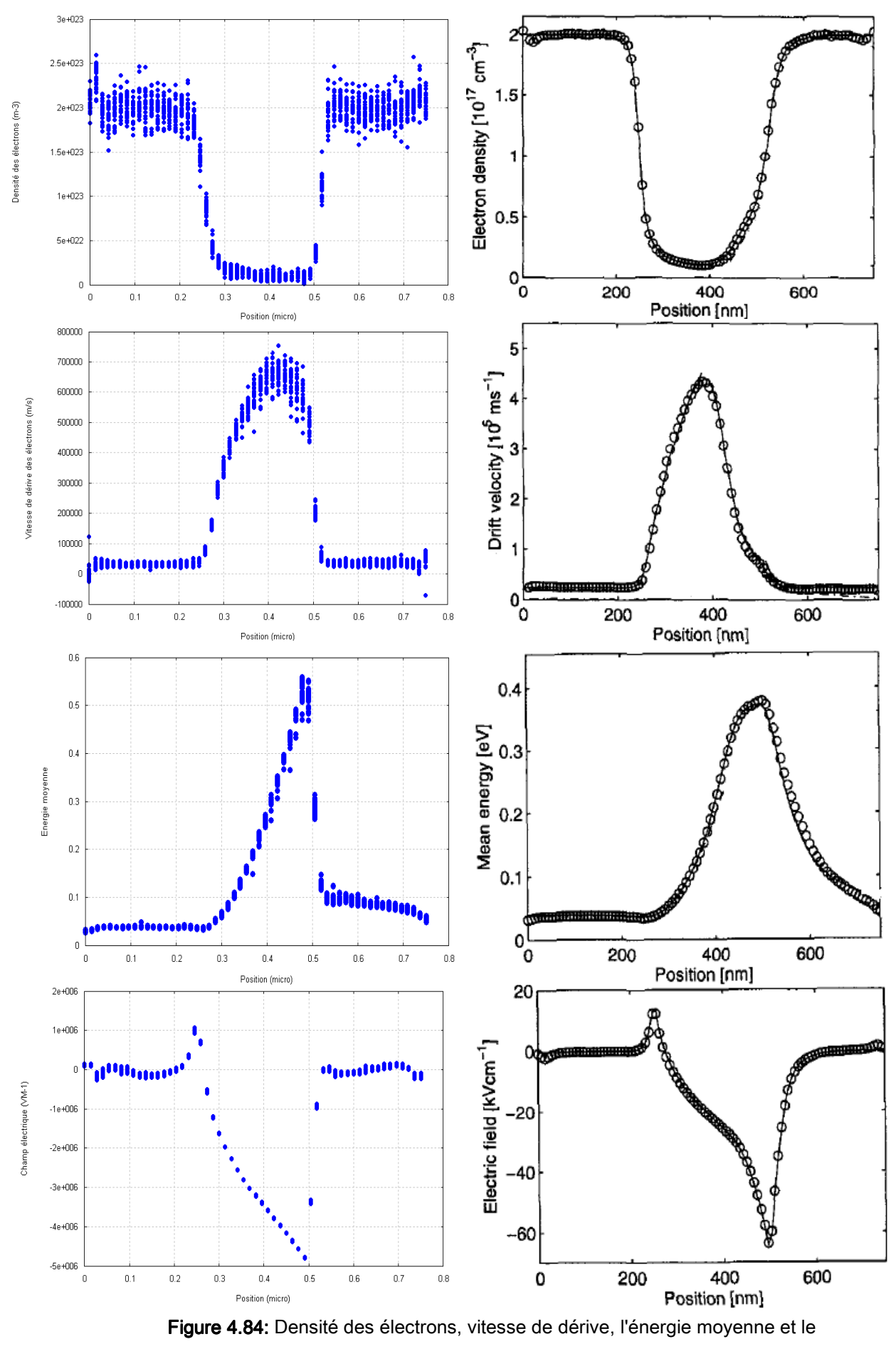

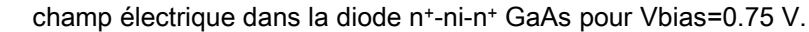

En conclusion, nous notons que nos résultats obtenus avec l'aide de notre simulateur Monte Carlo bidimensionnel sont en très bon accord avec ceux obtenus avec le simulateur multigroup-WEN0 [GAL 05] [GAL 06] et Tomizawa [TOM 93]. Les légères différences apparaissent aux frontières du dispositif, qui résultent des difficultés des conditions aux limites correspondantes imposées par ces methods.

## $\ddotplus$  GaAs-MESFET

La dernière structure étudiée est représentée sur la Figure 4.85 (a). Les densités de dopage sont choisies tels que:  $n^+ = 7 \times 10^{16}$  cm<sup>-3</sup> et n=10<sup>16</sup> cm<sup>-3</sup>. Les contacts source et drain agissent en tant que réservoirs de particules. Les électrons peuvent entrer ou sortir à partir de ces contacts. Concernant les conditions aux limites, nous appliquons la condition de Neumann sur les frontières de non contact pour simuler des frontières isolantes. Les contacts de source, de grille et de drain sont traités comme condition de Dirichlet, où les tensions de polarisation sont appliquées:  $V_S=0$  V à la source,  $V_G=-0.4$  V à la grille et  $V_D=0.8$  V au drain.

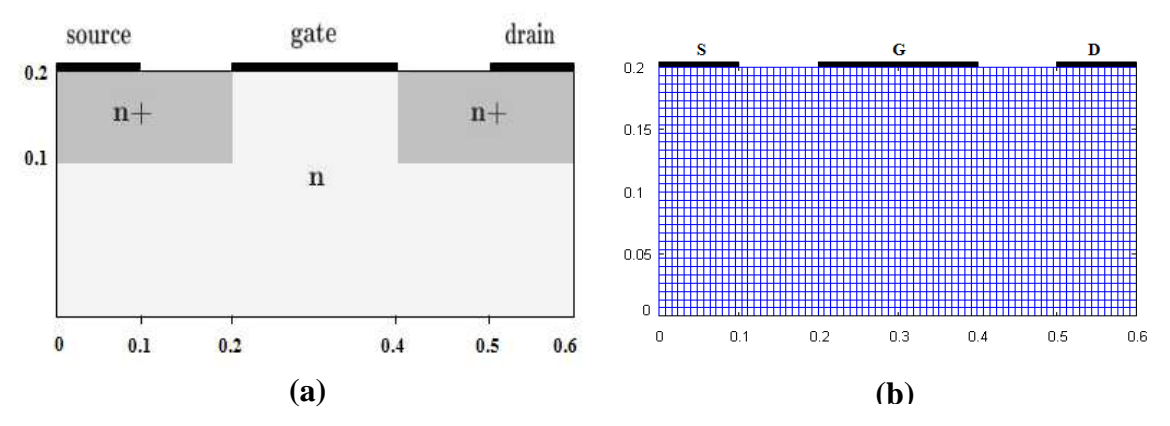

Figure 4.85: Structure simulée du MESFET a) Géométrie du transistor, b) Le maillage.

Dans les Figures 4.86, 4.87, 4.88 et 4.89, nous présentant les quantités de transport les plus importantes, à savoir la densité, la vitesse de dérive, le champ et l'énergie moyenne des électrons avec un maillage 75x30 (Figure 4.85 (b)) pendant un temps t=4 picosecondes.

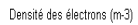

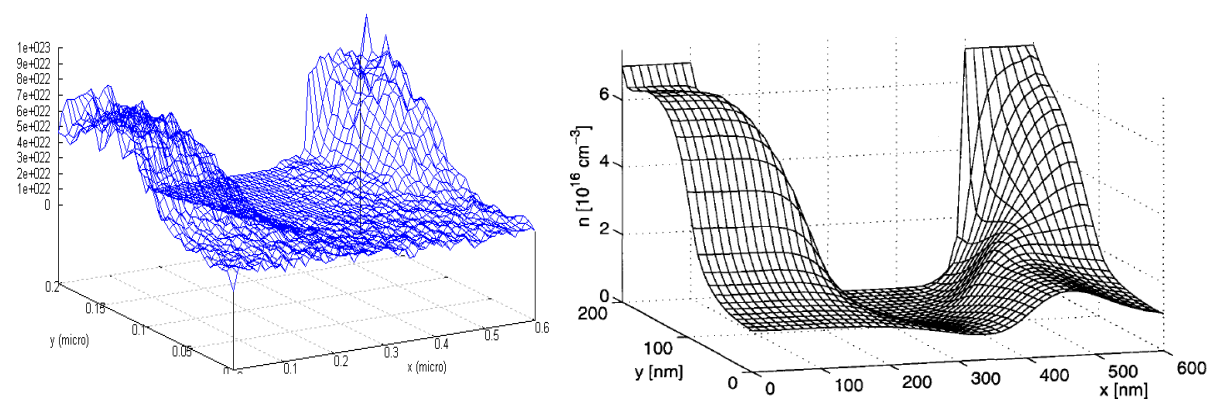

Figure 4.86: Densité de charges des électrons en fonction de la position dans le MESFET GaAs.

La Figure 4.75 illustre la densité des electrons, elle présente une formation d'une région de déplétion sous la grille, puisque les forts champs électriques repoussent les porteurs de cette région. À cet égard, le comportement du MESFET GaAs est conforme à celui du Silicium MESFET, étudié en détail dans le paragraphe précédant.

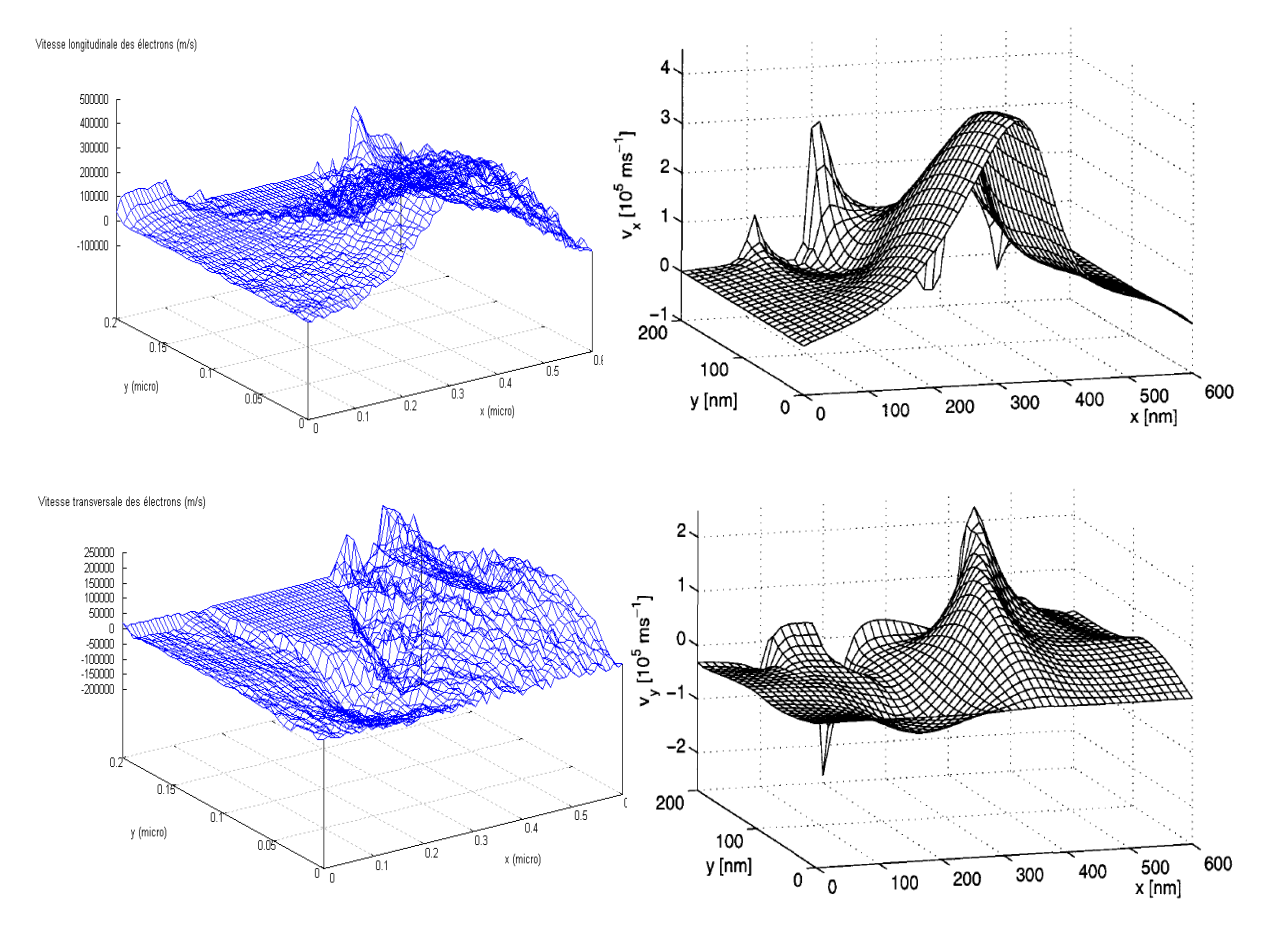

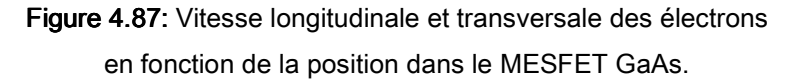

Pour la diode GaAs n<sup>+</sup>-n-n<sup>+</sup>, cette augmentation de densité des électrons près du drain est une conséquence de la Rétrodiffusion (back-scattering) des porteurs dans la région active après avoir déjà entrée dans la région de drain du dopage élevée [TOM 93]. En raison de cet effet typique, le contact de l'anode ne peut pas être simplement traité comme drain pour les électrons pour concevoir des dispositifs submicroniques de GaAs, puisque cette région a une influence forte sur la distribution des électrons dans la zone active.

La Figure 4.87 présente les composantes longitudinales et transversales de la vitesse de dérive des électrons, nous trouvons que les valeurs excèdent la vitesse de dérive maximum GaAs en volume (environ 2xl07 cm.s-1 à 300 K) de manière significative. Ainsi, le transport balistique joue un rôle important dans le dispositif étudié. L'énergie moyenne des électrons dans la Figure 4.88, égale approximativement l'énergie moyenne  $(3k_B.T_L/2)$  dans la région source. Dans la région active, les électrons sont accélérés par les forts champs électriques et gagnent de l'énergie, menant les électrons à l'interface n-n<sup>+</sup> du drain à une énergie maximum. Au contact du drain, l'énergie moyenne continue à diminuer. Ceci est provoqué par le fait que les électrons perdent leurs énergies dans plusieurs phénomènes de diffusion et qu'ils sont chauds.

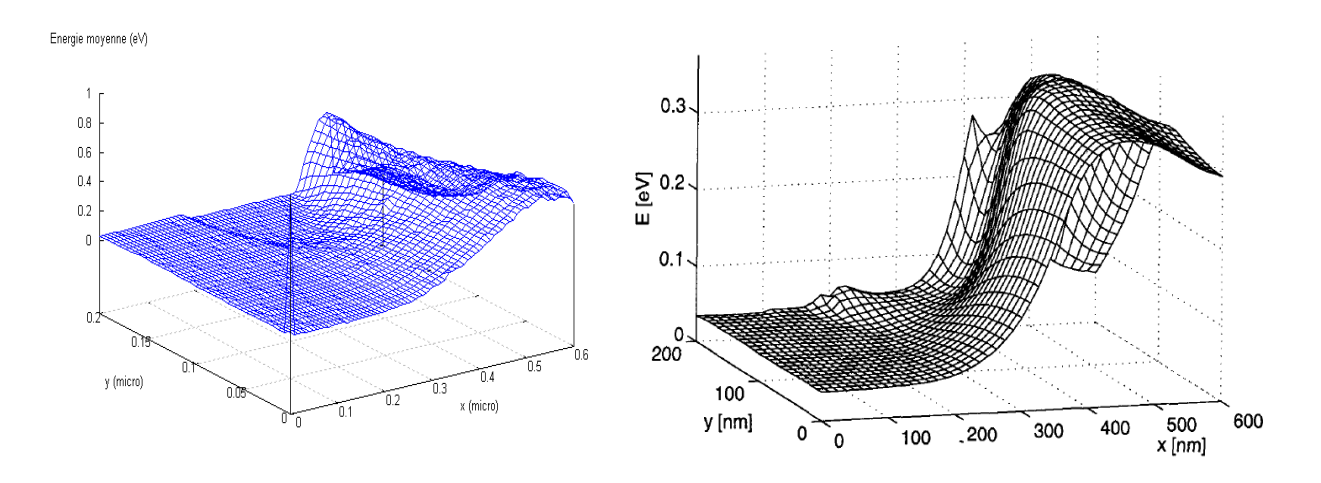

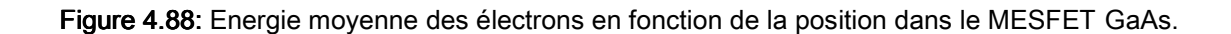

Pour illustrer les propriétés électriques de GaAs-MESFET, nous montrons les composantes longitudinales et transversales du champ électrique aussi bien que le potentiel électrostatique en fonction de la position dans les Figures 4.89 et 4.90.

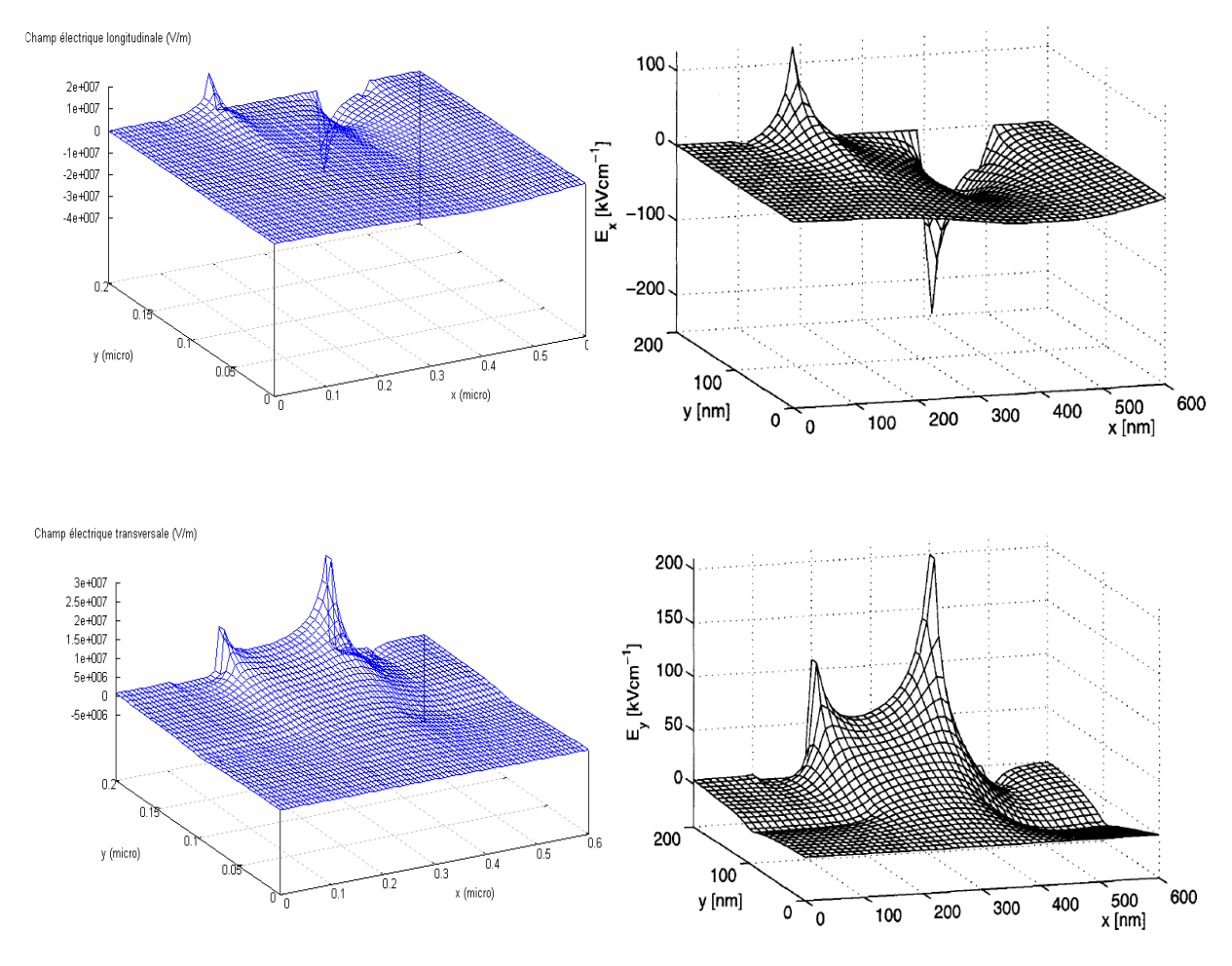

Figure 4.89: Champs électriques longitudinal et transversal en fonction de la position dans le MESFET GaAs.

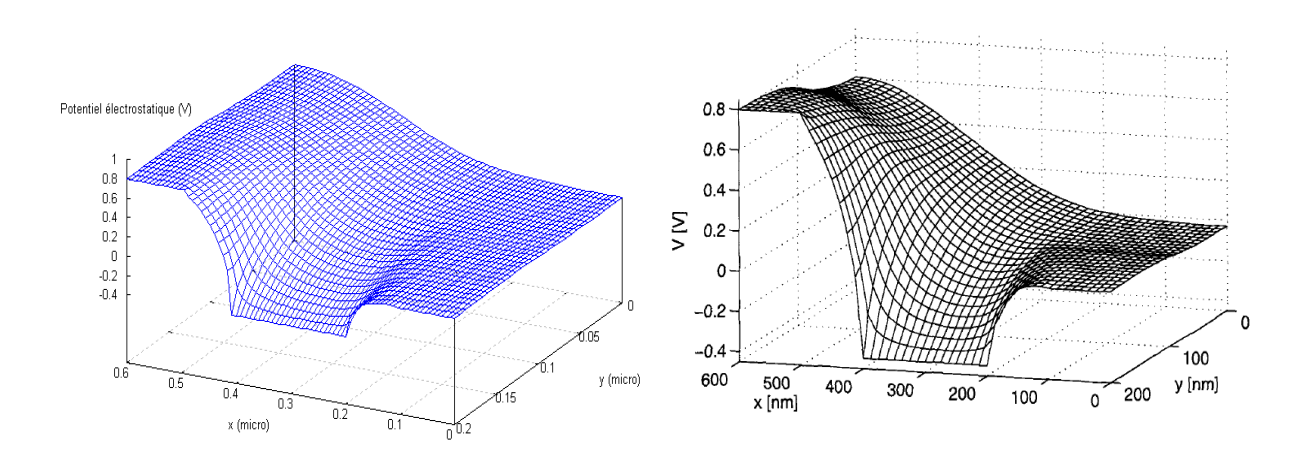

Figure 4.90: Potentiel électrostatique en fonction de la position dans le MESFET GaAs.

Le potentiel est très uniforme, alors que les composants des champs électriques comportent quelques transitions dûes à leurs singularités dans des points qui changent les conditions aux limites. En plus, nous trouvons que le fort champ transversal repousse les électrons de la grille.

Un résumé des Figures 4.89 et 4.90 est donnés dans la Figure 4.91 qui représente le champ électrique et les lignes équipotentielles dans le MESFET à  $t = 4$  picosecondes.

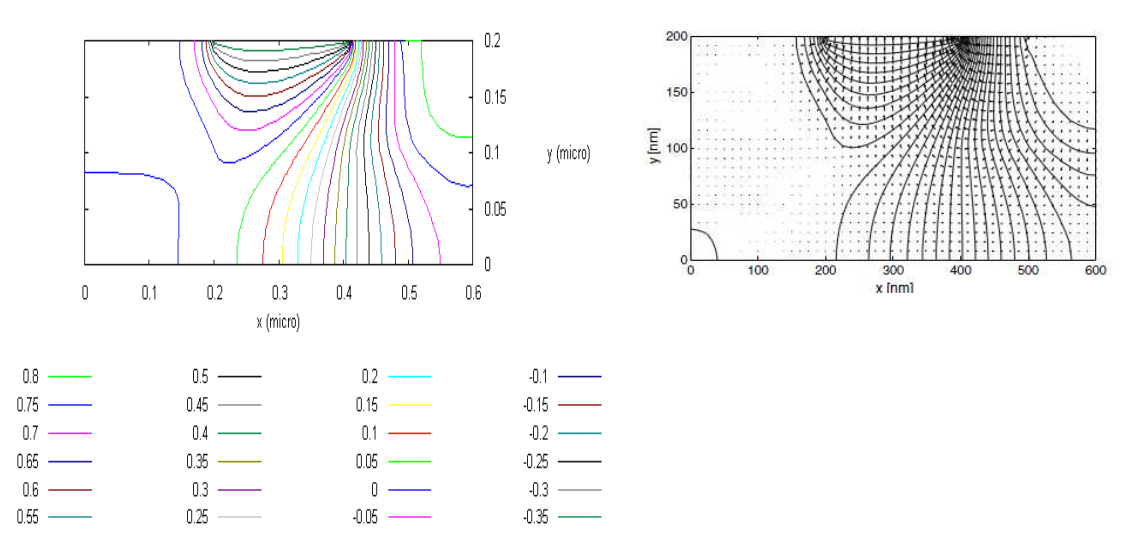

Figure 4.91: Champ électrique et les lignes équipotentielles dans le MESFET GaAs.

La Figure 4.92 donne l'évolution du courant Ids circulant entre drain et source lorsque l'on fait croitre la tension Vds en maintenant la tension de grille Vgs à une valeur constante. Les valeurs du courant de drain obtenues sont satisfaisantes [TOM 93] ou nous observons d'ailleurs une concordance très bonne avec les résultats de simulation multigroup-WEN0 [GAL 05] [GAL 06] et Tomizawa [TOM 93]. Ceci implique que la technique numérique présentée peut fournir des résultats suffisamment précis sur les phénomènes de transport dans les dispositifs.

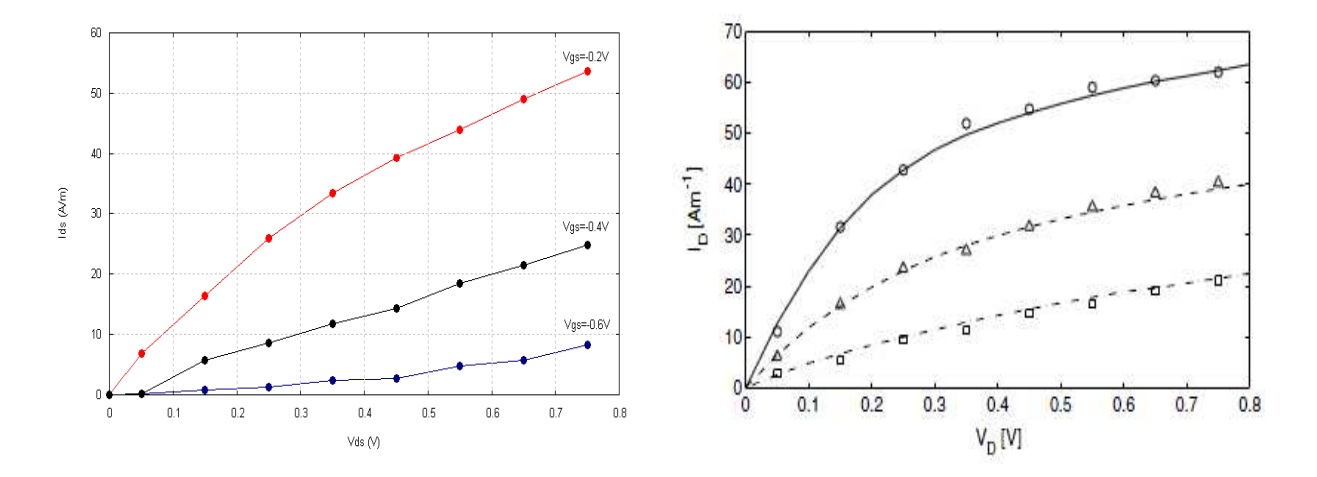

résultats de Tomizawa: ( \_\_\_\_, ⊙ ) V $_{G}$ =-0.2 V, ( .......,  $\Delta$  ) V $_{G}$ =-0.4 V, ( \_\_\_.\_,  $\Box$  ) V $_{G}$ =-0.6 V. Figure 4.92: Courant du drain I<sub>D</sub> en fonction de la tension drain V<sub>D</sub> de drain pour différente tentions de grille. Graphe à gauche présente les résultats obtenus avec notre simulateur et celui de droite l résultats de simulateur WENO et Tomizawa. Les lignes présentent les résultats de WENO, symboles les

## 4.5.4. Conclusion

Les résultats numériques présentés sur les quantités principales de transport dans GaAs-MESFET aussi bien que leur comparaison aux résultats des simulations multigroup-WEN0 [GAL 05] [GAL 06] et Tomizawa [TOM 93] prouvent l'efficacité et la validité des résultats numériques proposés. Cependant, elle fournit des informations détaillées et fortement précises sur les quantités macroscopiques dans le dispositif. Par conséquent, le simulateur de Monte Carlo peut être utilement appliqué pour créer des repères pour tous les simulateurs pour la simulation de dispositif semi-conducteur. Par conséquent, le simulateur Monte Carlo s'avère un outil puissant pour la simulation de dispositif et une alternative intéressante aux techniques habituellement appliquées de Monte Carlo.

#### Références Bibliographiques

- **[TOBE 88]** THOBEL, J., L., "simulation Monte Carlo de composants submicroniques à effet de champ et à hétérojonctions", Thèse de Doctorat, USTL Lille, Avril 1988.
- [PERN 83] PERNISEK, M., "Simulation bidimensionnelle de composants submicroniques: Application à l'étude de transistor à modulation d'injection". Thèse de docteur de 3éme cycle, Université des Sciences et Techniques de Lille, juin 1983.
- [BOUR 91] BOUREL, P., "Simulation Monte Carlo bidimensionnelle expérimentale de transistors à effet de champ à hétérojonctions AlInAs/GaInAs adapté en maille sur InP", Thèse de Doctorat, USTL Lille, 5 décembre 1991.
- [GALL 05] GALLOO, J., S., "Composants nanométriques balistiques de type GaInAs/AlInAs/InP pour applications Tétrahertz", thèse de Docteur de l'université, Université des Sciences et Techniques de Lille, 2005.
- [KASY 79] KASYNSKI, A., "Etude des phénomènes de transport dans les matériaux semi-conducteurs par les méthodes de Monte Carlo : application a l'Arséniure de Gallium de type N", thèse de Docteur Ingénieur, Université des Sciences et Techniques de Lille, 1979.
- [HEST 84] HESTO, P., "Simulation Monte Carlo du transport non stationnaire dans les dispositifs submicroniques: importance du phénomène balistique dans GaAs à 77 K", thèse de docteur en sciences, Université de Paris Sud, Centre d'Orsay, 1984.
- [FADE 83] FADEL, M., "contribution a l'étude du bruit et du transport en régime d'électrons chauds dans l'InP", thèse de Docteur de 3ème Cycle Electronique, Université des Sciences et Techniques du Languedoc, 1983.
- [MOGL 93] MOGLESTUE, C., "Monte Carlo Simulation Semiconductor Devices", CHAPMAN & HALL, New York, 1993.
- [MAJE 74] MAJERFELD, A., POTTER, K., E. and ROBSON, P., N., "Subthreshold velocity field characteristics for bulk and epitaxial InP", J. Appl. Phys., vol. 45, n° 9, September 1974, pp. 3861-3682.
- [WIND 83] WINDHORN, T., H., COOK, L., W., HAASE, M., Q. and STILLMAN, G., E., "Electron transport in InP at high electric fields", Appl. Phys. Lett., vol. 42, n° 8, 15th April 1983, pp. 725-727.
- [ROBS 75] ROBSON, P., N., POTTER, K., E., and MAJERFELD, A., "Capacitive probe measurements of dipole domains in InP", IEEE Trans. Electron Devices, vol. ED-22, pp. 569-575, 1975.
- [BOER 71] BOERS, P., M., "Measurements on dipole domains in indium phosphide", Phys. Lett., vol. 34A, pp. 329-330, 1971.
- [MALO 77] MALONEY, T., J. and FREY, J., "Transient and steady-state electron transport properties of GaAs and InP", J. Appl. Phys., vol. 48, pp. 781-787, 1977.
- [FISC 91] FISCHETTI, M., V., "Monte Carlo Simulation of Transport in Technologically Significant Semiconductors of the Diamond and Zinc-Blende Structures-Part I: Homogeneous Transport", IEEE Trans. Electron Devices, vol. 38, no. 3, March 1991.
- [NAG 87] NAG, B., R. and AHMED, S., R., "Threshold Field and Peak-Valley Velocity Ratio in Short Samples of InP at 300 K", IEEE Trans. Electron Devices, vol. ED-34, no. 5, May 1987.
- [BOURE 91] BOUREL, P., THOBEL, J., L., BELLAHSNI, K., PERNISEK, M. et FAUQUEMBERGUE, R., "Etude théorique du transport électronique et du contrôle de charge dans AlInAs/GaInAs/InP. Application à la réalisation des HEMT", J.Phys.III.1.pp 511-520, Avril, 1991.
- [MARS 80] MARSH, J., H., HOUSTON, P., A., "Gallium Arsenide and related Compounds", Ed. H. W. thim, Institute of physics, p.621.30, 1980.
- [WIND 82] WINDHORN, T., H., COOK, L., W., and STILLMAN, G., E., "The electron Velocity-field characteristics for  $n$ - $In<sub>0.53</sub>Ga<sub>0.47</sub>As$  at 300 K", IEEE Electron Devices Lett., vol. EDL-3, pp. 18-20, 1982.
- [NAG 86] Nag, B., R., AHMED, S., R., and DEB ROY, M., "Electron velocity in short samples of  $Ga<sub>0.47</sub>ln<sub>0.53</sub>As$  at 300 K", IEEE Trans. Electron Devices, vol. ED-33, pp. 788-791, 1986.
- [HAAS 85] HAASE, M., A., ROBBINS, V., M, TABATABAIE, N. and STILLMAN, G., E., "Subthreshold electron velocity-field characteristics of GaAs and In0.53Ga0.47As", J.Appl.Phys.(USA).vol.57(1985) p.2295-8.
- [SHIG 91] SHIGEKAWA, N., FURUTA, T. and ARAI, K., "High-field electrontransport properties in an In0.52Al0.48As/In0.53Ga0.47As/In0.52Al0.48As double heterostructure", J.Appl.Phys.(USA).vol.69(1991) p.4003-4010.
- [KIM92] KIM, H., S., TIAN, H., KIM, K., W., LITTLEJOHN, M., A., "Electron velocity-Field characteristics of  $In<sub>0.53</sub>Ga<sub>0.47</sub>As$ ", Appl. Phys. Lett. (USA) vol. 61 (1992) p.1202-4.
- **[BREN 89]** BRENNAN, K., F. and PARK, D., H., "Theoretical comparison of electron real space transfer in classical and quantum two dimensional heterostructures systems", J. Appl. phys, (USA) vol.65 (1989) p. 1156- 1163.
- [BHAT 93] BHATTACHARYA, P., K., "Properties of lattice-Matched and strained Indium Gallium Arsenide", emis Datareviews Series No. 8 (London: INSPEC, lEE, 1993), p. 107-111.
- **[CHAM 92]** CHAMPAGNE, A., "Modélisation des laser In GaAsP-In P à double hétérostructure et à double région active", Ph. D, Université de Montréal, Javier 1992.
- [CASE 78] CASEY, H., C., and PANISH, M., B., "Heterostructure lasers", Academic Press, New York, 1978.
- [AGRA 86] AGRAWAL, G., P. and DUTTA, N., K., "Long wavelength semiconductor lasers", Van Nostrand Reinhold (Electrical/ Computer Science and Engineering Series), New York, 1986.
- **[ADAC 82]** ADACHI, S., "Material Parameters of  $In_{1-x}Ga_xAs_vP_{1-y}$  and related binaries", J. Appl. Phys., Vol. 53. No. 12, pp. 8775-8792, 1982.
- [POTZ 86] POTZ, W. and FERY, D., K., "Strain dependence of localized states in quantum-well structures", Journal of Vacuum Science & Technology B: Microelectronics and Nanometer Structures, July 1986, Volume 4, Issue 4, pp. 1006-1010.
- **IBHAT 831** BHATTACHARYA, P., K. and SRINIVASA, S., "The role of lattice strain in the phase equilibria of III-V ternary and quaternary semiconductors", J. Appl. Phys. 54, 5090 (1983).
- [ADAC 92] ADACHI, S., "Physical Properties of III-V Semiconductor Compounds: InP, InAs, GaAs, GaP, InGaAs, and InGdAsP", Wiley-Interscience, New York, 1992.
- [DESS98] DESSENNE, F., "Etude théorique et optimisation de transistors à effet de champ de la filière InP et de la filière GaN", Thèse de Doctorat, USTL Lille, 13 Février 1998.
- [TIED 28] TIEDE, E., M. THIMANN and K. SENSE, Chem. Beritche, Vol. 61, 1928, p. 1568.
- **[OTT 24]** OTT, H., Zeitschr. Physik, Vol. 22, 1924, p. 201.
- [JOHN 32] JOHNSON, W., C., PARSONS, J., B., CREW, M., C., "Nitrogen compounds of gallium nitride", Journal of Chemical Physics 36, 2651 (1932).
- [LIRM 37] LIRMAN, J., V. and SCHDANOV, H., S., "The crystalline structure of GaN", Acta Physicochim. URSS, vol. 6, 1937 pp. 306.
- [JUZA 38] JUZA, R. and HAHN, H., "Metallic amides and metallic nitrides. V. Crystal structures of Cu3N, GaN and InN", Z. Anorg. Allgem. Chem., 1938, vol. 239, pp. 282-287.
- [DING 71] DINGLE, R., SELL, D., STOKOWSKI, S., E., DEAN, P., J., and ZETTERSTROM, R., B., "Absorption, Reflectance, and Luminescence of GaN Single Crystals", Phys. Rev. B 3, 497 - 500 (1971).
- [ZHEN 98] ZHENG, L., X., YANG, H., XU, D., P., WANG, X., J., LI X, F., LI, J., B., WANG, Y., T., DUAN, L., H., HU, X., W., "Low-temperature growth of cubic GaN by metalorganic chemical-vapor deposition, Thin solid films (Thin solid films)", 1998, vol. 326, nº1-2, pp. 251-255.
- [GU 02] GU, B., XU, Y., QIN, F., W., WANG, S., S., SUI, Y., and WANG, Z., G., "ECR plasma in growth of cubic GaN by low pressure MOCVD", Plasma Chemistry and Plasma Processing, Mars, 2002, vol.22, n°1,p. 159-174.
- [WEI 00] WEI, C., H., XIE, Z., Y., LI, L., Y., YU, Q., M., and EDGAR, J., H., "MOCVD growth of cubic GaN on 3C-SiC deposited on Si (100) substrates", Journal of Electronics Materials, Mars, 2000, Vol.29, n°3, pp. 317-321.
- [KOLN 95] KOLNIK, J., OGUZMAN, I., H., BRENNAN, K., F., WANG, R., RUDAN, P., P. and WANG, Y., "Electronic transport studies of bulk zincblende and wurtzite phases of GaN based on an ensemble Monte Carlo calculation including a full zone band structure", J. Appl. Phys. 78, 1033 (1995).
- [BREN00] BRENNAN, K., F., BELLOTTI, E., FARAHMAND, M., NILSSON, H., RUDEN, P., P., and YUMIN, Z., "Monte Carlo Simulation of Noncubic Symmetry Semiconducting Materials and Devices", IEEE Trans. Electron Devices, vol. 47, no. 10, October 2000.
- [DESS97] DESSENNE, F., CICHOCKA, D., DESPLANQUES, P., FAUQUEMBERGUE, R., "Comparison of wurtzite and zinc blende III–V nitrides field effect transistors: a 2D Monte Carlo device simulation", Materials Science and Engineering B50 (1997) 315–318.
- [LITT 75] LITTLEJOHN, M., A., HAUSER, J., R. and 75] GLISSON, T., H. ,"Monte Carlo calculation of the velocity-field relationship for gallium nitride", Appl. Phys. Lett., Vol. 26, n° 11, 1st June 1975, pp. 625-627.
- [GELM 93] GELMONT, B., KIM, K., S., and SHUR, M., S., "Monte Carlo Calculation of Electron Transport in Gallium Nitride", J. Appl. Phys. 74 (3), pp. 1818- 1821, 1 August (1993).
- [MANS 95] MANSOUR, S., KIM, K., W., and LITTLEJOHN, M., A., "Theoretical study of electron transport in. gallium nitride", J. Appl. Phys., 77 (6), 2835 (1995).
- [STEP 05] STEPHEN, K., O., FOUTZ, B., E., SHUR, M., S. and EASTMAN, L., F., "Steady-State and Transient Electron Transport Within the III–V Nitride Semiconductors, GaN, AlN, and InN: A Review", J Mater Sci: Mater Electron (2006) 17: 87–126, DOI 10.1007/s10854-006-5624-2
- [FOUT 98] FOUTZ, B., O'LEARY, S., K., SHUR, M., "Electron Transport in GaN and Related Materials", 2nd Annual Report, September 1998.
- [ANWA 01] ANWAR, A., F., M., SHANGLI, WU., and RICHARD, T. Webster, "Temperature Dependent Transport Properties in GaN, Al<sub>x</sub>Ga<sub>1-x</sub>N, and In<sub>x</sub>Ga<sub>1</sub>- <sub>x</sub>N Semiconductors", IEEE Trans. Electron Devices, vol. 48, no. 3, March 2001.
- [STEP 98] STEPHEN, K., O., FOUTZ, B., E., SHUR, M., S., BHAPKAR, U., V. and EASTMAN, L., F., "Monte Carlo Simulation of electron transport in wurtzite aluminum nitride", Solid State Communications. Vol. 105, No. 10, pp. 621-626, 1998.
- [OLEA06] O'LEARY, S., K., Foutz B., E., Shur, M., S., Eastman, L., F., "Potential performance of indium-nitride-based devices", Appl. Phys. Lett. 88, 152113 (2006); DOI:10.1063/1.2193469, 14 April 2006
- [GAL 05] GALLER, M., Multigroup equations for the description of the particle transport in semiconductor, Series on Advances in Mathematics for Applied Sciences; Vol. 70, ISBN 981-256-355-5, 2005.
- [GAL 06] GALLER, M., SCHURRER, F., "A direct multigroup-WENO solver for the 2D non-stationary Boltzmann–Poisson system for GaAs devices: GaAs-MESFET", Journal of Computational Physics 212 (2006) 778–797.
- [TOM 93] TOMIZAWA, K., "Numerical Simulation of Submicron Semiconductor Devices", Artech House, Boston, (1993).

# **Conclusion Générale**

*« Tout est dit…….tout reste à faire. » Luding Van Beethoven.*

Nous sommes dans une société où les appareils électroniques fonctionnant aux hyperfréquences occupent une place de plus en plus grande. Les circuits micro-ondes et hyperfréquences nous entourent et améliorent notre quotidien. Mais l'essor qu'a connu ce domaine de la science et de l'électronique est-il arrivé à son apogée ou peut-il encore évoluer ? Le but est désormais d'aller au-delà de ces hyperfréquences et maîtriser des applications et possibilités nouvelles liées à l'exploitation de la plage de fréquences du TeraHertz. Mais comme tous les domaines inconnus ou inexplorés, l'exploitation de cette bande de fréquences pose son lot de problèmes.

Au cours de ce travail, Nous avons donc étudié de manière quantitative les bonnes propriétés de transport des matériaux III-V. Nous avons essentiellement utilisé la méthode de Monte Carlo, qui permet de décrire le fonctionnement de systèmes complexes à partir des lois élémentaires régissant le mouvement des électrons. En effet, elle nous permet de tenir compte de tous les effets se produisant dans un composant, de calculer les propriétés statiques et dynamiques et de les interpréter à la lumière des phénomènes physiques fondamentaux.

Dans la première partie de ce chapitre, la simulation numérique a été présentée comme un outil désormais incontournable pour étudier le transport électronique dans les dispositifs. La simulation numérique est un puissant outil d'analyse qui permet l'étude détaillée d'objets et/ou de phénomènes physiques. Elle permet également d'accroître la capacité d'innovation en ne se limitant pas à la simulation du réel. Ceci implique que les modèles, indispensables à toute simulation, doivent être en phase voire même en avance de phase par rapport à la technologie afin d'aider à la compréhension de phénomènes dans les dispositifs existants ou à l'optimisation des générations technologiques, voire même afin d'évaluer de futures architectures.

Un certain nombre d'informations sur ces matériaux ne sont pas encore présentés dans la littérature. Dans le but d'approfondir la connaissance de ces matériaux, l'un des points importants de cette étude a consisté en l'extraction des paramètres de transport en régime stationnaire à l'aide de notre simulateur particulaire de Monte Carlo. Les valeurs stationnaires de la vitesse de dérive, de l'énergie, de la population ont été calculées en fonction du champ électrique. En même temps, l'évolution de la mobilité électronique, paramètre très important pour évaluer les performances des transistors, a été décrite. Nous avons considéré ensuite les effets non stationnaire ou Le phénomène de survitesse apparaissant dans les semi-conducteurs lorsque les porteurs sont soumis à des champs largement variables dans le temps. Ce phénomène a déjà été souvent examiné par de nombreux auteurs, lesquels n'ont pas manqué de souligner l'intérêt pratique de ce phénomène, en particulier au niveau des composants submicroniques.

En second lieu, nous avons adapté notre simulateur Monte Carlo 2D à l'étude des dispositifs. Nous avons présenté quelques essais numériques, par notre simulateur Monte Carlo bidimensionnelle d'abord sur un exemple de diode n<sup>+</sup>-n-n<sup>+</sup> en GaAs Puis on va effectuer d'autres essais numériques sur un transistor MESFET GaAs.

Pour la validation de notre simulateur Monte Carlo bidimensionnel, nous comparons nos résultats à ceux obtenu au moyen d'un simulateur multigroup-WEN0 et un autre simulateur de Monte Carlo, qui sont obtenus par Tomizawa. Pour cela nous avons étudié deux types de dispositifs en Si et GaAs (diode n+-nn+ et MESFET).

Nous avons ensuite présenté une analyse électromagnétique où nous avons utilisé une méthode numérique de type différences finies pour résoudre les

problèmes posés. Des codes PIC ou Particle-In-Cell, ont été utilisés dans la modélisation de particules avec notamment, différentes méthodes permettant le calcul du courant, généré par le déplacement des particules, respectant le critère de conservation de la quantité de charges. Finalement, les résultats obtenus avec notre code 2D concordent bien avec l'expérimentation en termes de bilan de puissance et avec les simulations vues dans la littérature.

Il faut cependant noter qu'à l'heure actuelle, ce code est écrit en C++ et que son utilisation sous PC n'est possible que pour un nombre minimum de particule qui nous ont permis de le valider. Le passage à des structures réalistes nécessite donc une adaptation du code dans un langage permettant l'utilisation de machines très performantes. Ce dernier point n'engendre aucun problème critique et finalement, la démonstration faite sur la possibilité d'obtenir des résultats significatifs en 2D est de bons augures pour les résultats à venir en trois dimensions.

Ce travail ouvre la voie à de nombreuses possibilités. Nous pouvons émettre des perspectives de deux ordres. Tout d'abord, la possibilité de réduire encore dans le futur les dimensions des composants électroniques nous semble dépendre au moins autant de la maîtrise de la technologie de réalisation de ces composants que de la possibilité de bien contrôler l'ensemble des phénomènes associés aux propriétés du composant MESFET, MOSFET,…….etc. L'autre aspect concerne l'utilisation du code. C'est de le valider en 3D sur une structure plus complexe. Nous aurons finalement un outil performant qui nous permettra de fournir une expertise sur le fonctionnement des dispositifs en général. L'aspect numérique sera un bon complément au développement expérimental de ces dispositifs qui permettra de mieux appréhender l'influence de certains phénomènes régissant le fonctionnement de ces derniers.

- 1. B. Bouazza, A. Guen-Bouazza, L. Amer, C. Sayah, N. E. Chabane-Sari et C. Gontrand, "Etude de du transport électronique dans le substrat InAs de type N par la simulation de Monte Carlo", Afrique SCIENCE 01(1) (2005) 55 – 67 ISSN 1813-548X.
- 2. C.Sayah, L.Amer, B.Bouazza, A.Guen-Bouazza, N.E.Chabane-Sari, C.Gontrand," Effet du dopage et de la température sur le transport électronique des matériaux III-V", Phys. Chem. News 36 (2007) 117-121(PCN), July 2007.
- 3. C.SAYAH, B.BOUAZZA, A.GUEN-BOUAZZA, N.E.CHABANE-SARI, C.GONTRAND, "Electron Transport Properties of Strained  $In_x$   $Ga_1$ <sub>x</sub>As", Journal of Electron Devices, Vol. 5, 2007, pp. 138-142 © JED [ISSN: 1682 -3427].
- 4. Choukria SAYAH, Benyounes BOUAZZA, Ahlam GUENBOUAZZA et Nasr-Eddine CHABANE-SARI, "Etude théorique du transport électronique par la simulation Monte Carlo dans le quaternaire  $In<sub>0.863</sub>Ga<sub>0.137</sub>As<sub>0.3</sub>P<sub>0.7</sub>$ ", Afrique SCIENCE 04(2) (2008) 186 – 198 ISSN 1813-548X.

## **COMMUNICATIONS**

## **Orales**

- 1. "Etude des phénomènes de transport dans les composés III-V par la méthode de Monte Carlo: Application au GaAs", B. BOUAZZA, A. GUEN-BOUAZZA, C. SAYAH, N. E. CHABANE-SARI, C. GONTRAND, Conférence Maghrébine en Génie Electrique (CMGE'01), 05-06 Novembre 2001, Constantine-Algérie.
- 2. "Study of electron transport in n-type GaAs substrat by Monte Carlo Simulation", C.SAYAH, B. BOUAZZA, A. GUEN-BOUAZZA, N. E. CHABANE-SARI, C. GONTRAND, Conférence Internationale sur la Microélectronique (ACM'02), 13-15 Octobre 2002, Alger-Algérie.
- 3. "Etude des phénomènes de transport dans les matériaux III-V par la méthode de Monte Carlo", B. BOUAZZA, A. GUEN-BOUAZZA, C. SAYAH, B, N. E. CHABANE-SARI, C. GONTRAND, Séminaire International sur la Phisico-Chimie des Matériaux (REMCES 9), 30-31 Octobre et 1er Novembre 2002, Agadir-Maroc.
- 4. "Analyse du phénomène de transport électronique dans l'InAs et le GaAs par la méthode de Monte Carlo pour la conception d'un transistor PHEMT", L. AMER,

C. SAYAH, B. BOUAZZA, A. GUEN-BOUAZZA, N. E. CHABANE-SARI, C. GONTRAND, Conférence Internationale sur les systèmes de Télécommunications, d'Electronique Médicale et d'Automatique (CISTEMA'2003), 27-29 Septembre, Tlemcen-Algérie.

- 5. "Simulation de Monte Carlo du transport électronique des matériaux semiconducteurs pour la conception des transistors MESFET", C. SAYAH, B. BOUAZZA, A. GUEN-BOUAZZA, N. E. CHABANE-SARI, C. GONTRAND, COLLOQUE INTERNATIONAL TELECOM' 2003 & 3èmes Journées Franco Maghrébines des Micro-ondes et leurs Applications (JFMMA), 15-17 Octobre 2003, Marrakech–Maroc.
- 6. "Etude du comportement électronique dans la bande de conduction de l'Arséniure d'Indium InAs", L. AMER, C. SAYAH, B. BOUAZZA, A. GUEN-BOUAZZA, N. E. CHABANE-SARI, C. GONTRAND, COLLOQUE INTERNATIONAL TELECOM' 2003 & 3èmes Journées Franco Maghrébines des Micro-ondes et leurs Applications (JFMMA), 15-17 Octobre 2003, Marrakech–Maroc.
- 7. "Etude et simulation de l'Effet de dopage & de la température sur différents matériaux semi-conducteurs III-V application aux GaAs, InP, InAs & GaInAs", C. SAYAH, L. AMER, B. BOUAZZA, A. GUEN-BOUAZZA, N. E. CHABANE-SARI, C. GONTRAND, International Conference on Electrical / Electronic Engineering Communication & physical system (ELECOM''04), 4-5 May 2004, Saida– Algérie.
- 8. "Study of the electronic transport in conduction band of the Indium Arsenic InAs", L. AMER, C. SAYAH, B. BOUAZZA, A. GUEN-BOUAZZA, N. E. CHABANE-SARI, C. GONTRAND, International Conference on Electrical/Electronic Engineering Communication & Physical system (ELECOM'04), 4-5 May 2004, Saida– Algérie.
- 9. "Study of the electronic transport in the Indium Arsenide InAs by the Monte Carlo méthod", L. AMER, C. SAYAH, B. BOUAZZA, A. GUEN-BOUAZZA, N. E. CHABANE-SARI, C. GONTRAND, IXèmes Journées Maghrébines des Sciences des Matériaux (JMSM), 8-10 Mai 2004, Oran–Algérie.
- 10."Amélioration en Gain & en fréquence d'un transistor HEMT par la creation d'une pseudomorphique AlGaAs/InAs", L. AMER, C. SAYAH, B. BOUAZZA, A. GUEN-BOUAZZA, N. E. CHABANE-SARI, C. GONTRAND, IXèmes Journées Maghrébines des Sciences des Matériaux (JMSM), 8-10 Mai 2004, Oran– Algérie.
- 11."Etude comparative des propriétés électroniques entre les matériaux semi conducteurs III-V à base de la méthode de Monte Carlo", C. SAYAH, L. AMER, B. BOUAZZA, A. GUEN-BOUAZZA, N. E. CHABANE-SARI, C. GONTRAND, la Première Rencontre sur les Journées DE LA Physique et de ses Applications (JPA01), 17-19 Mai 2004, Tiaret–Algérie.
- 12."Influence du niveau dopage et de la température électronique: application aux matériaux GaAs, InP, InAs & GaInAs", C. SAYAH, L. AMER, B. BOUAZZA, A. GUEN-BOUAZZA, N. E. CHABANE-SARI, C. GONTRAND, Quatrième Colloque Franco-Libanais sur la science des Matériaux (CSM4), 26-28 Mai 2004, Beyrouth–Liban.
- 13."Study of transport phenomena in III-V material by the Monte Carlo method : application to InAs", C. SAYAH, L. AMER, B. BOUAZZA, A. GUEN-BOUAZZA, N. E. CHABANE-SARI, C. GONTRAND, Quatrième Colloque Franco-Libanais sur la science des Matériaux (CSM4), 26-28 Mai 2004, Beyrouth–Liban.
- 14."Etude comparative des Propriétés électroniques entre les matériaux semiconducteurs III-V à base de la méthode de Monte Carlo", L. AMER, C. SAYAH, B. BOUAZZA, A. GUEN-BOUAZZA, N. E. CHABANE-SARI, C. GONTRAND, COLLOQUE TELECOM' 2005 & 4èmes JFMMA, 23-25 Mars 2005, Rabat – Maroc.
- 15. "Effet du dopage et de la température sur le transport électronique des matériaux III-V", C. SAYAH, L. AMER, B. BOUAZZA, A. GUEN-BOUAZZA, N. E. CHABANE-SARI, C. GONTRAND, 3ème Congrès International Physique des interactions Rayonnement –Matière (PIRM III), 5-7 Avril 2006, Marrakech– Maroc.
- 16. "Electron transport properties of strained  $In_xGa_{1-x}As$ ", C. SAYAH, B. BOUAZZA, A. GUEN-BOUAZZA, N. E. CHABANE-SARI, C. GONTRAND, Congrés international sur les énergies renouvelables et le développement durable (ICRESD\_07), 21-24 Mai 2007, Tlemcen-Algérie.
- 17."Développement de la méthode de Monte Carlo pour le calcul des interactions dans les semi-conducteurs ternaires", A. Hamdoune, B. BOUAZZA, A. GUEN-BOUAZZA, A. Lallam, C. SAYAH, N. E. CHABANE-SARI, Congrès international sur les énergies renouvelables et le développement durable (ICRESD\_07), 21- 24 Mai 2007, Tlemcen-Algérie.
- 18."Simulation des proprieties optiques électriques des composes ternaires par la méthode de Monte Carlo", B. BOUAZZA, A. GUEN-BOUAZZA, A. LALLAM, C. SAYAH, L. AMER, N. E. CHABANE-SARI, C. GONTRAND, Quatrième Colloque Franco-Libanais sur la science des Matériaux (CSM5), 17-19 Mai 2006, Beyrouth–Liban.
- 19. "Etude du transport électronique a champ élevée dans les matériaux  $Ga_xIn_1$ xAs", C. SAYAH, L. AMER, B. BOUAZZA, A. GUEN-BOUAZZA, N. E. CHABANE-SARI, C. GONTRAND, Quatrième Colloque Franco-Libanais sur la science des Matériaux (CSM5), 17-19 Mai 2006, Beyrouth–Liban.
- 20. "Comparaison of high field electron transport in GaAs, InAs AND  $In<sub>0.3</sub>Ga<sub>0.7</sub>As"$ . C. SAYAH, B. BOUAZZA, A. GUEN-BOUAZZA, N. E. CHABANE-SARI, C. GONTRAND, Congrès Méditerranéen des Télécommunications ET Exposition (CMT'08), 14 -16 Mars 2008, Tanger-Maroc.
- 21. "Simulation Monte Carlo du transport électronique dans  $Al_xGa_{1-x}As$ ", C.SAYAH, B.BOUAZZA, A.GUEN-BOUAZZA, N.E.CHABANE-SARI, C.GOTRAND, Sixième Conférence Internationale sur la Science des Matériaux (CSM6), 15-17 Mai 2008, Beyrouth–Liban.
- 22."Caractérisation des phénomènes de transport dans les dispositifs a semiconducteurs par la méthode de Monte Carlo couplée avec l'équation de Poisson", B. BOUAZZA, A.GUEN-BOUAZZA, C.SAYAH, N.E.CHABANE-SARI, Sixième Conférence Internationale sur la Science des Matériaux (CSM6), 15-17 Mai 2008, Beyrouth–Liban.
- 23."Monte Carlo calculation of velocity-field characteristics of wutzite GaN", B. BOUAZZA, A. GUEN-BOUAZZA, C. SAYAH, L. AMER, N. E. CHABANE-SARI, C. GONTRAND, North Afican Conference on Computational Physics and Chemistry 2008, 23-25 November 2008, Sidi Bel Abbes-Algeria.
- 24."Transport électronique dans les matériaux de la filière nitrure de Gallium", .SAYAH, B.BOUAZZA, A.GUEN-BOUAZZA, N.E.CHABANE-SARI, International Symposium On Aircraft Materials (ACMA 2010), 12-14 Mai 2010, Marrakech– Maroc.
- 25."Etude du phénomène de transport électronique dans le matériau quaternaire matériau quaternaire In0,863Ga0,137As0,3P0,7 par la méthode Monte Carlo", B. BOUAZZA, A. GUEN BOUAZZA, C. SAYAH, A. HAMDOUNE, Y. BELHADJI, N.E. CHABANE SARI, Septième Conférence Internationale sur la Science des Matériaux (CSM7), 20-22 May 2010, Beyrouth–Liban.
- 26."Etude théorique du transport électronique par la simulation Monte Carlo dans les matériaux ternaires Hg0.7Cd0.3Te", B. BOUAZZA, A. GUEN BOUAZZA, H. TAHIR, C. SAYAH, N. MASSOUM, A. HAMDOUNE, Y. BELHADJI, N.E. CHABANE SARI, Septième Conférence Internationale sur la Science des Matériaux (CSM7), 20-22 May 2010, Beyrouth–Liban.
- 27."Amélioration du rendement par l'utilisation de cellules solaires interdigitée", A. GUEN BOUAZZA, B. BOUAZZA, K. E. GHAFFOUR, A. HAMDOUNE, C. SAYAH, N.E. CHABANE SARI, Septième Conférence Internationale sur la Science des Matériaux (CSM7), 20-22 May 2010, Beyrouth–Liban.

# **Par affiche**

1. "Analyse des phénomènes de transport des Matériaux Semi-conducteurs pour la conception des transistors MESFET", C. SAYAH, B. BOUAZZA, A. GUEN-BOUAZZA, N. E. CHABANE-SARI, C. GONTRAND, Congrès International sur Energies Photovoltaïque et Eolienne (ICPWE), 20-22 Décembre 2003, Tlemcen–Algérie.

- 2. "Simulation des phénomènes de transport dans l'arséniure d'indium par méthode de Monte Carlo", L. AMER, C. SAYAH, B. BOUAZZA, A. GUEN-BOUAZZA, N. E. CHABANE-SARI, C. GONTRAND, Congrès International sur Energies Photovoltaïque et Eolienne (ICPWE), 20-22 Décembre 2003, Tlemcen–Algérie.
- 3. "Effet de la concentration des impuretés de dopage et de Température sur la mobilité électronique dans l'arséniure de gallium", C. SAYAH, L. AMER, B. BOUAZZA, A. GUEN-BOUAZZA, N. E. CHABANE-SARI, C. GONTRAND, Congrès International sur la Physico-Chimie des Matériaux (REMCES10), 27-29 Avril 2005, Meknes-Maroc.
- 4. "Régime stationnaire dans le Nitrure de Gallium par la méthode Monte Carlo", Première REncontre Marocaine sur les Matériaux Electriques (PREMME-2005), N. BACHIR, C. SAYAH, A. HAMDOUNE, B.BOUAZZA, A. BOUAZZA, N.E.CHABANE-SARI, Première REncontre Marocaine sur les Matériaux Electriques (PREMME-2005), 15-16 septembre 2005, Errachidia-Maroc.
- 5. "Etude du phénomène de transport en régime stationnaire dans le Nitrure de Gallium par la méthode Monte Carlo", N. BACHIR, C. SAYAH, A. HAMDOUNE, B. BOUAZZA, A. BOUAZZA, N.E.CHABANE-SARI, Première REncontre Marocaine sur les Matériaux Electriques (PREMME-2005), 15-16 Septembre 2005, Errachidia-Maroc.
- 6. "Modèle de structure de bande et transport électronique dans le GaAs à trois vallées" ,, C.SAYAH, B.BOUAZZA, A.GUEN-BOUAZZA, N.E.CHABANE-SARI, C.GOTRAND, Sixième Conférence Internationale sur la Science des Matériaux (CSM6), 15-17 Mai 2008, Beyrouth–Liban.
- 7. "Application de la méthode de Monte Carlo aux problèmes non stationnaires" , B. BOUAZZA, A.GUEN-BOUAZZA, C.SAYAH, N.E.CHABANE-SARI Sixième Conférence Internationale sur la Science des Matériaux (CSM6), 15-17 Mai 2008, Beyrouth–Liban.
- 8. "Etude comparative du Transport Electronique entre les Matériaux de la Filière GaN Zinc Blende et Wurzite", C. SAYAH, B. BOUAZZA, A. GUEN-BOUAZZA, N. E. CHABANE-SARI, C. GONTRAND, Congrès Méditerranéen des Télécommunications (CMT'2010), 18-20 Mars 2010, Casablanca-Maroc.
- 9. "Simulation Monte Carlo du transport électronique dans les dispositifs submicroniques en Arséniure de Gallium", C. SAYAH, B. BOUAZZA, A. GUEN-BOUAZZA, N. E. CHABANE-SARI, C.GONTRAND, septième Conférence Internationale sur la Science des Matériaux (CSM7), 20-22 Mai 2010, Beyrouth–Liban.
- 10."Modélisation d'un MESFET à base de GaAs par la méthode Monte Carlo", C. SAYAH, B. BOUAZZA, A. GUEN-BOUAZZA, N. E. CHABANE-SARI, C.GONTRAND, septième Conférence Internationale sur la Science des Matériaux (CSM7), 20- 22 Mai 2010, Beyrouth–Liban.

11. "Etude comparative du phenomena de transport électronique dans les Matériaux à large bande par la méthode de Monte Carlo: Application au polytypes du Carbure de Silicium 3C-SiC, 2H-SiC et 6H-SiC", B. BOUAZZA, Y. BELHADJI, A. GUEN BOUAZZA, C. SAYAH, A. HAMDOUNE, Y. BELHADJI, N.E. CHABANE SARI, 10 éme Conférence Internationale de Physique de la Mati7re Condensée et Physique Statistique, 25 et 26 Mars 2010, Béni-Mellal-Maroc.